# **UNIVERSITY OF THE PHILIPPINES MANILA COLLEGE OF ARTS AND SCIENCES DEPARTMENT OF PHYSICAL SCIENCES AND MATHEMATICS**

**WADoTS: A Workflow Aware Document Tracking System for FDA**

**A Special Problem in partial fulfillment of the requirements for the degree of Bachelor of Science in Computer Science**

**Submitted by:**

**Jose Louie Mark Z. Año**

**2008-56492**

# **Abstract**

FDA processes hundreds of documents per day. The movements of these documents are only recorded as they arrive to a particular department. Since these records are not centralized, there is no way of monitoring the movements of the documents efficiently. A centralized information system would seem to provide a solution, but FDA processes its documents with constantly changing workflows. Such changes would require heavy maintenance on information systems.

WADoTS is a workflow aware document tracking information system that is capable of facilitating the dynamic changes in document processing requirements and workflows of the FDA. Workflows and requirements are customized by the users without changing the system's code. It provides user friendly interface in setting detailed routing and processing requirements of workflows. Authorized users are also able to see graphical representations of each document's status.

**Keywords:** *Document, Tracking System, Workflow, Workflow Aware, Dynamic Changes*

# **ACCEPTANCE SHEET**

The Special Problem entitled "**WADoTS: A Workflow Aware Document Tracking System for FDA**" prepared and submitted by **Jose Louie Mark Z. Año** in partial fulfillment of the requirements for the degree of **Bachelor of Science in Computer Science** has been examined and is recommended for acceptance.

# **Geoffrey A. Solano,Ph.D. (candidate)** Adviser

 $\mathcal{L}=\frac{1}{2}$  , where  $\mathcal{L}=\frac{1}{2}$  , where  $\mathcal{L}=\frac{1}{2}$ 

# **EXAMINERS: Approved Disapproved** 1. Gregorio B. Baes, Ph.D. (candidate) 2. Avegail D. Carpio, M.S. \_\_\_\_\_\_\_\_\_\_ \_\_\_\_\_\_\_\_\_\_\_ 3. Richard Bryann L. Chua, Ph.D. (candidate) \_\_\_\_\_\_\_\_\_ 4. Aldrich Colin K. Co, M.S. (candidate) \_\_\_\_\_\_\_\_\_\_ \_\_\_\_\_\_\_\_\_\_\_ 5. Perlita E. Gasmen M.S. (candidate) 6. Vincent Peter C. Magboo, M.D., M.S. \_\_\_\_\_\_\_\_\_\_ \_\_\_\_\_\_\_\_\_\_\_ 7. Ma. Sheila A. Magboo, M.S. 8. Bernie B. Terrado, M.S. (candidate)

Accepted and approved as partial fulfillment of the requirements for the degree of Bachelor of Science in Computer Science.

 $\mathcal{L}_\text{max}$  , and the contract of the contract of the contract of the contract of the contract of the contract of the contract of the contract of the contract of the contract of the contract of the contract of the contr **Avegail D. Carpio, M.S. Marcelina B. Lirazan, Ph.D.** Unit Head Chair Mathematical and Computing Sciences Unit Department of Physical Sciences Department of Physical Sciences and and Mathematics and Mathematics **Mathematics** 

**Alex C. Gonzaga, Ph.D., Dr. Eng'g** Dean College of Arts and Sciences

 $\mathcal{L}_\text{max}$ 

# **TABLE OF CONTENTS**

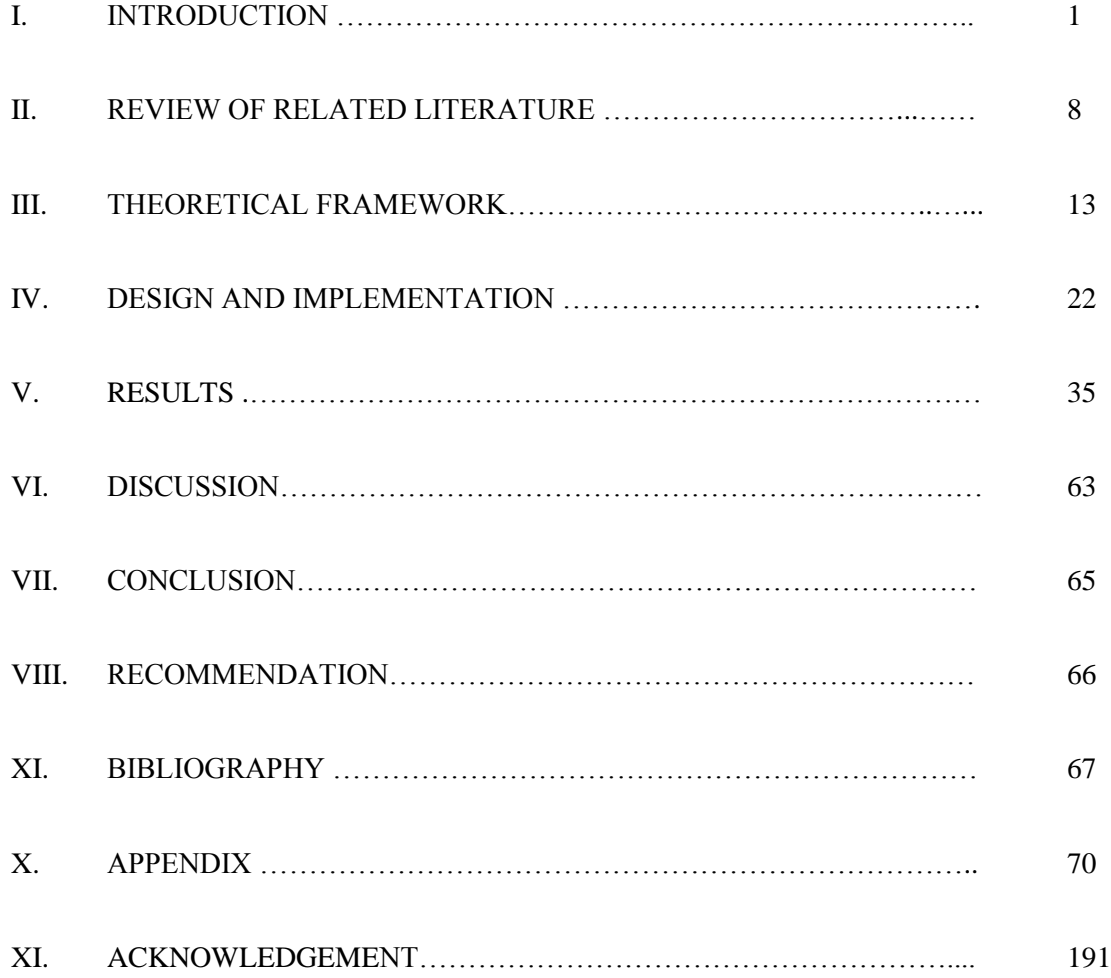

# **I. Introduction**

### **A. Background of the study**

It is important to establish the country's current state of health, especially in a rapid population growth. By 2010 the population of the Philippines is approximated to be 94 million. Furthermore, population growth rate is at 2.04% (2000-2007 data) [1]. Food, pharmaceuticals, cosmetics, household hazardous materials and pesticides are increasingly critical components in improving the health of Filipinos, thus there is a need for an administration that develops plans policies, programs and strategies for regulating these products [2].

In the year 1961-1962 the late Department of Health (DOH) Secretary Francisco Duque Sr. created a subcommittee on Food and Drugs. This aims to initiate an administration bill to Congress to enact a law that ensures the safety, purity and quality of foods, drugs and cosmetics being made available to the Filipino public. On June 22, 1963 Republic Act No. 3720 known as the "Food, Drug and Cosmetic Act" was passed into law. To carry out the provisions of R.A. 3720, the Food and Drug Administration (FDA) was created [2].

FDA's core responsibility is assuring the safety, purity, quality and effectiveness of food, pharmaceuticals, cosmetics, household hazardous and pesticides. Working with patients, physicians, pharmacists, and industry, FDA plays a critical role in the detection and management of these product's safety issues, by helping to ensure the safe use of marketed products by providing the best possible information to the Filipino public [2].

Specifically, FDA has the following services: licensing and license renewal of establishments which includes manufacturers, traders, repackers, packers, importers, exporters, distributors and drug outlets *(Appendix 1, 2, 3, 4, 5 and 6)*; product registration and license renewal of food, pharmaceuticals, cosmetics, household hazardous and pesticides (*Appendix 11, 12, 13, 14, 15, 16, 17, 18 and 19)* [3].

In all of these services' documents, the initial stage is the Information and Compliance Section (PAICS) or Policy, Planning and Advocacy Division (PPAD), and then they go to the administrator's office. In the administrator's office, these documents are assessed, commented, pointed to the next route then recorded for future references and tracking purposes. Recording the document means that the documents' time-in, time-out, comments, next route and other desired fields are stored electronically in a Microsoft Access file or in a Microsoft Excel file. These documents are then sent to other departments following their respective routes. All these departments including their extensions have the same function as of the admin department. They assess, comment, point to the next route and record the document [4].

### **B. Statement of the Problem**

Conferring to interviews with the FDA director Dr. Suzette H. Lazo and her secretary Mrs. Susy Pauline, there is an estimate of five-hundred (500) documents that is being processed at the admin department each day. All these documents are then spread out to other departments. There are different independent recoding protocols, like Microsoft Access and Microsoft Excel, in every station and there is no centralized database. The only way to completely track a document is to physically go from one department to the other.

The processing speed of a document can depend on the document congestion of the departments on its path. It can also depend on its approval on every department. A document's process is slow if it has been frequently disapproved. In case of a delay in the process, there is no such way of knowing the reason for the delay. There is also no way of estimating how much time is left in a document's process because nothing is monitoring the amount of documents per department [5].

According to Mrs. Susy Pauline, FDA's workflows on document processing are complicated. This is due to having numerous services of FDA, resulting into many workflow patterns (*See Appendix 1 to 10)*. In addition, workflow patterns are constantly changing. FDA's dynamic workflow is due to FDA's adoption to new technology and international standards, not because of administrative weaknesses. On August 18, 2009 Republic Act No. 9711, an act strengthening and rationalizing the regulatory capacity of the Bureau of Food and Drugs by establishing adequate testing laboratories and field offices, upgrading its equipment, augmenting its human resources complement, giving authority to retain its income was signed by the president. This results in a change in workflow and staffs. The most recent change in workflow was on November 2011. Dynamic workflow has an influence on document flow. A specific document flow is only subject to the workflow version which it follows [6].

Applicants who submitted the documents have no way of knowing when the processes end and what are the status of their documents. Monitoring their applications cause them valuable resources because they must go to FDA just follow up to their documents [6].

# **C. Objectives**

### **General Objective**

To develop a workflow aware system that can be customized to facilitate the monitoring and tracking of the status of documents being processed in the FDA.

### **Specific Objectives**

To develop a system that provides the following functionalities in correspondence with the users:

- 1. System Administrator (IT Personnel)
	- a. log in and manage account
	- b. view/add/edit/delete department
	- c. view all users in a department
	- d. view/add/edit/delete user account
- e. view/add/edit/delete document record type
	- I. parameters
	- II. parameter input type
- III. parameter default values
- f. view/add/edit/delete document record
- g. view/add/edit/delete department to workflow path
- h. view workflow traffic
- i. view a specific document's workflow path traffic
- 2. Director/ Department Chief
	- a. log in and manage account
	- b. view all departments
	- c. view all users in a department
	- d. view/add/edit/delete document record
	- e. approve/disapprove a document
	- f. view workflow traffic
	- g. notify applicant via e-mail
		- I. if there is a problem in the application/there is a need for a follow up by the applicant
		- II. if the application is complete
- 3. Director assistant/ Department Chief assistant
	- a. log in and manage account
	- b. view all departments
	- c. view document records of own department
	- d. view/add/edit/delete document record
	- e. approve/disapprove document
- f. view workflow traffic
- g. notify applicant via e-mail
	- I. if there is a problem in the application/there is a need for a follow up by the applicant
	- II. if the application is complete
- 4. Applicants
	- a. logging in and manage account
	- b. view document status
		- I. location
		- II. check-in and check-out time at each department in the document's workflow path
	- III. document traffic of document's workflow path

## **D. Significance of the Study**

The proposed system would improve the current way on how processed document movement within FDA is tracked, benefiting FDA staffs and establishments which owns the documents being processed in FDA. This serves as an electronic tracking system for monitoring the progress of document movements. With the system, the individual recording of document movements by each department of FDA is centralized. Having a centralized record of document movements enables concerned FDA staffs to locate a document easily as they can just type a keyword or identification code of the document they want to find. They would be able to know when a document checked in and checked out at a given department thus they know what department a document is delayed.

Moreover, concerned FDA staffs would be provided information about the document traffic in the departments. The information is relayed in a graphical manner so that they can really visualize what is happening. They would know where the bottleneck of the document movements is, so that if ever they want to optimize workflow they can have bases.

Applicants do not spend precious resources just to monitor the progress of their document's processes. They see online reports on their applications such as where their documents are and traffic information on offices of their document's workflow path

Instead of being a fixed, hard coded system, the proposed system is a generator of a system. It enables super users to add, edit and delete departments, documents and other users. This provides FDA personnel liberty on how the workflow is built because they themselves are the ones who design the structure of the system and they themselves would build it. The system is customizable so as to adapt to a constant change in the document's workflows. FDA's IT personnel can add, edit and delete departments, documents and users.

#### **E. Scope and Limitations**

- Verification of the workflow is outside of the system.
- Director/Department Chief and their assistants can only add, edit and delete document record of their own department.
- Only the system administrator can make and edit the system structure.
- There can only be two classes of users wherein the systems administrator can add in a department, the Department Chief and Department Chief assistant.
- When a document type's parameter of is edited or deleted, its existing instances remains unchanged. Changes apply to instances made after it is edited. When a document type is deleted, it can no longer be instantiated.
- A document record can only be edited or deleted if the document is still not read by the staffs of the document's next destination.
- An applicant account can only be added when a station is created.

## **F. Assumptions**

This paper assumes that the FDA IT personnel were already built a system using the proposed system based on the desired workflow of the system given by the administrators. It is also assumed that all end-users are oriented and trained with how the system works. It is also assumed that actors in the system have an Ethernet and Internet connection to access FDA servers and machines.

# **II. Review of Related Literature**

It is inevitable that paper is still the main medium of communication in every office environments. It was commonly believed that in the future offices, paper will no longer be used or its importance will be limited. These existing physical documents are supposed to be replaced by their electronic document versions. But the use of paper documents is increasing, especially in the form of mails and print outs. In general people feel comfortable with paper in reading long articles, in annotating them and also for record keeping purposes. Paper documents make people's work more convenient as compared to electronic documents. That is why there is a need to have a centralized system that provides users with a proactive real time environment that automatically retrieves and displays digital information associated with any actual document [7].

An example system is the University of the Philippines (UP) DocuTrak discussed in [8]. It makes use of barcode labels to track documents as they make their way through the various unit offices of a UP campus. DocuTrak can monitor and identify bottlenecks in unit offices. It supports service delivery by way of consistency, continuity, efficiency and productivity. To use the system, unit representatives have to submit the required information to the administrator. When these unit representatives are already added as system users, their unit office is able to create and monitor all in-process documents that are within their concern. Various types of documents that can be monitored through DocuTrak like correspondences and accounting forms. In order to create a document in DocuTrack, users must fill up the parameters like document title, author, document type, action needed and type of access, and its unique tracking number. The document's tracking number is its unique identifier that is attached as a barcode label. The tracking number enables unit offices involved in the processing documents to create, receive, act upon, release, and track these in-process documents by means of DocuTrak. These labels are administered only by the systems administrator.

Also in the academe, document tracking systems are significant especially in research management. A scientific research management system is designed in Wuhan University of Science and Engineering. The system aims to improve efficiency in management and will help in making decision for the management. It has four users, the scientific research administrators, the department administrators, the scientific research teachers and the visitors. The system assigns different functions for different users which are concentrated in different pages. All administrators and teachers have their unique ID number. Administrators have the highest authority. They have the unique right for final examination of scientific research information. The system also manages the scientific research workload of every teacher in a year. Research workers must have to input their scientific research information into the system to be managed and marked by the scientific research quantitative methods of Wuhan University of Science and Engineering. When querying data, the system makes use of data view which integrates data in one table or several tables to fasten querying speed and make management easier [9].

As of now, a lot of government institutions here in the Philippines use document tracking systems to speed up their transaction processes. The Department of Science and Technology has a system that maintain an organized database of incoming and outgoing documents that includes tracking on the sender/addressee, verifying accountability of documents of person-in-charge and actions taken. Department of Environment and Natural Resources (DENR) and Department of Social Welfare and Development (DSWD) separately maintain a document tracking system that monitors incoming and outgoing documents. This system allows a particular document to be delivered electronically from the sender to the receiver. The system speeds up inter-Departmental transactions [10].

Another example of an application of a document tracking system is the Army Records Information Management System (ARIMS) in the United States of America (USA) which is discussed in [11]. The purpose of Army recordkeeping and record tacking is to appropriately manage information from its creation through final disposition, according to Federal laws in USA. Provides life cycle tracking and management for the systematic identification, maintenance, storage, retrieval, retirement, and destruction

of Army information recorded on paper, microforms, electronic, or any other. The system supplies the only legal authority for destroying nonpermanent Army information. It preserves those records needed to defend the rights and interests of the Army and its current and former members, and those records that are of permanent value. It ensures records related to matters involved in administrative or legal proceedings are retained until the staff judge advocate or legal advisor authorizes resumption of normal disposition.

Government institutions, army and academe are not the only ones using this kind of system. In a private business setting, project progress control and monitoring are vital tasks for the project management. Every member needs to know how the project progresses. An example for this is in [12], where an integrated simulation model called DCM (Digitalizing the Construction Monitoring) is developed to integrate digital images of construction scene with AutoCAD drawings. It resolves the existing project progress reporting problems by enabling construction managers to develop progress reports in a more consistent and accurate manner as built project schedules can be transferred easily to facility managers for operation, maintenance, renovation and demolition. The Digitalizing the Construction Monitoring (DCM) model is developed using the Relational Database Management System (RDBMS). The addition of digital images and drawings enables construction managers to develop progress reports in a more consistent and accurate manner and more accurate as-built project schedules can be transferred to facility managers for operation, maintenance, renovation and demolition.

In a business setting, two major contributors to a company success are sales and inventory control. But, if a problem arises in any one of the two would mean the delaying the company daily operations and this can cause financial loss to the company. To counteract this problem, a relational database of a tracking system is designed and developed based on the user's requirements to overcome their daily problems/issues. The database system targets four groups of users which are the salesmen, accounts personnel, provisioning team and customers who will rely heavily on the system for their daily operations [13].

The notion of workflows has evolved from a means to describe the flow of paperwork through an organization to a more abstract and general technique used to express best practices and lessons learned in many application domains. Workflows provide the explanation how work results are meant to be attained and how problems that occurred in the past be avoided. To do this throughout the organization, workflow management systems (WfMS) is used. In order to make such support work the WfMS must be aware of the overall progress reached. Then it checks whether the workflow can be completed in time. Further, by evaluating a series of progress information recorded over time, detailed documentation about project progress can be created. However, users are often unwilling to manually enter information about work progress into a WfMS. Particularly when these users are experts and the tasks in question have been carried out many times before, the benefits of a WfMS soon appear marginal to people who are technical roles [14]. In [14], the agent-oriented Progress Information System (PIE) is presented which has been created to overcome this problem by means of an automatic workflow enactment tracking. The underlying model of workflow definition and enactment supports frequent changes, which is particularly crucial for organizational workflows as these have to be adapted often to respect shifted priorities. An example of a system that lets you evaluate a workflow is presented in [15]. It is a lightweight, distributed prototype of a process information system that allows the evaluation of workflow history data using the three perspectives process, resource and object. Security is important in these kinds if systems. So in order to maintain a flexible level of privacy, the prototype implements a security concept on the bases of access profiles for evaluation methods, data sources and information objects.

The need for dynamic modifications of workflow models while workflows are running is an also an important feature in scientific information systems. In [16] an approach called Workflow Aware Scientific Application (WASA) is introduced. WASA aims to have a flexible and platform independent workflow support. The conceptual design and functionality of a WASA prototype is outlined in its core workflow engine. In WASA workflow models may be built from scratch or existing workflow models may be reused. When the system is started the workflow engine reads workflow models from the workflow library. Users access the workflow system using workflow clients. The basic functionality of a workflow client is to inform users in general of activities to perform. For each activity, a role is defined and when the activity is about to be started the workflow engine determines the users ready to perform it.

One advantage of a workflow aware document tracking system is that it can assist users in decision making. A model called QuESt (Quality E-management System) assimilates web-based technologies into an interconnected system to enable decision making by all stakeholders at the different levels of responsibility. It integrates participatory decisions which ensure greater efficiency in management. It connects, links, and monitors important decision making processes. Its main aim was to increase administrative efficiency, the system has a built in mechanism for minimizing wastage of resources, staff time as well as workload. It is a platform for administrators to monitor internal and external processes, for the academe to participate in group decision making and provide feedback to management [17].

A tracking system can not only track physical entities like documents, people or goods. Provided with the right algorithm, it can also monitor the cost of resources in the processing of those entities. In [18] Activity Based Cost Tracking Systems are discussed and patented. These systems relates on the monitoring of medical procedure cost by tracking the movements of personnel or equipment and supplies during the procedure. Then it is associated with a particular cost. An activity based tracking system tracks the costs of activities of persons and objects in a defined space such as a hallway or room. Each person and object is attached with a transponder, and the transponders transmit a unique identifying code. A reader of the transponder is located in a defined space. It reads the code from each of the transponders. These codes are associated by a database to the objects or persons to which the transponders are attached. In order to compute the costs of the activities of the persons and objects, a cost computer uses the times of the entry and exit of objects or persons. This cost tracking is important in establishing profitable pricing and monitoring expenses and client budgets.

# **III. Theoretical Framework**

## **1. Food and Drug Administration (FDA)**

# **I. Organizational Units**

The administration has the following major organizational units according to [19]:

A. Office of the Director/Assistant Director

A.1. Director

A.2. Assistant Director

B. Product Evaluation Director

B.1. Product Evaluation Section

B.2. Product Registration Section

- B.3. Product Advertisement Section
- B.4. Adverse Drug Reaction Section
- C. Regulation Division
	- C.1. Inspection Section
	- C.2. Licensing Section
	- C.3. Import and Export Section
- D. Laboratory Division
	- D.1. Physico-chemical Section

D.2. Microbiological Section

D.3. Toxicology Section

E. Administrative Division

E.1. Planning and Budget Section

E.2. Personnel Section

E.3. Supply and Property Section

E.4. Cash Collection and disbursement Section

E.5. Accounting Section

E.6. Central Record Section

F. Technical Supervision:

Food and Drug Services under the Regional Health Offices including Integrated Provincial Health Offices.

G. Creation of Ad Hoc Committees on Food and Drug based on specialization from various sectors as the need arises.

## **A. Office of the Director**

The Office of the Director provides consultative/advisory services and act as the administrative and executive arm of the DOH on matters pertinent to food, drug, including traditional medicine, cosmetic, device and household products containing hazardous substances. It develops and recommends policies, rules, regulations and standards in accordance with Republic Act No. 3720, P.D. 881, R.A. 5921, R.A. 6425 (*See Appendix*) and other pertinent laws and regulations. It coordinates with the regional health Offices in the technical supervision of the personnel thereat in connection with the implementation of the aforestated functions. It plans, directs, coordinates and evaluates the over-all administrative, technical, legal and public affairs operation of the Administration.

## **B. Product Evaluation Division**

Responsible for evaluation of food, drug, traditional medicine, device, cosmetic and household products containing hazardous substance and the registration of the same in compliance with the Food, Drug and Cosmetic Act, Decree on Hazardous Substances and other laws. Monitor and check the veracity of claims in advertisement of products and set-up a system for monitoring adverse drug reactions.

# **C. Regulation Division**

Plans, directs and supervises the implementation or rule, regulations and standard operating procedures in inspection and licensing of establishments within FDA jurisdiction.

### **D. Laboratory Division**

Plans, directs and supervises the implementation or rules, regulations and standard operation procedures in the laboratory testing of products for identity, purity, quality and fill of container and prepares certificate of compliance or non-compliance.

### **E. Administrative Division**

The Administrative Division performs the following functions:

- a. Develops and recommends the short/long range plan and budget estimates of FDA.
- b. Provides FDA with general administrative support services related to:
	- 1. Personnel recruitment, training and development;
	- 2. Record and property management;
	- 3. Cash collection and disbursement;
	- 4. Accounting;
	- 5. Communication and transportation; and
	- 6. Other general maintenance services

c. Performs other related functions as may be assigned by the Director.

## **2. Monitoring System**

Monitoring system is a system is supervising of activities in progress to ensure that they are on course and on schedule in meeting the objectives [20]. It is the regular observation and recording of activities taking place in a project or event. It gathers information on all aspects of the project. It involves giving feedback about the progress of the project to the donors, implementers and beneficiaries of the project. Reporting enables the gathered information to be used in making decisions for improving project performance [21].

#### **3. Tracking System**

Tracking system is a system that follows something or someone. It basically follows the tracks of or trailing a record, project or a user [22]. By tracking, one can monitor the progress of something, to follow behind something or to try to find something. One can trace by means of vestiges, evidence, etc. or plot the path of and record data from (an aircraft, spacecraft, missile, etc.) using radar, a telescope, etc. [23].

#### **4. Workflow**

Workflow is the movement of documents and tasks through a business process. It can be a consecutive development of work activities or a compound set of processes each taking place concurrently, eventually impacting each other according to a set of rules, routes, and roles [24].

#### **5. Workflow aware management system**

Workflow aware management systems allow organizations to define and control the activities related with a business process. Moreover, these systems allow a business the opportunity to measure and analyze the execution of the process so that dynamic and continuous improvements can be made [24]. Dynamic modifications of workflow models can be done while workflows are running [16].

#### **6. Business process management (BPM)**

BPM is a systematic approach to making an organization's workflow more effective, more efficient and more capable of adapting to an ever-changing environment. The goal of BPM is to reduce human error and miscommunication [25]. The BPM life cycle can be illustrated in this way.

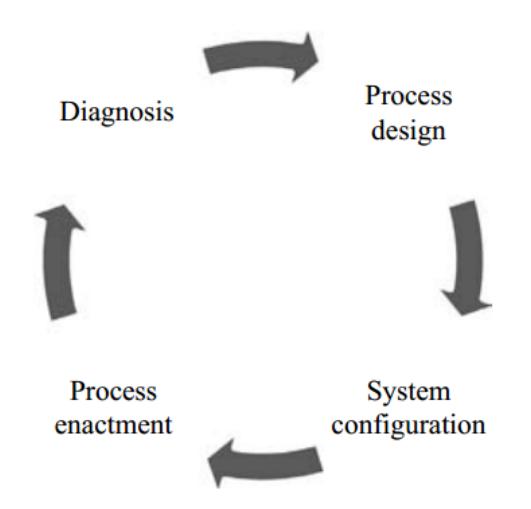

Where *process design* is the stage where fax- or paper-based as-is business processes are electronically modeled into BPM System. *System configuration* is where the configuring of the BPM System and the underlying system infrastructure. *Process enactment* is the step where electronically modeled business processes are deployed in BPM System engines. *Diagnosis* is where analysts identify and improve on bottlenecks and potential loopholes in the business processes [26].

## **7. Information System**

An information system is a computer system that provides management and other staff within a specific organization with updated information regarding its performance. It is usually linked to a computer network where different computers join together in order to share data and resources. It is designed to capture, transmit, store, retrieve, manipulate, and display information used in one or more business processes. This kind of system outputs information in a form that is useable at any levels of the organization [27].

#### **8. Database Management System (DBMS)**

A Database management System is a software program that enables the creation and management of databases [28]. This system offers quick search and retrieval of information from a database. The DBMS determines how data are stored and retrieved. It must address problems such as security, accuracy, consistency among different records, response time, and memory requirements. [29]. With DBMS, one can sort the records according to a particular order indicated by one specific field, choose criteria that allow you to access specific records, count the number of records that meet a specific condition, and perform calculations [30].

### **9. PHP: Hypertext Preprocessor**

PHP is an open source, server-side, HTML embedded scripting language used to create dynamic Web pages. The main goal of the language is to allow web developers to write dynamically generated web pages quickly [31]. PHP code is read or parsed by the server whenever a PHP page is accessed. The output from the PHP functions on the page is typically returned as HTML code, which can be read by the browser. Because the PHP code is transformed into HTML before the page is loaded, users cannot view the PHP code on the page. This makes the use of PHP pages a secure way to access databases and other confidential information [32].

#### **10. CodeIgniter**

CodeIgniter is a PHP framework with a very small footprint, built for PHP coders who need a simple and elegant toolkit to create full-featured web applications [33]. It provides useful libraries for common tasks. It also provides easy access to these libraries. It is also based on the Model-View-

Controller development pattern. View and controller classes are a necessary part of development under CodeIgniter while models are optional [34].

# **Technical Architecture**

- A client is usually a program on the user's computer
- The server is usually a remote computer that holds interesting data.
- When the client needs data (a HTML page, for instance) it sends a request to the server, and the server responds by sending the requested data.
- After getting this response, the client may send a new request, which leads to a new response, and so on.

# **System Requirements**

- Minimum Hardware Requirements:
	- Pentium/AMD 1 GHz processor
	- 512Mb RAM
	- $\bullet$  1024 x 768 screen resolution
	- At least 120GB hard drive
	- Existing L/WAN and Internet connection
	- Bluetooth
- Minimum Software Requirements:
	- Platform
		- $\blacksquare$  Linux
	- MySQL version 5.0.67
- PHP 4.2.3 scripting language
- Apache web server 1.3
- JRE
- Web Browsers:
	- Chrome/Mozilla Firefox/Opera

### **IV. Design and Implementation**

### **A. Entity Relationship Diagram**

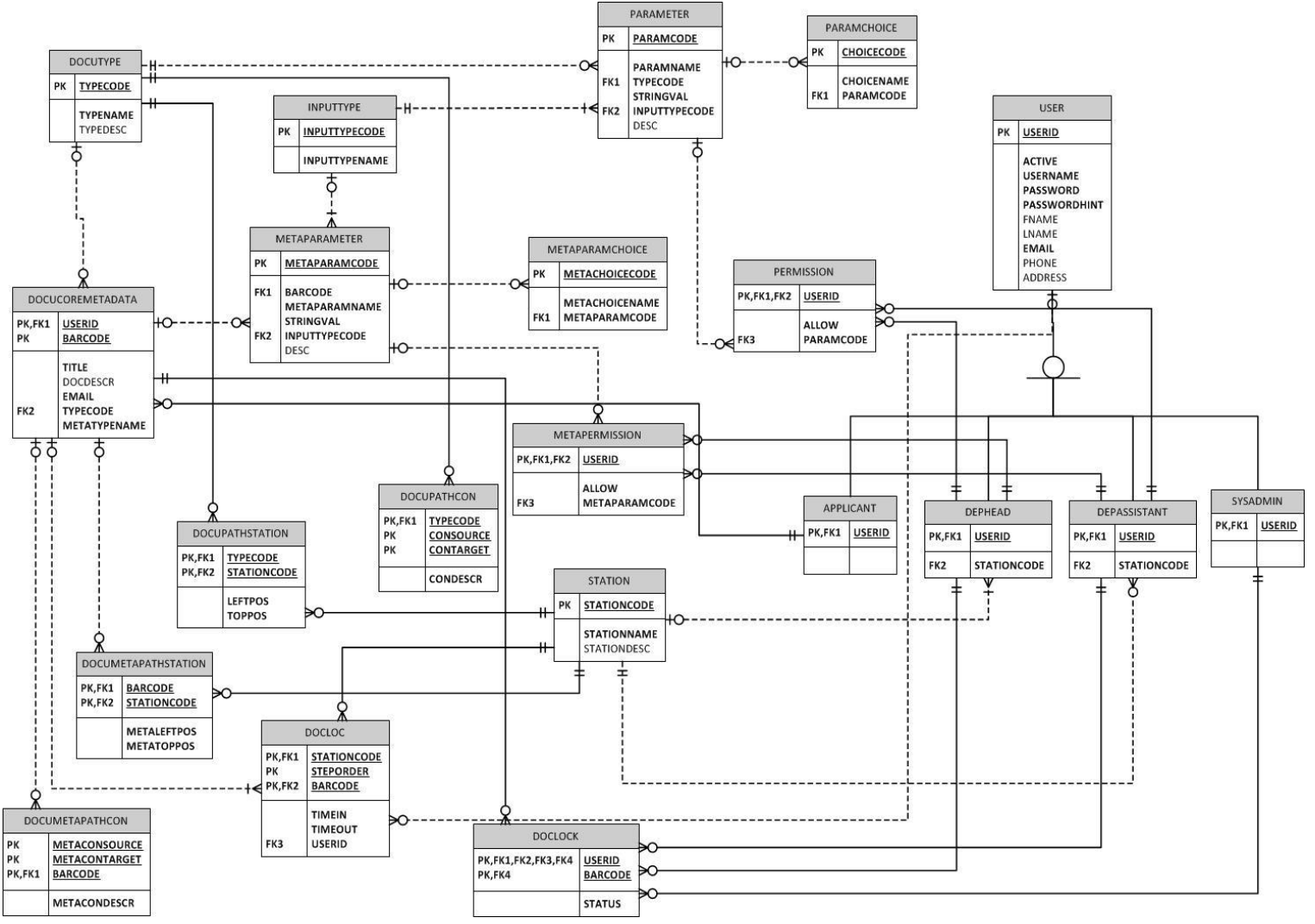

FIGURE 1. ENTITY RELATIONSHIP DIAGRAM, FDA Workflow Aware Document Tracking System

### (WADoTS)

The diagram for this system consists of 21 entities namely: DOCUTYPE, DOCUMENTMETADATA, DOCULOC, DOCUPATHSTATION, DOCUMETAPATHSTATION, DOCUPATHCON, DOCUMETAPATHCON, STATION, APPLICANT, DEPHEAD, DEPASSISTANT, SYSADMIN, PARAMETER, METAPARAMETER, PARAMCHOICE, METAPARAMCHOICE, DOCLOCK, PERMISSION, METAPERMISSION and INPUTTYPE.

DOCUPATHSTATION, DOCUPATHCON, PARAMETER, PARAMCHOICE and PERMISSION are tables that contain data that are replicated in DOCUMETAPATHSTATION, DOCUMETAPATHCON, METAPARAMETER, METAPARAMCHOICE and METAPERMISSION when a document is instantiated. This enables a specific document to exhibit the same properties throughout the process, even if the document type is edited or deleted. When a document is already in process, its properties (path and parameters) cannot be altered.

# **B. Data Dictionary**

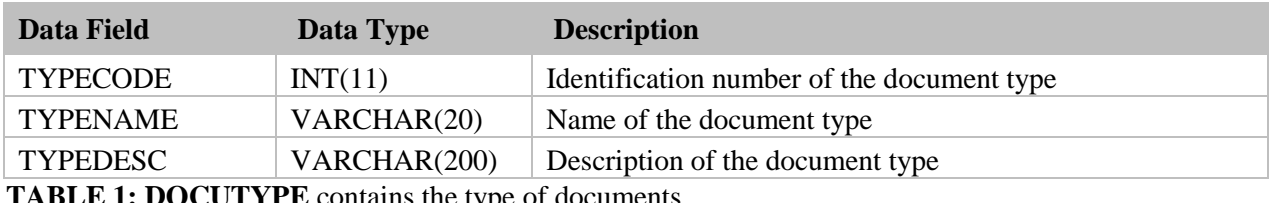

**E 1: DOCUTYPE** contains the type of documents

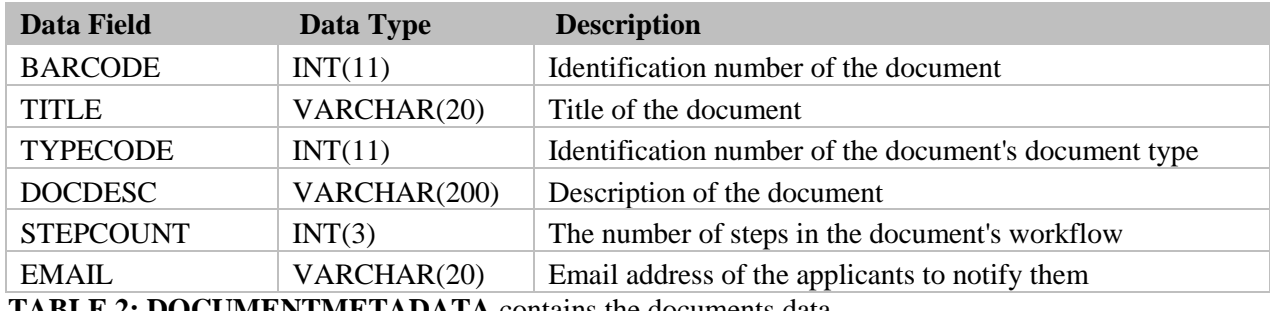

**TABLE 2: DOCUMENTMETADATA** contains the documents data

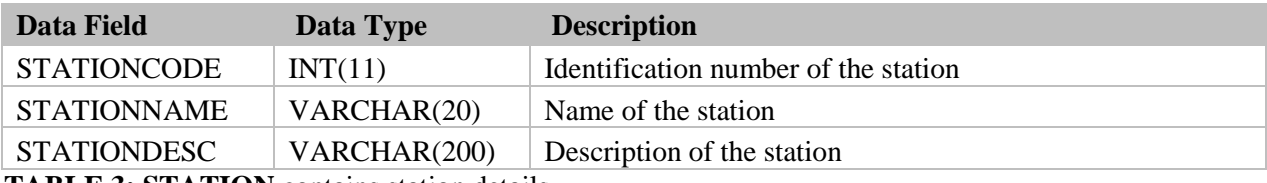

**TABLE 3: STATION** contains station details

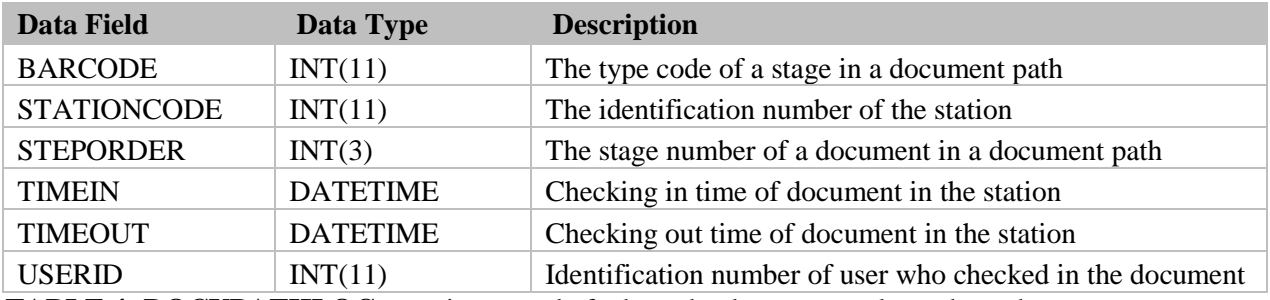

**TABLE 4: DOCUPATHLOC** contains record of where the document as been through

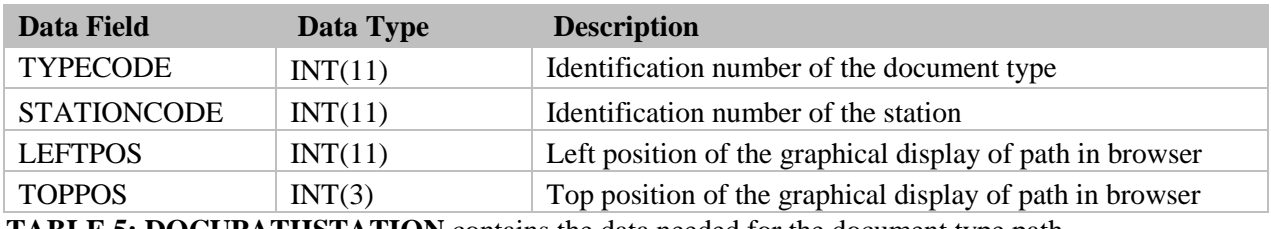

**TABLE 5: DOCUPATHSTATION** contains the data needed for the document type path

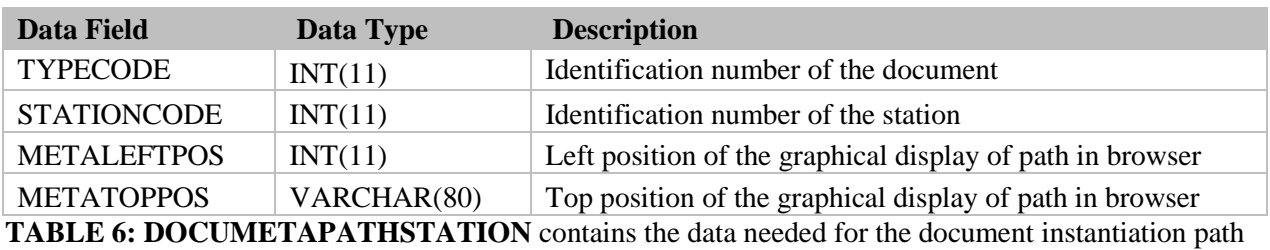

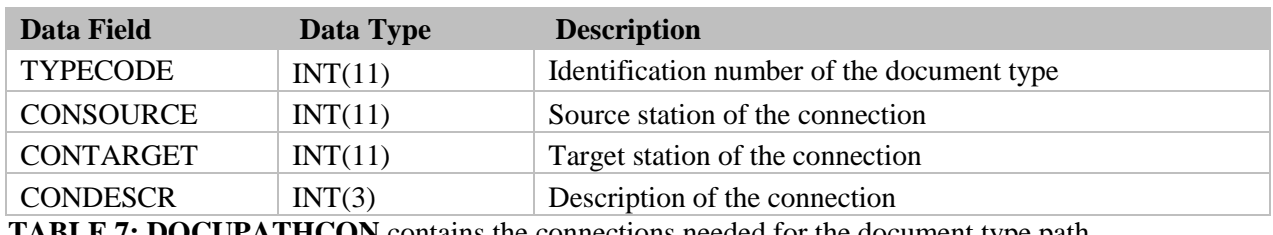

**TABLE 7: DOCUPATHCON** contains the connections needed for the document type path

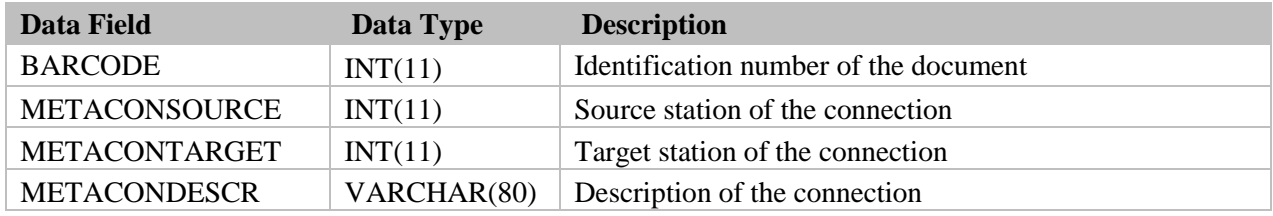

**TABLE 8: DOCUPATHCON** contains the connections needed for the document type path

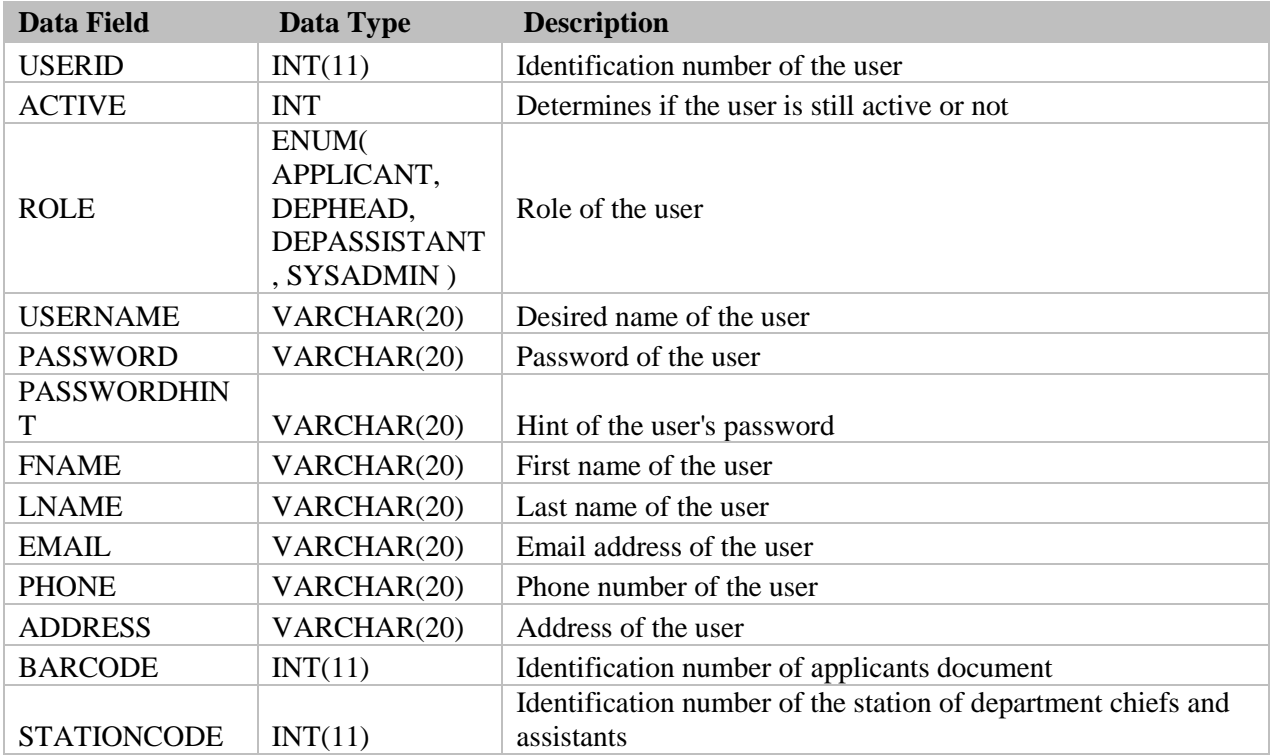

**TABLE 9: USER** contains the user's information

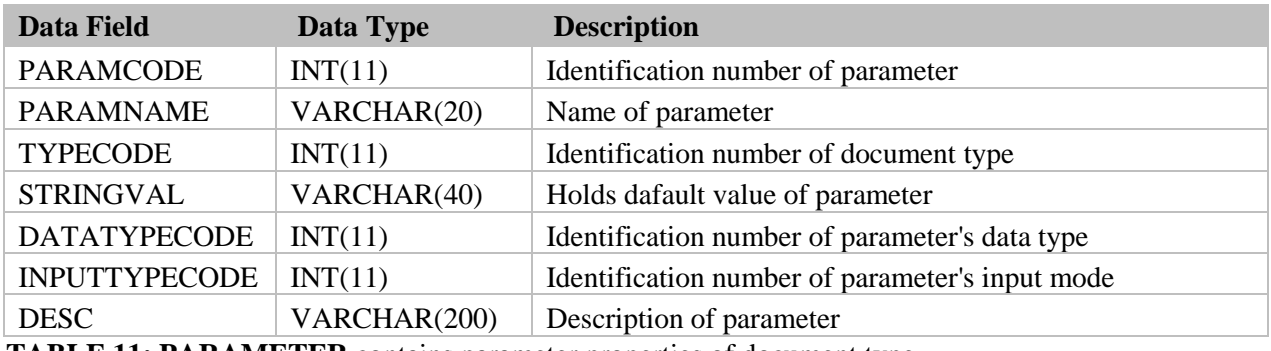

**TABLE 11: PARAMETER** contains parameter properties of document type

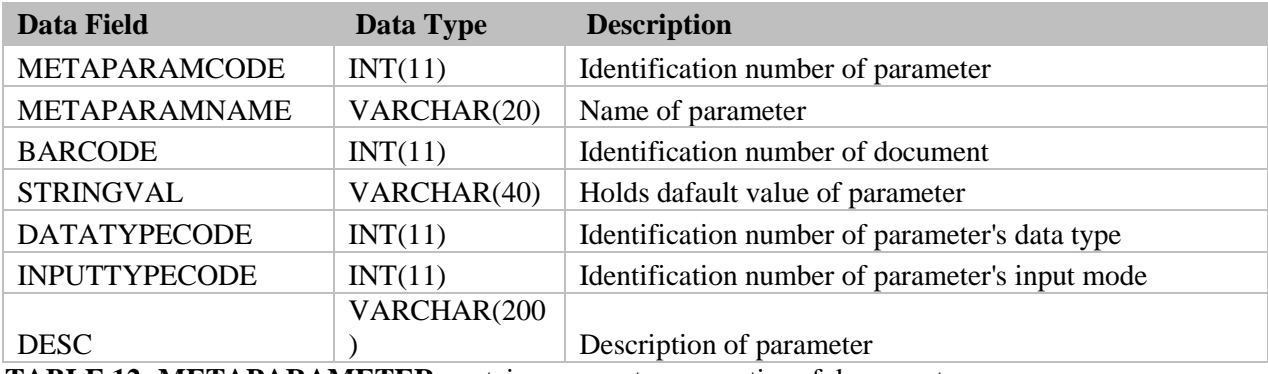

**TABLE 12: METAPARAMETER** contains parameter properties of document

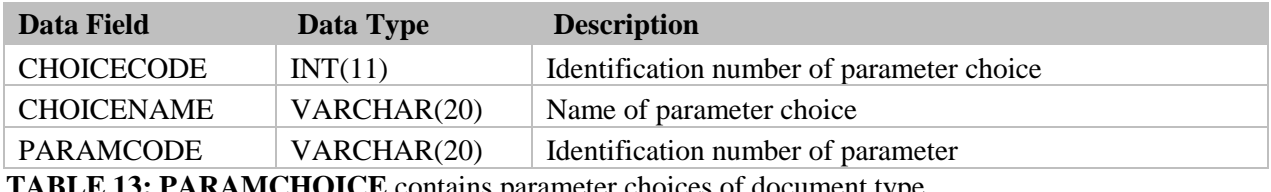

**TABLE 13: PARAMCHOICE** contains parameter choices of document type

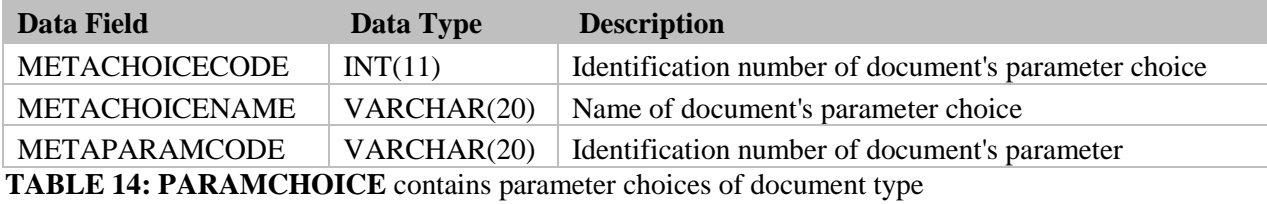

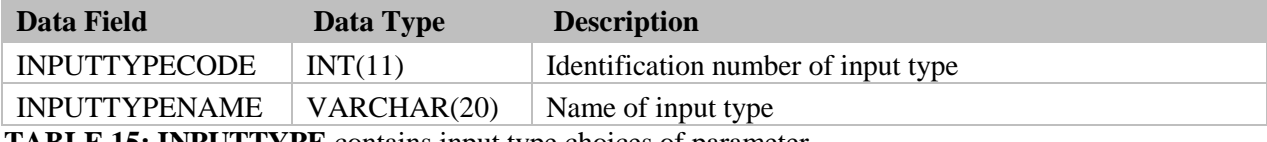

**TABLE 15: INPUTTYPE** contains input type choices of parameter

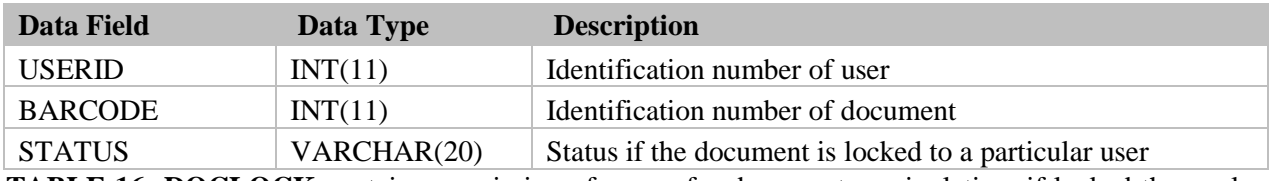

**TABLE 16: DOCLOCK** contains permission of a user for document manipulation, if locked then only the user that manipulated it can edit it.

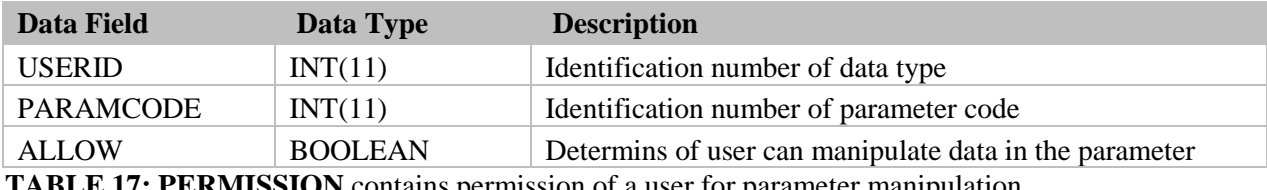

**TABLE 17: PERMISSION** contains permission of a user for parameter manipulation

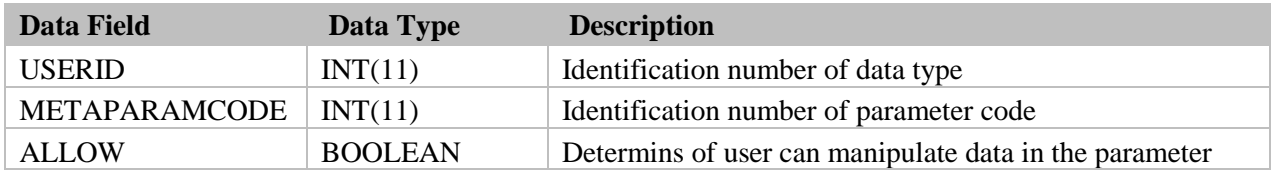

**TABLE 18: PERMISSION** contains permission of a user for parameter manipulation of document

# **C. Context Diagram**

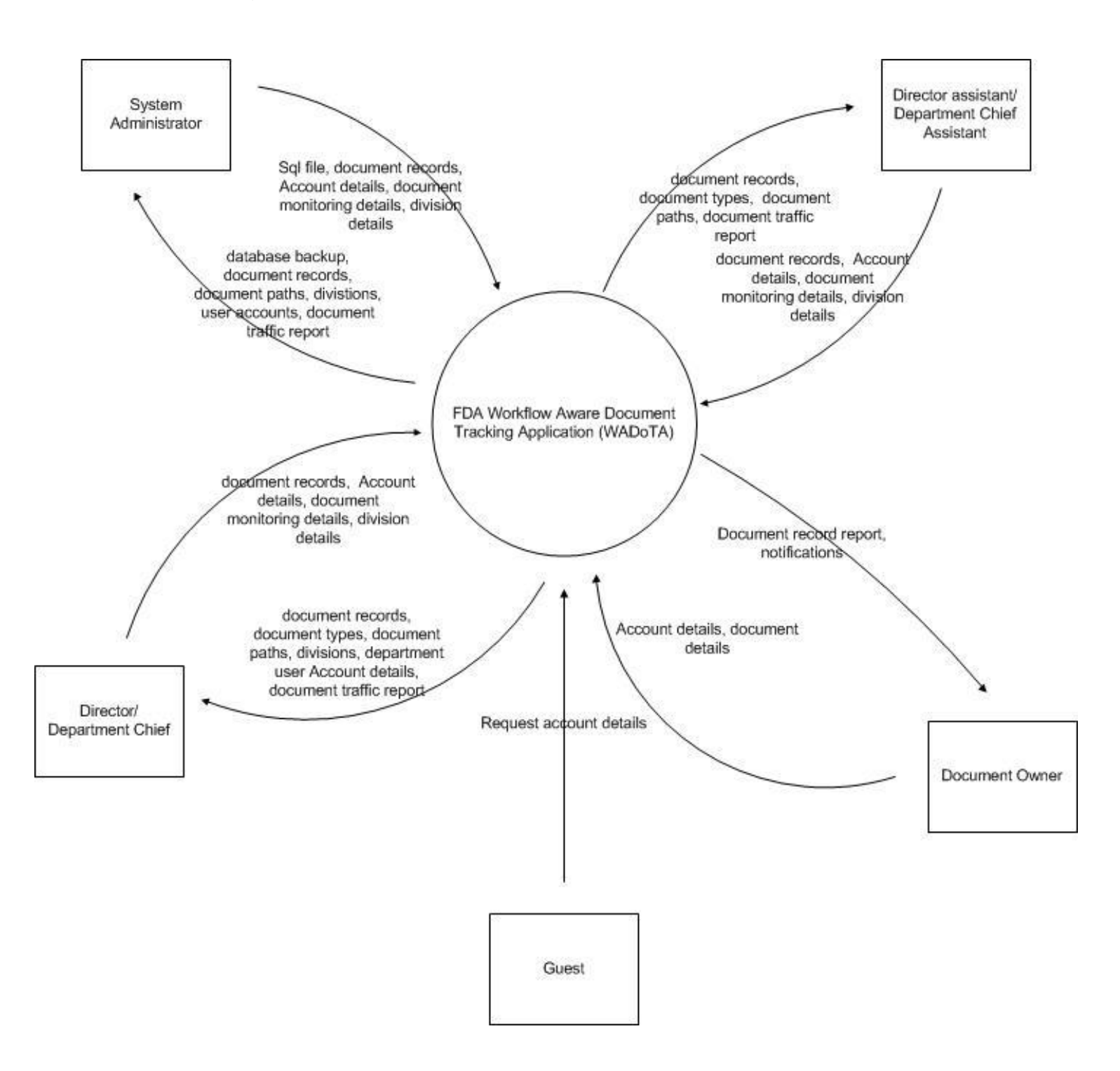

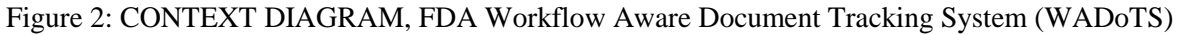

# **D. Data Flow Diagram**

# **Top-level**

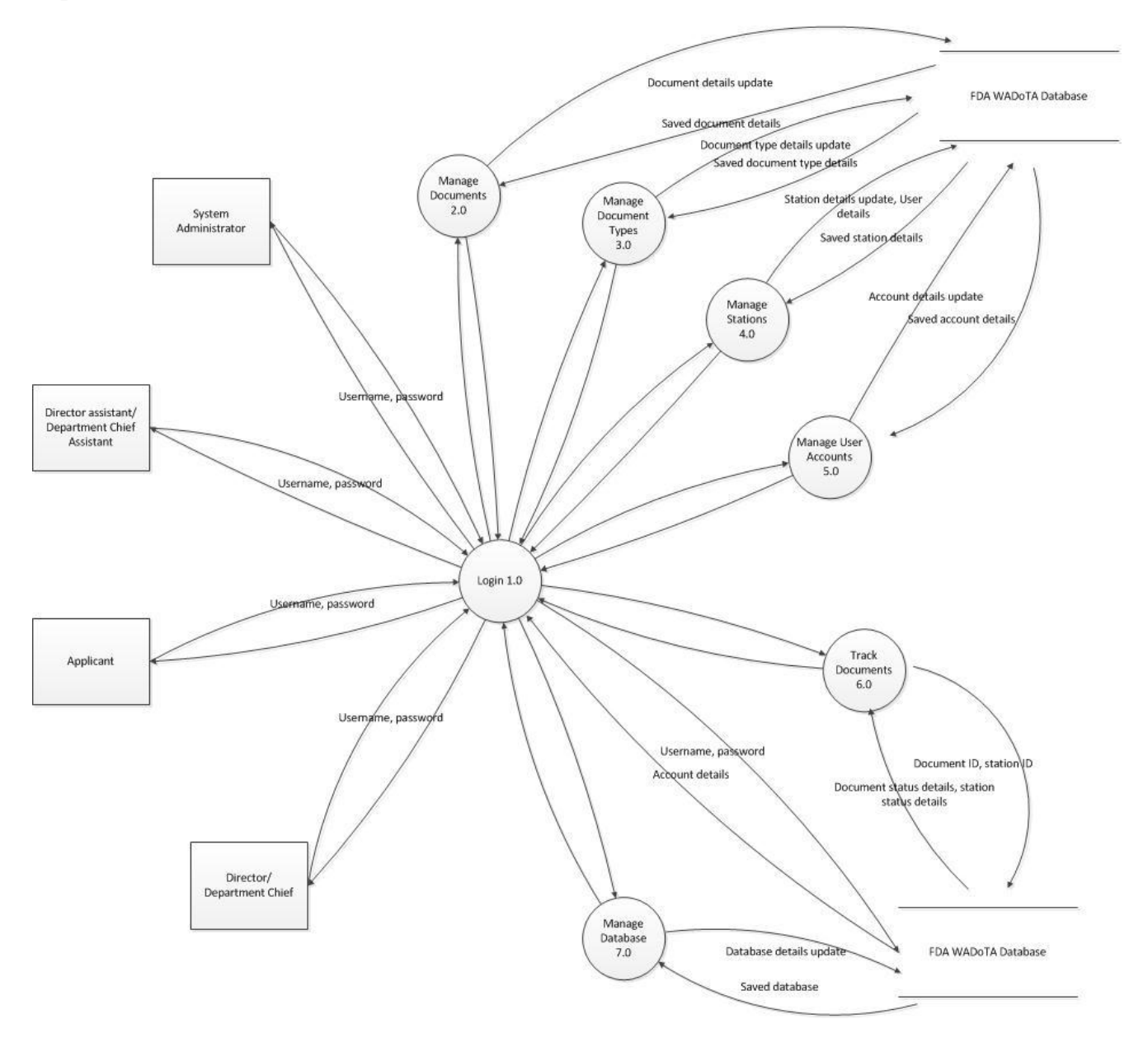

Figure 3: DATA FLOW DIAGRAM, FDA Workflow Aware Document Tracking System (WADoTS)

# **Data Flow Diagram Sub-explosions:**

Sub-explosion: Level 1 - 1.0 Login

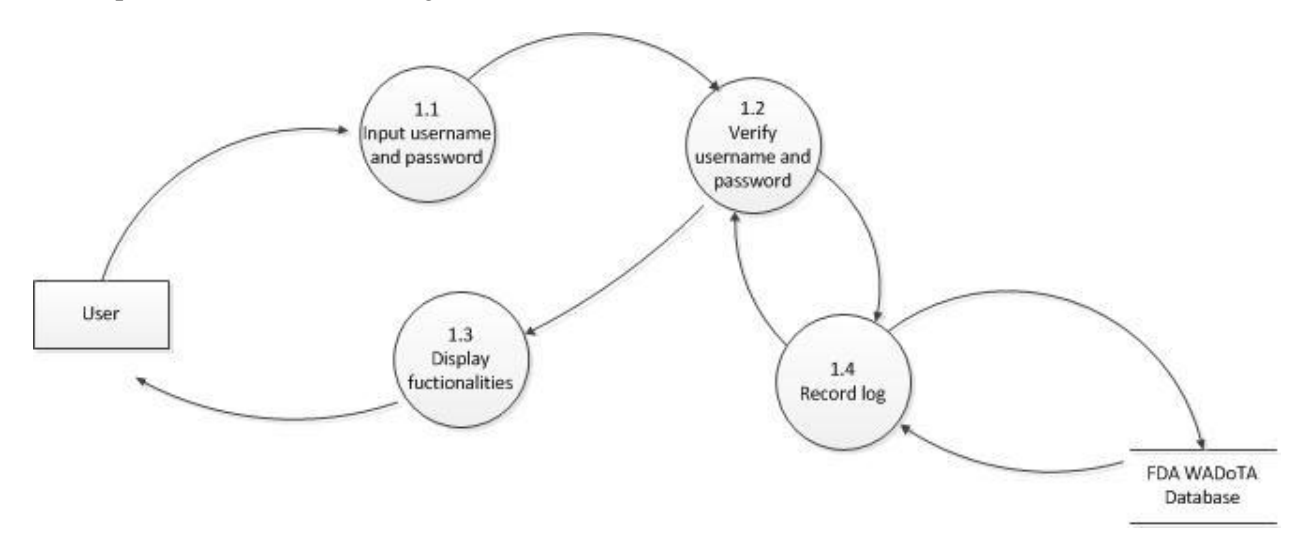

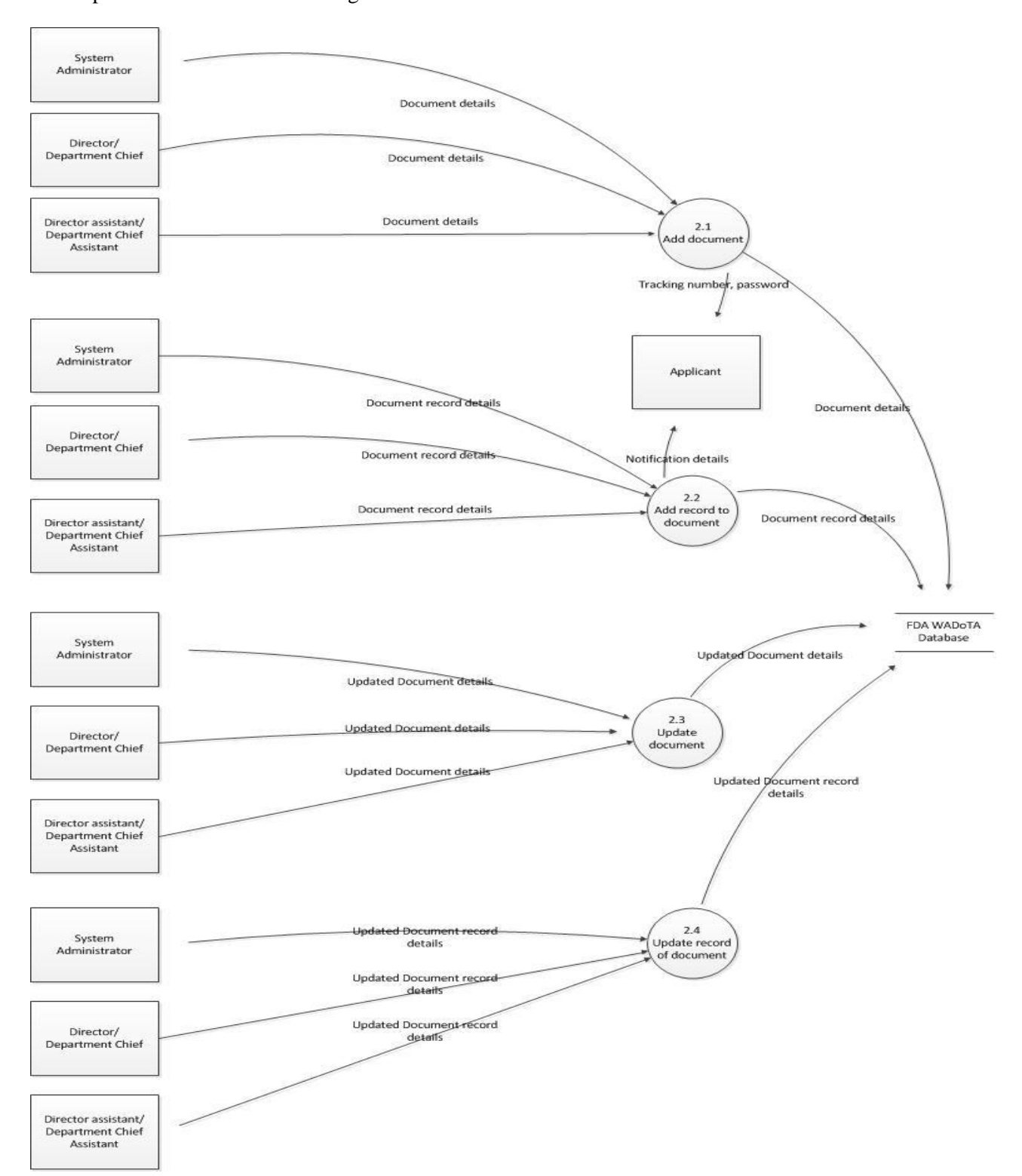

# Sub-explosion: Level  $1 - 2.0$  Manage Documents

# Sub-explosion: Level  $2 - 2.1$  Add document

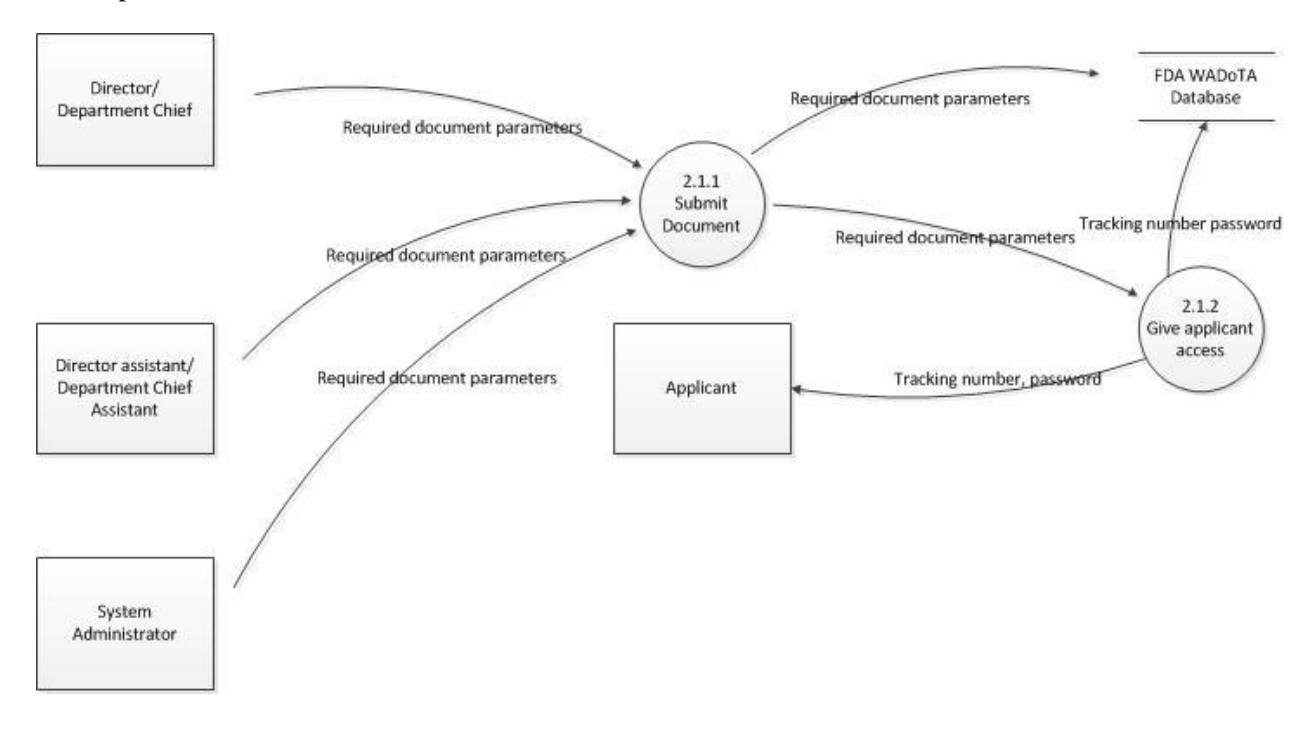

# Sub-explosion: Level  $2 - 2.2$  Add record to document

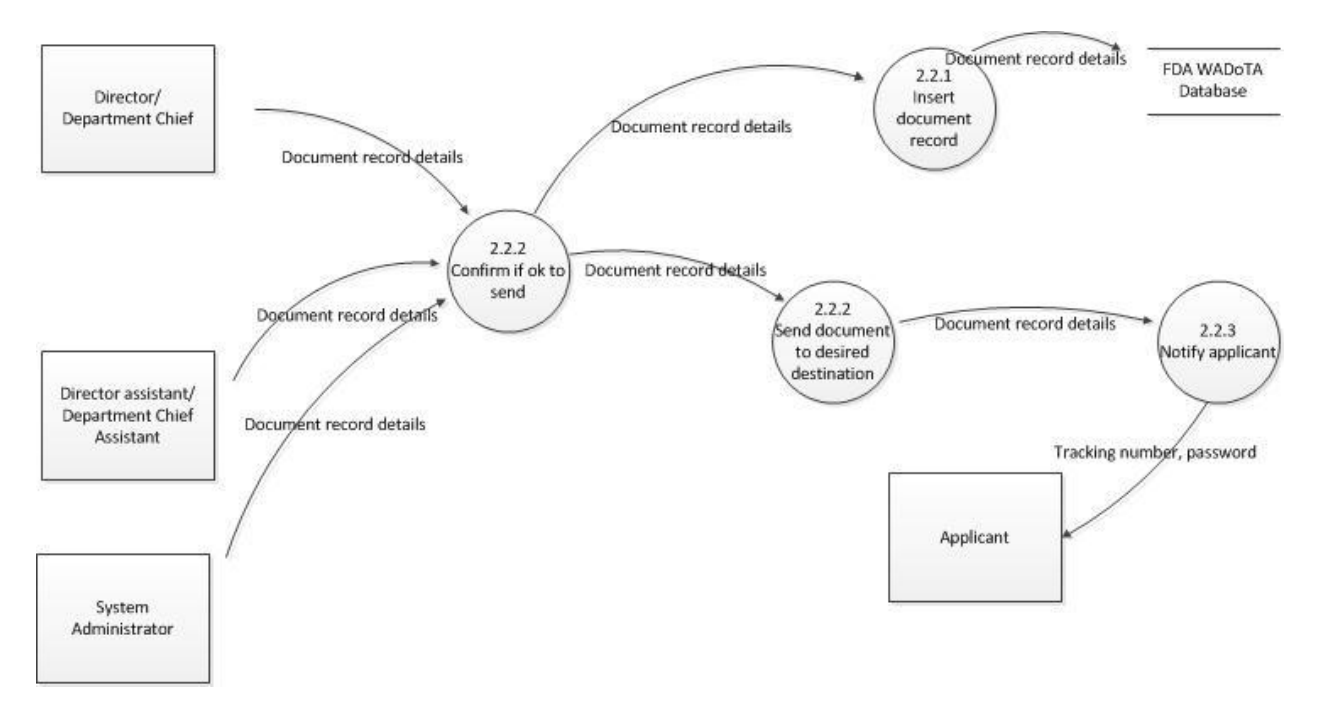

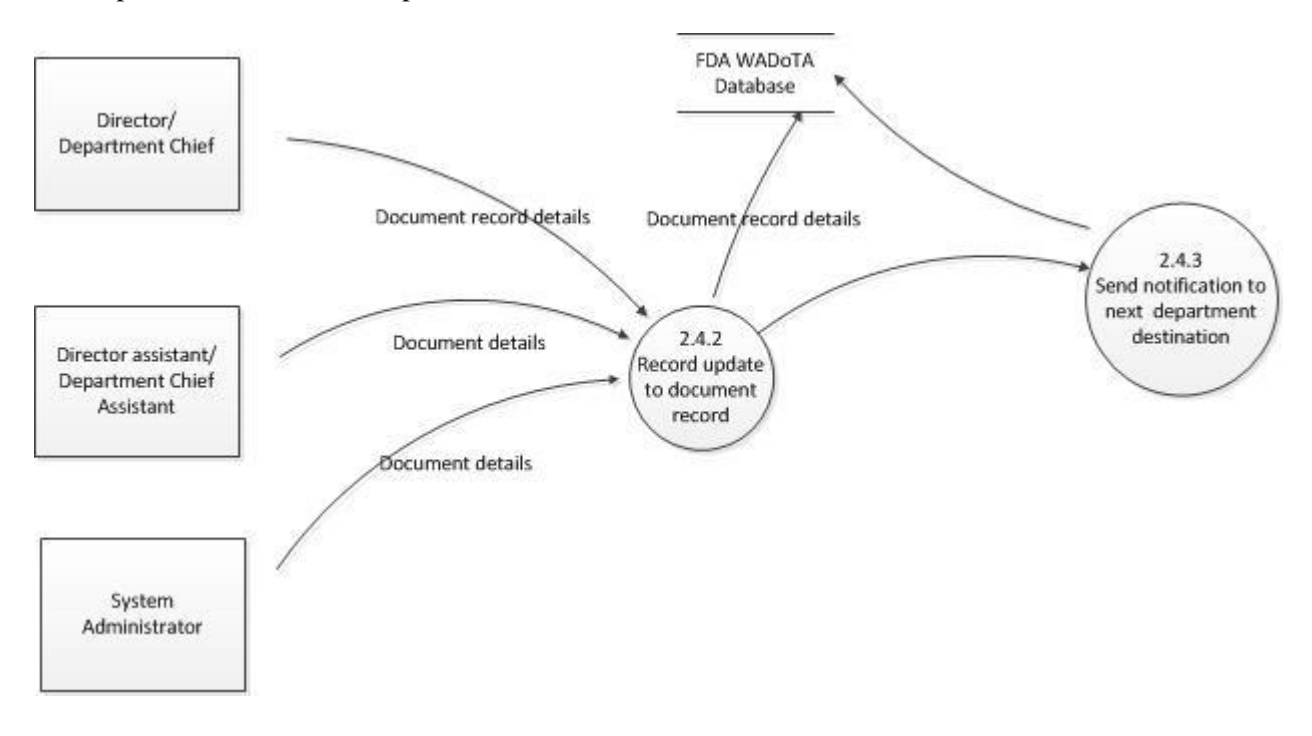

# Sub-explosion: Level  $2 - 2.4$  Update document record

Sub-explosion: Level  $1 - 3.0$  Manage document types

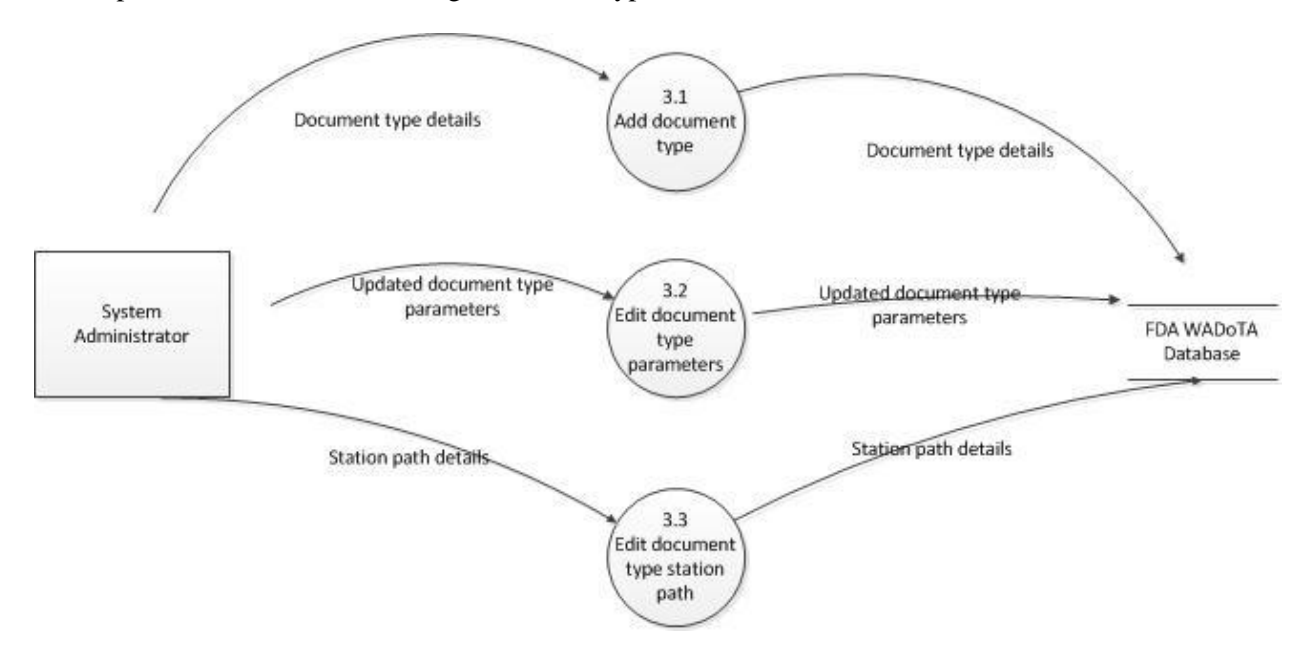
#### Sub-explosion: Level  $2 - 3.1$  Add document type

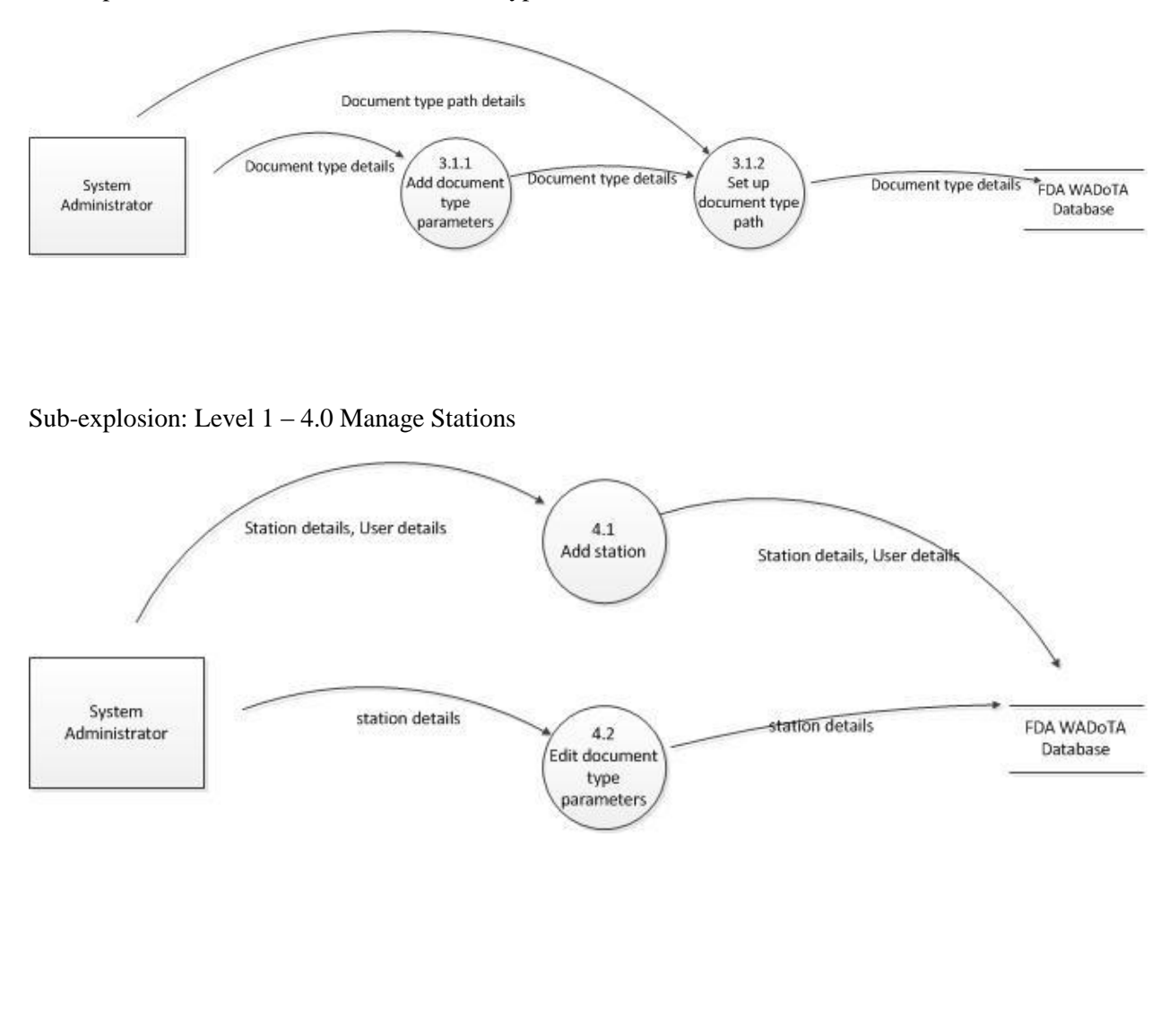

Sub-explosion: Level 2 – 4.1 Add station

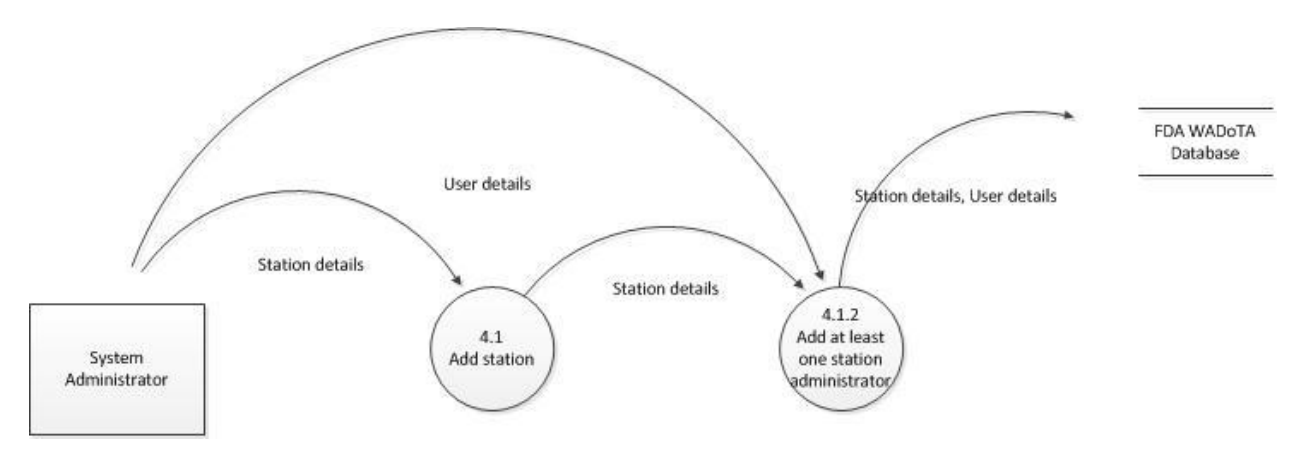

Sub-explosion: Level  $1 - 5.0$  Manage user accounts

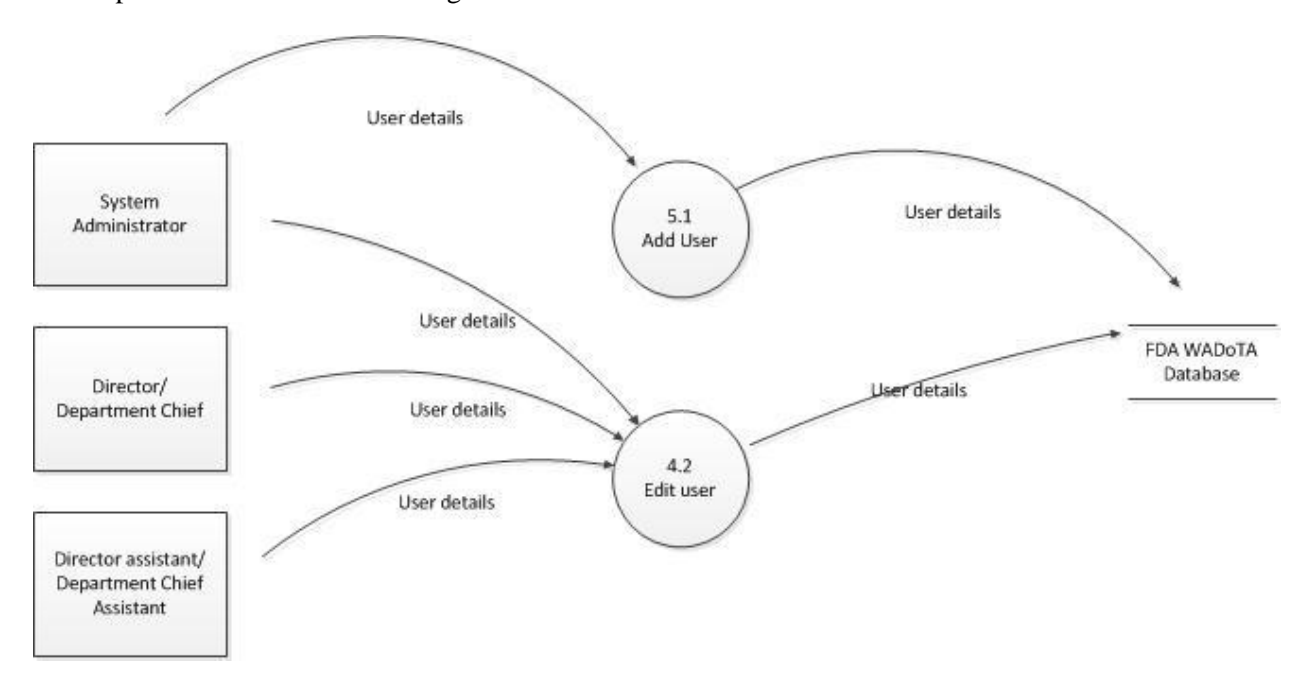

Sub-explosion: Level  $1 - 6.0$  Track documents

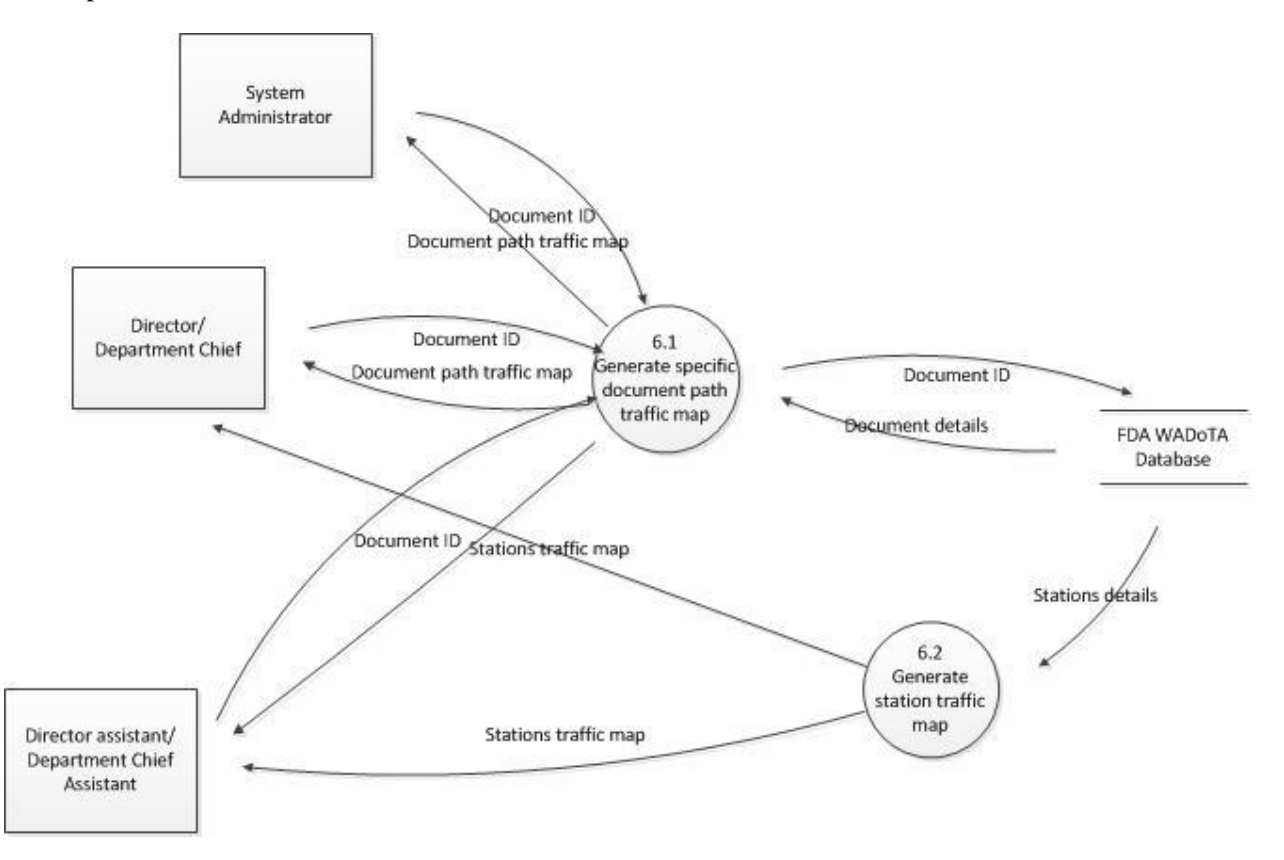

# **V. Results**

#### **5.1 Administrator Functionalities**

5.1.1 Log in and manage account

Initially, users were directed to the login page as shown in Figure 5.1.1. The system allows them to login as administrator, head of a department and assistant of a department.

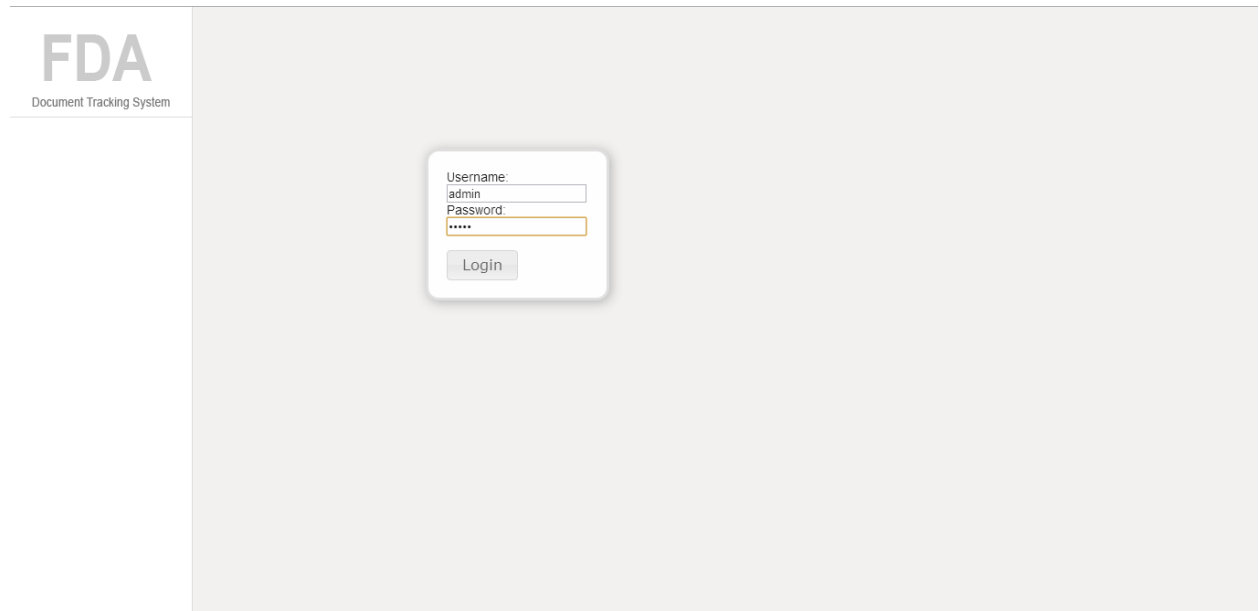

**Figure 5.1: Login Page**

When logged in to the system, the user was redirected to the homepage with a side panel. If the user was a system administrator, side panel displayed navigations for home, my profile, documents, document types, stations, users, companies and logout. (shown in Figure 52).

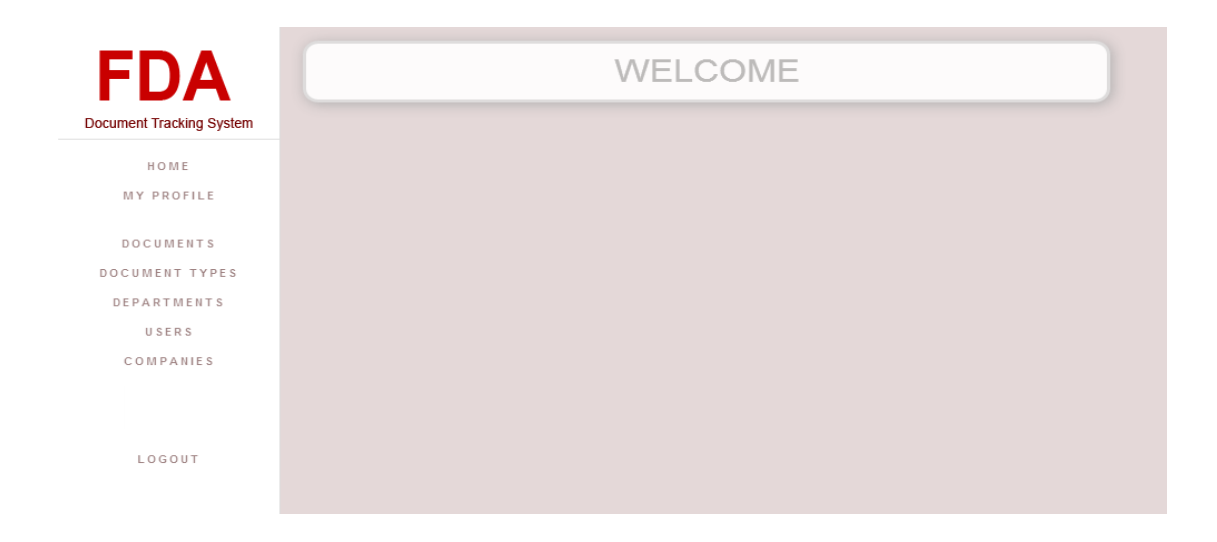

**Figure 5.2: Home Page**

The system provided an interface wherein the users had the ability to edit their account information and change the theme for their account's interface.

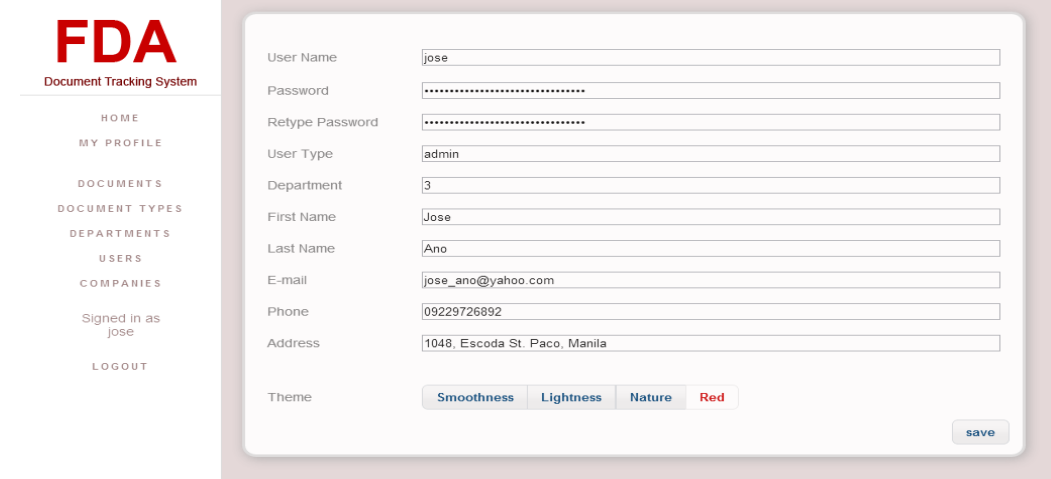

**Figure 5.3: Manage account**

#### 5.1.2 View/add/edit/delete department

A non-applicant user was able to view all departments. Congestion of each departments were shown by its number of documents. Green ment that there were just a few documents in a department. The nearer it got to the shade of red, the more the documents observed in Figure 5.4.

| <b>FDA</b>                      |                                           |         | <b>Stations</b>                                                        |
|---------------------------------|-------------------------------------------|---------|------------------------------------------------------------------------|
|                                 | Name <sup>▲</sup>                         | Doc Num | <b>Desciption</b>                                                      |
| <b>Document Tracking System</b> | <b>Station 1</b>                          |         | afsfgfhfg ^                                                            |
|                                 | <b>Station 10</b>                         |         | afsfgfhfg                                                              |
| HOME                            | <b>Station 11</b>                         |         | afsfgfhfg                                                              |
| <b>MY PROFILE</b>               | <b>Station 12</b>                         |         | afsfgfhfg                                                              |
|                                 | <b>Station 13</b>                         |         | afsfgfhfg                                                              |
| <b>DOCUMENTS</b>                | <b>Station 14</b>                         |         | afsfgfhfg $\equiv$                                                     |
| DOCUMENT TYPES                  | <b>Station 15</b>                         |         | afsfgfhfgwer                                                           |
|                                 | <b>Station 16</b>                         |         | afsfgfhfg                                                              |
| <b>STATIONS</b>                 | <b>Station 17</b>                         |         | afsfgfhfg                                                              |
| USERS                           | Station 18                                |         | afsfgfhfg                                                              |
| DATA TYPES                      | Station 22                                |         | afsfqfhfqa                                                             |
| COMPANIES                       | <b>Station 3</b>                          |         | afsfqfhfq                                                              |
|                                 | <b>Station 4</b>                          |         | afsfgfhfg _                                                            |
| <b>STATISTICS</b>               | + / a D O de Edit Permission 14 <4 Page 1 |         | of 1 $\Rightarrow$ $\Rightarrow$ 20 $\rightarrow$<br>View 1 - 18 of 18 |
| Signed in as<br>admin           |                                           |         |                                                                        |
| LOGOUT                          |                                           |         |                                                                        |

**Figure 5.4: View all departments**

An admin user was able add, edit and delete departments as seen in Figure 5.5 to Figure 5.7.

| <b>FDA</b>                      |                          |                                    |                                                   |                 | <b>Stations</b>           |
|---------------------------------|--------------------------|------------------------------------|---------------------------------------------------|-----------------|---------------------------|
|                                 | <b>New Station</b>       |                                    |                                                   |                 | $\boldsymbol{\mathsf{x}}$ |
| <b>Document Tracking System</b> | Name                     | Sample Station                     |                                                   |                 |                           |
| HOME                            | <b>Desciption</b>        | Another station                    |                                                   |                 |                           |
| MY PROFILE                      |                          |                                    |                                                   | <b>B</b> Submit | x Cancel                  |
| <b>DOCUMENTS</b>                |                          |                                    |                                                   |                 |                           |
| DOCUMENT TYPES                  |                          |                                    |                                                   |                 | ı.                        |
| <b>STATIONS</b>                 | Station 16<br>Station 17 |                                    |                                                   |                 | afsfgfhfg                 |
| USERS                           | Station 18               |                                    |                                                   |                 | afsfgfhfg<br>afsfgfhfg    |
|                                 | Station 22               |                                    |                                                   |                 | afsfofhfoa                |
| DATA TYPES                      | <b>Station 3</b>         |                                    |                                                   |                 | afsfqfhfq                 |
| COMPANIES                       | <b>Station 4</b>         |                                    |                                                   |                 | $afsfgfhfg$ -             |
| <b>STATISTICS</b>               | $+$ $\ell$               | D O D Edit Permission 14 <4 Page 1 | of 1 $\Rightarrow$ $\Rightarrow$ 20 $\rightarrow$ |                 | View 1 - 18 of 18         |
| Signed in as<br>admin           |                          |                                    |                                                   |                 |                           |
| LOGOUT                          |                          |                                    |                                                   |                 |                           |

**Figure 5.5: Add department**

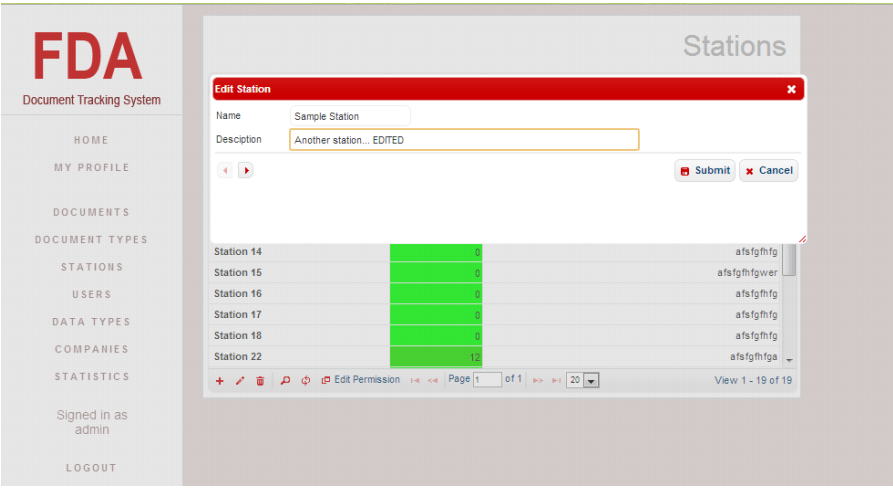

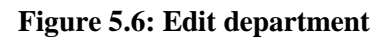

| <b>FDA</b>                      |                                          |                                        | <b>Stations</b>                                                        |  |
|---------------------------------|------------------------------------------|----------------------------------------|------------------------------------------------------------------------|--|
|                                 | Name $\triangle$                         | Doc Num                                | <b>Desciption</b>                                                      |  |
| <b>Document Tracking System</b> | <b>Sample Station</b>                    |                                        | Another station EDITED   ^                                             |  |
| HOME                            | <b>Delete</b>                            | $\boldsymbol{\mathsf{x}}$              | afsfgfhfg                                                              |  |
|                                 |                                          |                                        | afsfgfhfg                                                              |  |
| MY PROFILE                      | Are you sure you want to delete station? |                                        | afsfqfhfq                                                              |  |
|                                 |                                          |                                        | afsfgfhfg $\equiv$                                                     |  |
| <b>DOCUMENTS</b>                |                                          | <b>Ø</b> Cancel<br><b>&amp;</b> Delete | afsfgfhfg                                                              |  |
| DOCUMENT TYPES                  | <b>Station 14</b>                        |                                        | afsfgfhfg                                                              |  |
|                                 | Station 15                               |                                        | afsfqfhfqwer                                                           |  |
| <b>STATIONS</b>                 | <b>Station 16</b>                        |                                        | afsfgfhfg                                                              |  |
| USERS                           | <b>Station 17</b>                        |                                        | afsfafhfa                                                              |  |
| DATA TYPES                      | <b>Station 18</b>                        |                                        | afsfqfhfq                                                              |  |
|                                 | <b>Station 1sdf</b>                      |                                        | afsfqfhfq                                                              |  |
| COMPANIES                       | <b>Station 22</b>                        |                                        | afsfgfhfga -                                                           |  |
| <b>STATISTICS</b>               | $\mathbf{a}$<br>ノミ<br>$+$                | D Edit Permission 14 <4 Page 1         | of 1 $\rightarrow$ $\rightarrow$ 20 $\rightarrow$<br>View 1 - 19 of 19 |  |

**Figure 5.7: Delete department**

### 5.1.3 View all users in a department

Users for a particular station were viewed by an administrator in two different ways. First was by filtering rows of the table of all users by station (Figure 5.8). Second was by opening a particular station (Figure 5.9).

| FDA                             | Search            |                                              |              | $\pmb{\times}$     | <b>Last Name</b>                                  | E-mail                          | Phone       | <b>Address</b>               |                          |
|---------------------------------|-------------------|----------------------------------------------|--------------|--------------------|---------------------------------------------------|---------------------------------|-------------|------------------------------|--------------------------|
| <b>Document Tracking System</b> | <b>Station</b>    | $\boxed{=}$ 13<br>$\overline{ }$<br>contains |              |                    | louie                                             | louie@louie.com                 | 123         | wefd                         | $\overline{\phantom{a}}$ |
|                                 |                   |                                              |              |                    | louie                                             | louie@louie.com                 | 123         | esfdq                        |                          |
| HOME                            | $R$ eset          |                                              |              | Find $\rho$        | sd                                                | sdf@sdf.com                     | 243325      | fdg                          |                          |
| MY PROFILE                      |                   |                                              |              | ╱                  | asd                                               | asd@asd.com                     | 123         | erfda                        |                          |
|                                 | jose              | 662eaa47199461d admin                        | Station 3    | Jose               | Ano                                               | jose_ano@yahoo.com              | 09229726892 | 1048, Escoda St. Paco, Manik |                          |
| <b>DOCUMENTS</b>                | Louie             | b6ea4320f72d926(applicant                    | Station 4    | sds                | sdfsdf                                            | jose_louie_mark@yahoo.cr0124345 |             | dffd                         |                          |
| DOCUMENT TYPES                  | mark              | ea82410c7a99918 assistant                    | Station 1sdf | Mark               | Ano                                               | mark_ano@yahoo.com              | 09229726892 | 1048, Escoda St. Paco, Manik |                          |
|                                 | mary              | b8e7be5dfa2ce07; assistant                   | Station 22   | mary               | rasonable                                         | mary@yahoo.com                  | 09229726892 | Sindangan                    |                          |
| <b>STATIONS</b>                 | papa              | 0ac6cd34e2fac33; admin.                      | Station 13   | afafa              | dfdfd                                             | lala@asas.com                   | 1245678     | gagaga                       |                          |
| USERS                           | rollon            | 24d0e123728086a applicant                    | Station 13   | ada                | adadf                                             | afaf@fdgd.com                   | 1234567     | casfaf                       |                          |
| DATA TYPES                      | seven             | bb3aec0fdcdbc29' assistant                   | Station 7    | seven              | seven                                             | seven@eleven.com                | 123         | cdsfa                        |                          |
| COMPANIES                       | test2             | ad0234829205b90 admin                        | Station 22   | louie              | louie                                             | louie@louie.com                 | 123         | were                         |                          |
|                                 | thirteen          | 422ecc084f2458di assistant                   | Station 13   | Louie              | Ano                                               | louie@louie.com                 | 123         | daf                          | $\overline{ }$           |
| <b>STATISTICS</b>               | 宣<br>$+$ $\prime$ | $\sqrt{2}$                                   |              | $14 \leq 1$ Page 1 | of 1 $\Rightarrow$ $\Rightarrow$ 20 $\rightarrow$ |                                 |             | View 1 - 15 of 15            |                          |
|                                 |                   |                                              |              |                    |                                                   |                                 |             |                              |                          |
| Signed in as<br>admin           |                   |                                              |              |                    |                                                   |                                 |             |                              |                          |

**Figure 5.8: View all users in a particular station by user list filtering**

| <b>FDA</b>                      | Station 22                           |                 |                                                   |                        |           |
|---------------------------------|--------------------------------------|-----------------|---------------------------------------------------|------------------------|-----------|
|                                 | afsfgfhfga                           |                 |                                                   |                        |           |
| <b>Document Tracking System</b> |                                      |                 |                                                   |                        |           |
| HOME                            |                                      |                 |                                                   |                        |           |
| MY PROFILE                      | <b>Users</b>                         |                 |                                                   |                        | $\bullet$ |
|                                 | Username $\div$                      | Type            | <b>First Name</b>                                 | <b>Last Name</b>       |           |
| <b>DOCUMENTS</b>                | test2                                | admin           | louie                                             | louie                  |           |
| DOCUMENT TYPES                  | mary                                 | assistant       | mary                                              | rasonable              |           |
| <b>STATIONS</b>                 | directorassistant assistant<br>chile | head            | DA<br>chile                                       | assistant<br>rasonable |           |
| USERS                           |                                      |                 |                                                   |                        |           |
| DATA TYPES                      |                                      |                 |                                                   |                        |           |
| COMPANIES                       |                                      |                 |                                                   |                        |           |
|                                 |                                      |                 |                                                   |                        |           |
| Signed in as<br>admin           |                                      |                 |                                                   |                        |           |
|                                 |                                      |                 |                                                   |                        |           |
| LOGOUT                          |                                      |                 |                                                   |                        |           |
|                                 |                                      |                 |                                                   |                        |           |
|                                 | $\rho$ $\phi$                        | THE Real Page 1 | of 1 $\rightarrow$ $\rightarrow$ 20 $\rightarrow$ | View 1                 |           |
|                                 |                                      |                 |                                                   |                        |           |
|                                 |                                      |                 |                                                   |                        |           |

**Figure 5.9: View all users in a particular station by viewing a department**

#### 5.1.4 View/add/edit/delete user account

All user accounts were viewed by the administrator (Figure 5.10). Department heads were allowed to view users in their department.

| FDA                             | Username $\triangle$ | Password                   | Type | <b>Station</b> | <b>First Name</b> | <b>Last Name</b>                                  | E-mail                           | Phone       | <b>Address</b>                |                  |
|---------------------------------|----------------------|----------------------------|------|----------------|-------------------|---------------------------------------------------|----------------------------------|-------------|-------------------------------|------------------|
| <b>Document Tracking System</b> | thirteen             | 422ecc084f2458di assistant |      | Station 13     | Louie             | Ano                                               | louie@louie.com                  | 123         | daf                           | $\blacktriangle$ |
|                                 | test2                | ad0234829205b90 admin      |      | Station 22     | louie             | louie                                             | louie@louie.com                  | 123         | were                          |                  |
| HOME                            | seven                | bb3aec0fdcdbc29'assistant  |      | Station 7      | seven             | seven                                             | seven@eleven.com                 | 123         | cdsfa                         |                  |
| MY PROFILE                      | rollon               | 24d0e123728086a applicant  |      | Station 13     | ada               | adadf                                             | afaf@fdod.com                    | 1234567     | casfaf                        |                  |
|                                 | papa                 | 0ac6cd34e2fac33; admin     |      | Station 13     | afafa             | dfdfd                                             | lala@asas.com                    | 1245678     | gagaga                        |                  |
| <b>DOCUMENTS</b>                | mary                 | b8e7be5dfa2ce07 assistant  |      | Station 22     | mary              | rasonable                                         | mary@yahoo.com                   | 09229726892 | Sindangan                     | $=$              |
| DOCUMENT TYPES                  | mark                 | ea82410c7a99918 assistant  |      | Station 1sdf   | Mark              | Ano                                               | mark_ano@yahoo.com               | 09229726892 | 1048, Escoda St. Paco, Manila |                  |
|                                 | Louie                | b6ea4320f72d926(applicant  |      | Station 4      | sds               | sdfsdf                                            | jose louie mark@yahoo.ci 0124345 |             | dffd                          |                  |
| <b>STATIONS</b>                 | jose                 | 662eaa47199461d admin      |      | Station 3      | Jose              | Ano                                               | jose ano@yahoo.com               | 09229726892 | 1048, Escoda St. Paco, Manil  |                  |
| USERS                           | fourteen             | 279e962ea623aa2 assistant  |      | Station 14     | asd               | asd                                               | asd@asd.com                      | 123         | erfdq                         |                  |
| DATA TYPES                      | eleven               | 9c8454ddf7aa501 applicant  |      | Station 11     | asde              | sd                                                | sdf@sdf.com                      | 243325      | fdq                           |                  |
|                                 | data2                | ff9cf2d690d888cb admin     |      | Station 7      | louie             | louie                                             | louie@louie.com                  | 123         | esfda                         |                  |
| COMPANIES                       | data                 | 8d777f385d3dfec8 admin     |      | Station 5      | louie             | louie                                             | louie@louie.com                  | 123         | wefd                          | $\ddot{}$        |
| <b>STATISTICS</b>               | 査<br>$+$ $\ell$      | ு                          |      |                | salical Page 1    | of 1 $\Rightarrow$ $\Rightarrow$ 20 $\rightarrow$ |                                  |             | View 1 - 15 of 15             |                  |
| Signed in as                    |                      |                            |      |                |                   |                                                   |                                  |             |                               |                  |

**Figure 5.10: View user accounts**

Administrators had the ability to add, edit and delete accounts as observed in Figure 5.11 to Figure 5.13. Department heads were able edit users that are in their department.

| <b>FDA</b>                      | <b>New User</b>   |                                   | <b>Station</b><br>× | <b>First Name</b> | <b>Last Name</b>                                  | E-mail                           | Phone       | <b>Address</b>               |         |
|---------------------------------|-------------------|-----------------------------------|---------------------|-------------------|---------------------------------------------------|----------------------------------|-------------|------------------------------|---------|
| <b>Document Tracking System</b> | Username          |                                   | n <sub>13</sub>     | Louie             | Ano                                               | louie@louie.com                  | 123         | daf                          | A       |
|                                 |                   | addeduser                         | n <sub>22</sub>     | louie             | louie                                             | louie@louie.com                  | 123         | were                         |         |
| HOME                            | Password          |                                   | n <sub>7</sub>      | seven             | seven                                             | seven@eleven.com                 | 123         | cdsfq                        |         |
| MY PROFILE                      | Type              | $\overline{\phantom{0}}$<br>admin | n <sub>13</sub>     | ada               | adadf                                             | afaf@fdod.com                    | 1234567     | casfaf                       |         |
|                                 | <b>Station</b>    | $\blacksquare$<br>Station 3       | n <sub>13</sub>     | afafa             | dfdfd                                             | lala@asas.com                    | 1245678     | gagaga                       |         |
| <b>DOCUMENTS</b>                | <b>First Name</b> | added                             | n <sub>22</sub>     | mary              | rasonable                                         | mary@yahoo.com                   | 09229726892 | Sindangan                    | Ξ       |
| DOCUMENT TYPES                  | Last Name         | user                              | n 1sdf              | Mark              | Ano                                               | mark ano@vahoo.com               | 09229726892 | 1048, Escoda St. Paco, Manik |         |
|                                 | E-mail            | addeduser@users.com               | n <sub>4</sub>      | sds               | sdfsdf                                            | jose_louie_mark@yahoo.ci 0124345 |             | dffd                         |         |
| <b>STATIONS</b>                 | Phone             | 0987654321                        | n3                  | Jose              | Ano                                               | jose ano@yahoo.com               | 09229726892 | 1048, Escoda St. Paco, Manik |         |
| USERS                           | Address           |                                   | n <sub>14</sub>     | asd               | asd                                               | asd@asd.com                      | 123         | erfda                        |         |
| DATA TYPES                      |                   |                                   | n <sub>11</sub>     | asde              | sd                                                | sdf@sdf.com                      | 243325      | fdg                          |         |
|                                 |                   | Submit x Cancel                   | n <sub>7</sub>      | louie             | louie                                             | louie@louie.com                  | 123         | esfdq                        |         |
| COMPANIES                       | data              | 8d777f385d3dfec8 admin            | Station 5           | louie             | louie                                             | louie@louie.com                  | 123         | wefd                         | $\cdot$ |
| <b>STATISTICS</b>               | $+ 7 = 0$         |                                   |                     | THE Red Page 1    | of 1 $\Rightarrow$ $\Rightarrow$ 20 $\rightarrow$ |                                  |             | View 1 - 15 of 15            |         |
| Signed in as<br>admin           |                   |                                   |                     |                   |                                                   |                                  |             |                              |         |

**Figure 5.11: Add user account**

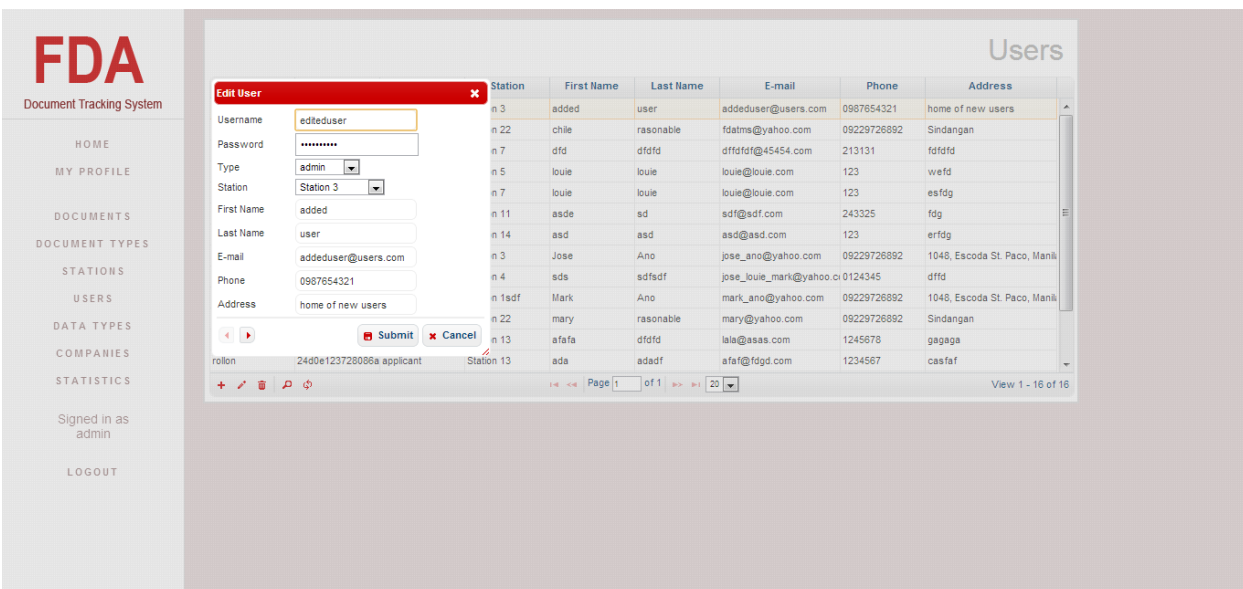

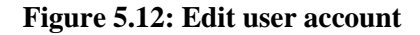

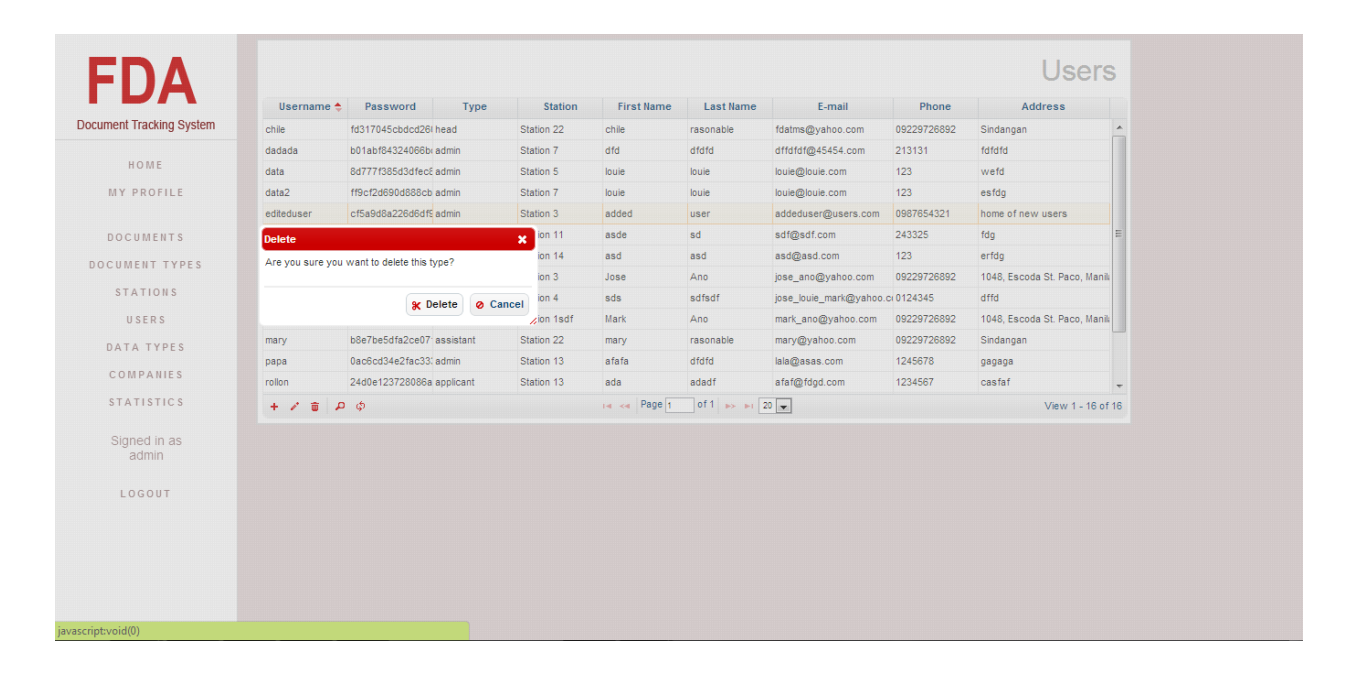

**Figure 5.13: Delete user account**

### 5.1.5 View/add/edit/delete document record type

An administrator was able to view the list of document types.

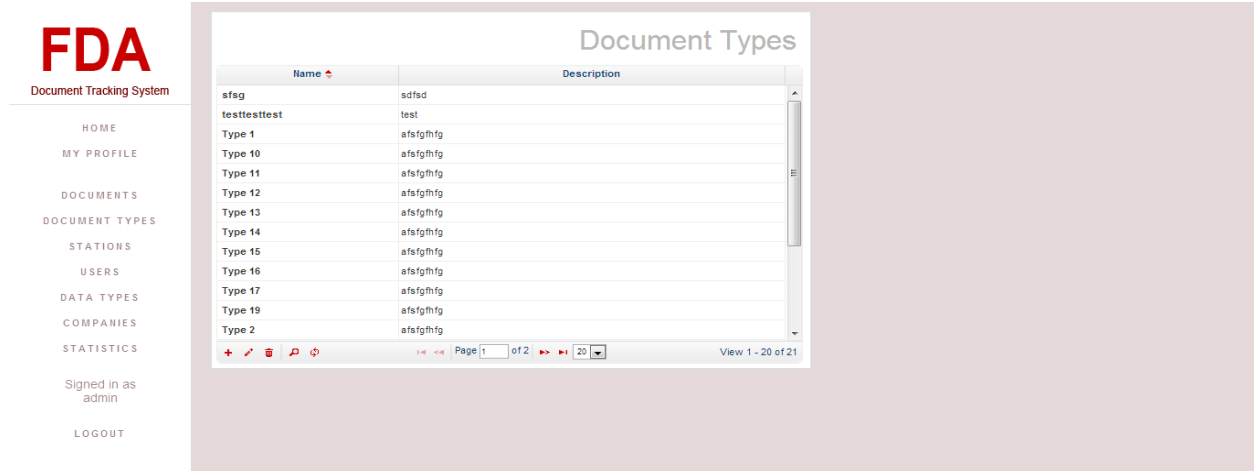

**Figure 5.14: View document types**

An administrator was responsible for adding a document type. Adding of document type involved several steps. The first step was the setting of document type meta data which included the name and the description of the document type (see Figure 5.15).

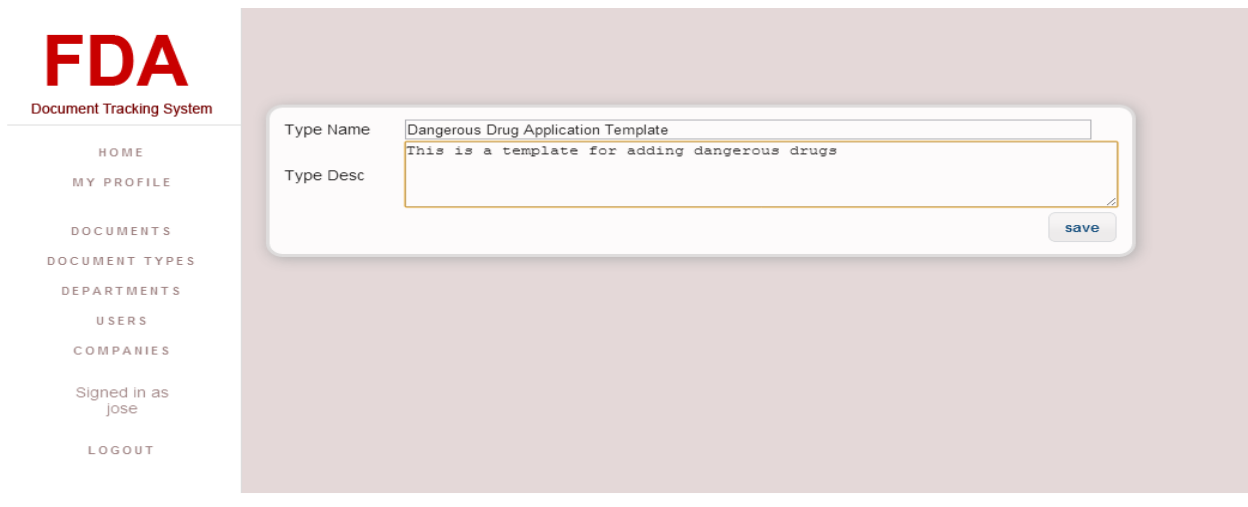

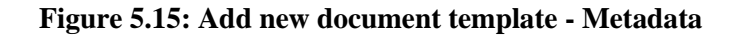

The next step of setting up the document was defining its parameters (see Figure 5.16). Adding a paremeters required administrators to enter an order number, name, input type, data type, options and default value. Options inputted as a string and each option was separted by the '&' sign.

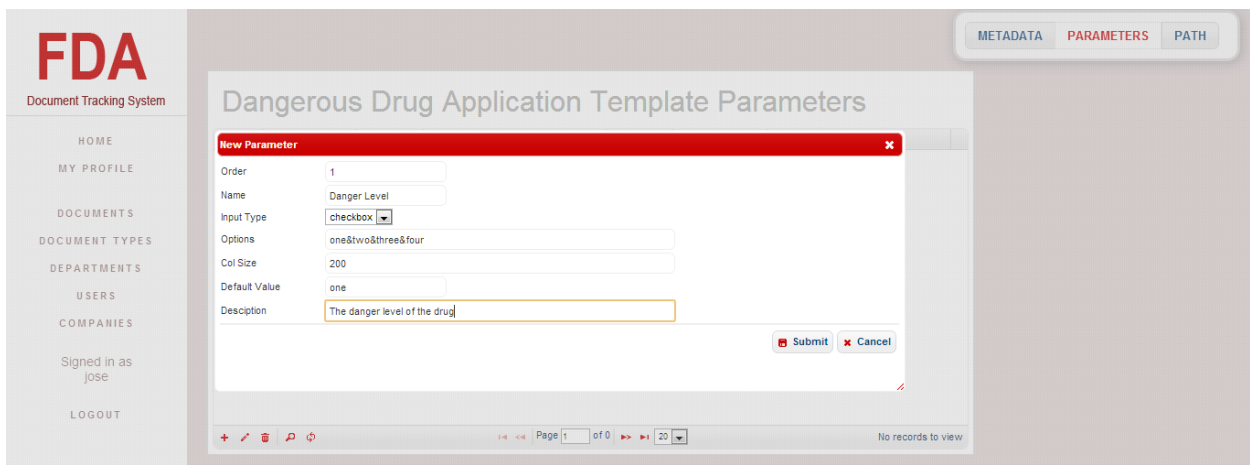

**Figure 5.16: Add new document type - Parameters**

The next step was the setting up of the document type's workflow path which also involves several steps.

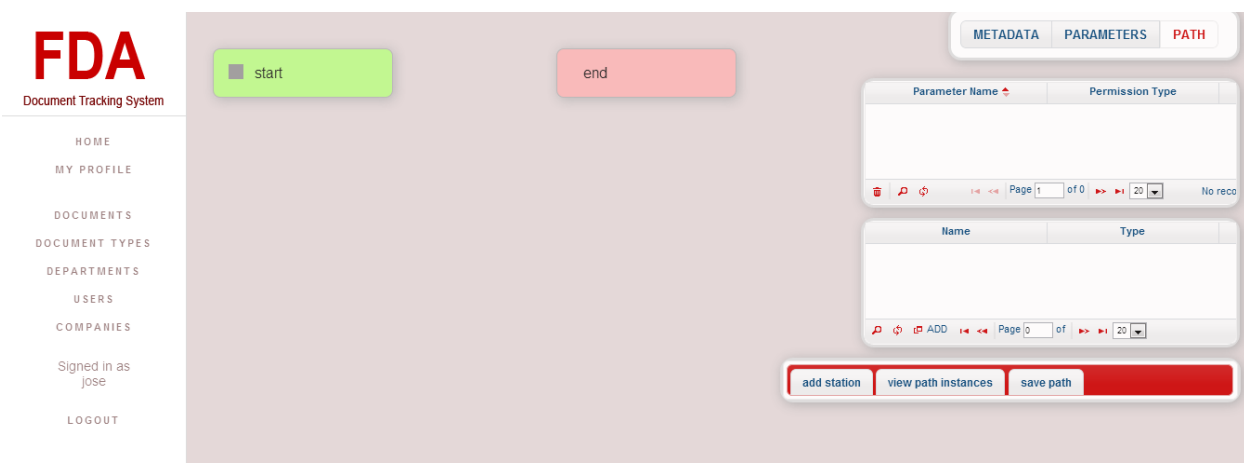

**Figure 5.17: Add new document type - Path**

To set up a document type's workflow, departments were added. These departments served as the nodes of the workflow illustration setup. A department was able to be deleted after it was added by clicking the black box at the right side of the department.

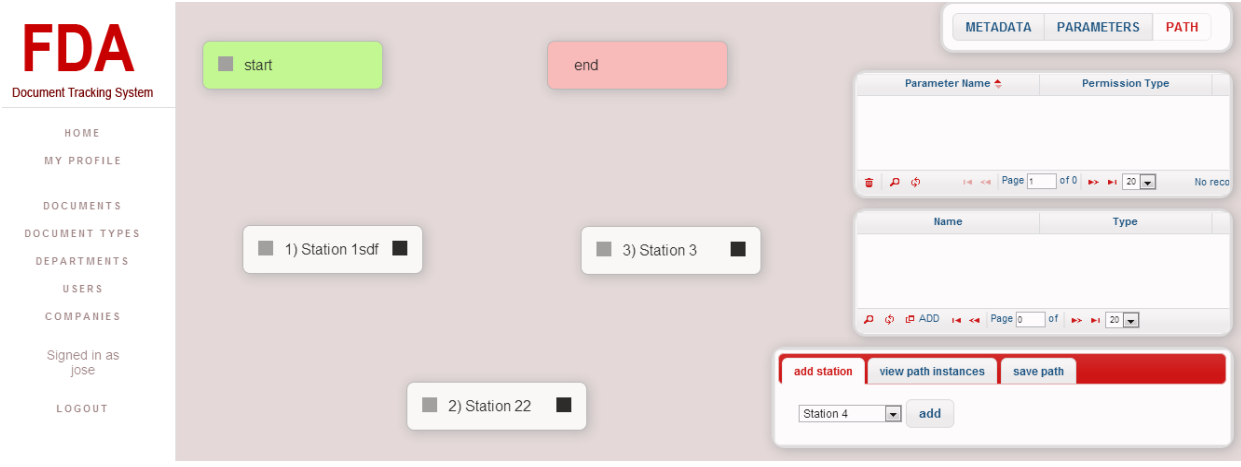

**Figure 5.18: Path – Adding departments for document workflow**

The departments were connected together by lines that would represent the possible paths of document in the workflow. In connecting two departments, a connection name was indicated to describe the nature of the connection.

| <b>FDA</b>                      |                      |                        |                |                           |                     | <b>METADATA</b>             | <b>PARAMETERS</b>                                                                                                    | <b>PATH</b> |
|---------------------------------|----------------------|------------------------|----------------|---------------------------|---------------------|-----------------------------|----------------------------------------------------------------------------------------------------|-------------|
| <b>Document Tracking System</b> | $\blacksquare$ start | end                    |                |                           |                     | Parameter Name <sup>+</sup> | <b>Permission Type</b>                                                                                                    |             |
| HOME                            |                      |                        |                |                           |                     |                             |                                                                                                    |             |
| MY PROFILE                      |                      |                        |                |                           |                     |                             | $\begin{array}{ccc}\n\text{ii} & \text{D} & \text{D}\n\end{array}\n\quad \text{or} \quad \text{or} \quad \text{and} \quad \text{page} \begin{array}{ccc}\n1 & 0 & 0 \\ 0 & \text{D}\n\end{array}\n\quad \text{or} \quad \text{p = 20} \begin{array}{ccc}\n\text{m} \\ \text{m} \\ \text{m} \\ \text{m} \\ \text{m} \\ \text{m} \\ \text{m} \\ \text{m} \\ \text{m} \\ \text{m} \\ \text{m} \\ \text{m} \\ \text{m} \\ \text{m} \\ \text{m} \\ \text{m} \\ \text{m} \\ \$ | No reco     |
| <b>DOCUMENTS</b>                |                      |                        |                |                           |                     |                             |                                                                                                    |             |
| DOCUMENT TYPES                  |                      | <b>Connection</b>      |                | $\boldsymbol{\mathsf{x}}$ |                     | Name                        | Type                                                                                                    |             |
| <b>DEPARTMENTS</b>              | 1) Station 1sdf      |                        |                |                           |                     |                             |                                                                                                    |             |
| USERS                           |                      | Connection Name: step1 |                |                           |                     |                             |                                                                                                    |             |
| COMPANIES                       |                      |                        |                |                           |                     |                             | A @ @ ADD is ks Page 0 of >> >1 20 +                                                                                                    |             |
| Signed in as<br>jose            |                      |                        | Save<br>Cancel | $\frac{d}{dt}$ dd station | view path instances | save path                   |                                                                                                    |             |
| LOGOUT                          |                      | 2) Station 22          |                | Station 4                 | $\bullet$ add       |                             |                                                                                                    |             |
|                                 |                      |                        |                |                           |                     |                             |                                                                                                    |             |

**Figure 5.19: Path – Adding connection to the departments**

The workflow path from start to end must be well defined before it can saved. A well defined workflow had all of its nodes connected from the start node to the end node. An example of this is illustrated in Figure 5.20.

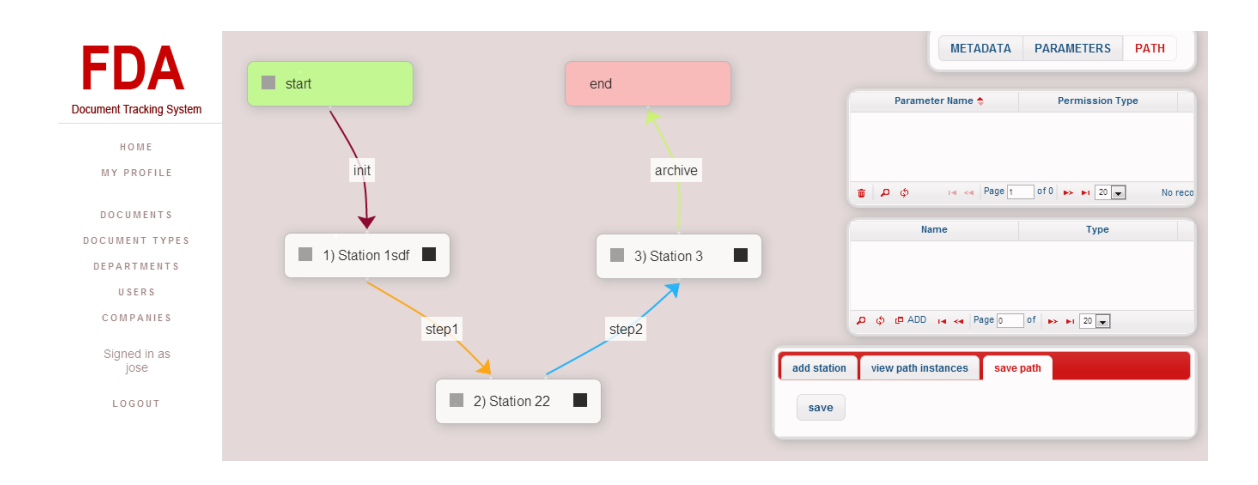

**Figure 5.20: Path – Well-defined workflow.**

The last step in setting up a document type was to add permissions to parameters with respect to department or station. When a station was selected from the diagram, parameters of the document type were displayed in the left panels. From there, permissions per parameter and station were selected (See Figure 5.21). Create permission was edited by ticking the "create permission" button.

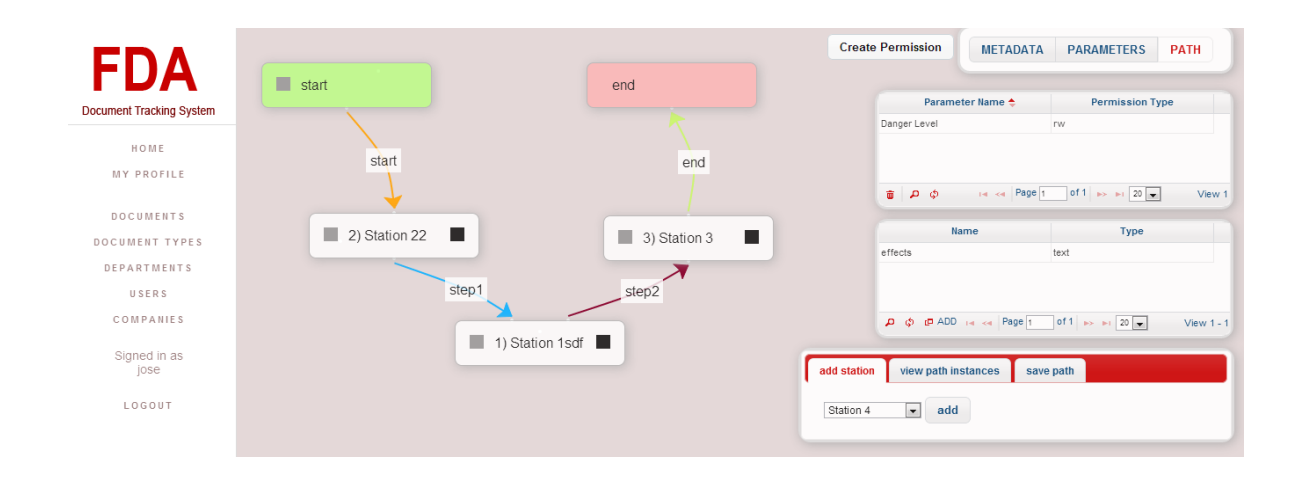

**Figure 5.21: Path – Set up permissions.**

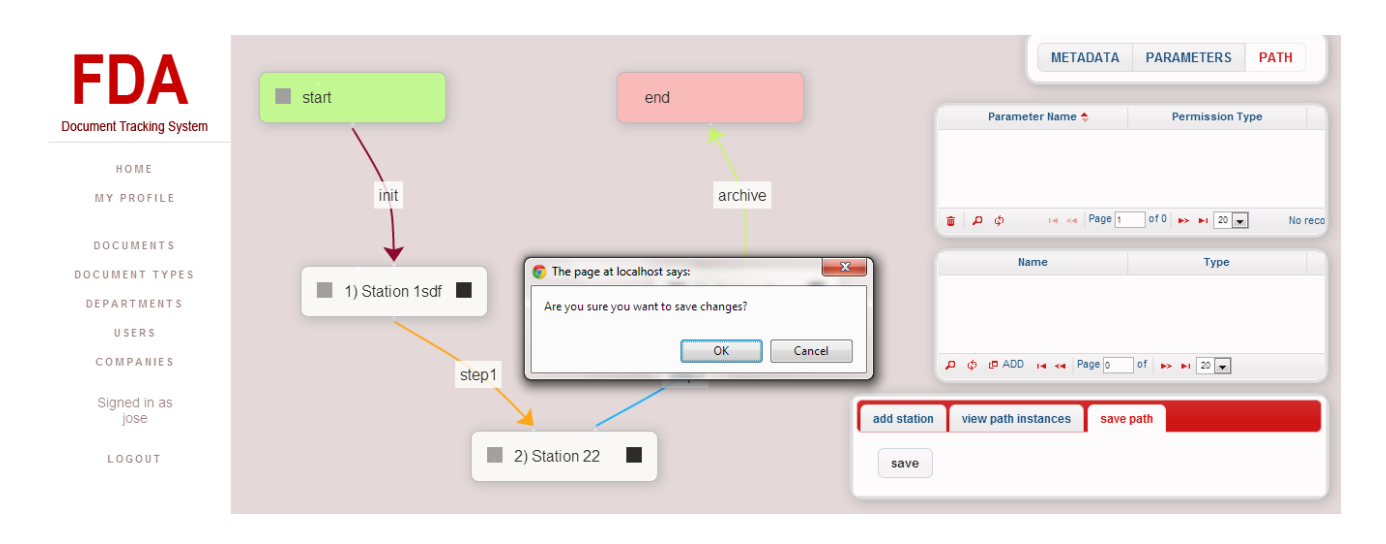

When the workflow already had permissions and was well defined, it can already be saved.

**Figure 5.22: Path – Save workflow**

Administrators were also the ones editing the document type. Steps in editing was the same as adding a document type, although some steps can be skipped since workflowpath and parameters were already defined. Editing document types won't affect exiting document instances. Documents with an edited document type still had the latter properties that the document type had before the edit. Figure 5.23 shows how metadata is edited.

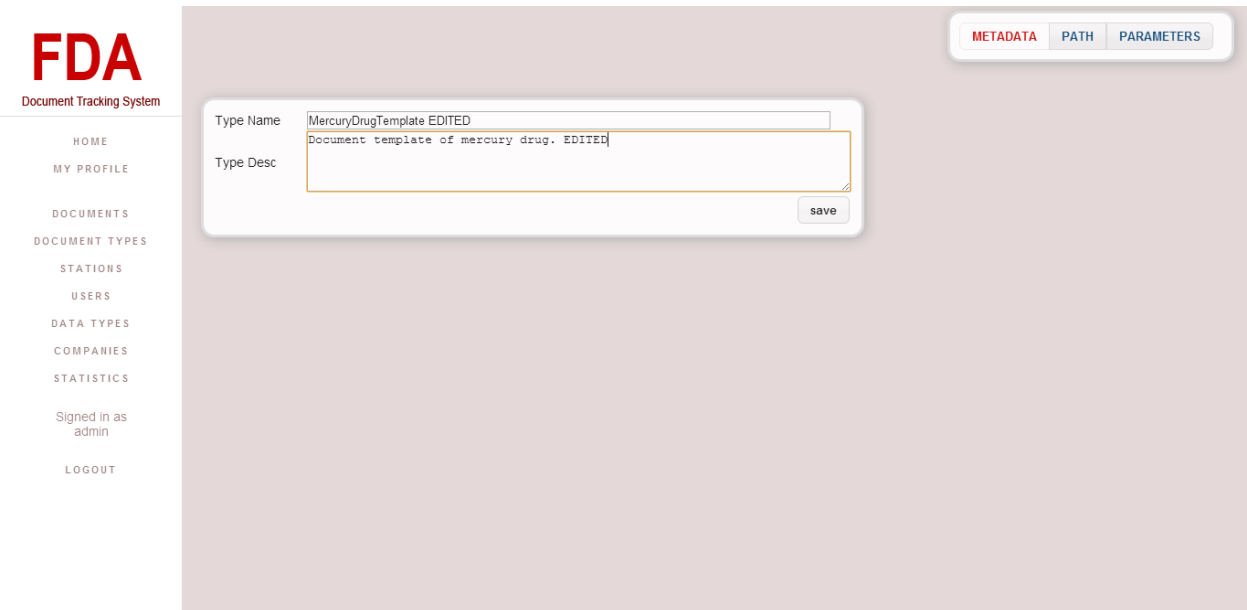

**Figure 5.23: Edit document type**

Document types can be deleted by an administrator. Document instances of a deleted document type would not be deleted.

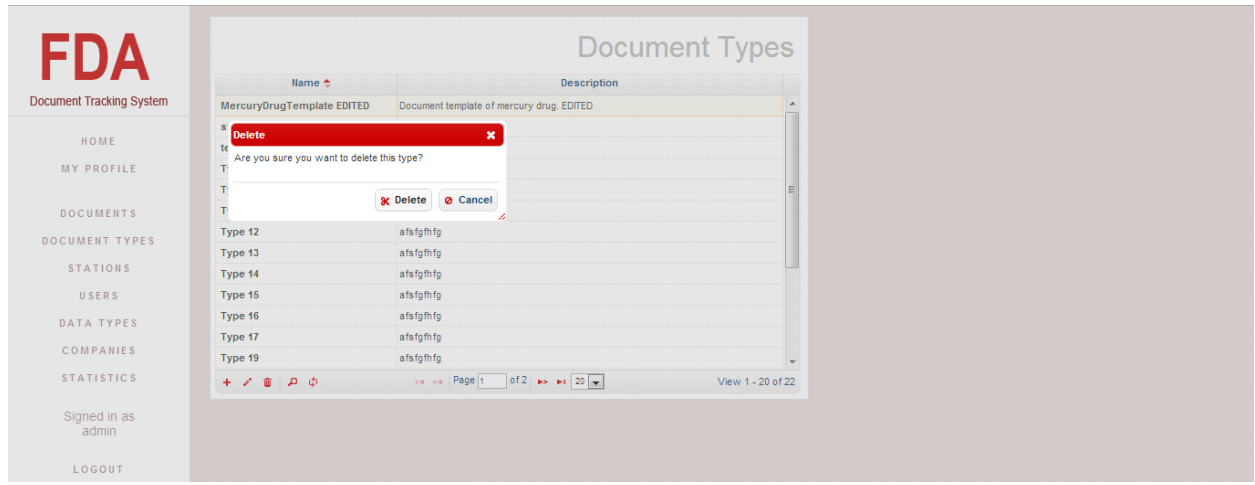

**Figure 5.24: Delete document template** 

#### 5.1.6 View/add/edit/delete document record

An administrator and department head was able see all documents. In the documents list page, the users viewed an overview of the document's status. In Figure 5.25, location, time elapsed and progress percentage were displayed which showed the document's status. Location was the current location of the document. Time elapsed was the difference between the current time and the time the document was created. It's format is [year:month:day:hr]. Progress was the percentage of completion of the document. It was calculated by counting the number of minimum steps from the start of the workflow path to the current department over the total minimum number of steps required to finish the document.

| <b>FDA</b>                      |                          | Lock Barcode | Title                    | <b>Type</b> | Location     | Time Elapsed $\triangle$ | <b>Progress</b> | <b>Companies</b>                       |
|---------------------------------|--------------------------|--------------|--------------------------|-------------|--------------|--------------------------|-----------------|----------------------------------------|
| <b>Document Tracking System</b> | $\Box$                   | 101          | ApproveDocument          | Type 1      | Station 9    | 00:00:22:06              |                 | 50% [Company r]                        |
|                                 | $\Box$                   | 100          | DocumentToBeApprovType 3 |             | Station 22   | 00:00:22:06              |                 | 0% [Company r]                         |
| HOME                            | $\Box$                   | 99           | SampleDocument           | Type 1      | Station 9    | 00:00:22:07              |                 | 50% [Company r]                        |
| <b>MY PROFILE</b>               |                          | 95           | testtest                 | Type 3      | Station 22   | 00:00:24:20              |                 | 0% [Company 2]                         |
|                                 | $\Box$                   | 94           | У                        | Type 3      | Station 14   | 00:00:26:03              |                 | 33% [Company 2]                        |
| <b>DOCUMENTS</b>                |                          | 91           | josejose                 | Type 3      | Station 13   | 00:00:26:05              |                 | 67% [Company 3]                        |
| DOCUMENT TYPES                  | П                        | 90           | joselouie                | Type 3      | Station 13   | 00:00:26:05              |                 | 67% [Company 2] [Company 5]            |
|                                 | $\overline{\mathcal{A}}$ | 88           | Mark                     | Type 3      | Station 22   | 00:00:26:09              |                 | 0% [Company 2]                         |
| <b>DEPARTMENTS</b>              | $\Box$                   | 86           | <b>Ironic</b>            | Type 3      | Station 22   | 00:00:26:22              |                 | 0% [Company 2]                         |
| USERS                           |                          | 85           | Chance                   | Type 1      | Station 1sdf | 00:00:27:01              |                 | 0% [Company 3] [Company 5]             |
| COMPANIES                       | $\Box$                   | 84           | tst1                     | Type 1      | Station 1sdf | 00:00:29:03              |                 | 0% [Company r] [Company 4]             |
|                                 | $\overline{\mathsf{v}}$  | 81           | testing2                 | Type 3      | Station 22   | 00:00:29:05              |                 | 0% [Company 4]                         |
| Signed in as                    |                          | 82           | testing3                 | Type 3      | Station 22   | 00:00:29:05              |                 | 0% [Company 3]                         |
| jose                            | $\Box$                   | 83           | testing4                 | Type 3      | Station 22   | 00:00:29:05              |                 | 0% [Company 2]                         |
|                                 | $\Box$                   | 78           | test13                   | Type 3      | Station 22   | 00:01:00:03              |                 | 0% [Company 2] [Company 4]             |
| LOGOUT                          | $\overline{\mathcal{L}}$ | 79           | test14                   | Type 3      | Station 22   | 00:01:00:03              |                 | 0% [Company r] [Company 2] [Company 3] |
|                                 | П                        | 5            | five                     | Type 4      | Station 22   | 01:10:15:00              |                 | 0% [Company 40]                        |

**Figure 5.25: View all document records** 

Administrators, department heads and assistants were able to add a document. Although department heads and assistants needed to have permission set up be the administratior to do so. In setting up a document, title, description and type was required. To help the user select the appropriate document type, fromat and instances of a document type were viewed when the document type was selected.

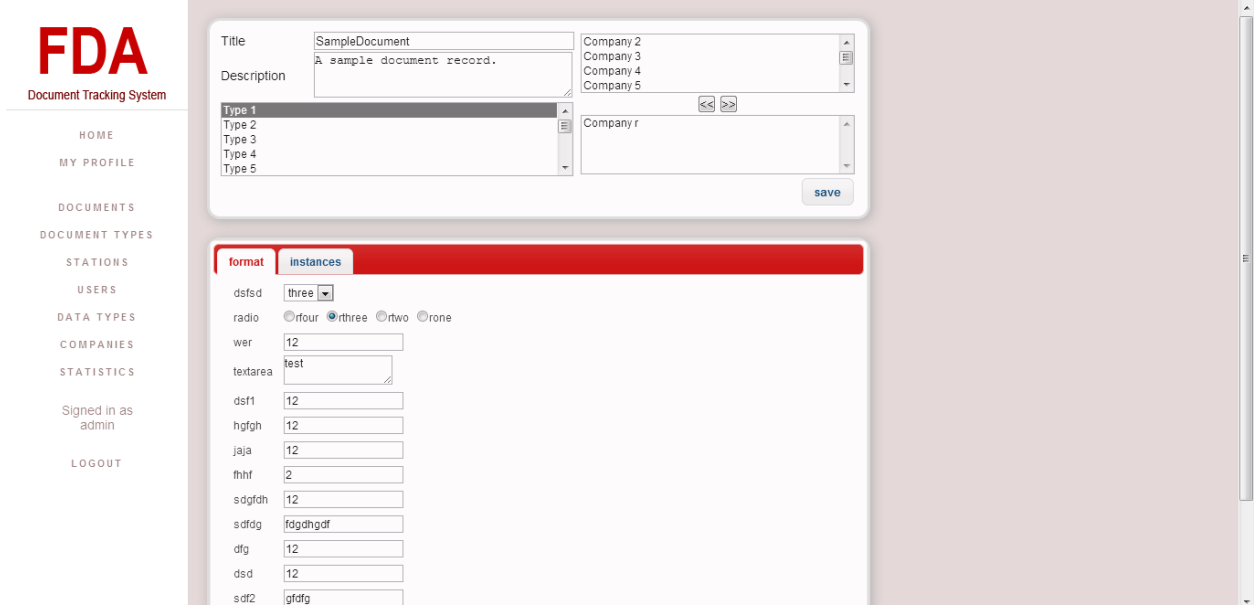

**Figure 5.26: Add document record**

Users edited document depending on what fields they have permission to. A document needed to be locked to a particular user before that user was able to edit it. A document was locked by simply clicking the lock checkbox.

| <b>FDA</b>                      |                          | Lock Barcode | <b>Title</b>             | <b>Type</b> | Location                        | Time Elapsed $\div$                                                   | <b>Progress</b> | Companies                              |
|---------------------------------|--------------------------|--------------|--------------------------|-------------|---------------------------------|-----------------------------------------------------------------------|-----------------|----------------------------------------|
| <b>Document Tracking System</b> | $\overline{\mathbf{v}}$  | 101          | <b>ApproveDocument</b>   | Type 1      | Station 9                       | 00:00:22:06                                                           |                 | 50% [Company r]                        |
|                                 | $\Box$                   | 99           | SampleDocument           | Type 1      | Station 9                       | 00:00:22:07                                                           |                 | 50% [Company r]                        |
| HOME                            | F                        | 100          | DocumentToBeApprovType 3 |             | Station 22                      | 00:00:22:07                                                           |                 | 0% [Company r]                         |
| <b>MY PROFILE</b>               | п                        | 95           | testtest                 | Type 3      | Station 22                      | 00:00:24:20                                                           |                 | 0% [Company 2]                         |
|                                 | $\Box$                   | 94           | v                        | Type 3      | Station 14                      | 00:00:26:04                                                           |                 | 33% [Company 2]                        |
| <b>DOCUMENTS</b>                | $\Box$                   | 91           | josejose                 | Type 3      | Station 13                      | 00:00:26:05                                                           |                 | 67% [Company 3]                        |
| DOCUMENT TYPES                  | $\Box$                   | 90           | ioselouie                | Type 3      | Station 13                      | 00:00:26:06                                                           |                 | 67% [Company 2] [Company 5]            |
|                                 | $\overline{\mathcal{A}}$ | 88           | Mark                     | Type 3      | Station 22                      | 00:00:26:09                                                           |                 | 0% [Company 2]                         |
| <b>DEPARTMENTS</b>              | o                        | 86           | <b>Ironic</b>            | Type 3      | Station 22                      | 00:00:26:23                                                           |                 | 0% [Company 2]                         |
| USERS                           | E                        | 85           | Chance                   | Type 1      | Station 1sdf                    | 00:00:27:02                                                           |                 | 0% [Company 3] [Company 5]             |
| COMPANIES                       | $\Box$                   | 84           | tst1                     | Type 1      | Station 1sdf                    | 00:00:29:04                                                           |                 | 0% [Company r] [Company 4]             |
|                                 | $\overline{\mathsf{v}}$  | 81           | testing2                 | Type 3      | Station 22                      | 00:00:29:06                                                           |                 | 0% [Company 4]                         |
| Signed in as                    | E                        | 82           | testing3                 | Type 3      | Station 22                      | 00:00:29:06                                                           |                 | 0% [Company 3]                         |
|                                 | o                        | 83           | testing4                 | Type 3      | Station 22                      | 00:00:29:06                                                           |                 | 0% [Company 2]                         |
|                                 | $\overline{\mathsf{v}}$  | 79           | test14                   | Type 3      | Station 22                      | 00:01:00:03                                                           |                 | 0% [Company r] [Company 2] [Company 3] |
|                                 | O                        | 78           | test13                   | Type 3      | Station 22                      | 00:01:00:04                                                           |                 | 0% [Company 2] [Company 4]             |
|                                 | $\Box$                   | 5.           | five                     | Type 4      | Station 22                      | 01:10:15:01                                                           |                 | 0% [Company 40]                        |
|                                 | <b>IVA</b>               |              |                          |             | <b>CALLAS</b><br>THE KHE Page 1 | <b>ALLA JEAL</b><br>of 2 $\rightarrow$ $\rightarrow$ 20 $\rightarrow$ |                 | $\overline{a}$<br><b>STA</b>           |

**Figure 5.27: A document record locked**

If users already had permission to edit a field in the document, they were required to populate them. Blank fields were not accepted and the document cannot be sent to the next department.

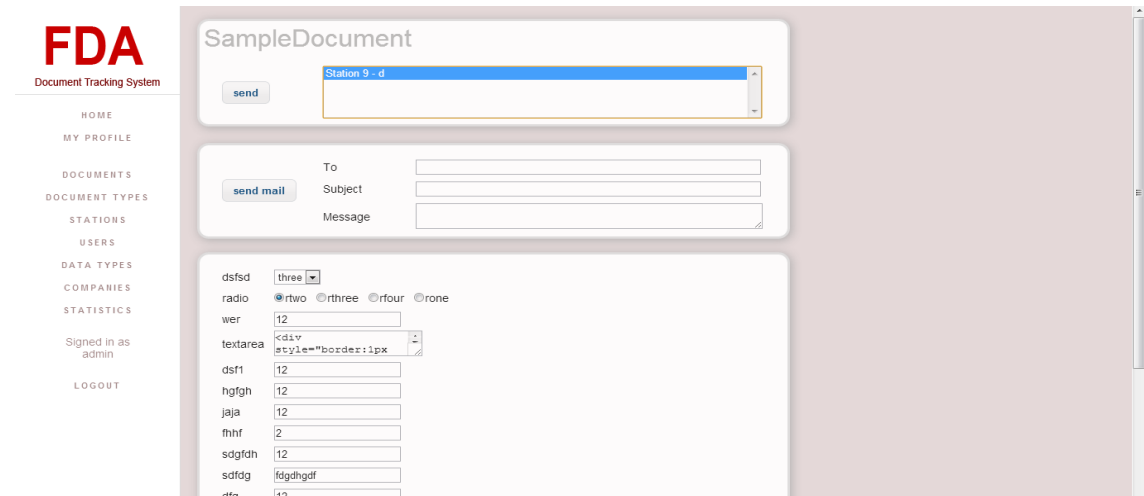

**Figure 5.28: Edit document record** 

Non-applicant users were able to delete documents. When a document was deleted it was also archived for future reference.

|                                 | Barcode        | Title                                          | Type            | Location             | Time Elapsed $\div$                        | Progress | Companies                                                               |                  |
|---------------------------------|----------------|------------------------------------------------|-----------------|----------------------|--------------------------------------------|----------|-------------------------------------------------------------------------|------------------|
| <b>Document Tracking System</b> | 99             | SampleDocument                                 | Type 1          | Station 1sdf         | 00:00:00:00                                |          | 0% [Company r]                                                          | $\blacktriangle$ |
|                                 | 95             | <b>Delete</b>                                  |                 | $\pmb{\times}$       | 00:00:02:12                                |          | 0% [Company 2]                                                          |                  |
| HOME                            | 94             | Are you sure you want to delete this document? |                 |                      | 00:00:03:20                                |          | 0% [Company 2]                                                          |                  |
| MY PROFILE                      | 91             |                                                |                 |                      | 00:00:03:22                                |          | 67% [Company 3]                                                         |                  |
|                                 | 90             |                                                | <b>x</b> Delete | <b>Ø</b> Cancel      | 00:00:03:22                                |          | 67% [Company 2] [Company 5]                                             |                  |
| <b>DOCUMENTS</b>                | 88             |                                                |                 | $\lambda^2$          | 00:00:04:02                                |          | 0% [Company 2]                                                          |                  |
| DOCUMENT TYPES                  | 86             | <b>Ironic</b>                                  | Type 3          | Station 22           | 00:00:04:15                                |          | 0% [Company 2]                                                          |                  |
|                                 | 85             | Chance                                         | Type 1          | Station 1sdf         | 00:00:04:18                                |          | 0% [Company 3] [Company 5]                                              |                  |
| <b>STATIONS</b>                 | 84             | tst1                                           | Type 1          | Station 1sdf         | 00:00:06:20                                |          | 0% [Company r] [Company 4]                                              |                  |
| USERS                           | 81             | testing2                                       | Type 3          | Station 22           | 00:00:06:22                                |          | 0% [Company 4]                                                          |                  |
| DATA TYPES                      | 82             | testing3                                       | Type 3          | Station 22           | 00:00:06:22                                |          | 0% [Company 3]                                                          |                  |
|                                 | 83             | testing4                                       | Type 3          | Station 22           | 00:00:06:22                                |          | 0% [Company 2]                                                          |                  |
| COMPANIES                       | 78             | test <sub>13</sub>                             | Type 3          | Station 22           | 00:00:07:20                                |          | 0% [Company 2] [Company 4]                                              |                  |
| <b>STATISTICS</b>               | 79             | test14                                         | Type 3          | Station 22           | 00:00:07:20                                |          | 0% [Company r] [Company 2] [Company 3]                                  |                  |
|                                 | 5              | five                                           | Type 4          | Station 22           | 01:09:22:17                                |          | 0% [Company 40]                                                         |                  |
| Signed in as<br>admin           | $\blacksquare$ | parasetamol                                    | Type 3          | Station 22           | 01:09:22:17                                |          | 0% [Company r] [Company 2] [Company 3]                                  |                  |
|                                 | 77             | test11                                         | Type 3          | Station 22           | 43:10:02:15                                |          | 0% [Company 3]                                                          |                  |
| LOGOUT                          | $+$ $\ell$     | $\rho$ $\phi$<br>宣                             |                 | $\sim$ $\sim$ $\sim$ | 10.1000000<br>THE R Page 1 of 1 in the 120 |          | $\overline{\phantom{a}}$<br>m n n<br>$\cdots$<br>A<br>View 1 - 20 of 20 |                  |
|                                 |                |                                                |                 |                      |                                            |          |                                                                         |                  |

**Figure 5.29: Delete document type**

### 5.1.7 View/add/edit/delete department to workflow path

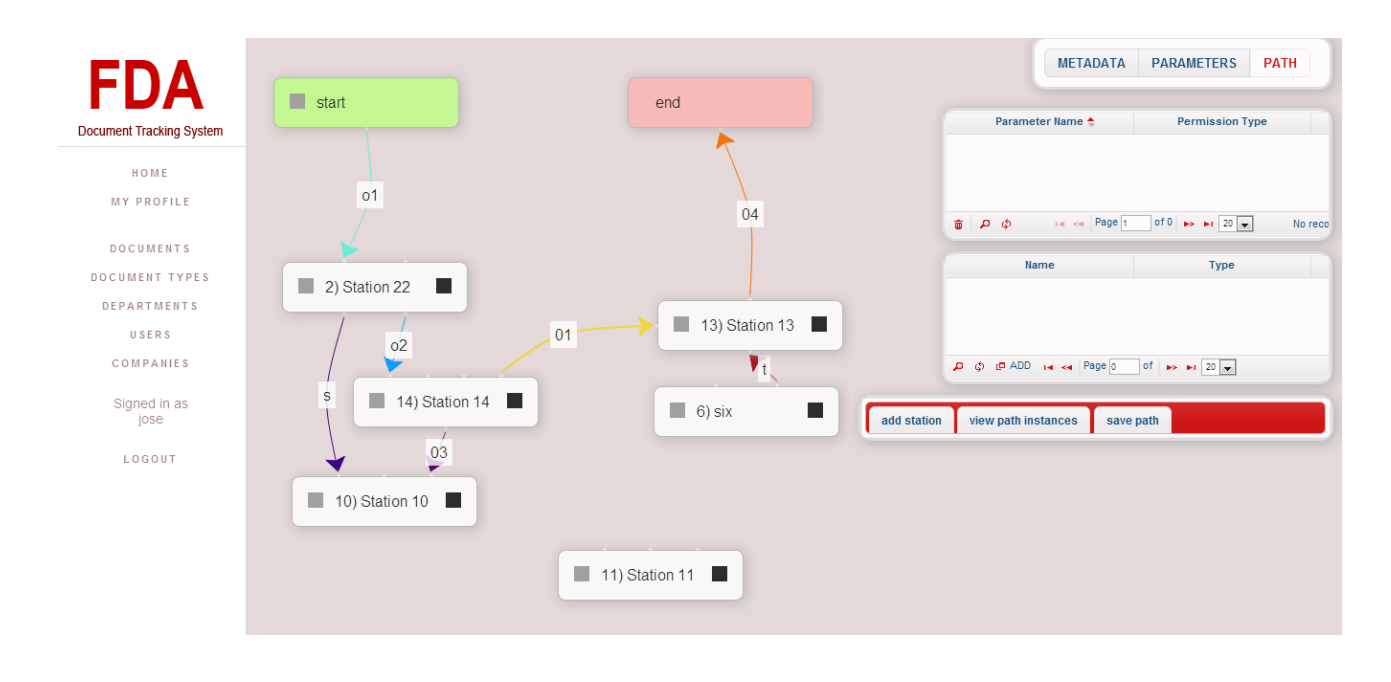

Only administrators were able to ad/edit/delete departments to a document workflow path.

**Figure 5.30: View/add/edit/delete departments to workflow**

#### 5.1.8 View workflow traffic

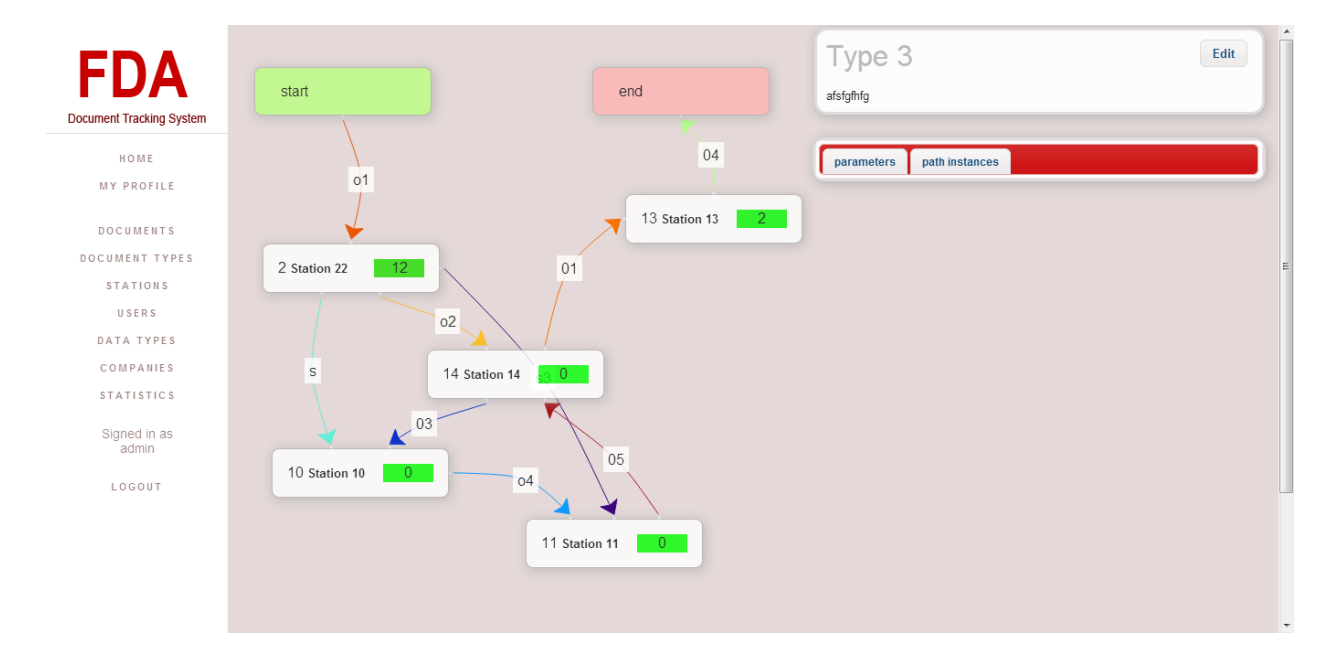

Workflow traffic was viewed on the document type.

**Figure 5.31: View workflow traffic** 

5.1.9 View a specific document's workflow path traffic

A specific document's workflow traffic was viewed by users with permission to view the document. Aside from the document counts indicated, the color of the box in a department node indicated its document congestion. The greener it was, the lesser congestion. The closer it was to the shade of red, the more congested it was.

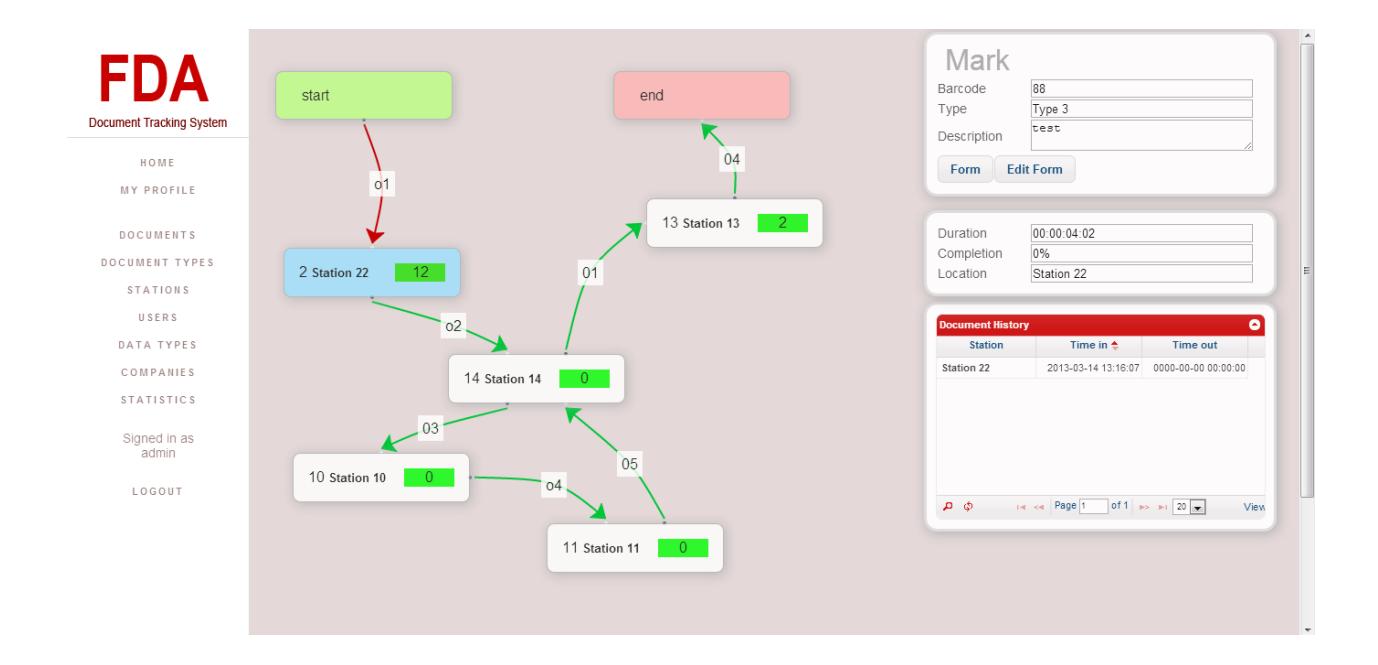

**Figure 5.32: View a specific document's workflow traffic** 

Non-applicant users can view all stations's document congestion.

| <b>FDA</b>                      |                                                |                      | <b>Stations</b>                                                        |
|---------------------------------|------------------------------------------------|----------------------|------------------------------------------------------------------------|
|                                 | Name                                           | Doc Num $\triangleq$ | <b>Desciption</b>                                                      |
| <b>Document Tracking System</b> | <b>Station 22</b>                              |                      | afsfgfhfga A                                                           |
|                                 | <b>Station 1sdf</b>                            |                      | afsfgfhfg                                                              |
| HOME                            | <b>Station 7</b>                               |                      | afsfgfhfg                                                              |
| MY PROFILE                      | <b>Station 13</b>                              |                      | afsfgfhfg                                                              |
|                                 | six                                            |                      | afsfgfhfg $=$                                                          |
| DOCUMENTS                       | <b>Station 3</b>                               |                      | afsfgfhfg                                                              |
| DOCUMENT TYPES                  | <b>Station 18</b>                              |                      | afsfgfhfg                                                              |
| STATIONS                        | <b>Station 17</b>                              |                      | afsfgfhfg                                                              |
|                                 | <b>Station 16</b>                              |                      | afsfgfhfg                                                              |
| USERS                           | <b>Station 15</b>                              |                      | afsfgfhfgwer                                                           |
| DATA TYPES                      | <b>Station 14</b>                              |                      | afsfgfhfg                                                              |
| COMPANIES                       | <b>Station 12</b>                              |                      | afsfgfhfg                                                              |
|                                 | <b>Station 11</b>                              |                      | afsfgfhfg _                                                            |
| <b>STATISTICS</b>               | + / a D $\phi$ de Edit Permission 14 <4 Page 1 |                      | of 1 $\Rightarrow$ $\Rightarrow$ 20 $\rightarrow$<br>View 1 - 19 of 19 |
| Signed in as<br>admin           |                                                |                      |                                                                        |
| LOGOUT                          |                                                |                      |                                                                        |
|                                 |                                                |                      |                                                                        |
|                                 |                                                |                      |                                                                        |
|                                 |                                                |                      |                                                                        |
|                                 |                                                |                      |                                                                        |
|                                 |                                                |                      |                                                                        |

**Figure 5.33: View all stations' document loads** 

### **5.2 Director's Functionalities**

#### 5.2.1 View Documents

When directors viewed documents, they were directed to pending documents in their station by default. They viewed all active documents as well as archived ones.

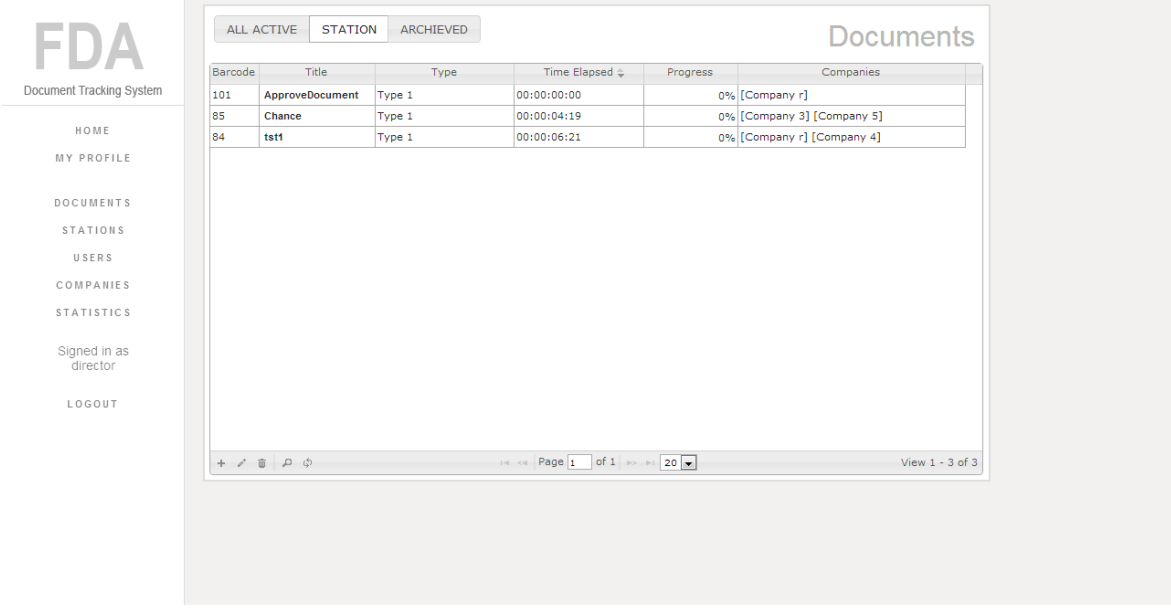

**Figure 5.34: Pending documents in their station.**

### 5.2.2 Approve/Disapprove document

Department heads and applicants were able to send a document to other departments depending if it is approved or dissaproved.

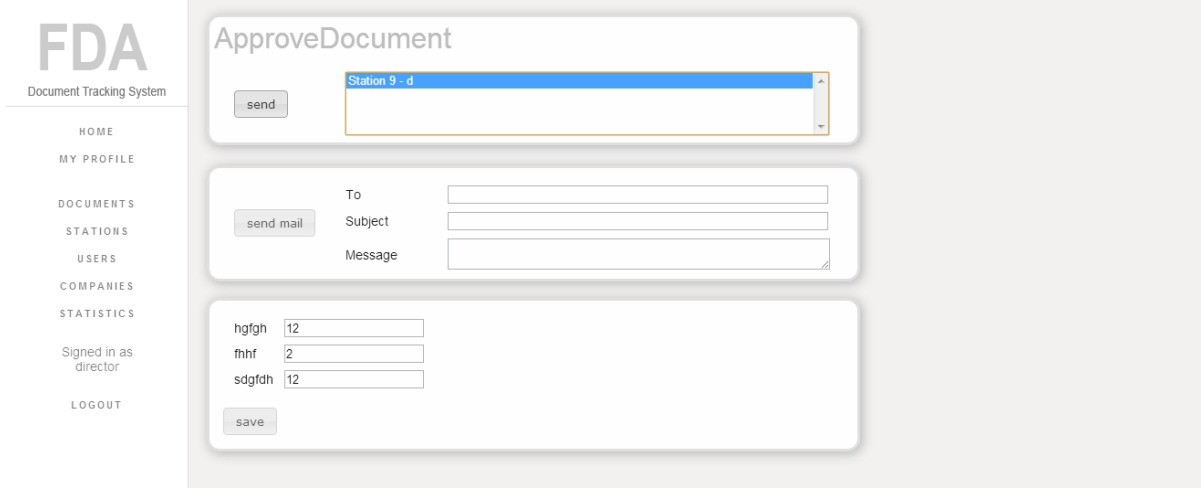

**Figure 5.35: Approve/Disapprove a document**

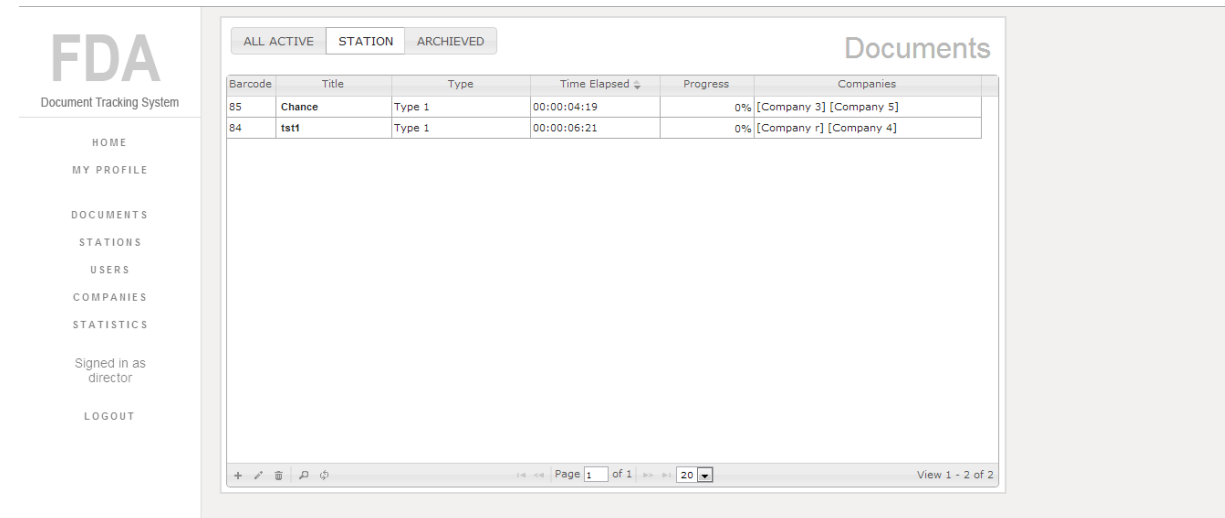

**Figure 5.36: Pending documents after the approval/disapproval.** 

#### 5.2.3 Email Notification

A department head and applicant were able send emails to the applicants if something was wrong and needs the applicant's attention.

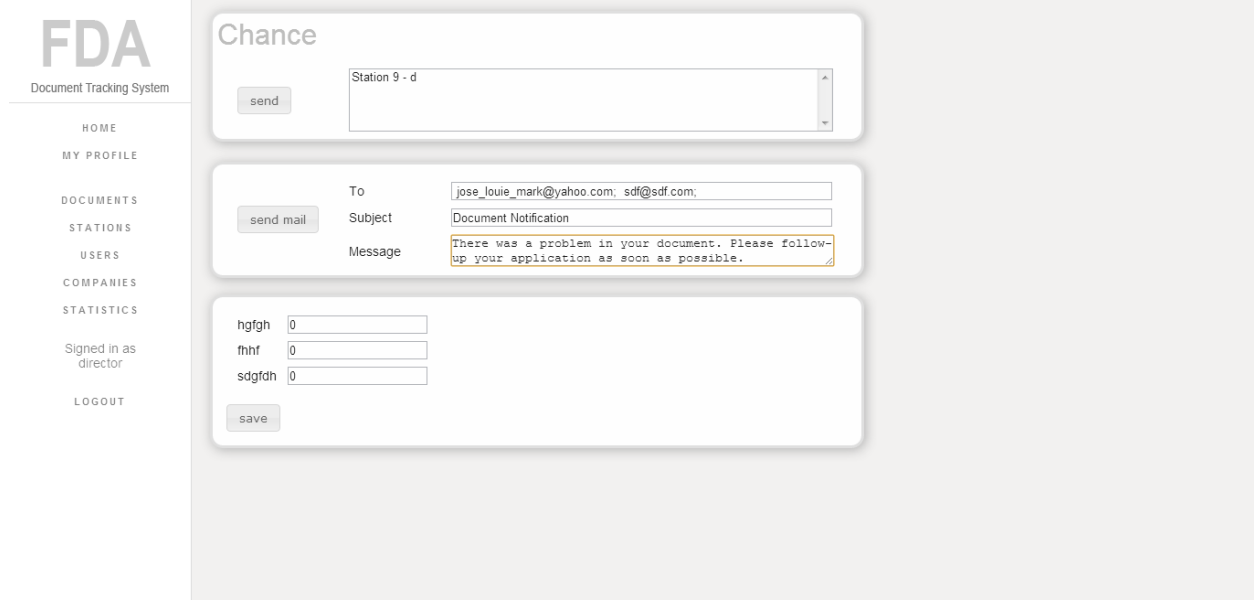

**Figure 5.37: Notify applicant via e-mail.**

### **5.3 Director Assistant's Functionalities**

### 5.3.1 View pending documents

Department assistants only viewed documents on their own station.

|                                   | Barcode | Title                    | Type   | Time Elapsed $\div$               | <b>Progress</b> | Companies                              |
|-----------------------------------|---------|--------------------------|--------|-----------------------------------|-----------------|----------------------------------------|
| <b>Document Tracking System</b>   | 100     | DocumentToBeApprovType 3 |        | 00:00:00:00                       |                 | 0% [Company r]                         |
| HOME                              | 95      | testtest                 | Type 3 | 00:00:02:13                       |                 | 0% [Company 2]                         |
|                                   | 94      | <b>y</b>                 | Type 3 | 00:00:03:21                       |                 | 0% [Company 2]                         |
| <b>MY PROFILE</b>                 | 88      | Mark                     | Type 3 | 00:00:04:03                       |                 | 0% [Company 2]                         |
|                                   | 86      | <b>Ironic</b>            | Type 3 | 00:00:04:16                       |                 | 0% [Company 2]                         |
| <b>DOCUMENTS</b>                  | 83      | testing4                 | Type 3 | 00:00:06:23                       |                 | 0% [Company 2]                         |
| <b>STATIONS</b>                   | 81      | testing <sub>2</sub>     | Type 3 | 00:00:06:23                       |                 | 0% [Company 4]                         |
|                                   | 82      | testing3                 | Type 3 | 00:00:06:23                       |                 | 0% [Company 3]                         |
| COMPANIES                         | 78      | test13                   | Type 3 | 00:00:07:21                       |                 | 0% [Company 2] [Company 4]             |
| <b>STATISTICS</b>                 | 79      | test <sub>14</sub>       | Type 3 | 00:00:07:21                       |                 | 0% [Company r] [Company 2] [Company 3] |
|                                   | 5       | five                     | Type 4 | 01:09:22:18                       |                 | 0% [Company 40]                        |
| Signed in as<br>directorassistant | 1       | parasetamol              | Type 3 | 01:09:22:18                       |                 | 0% [Company r] [Company 2] [Company 3] |
|                                   | 77      | test11                   | Type 3 | 43:10:02:16                       |                 | 0% [Company 3]                         |
| LOGOUT                            |         | $+ 7$ $0$ $0$ $0$        |        | THE Red Page 1 of 1 in the 1 20 m |                 | View 1 - 13 of 13                      |
|                                   |         |                          |        |                                   |                 |                                        |

**Figure 5.38: View document records in their station**

# 5.3.2 Approve/Disapprove documents

Department assistants also had the ability to send documents to other departments.

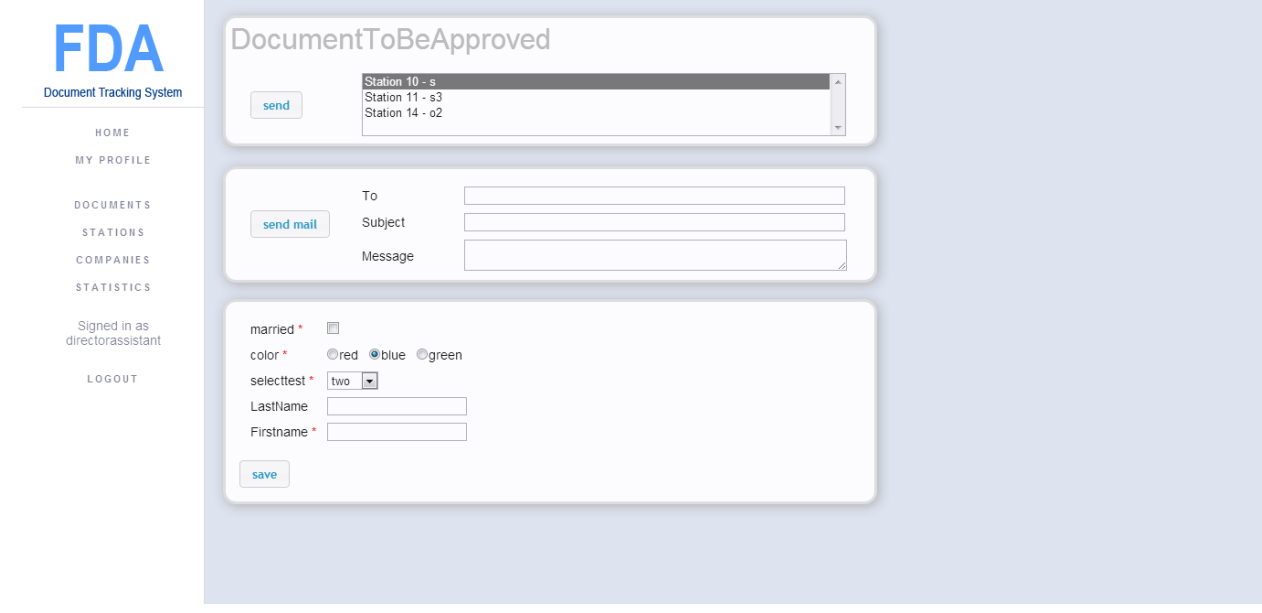

**Figure 5.39: Approve/Disapprove a pending document.**

# **5.4 Applicant's Functionalities**

# 5.4.1 Document Monitoring

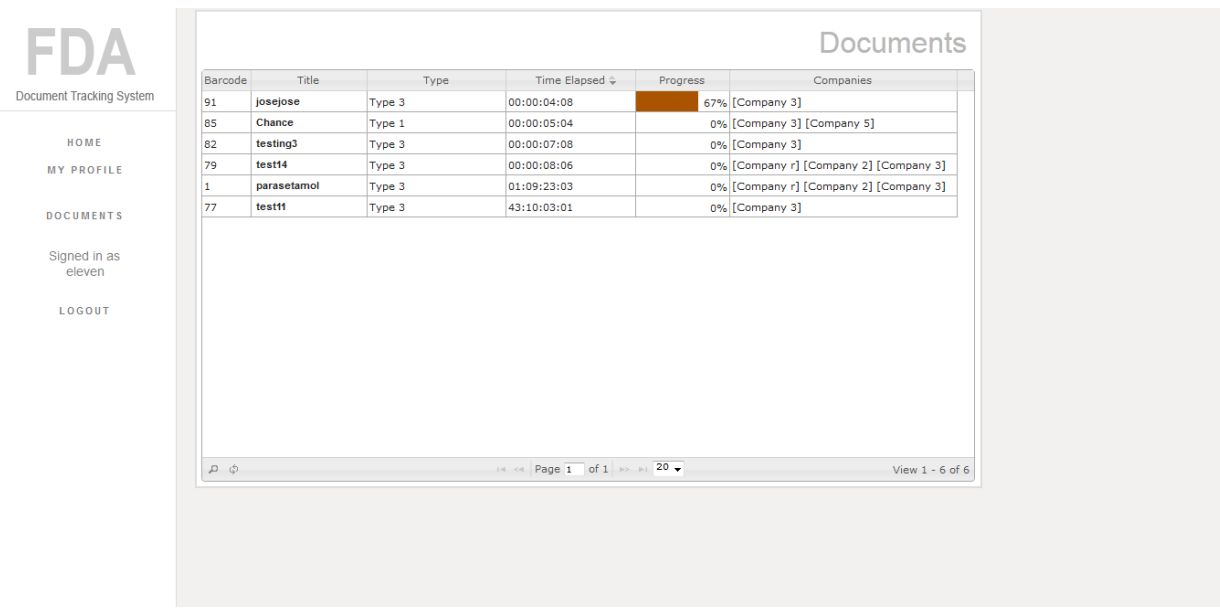

Applicants only viewed documents that were assigned to the company that they were in.

**Figure 5.40: View document records in the company that they were assigned in**

#### **VI. Discussion**

WADoTS for FDA is a workflow aware information system that enables movement tracking of documents through a workflow in FDA. Users are able to see graphical representations of documents' statuses. It facilitates FDA's dynamic change in document processing requirements and workflows. Workflows and requirements are customized by the user's preference and needs. It provides user-friendly interface in defining and setting detailed routing andprocessing requirements of a typical workflow. Applicants of documents are updated with their document's status.

Being workflow aware, the system gives administrators the permission to modify the structure of each document's workflow. They have the access to define the name, source and destination of a specific route that the document takes. The system makes sure that routes are well defined, so that every nodes, stations or departments can be accessed from the start stage and can access the termination stage of the workflow. This assures a robust workflow with no documents trapped in a certain department. All documents are created and archived properly.

A document is made by copying a document type. In a document's creation, a document type workflow and permissions are cloned. By replicating document types to create document, the workflow would be more stable. Document workflow, parameters and permissions cannot be edited and changed. Permission parameter values are the only editable attributes of a document. When a document is created, and the administrator decides to change the document type in which the document was patterned, there are no conflicts that would happen, since workflow path and requirements are already copied to the document and are not editable.

Administrators set the document's requirement parameters to be approved by users of each department. These requirement parameters are filled up by the user that handles the document in a particular department. Parameters require a value before a document is sent to another station. In this way, mistakes on requirement parameter values are prevented.

Parameters of requirements for each document are read and edited when permissions are indicated. These permissions define which users can access certain parameters. Permissions are in the stations level, which means that all types of users in a specified station share the same permissions. Permissions are given to the station where the user is assigned. There are three kinds of permissions in the system: read-only, read-write and create. Read-only is used as reference, which might be considered, in the input value of parameter with read-write permission. The create permission allows a certain document to be created by users but this does not mean that a document will directly go to their document list. A document will always go to the first department specified by its workflow.

A document is sent from one department to another by strictly following the workflow set up. A document cannot deviate from this and can only be removed from the path if it is deleted. Every transfer of document is recorded. The record is used in determining where the document is and its percent completion. Percent completion is calculated by getting the minimum total number of steps from the start date to the current place over the minimum total number of paths from start date to end date. When a document reaches the point where it will be archived, the document's requirement parameters and workflow are first copied to the archive and then deleted. When the document is already archived, it sends an email to the applicants that the document is completed.

Applicants are assigned to companies and companies are assigned to documents. Applicants can monitor all the documents in a company that they are assigned to. Applicants are able to track where a document is currently located, what path it already took and the path it can possibly take. Congestion of departments or stations is shown so that the applicant can get a rough estimate of the document's completion.When a document has a problem and needs the applicant's attention, the station user can send an email to the applicant.

### **VII. Conclusion**

The study developed a workflow aware information system, WADoTS, which provides movement and requirement status tracking of documents through a business process within FDA. It facilitates FDA's dynamic document processing. Workflows and requirements are customized by the user's preference and needs. It offers user friendly interface in defining and setting detailed routing and processing requirements of a typical document workflow. Users are able to track graphically where the located document is, what paths it already took, the paths it can potentially take and the congestion of the departments along their paths. Documents are passed on from one department to another by users that have the right permissions to do so. Applicants are notified if their documents are finished or if there is a problem.

### **VIII. Recommendation**

Home page is blank and it needs to be populated with news, feeds and more. Users also need to know what is happening within the system.

To have permission, a user has to communicate with the administrator first. I would be better if the system itself would have a request permission functionality so that users would not need to resort to other means of communication that would possibly waste effort.

Currently, the documents are physically passed in the processing Users input data to the system so that other users can monitor the document they have. Very soon, FDA would resort to electronic documents. File upload feature would be needed to replace physical documents.

Some workflows in FDA goes through stages where payment is required. If so, it would be convenient for the applicant to pay it online. This would save resources for both applicant and FDA.

For clients that are on the go and always busy, having a mobile monitoring of their documents is needed. Today, many people have smartphones, so to facilitate the need of time, clients can just monitor their documents in their mobile devises.

#### **IX. Bibliography**

- [1] The Aquino Health Agenda: Universal Health Care for All Filipinos. (2010). Retrieved March 20, 2012, from http://www.doh.gov.ph/node/583.
- [2] FDA History. (n.d.). Food and Drug Association. Retrieved March 20, 2012, from http://www.fda.gov.ph/About%20FDA.html.
- [3] FDA Services. (2012). Food and Drug Administration. Retrieved March 20, 2012 from http://www.fda.gov.ph/checklist\_of\_requirements.html
- [4] Aguing, M. *Personal Interview*. March 2012.
- [5] Pauline, S. *Personal Interview*. February 2012 March 2012.
- [6] Lazo, S. *Personal Interview*. February 2012 March 2012.
- [7] Wolfgang, P. and Zeeshan, J. (2005). Document Tracking and Collaboration Support using RFID. *Fraunhofer Institute FIT D-53754 St. Augustin*.292-296
- [8] Sueno, B. D. (2009). UP Docutrak: An assessment of an in-house developed document tracking system (DTS). *PHilippine Librarianship, 29,* 24-45.
- [9] Zhang, J., Liu, Y., & Song, J. (2009). The Scientific Research Management System of Colleges. Second International Symposium on Knowledge Acquisition and Modeling. *The 2nd International Symposium on Knowledge Acquisition and Modeling*. 289-292.
- [10] Magno, F. and Serafica, R. (2002). *Information Technology for Good Governance*. Manila, Yuchengco Center for East Asia
- [11] The Army Records Information Management System (ARIMS), Army Regulation 25–400–2 (2007)
- [12] Memon, Z. A., Majid, M. Z. A., & Mustaffar, M. (2006). A systematic approach for monitoring and evaluating the construction project progress. *The Institution of Engineers, Malaysia*. *67*. 26-32.
- [13] Shan, W. (2009). Sales and Inventory Tracking System For ReadySpace SG Pte Ltd. ICT499 Capstone Project SIM University.
- [14] Sauer T., Minor M. and Werno S. (2008). An Agent-oriented System for Workflow Enactment Tracking. *IEEE, Computer Society*. 235-240
- [15] Muehlen, M. and Rosemann, M. (2003). Workflow-based Process Monitoring and Controlling-Technical and Organizational Issues. *33rd Hawaii International Conference on System Sciences*. 1-10
- [16] Vossen, G. and Weske, M. (2010). The WASA Approach to Workflow Management for Scientific Applications. *Lehrstuhl fur Informatik, University of Muenster*. 1-22
- [17] Hashim, F., Alam G. M., & Siraj, S. (2010). Information and communication technology for participatory based decision-making-E-management for administrative efficiency in Higher Education. *International Journal of Physical Sciences. 5*. 383-392.
- [18] Conway, D. (2002). *U.S. Patent No. 626,642*. Washington, DC: U.S. Patent and Trademark Office.
- [19] Food and Drug Administration. (n.d.). Department of Health. Retrieved March 20, 2012 from http://www.doh.gov.ph/bfad/orgchart
- [20] Monitoring. (2011). Business Dictionary. Retrieved March 18,2012 from http://www.businessdictionary.com/definition/monitoring.html.
- [21] Bartle, P. (n.d.). The nature of monitoring and evaluation. Retrieved March 18,2012 from http://www.scn.org/cmp/modules/mon-wht.htm
- [22] Tracking. (2011). The Free Dictionary. Retrieved March 18, 2012 from http://www.thefreedictionary.com/track,tracking
- [23] Track. (2011). Your Dictionary.com. Retrieved March 18, 2012 from http://www.yourdictionary.com/track
- [24] An Introduction to Workflow Management Systems. (2011). Center for Technology in Government University at Albany / SUNY. Retrieved March 18, 2012 fromhttp://bpt.hpi.unipotsdam.de/pub/Public/PaperArchive/habil.pdf
- [25] Business process management (BPM). (2005). Retrieved March 22, 2012 http://searchcio.techtarget.com/definition/business-process-management
- [26] Ko, R., Lee, S. , Lee, E., (2009) Business process management (BPM) standards: a survey 746-748
- [27] Management Information Systems. (2011). Encyclopedia.com. Retrieved March 18, 2012 from http://www.encyclopedia.com/topic/Management\_information\_systems.aspx
- [28] Database Management Systems. (2011). Retrieved March 18, 2012 from http://www.quackit.com/database/tutorial/database\_management\_systems.cfm
- [29] Database management system (DBMS). (2011). In Encyclopedia Britannica. Retrieved March 18, 2012 from http://www.britannica.com/EBchecked/topic/152201/database-management system
- [30] DBMS (Database Management System). (n.d.). Retrieved March 18, 2012 from http://www.allbusiness.com/glossaries/dbms-database-management-system/4955874- 1.html.
- [31] PHP. (n.d.). Retrieved March 18, 2012 from http://www.webopedia.com/TERM/P/PHP.html
- [32] PHP (Hypertext Preprocessor). (n.d.). Retrieved March 18, 2012 from http://www.techterms.com/definition/php
- [33] Codeigniter Development. (n.d.). Retrieved March 18, 2012 from http://www. codeigniter.com/
[34] Codeigniter Development. (n.d.). Retrieved March 18, 2012 from http://www.softwareimc.com/services/web-development/codeigniter-development

# **X. Appendix**

### **A. Flowcharts**

# **i. Establishment**

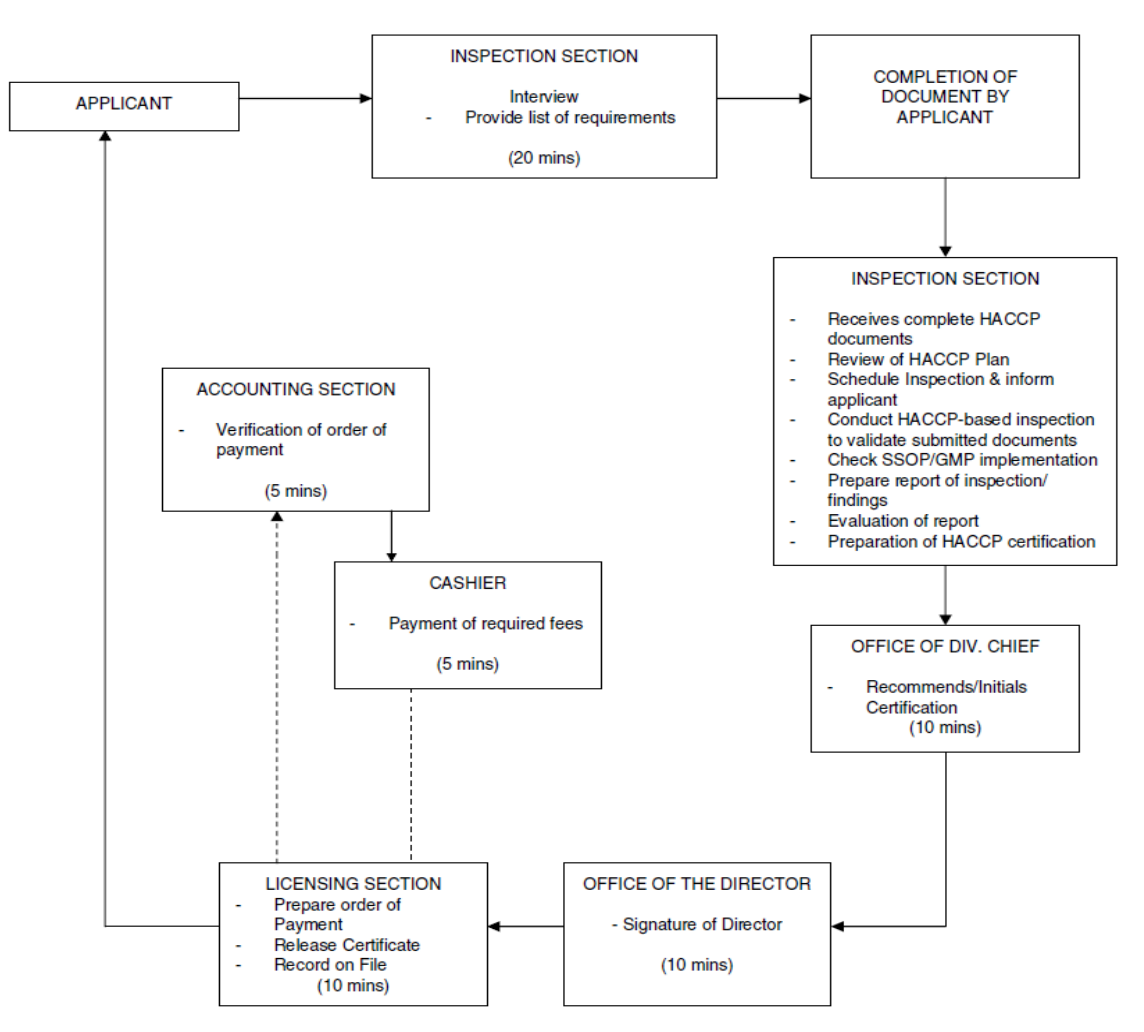

### FLOWCHART RE: ISSUANCE OF HACCP CERTIFICATION (VOLUNTARY)

**Appendix 1**

FOOD, DRUG, COSMETIC, MEDICAL DEVICES & HHS MANUFACTURERS/REPACKERS/TRADERS **FLOWCHART OF LICENSING PROCESS<br>REGULATION DIVISION II** 

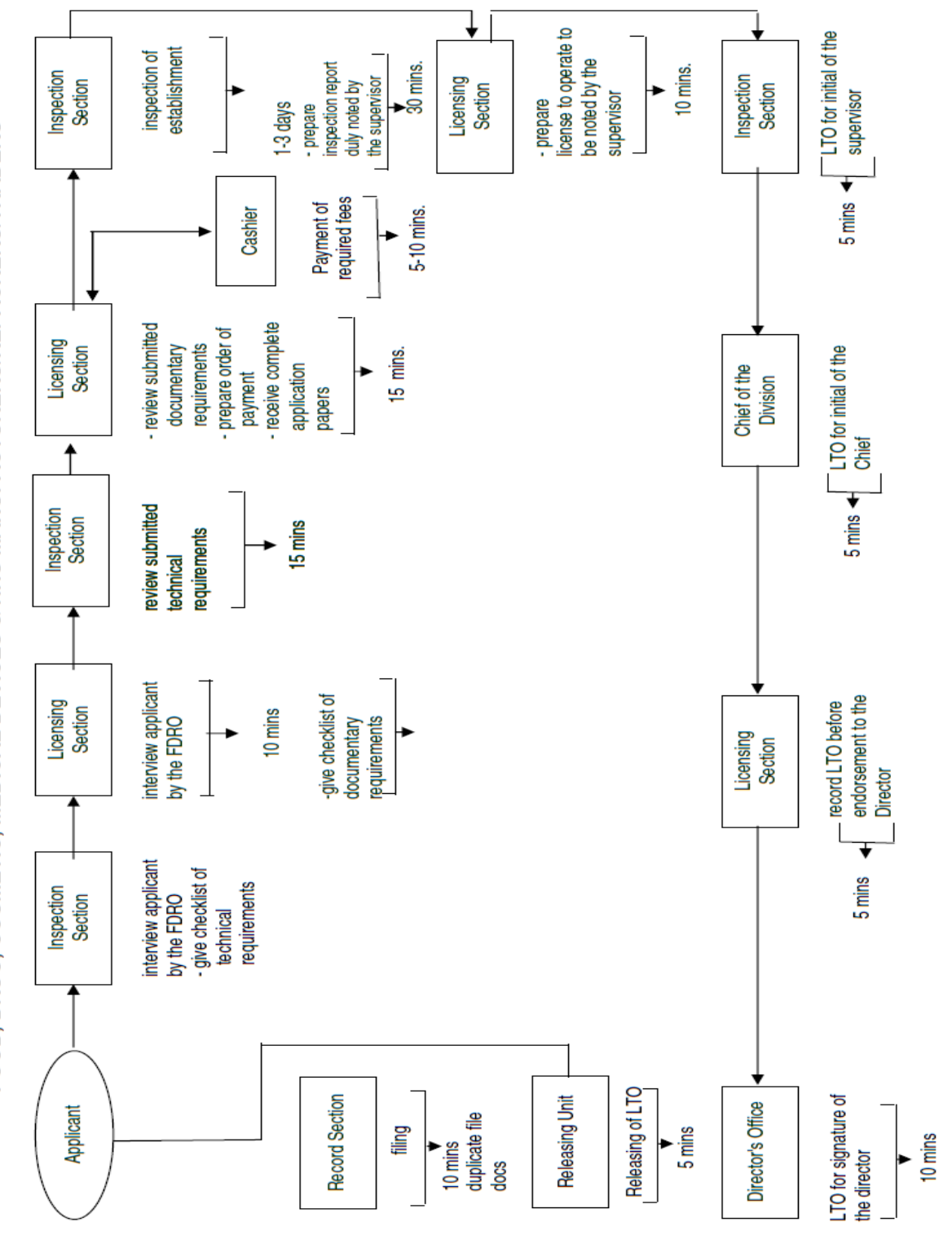

**Appendix 2**

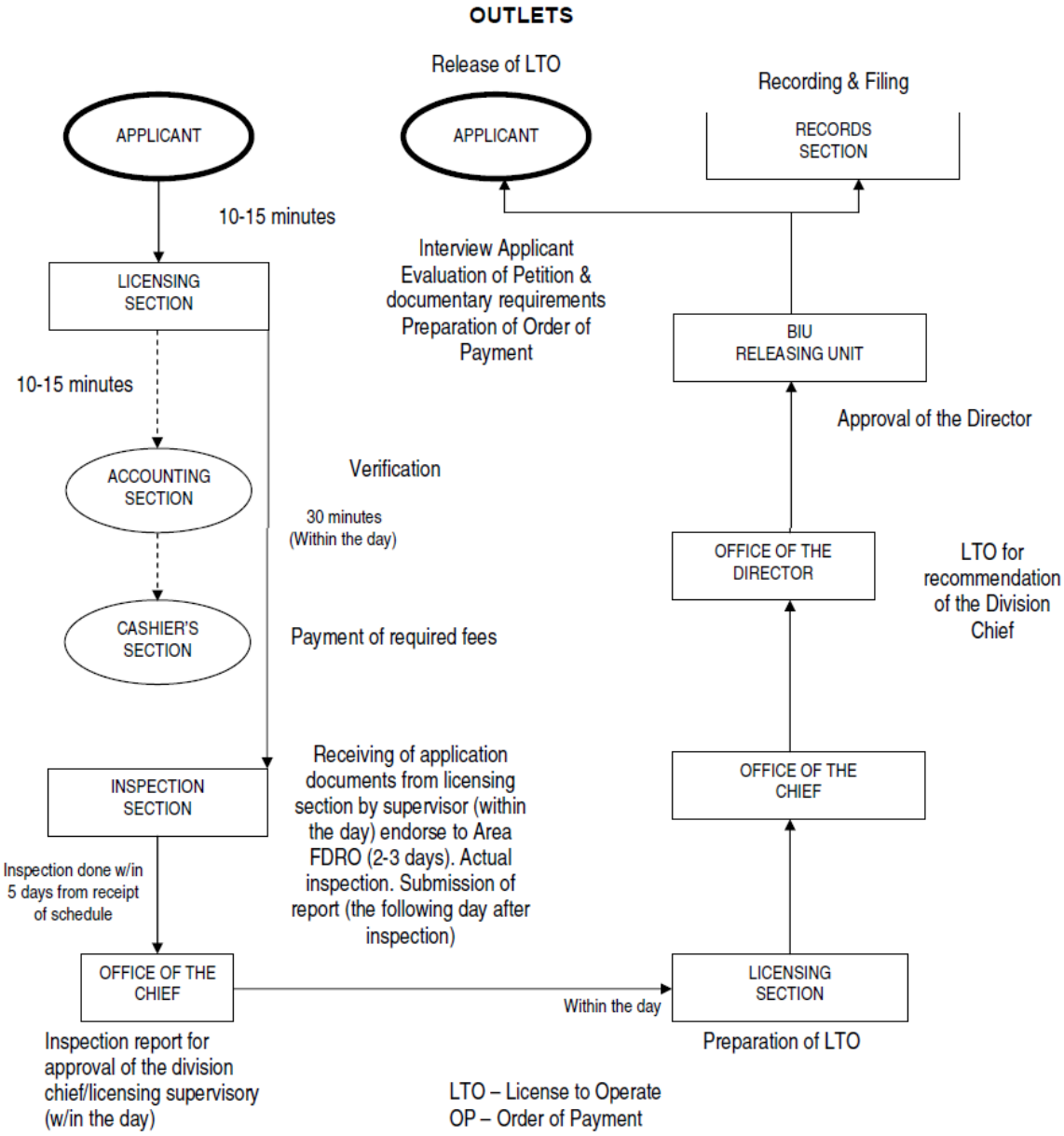

### FLOWCHART FOR INITIAL LICENSING (OPENING) FOOD, DRUG, **COSMETIC MEDICAL DEVICE & HHS ESTABLISHMENTS AND DRUG OUTLETS**

**Appendix 3**

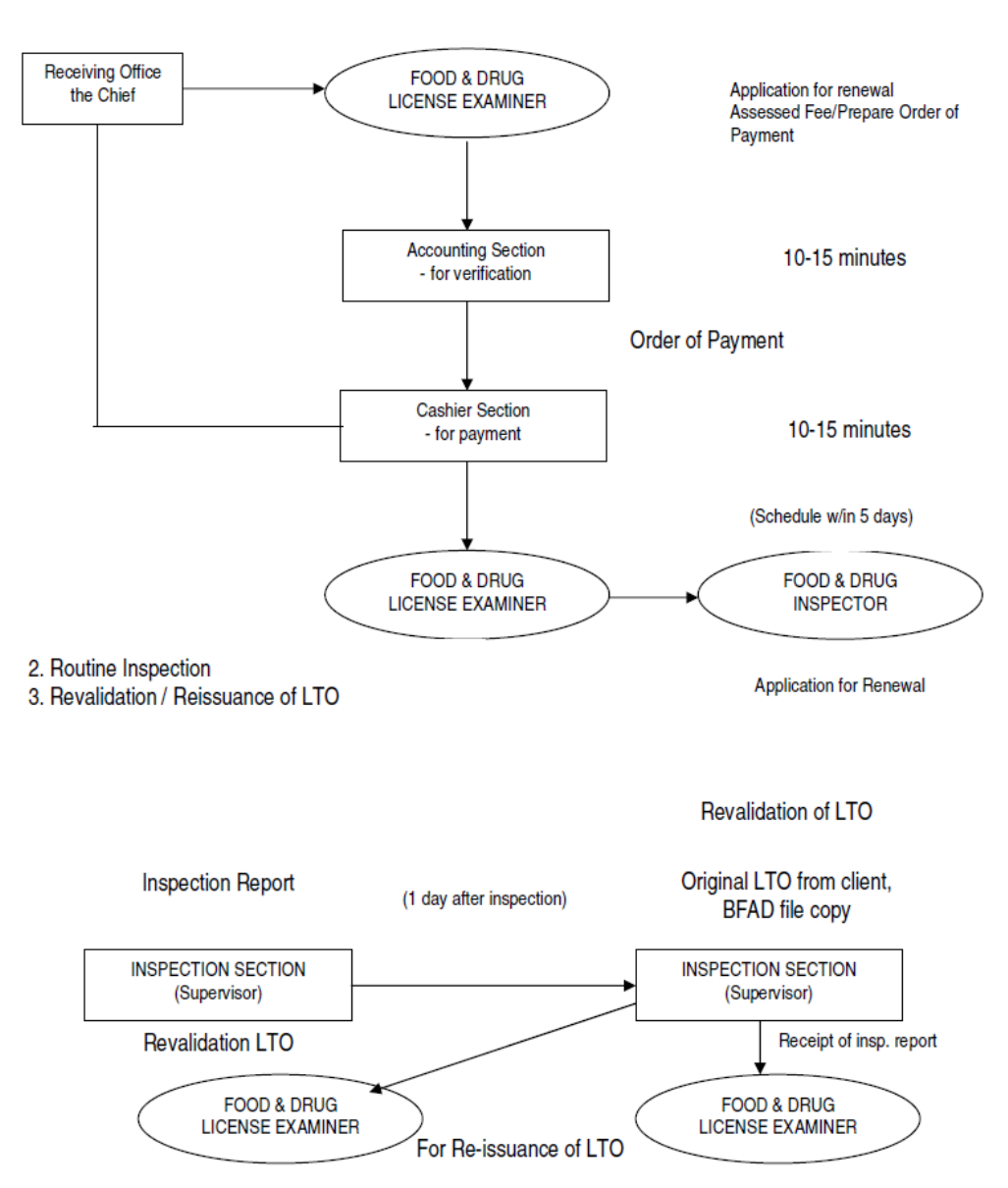

#### FLOWCHART FOR LICENSING (RENEWAL) FOOD, DRUG, COSMETIC MEDICAL DEVICE & HHS ESTABLISHMENTS AND DRUG OUTLETS

**Appendix 4**

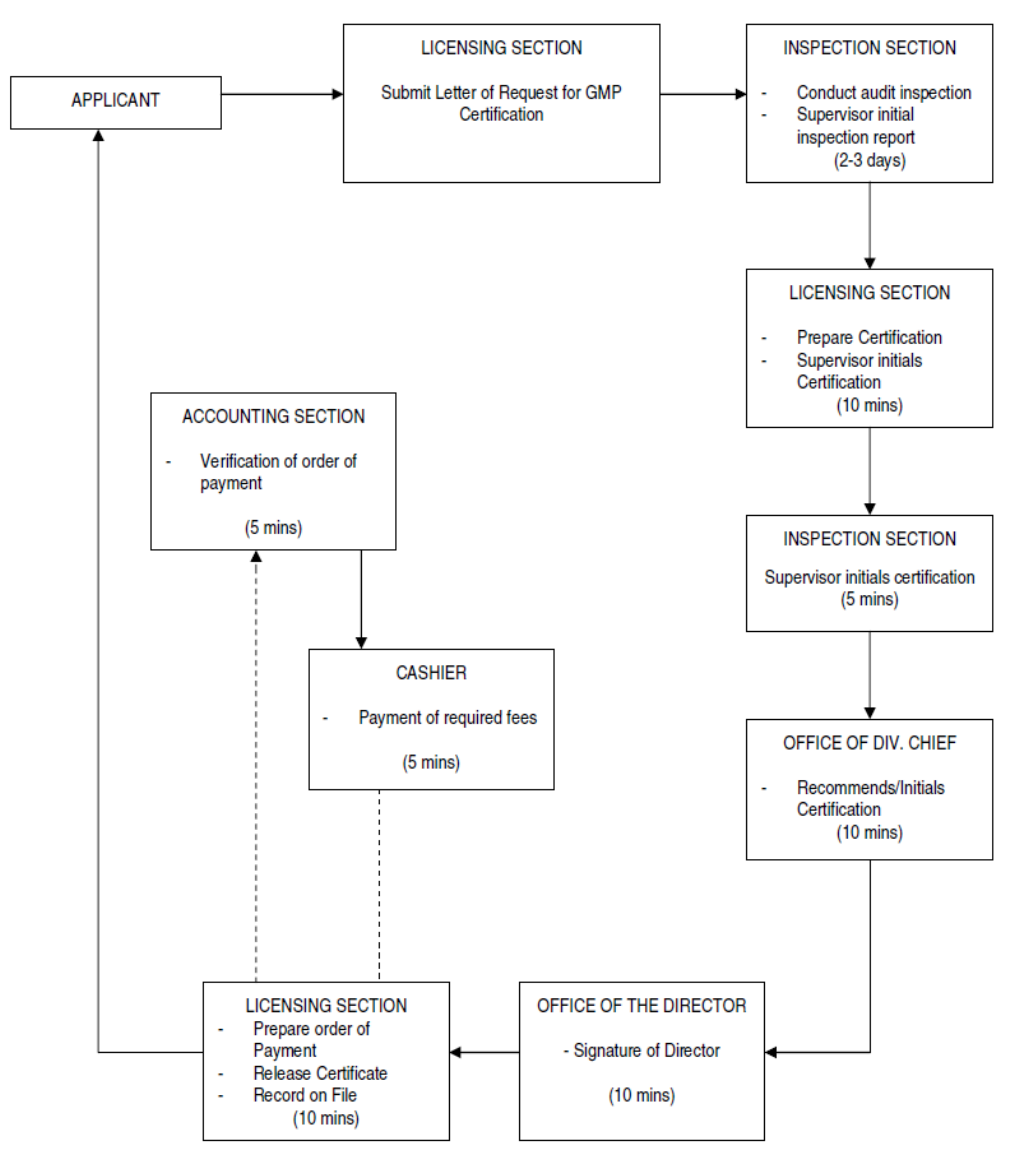

# FLOWCHART RE: ISSUANCE OF GMP CERTIFICATION (DRUG)

Note:

• For new establishment/transfer of plant site GMP Certificate will be issued only after one year of operation from issuance of License to Operate subject to audit inspection.

# **Appendix 5**

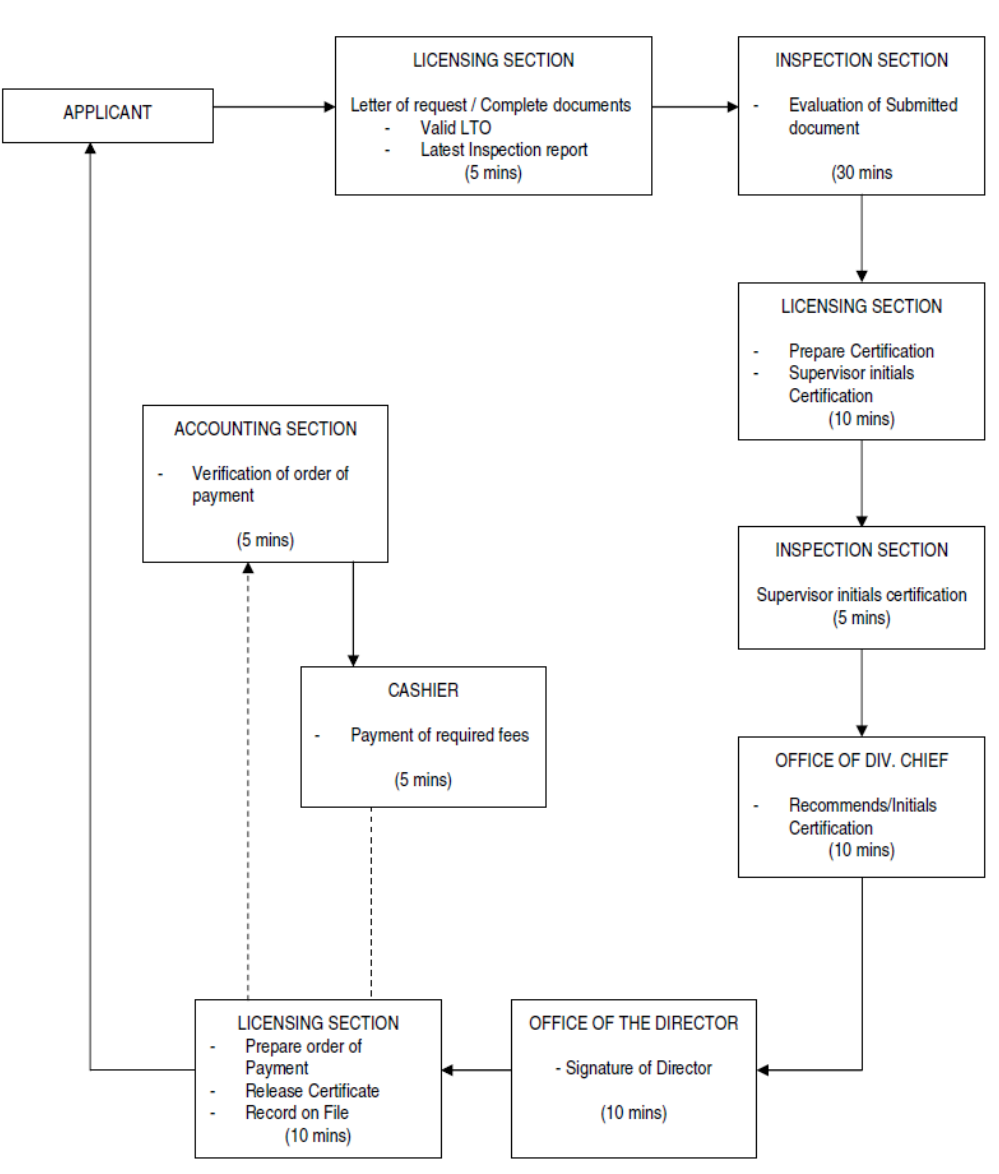

# FLOWCHART RE: ISSUANCE OF GMP CERTIFICATION (FOOD)

**Appendix 6**

#### **ii. Laboratory**

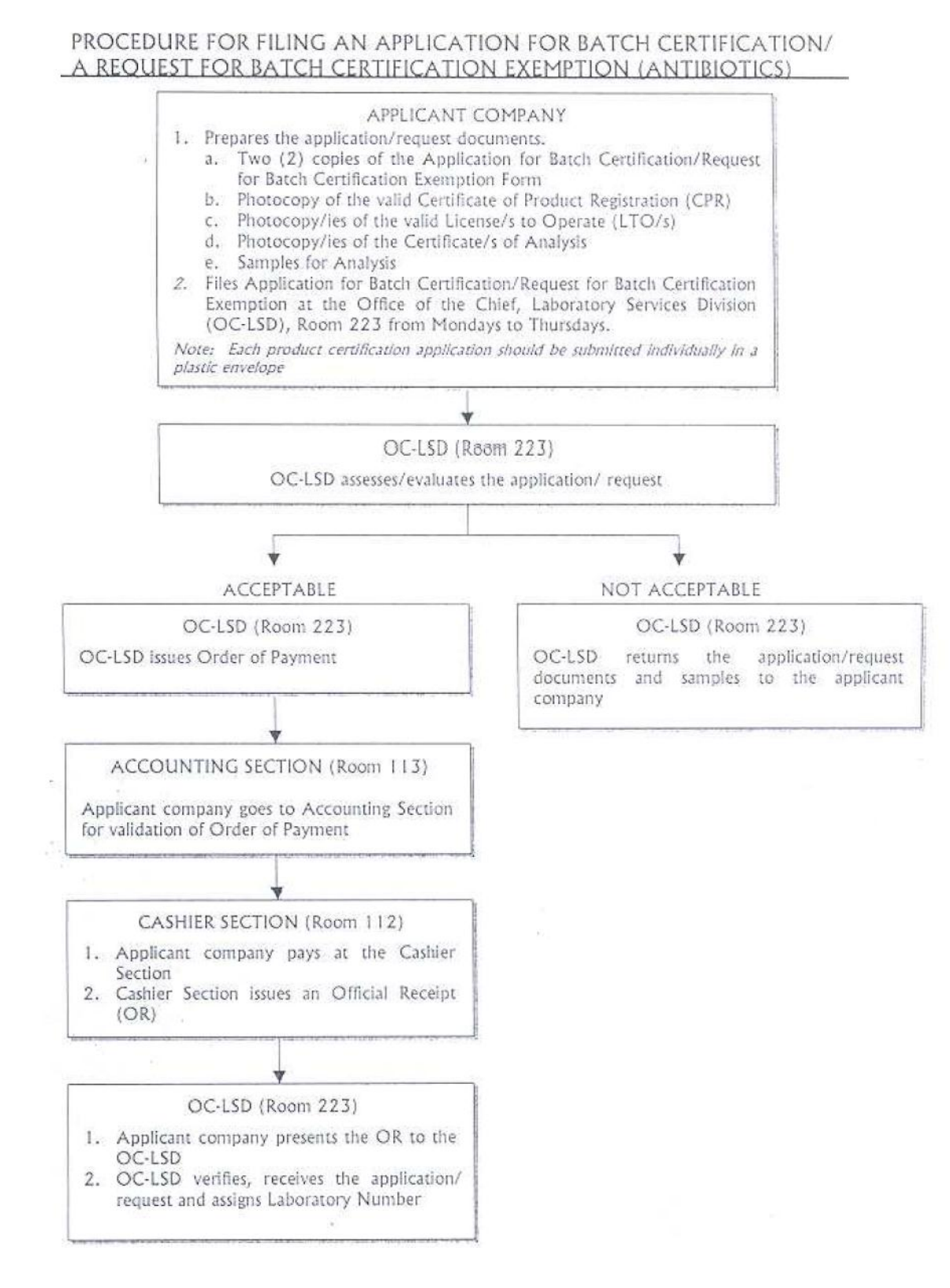

#### **Appendix 7**

## PROCEDURE FOR FILING AN APPLICATION FOR EXEMPTION FROM BATCH CERTIFICATION OF LOCALLY MANUFACTURED PRODUCTS (ANTIBIOTICS)

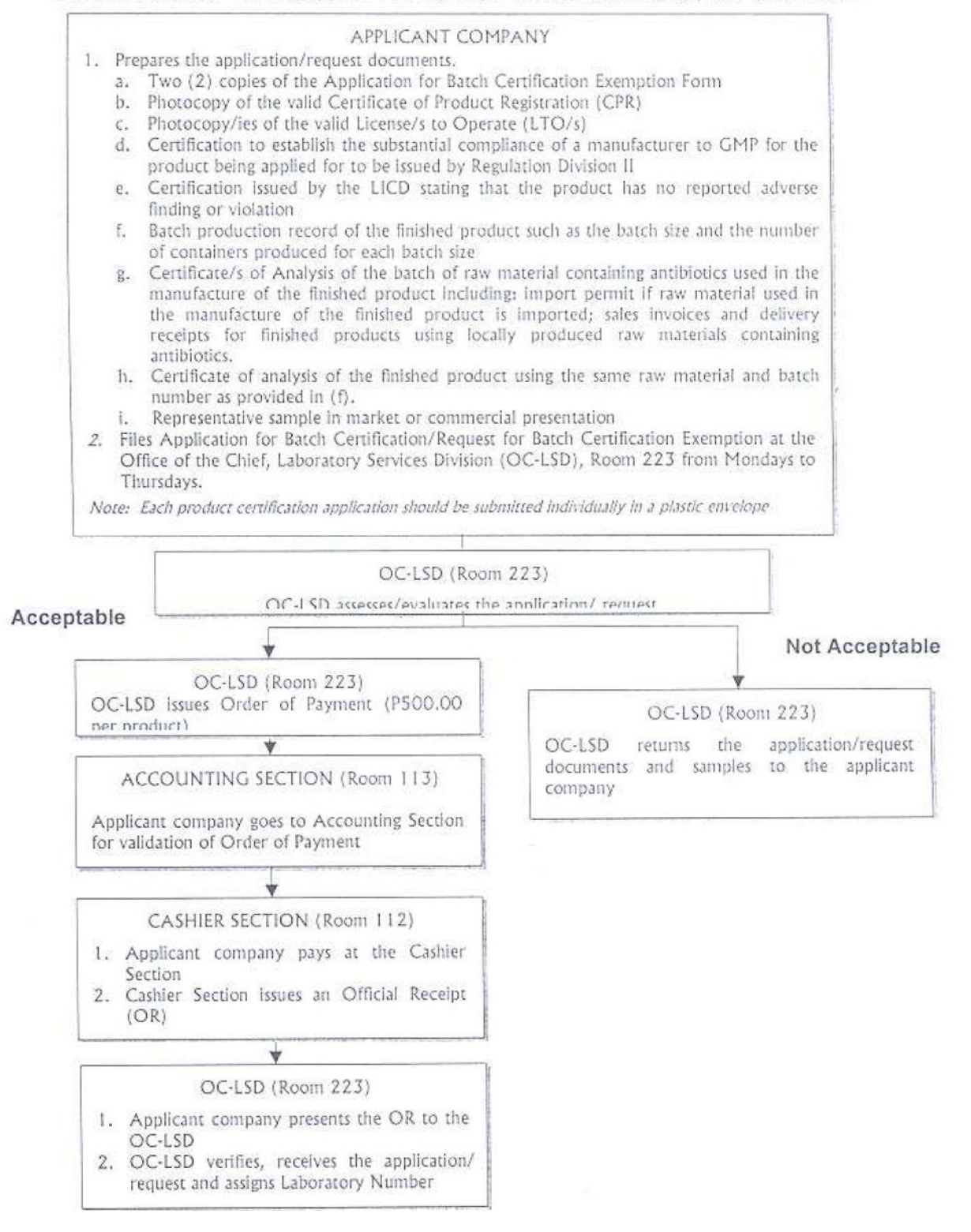

**Appendix 8**

#### PROCEDURE FOR FILING AN APPLICATION FOR BATCH CERTIFICATION OF PHILIPPINE INTERNATIONAL TRADING CORPORATION (PITC) PRODUCTS

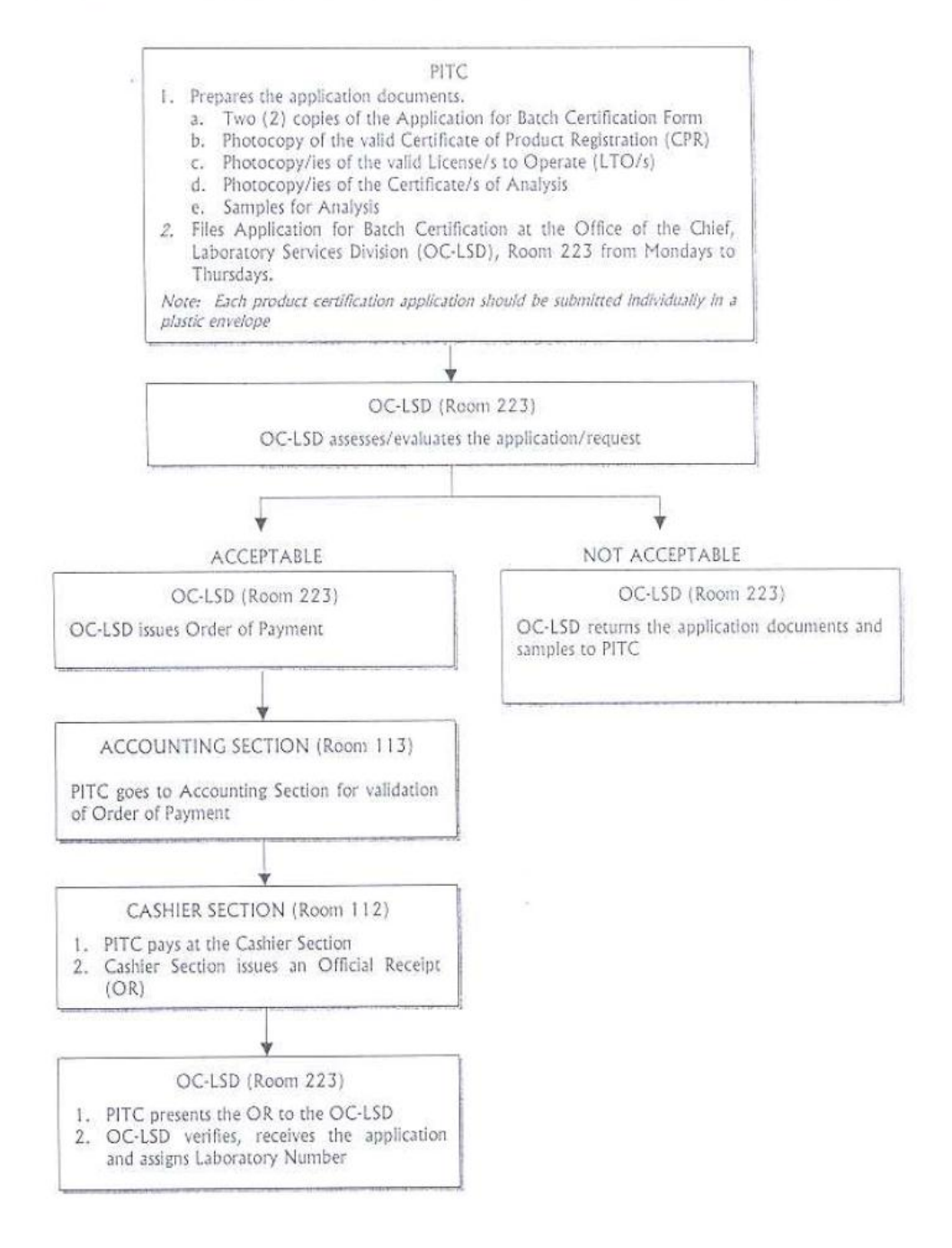

#### **Appendix 9**

# FLOWCHART FOR ISSUANCE OF FOOD EXPORT / COMMODITY **CLEARANCE**

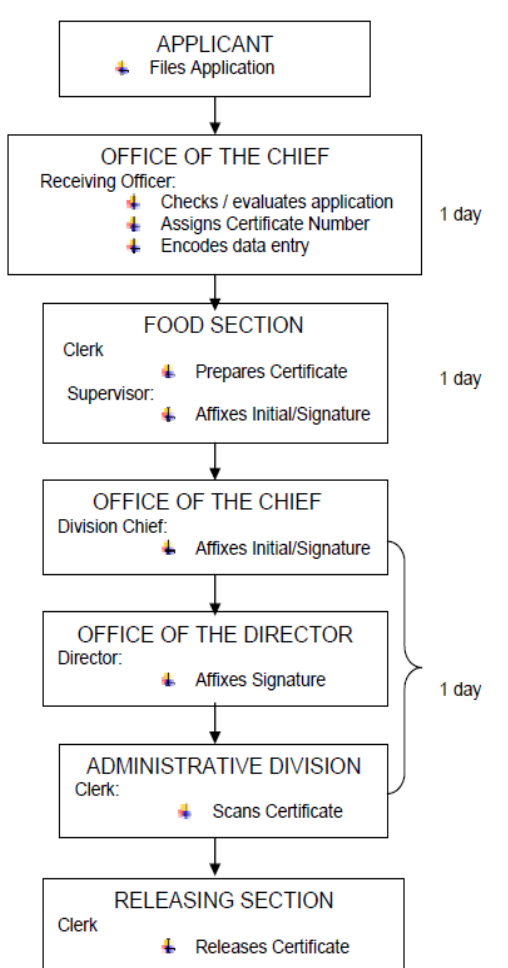

LABORATORY SERVICES DIVISION

**Appendix 10**

# PROCEDURE FOR FILING A REQUEST FOR LABORATORY ANALYSIS OF GOVERNMENT PROCURED OR COLLECTED/COMPLAINT SAMPLES

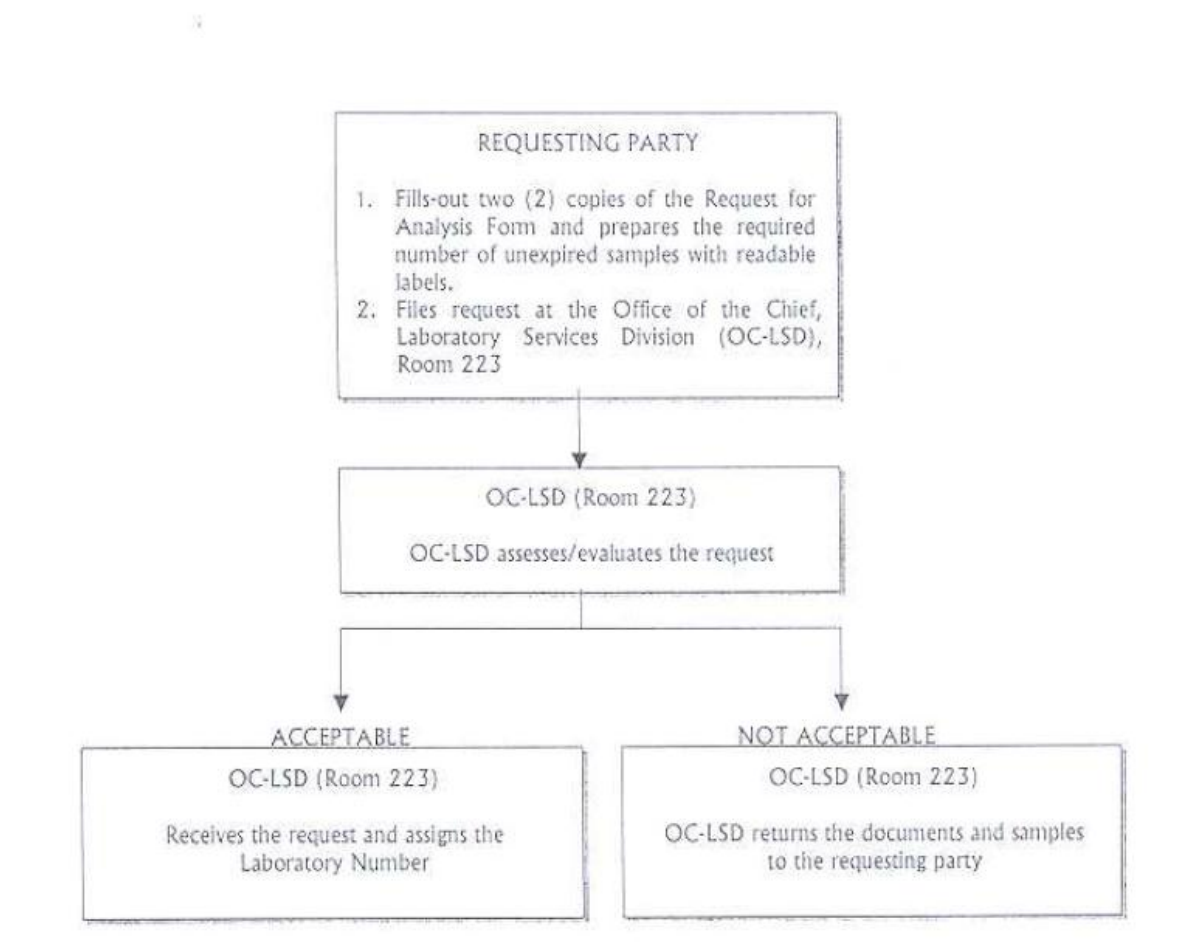

## **Appendix 11**

#### **iii. Products**

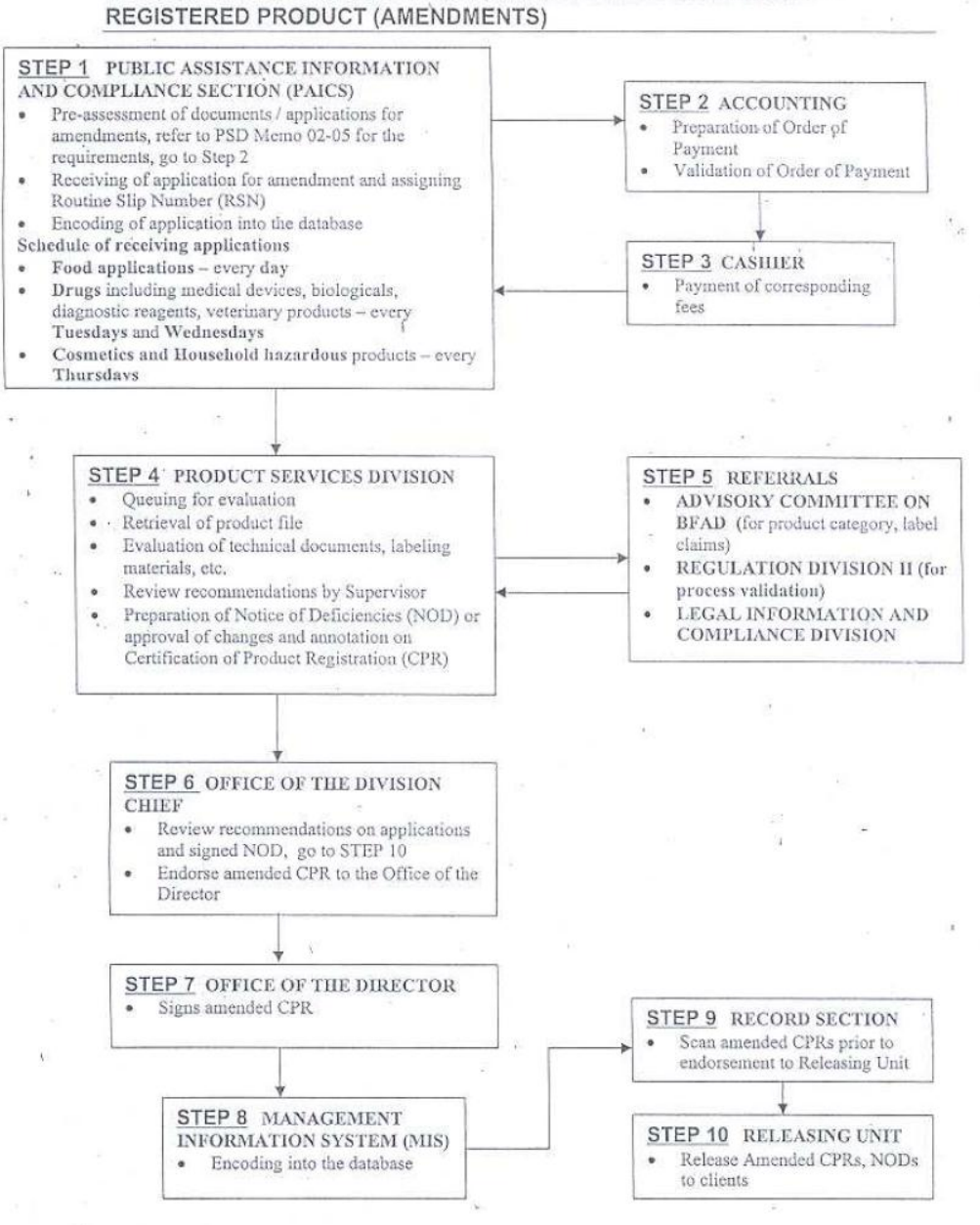

# PROCEDURE FOR REQUEST FOR POST APPROVAL CHANGES OF

**Appendix 11**

**Annex A** 

## PROCEDURE IN PROCESSING AND RELEASING OF APPLICATIONS FOR **AUTOMATIC RENEWAL REGISTRATION**

- 1. All applications for automatic renewal registration received at the Public Assistance Information and Compliance Section (PAICS/Room 101) shall be forwarded at the different sections of the Product Services Division PREPACKAGED FOOD AND FOOD PRODUCTS - (Room 110) DRUGS, MEDICAL DEVICES AND HHS  $-$  (Room 106)
- 2. Assigned PSD staff shall assess the completeness and accuracy/correctness of the submitted documents.
- 3. Assigned PSD staff shall request for the duplicate copy of the Certificate of Product Registration (CPR) at Administrative Division - Records Section (Room 113).
- 4. The CPR of approved application shall be revalidated or a new CPR shall be issued.
- 5. Revalidated CPR shall be signed by the PSD Chief while re-issued CPR by the BFAD Director.
- 6. Signed CPR will be forwarded to Policy, Planning and Advocacy Division (PPAD) for encoding
- 7. PPAD will endorse the CPR to Administrative Division Records Section for scanning
- 8. Administrative Division Records Section will forward scanned CPR to Releasing Unit (Room 113)

All revalidated CPR(s) shall be released at the Releasing Section (Room100) according to the following schedule:

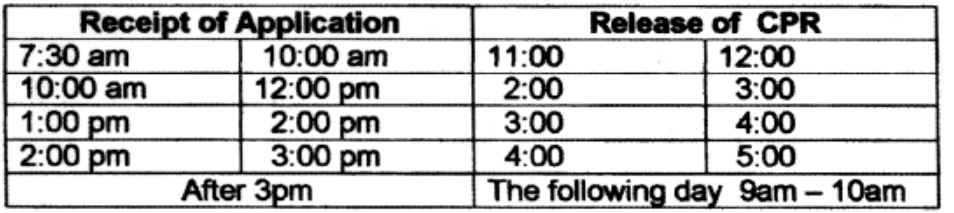

**Appendix 12**

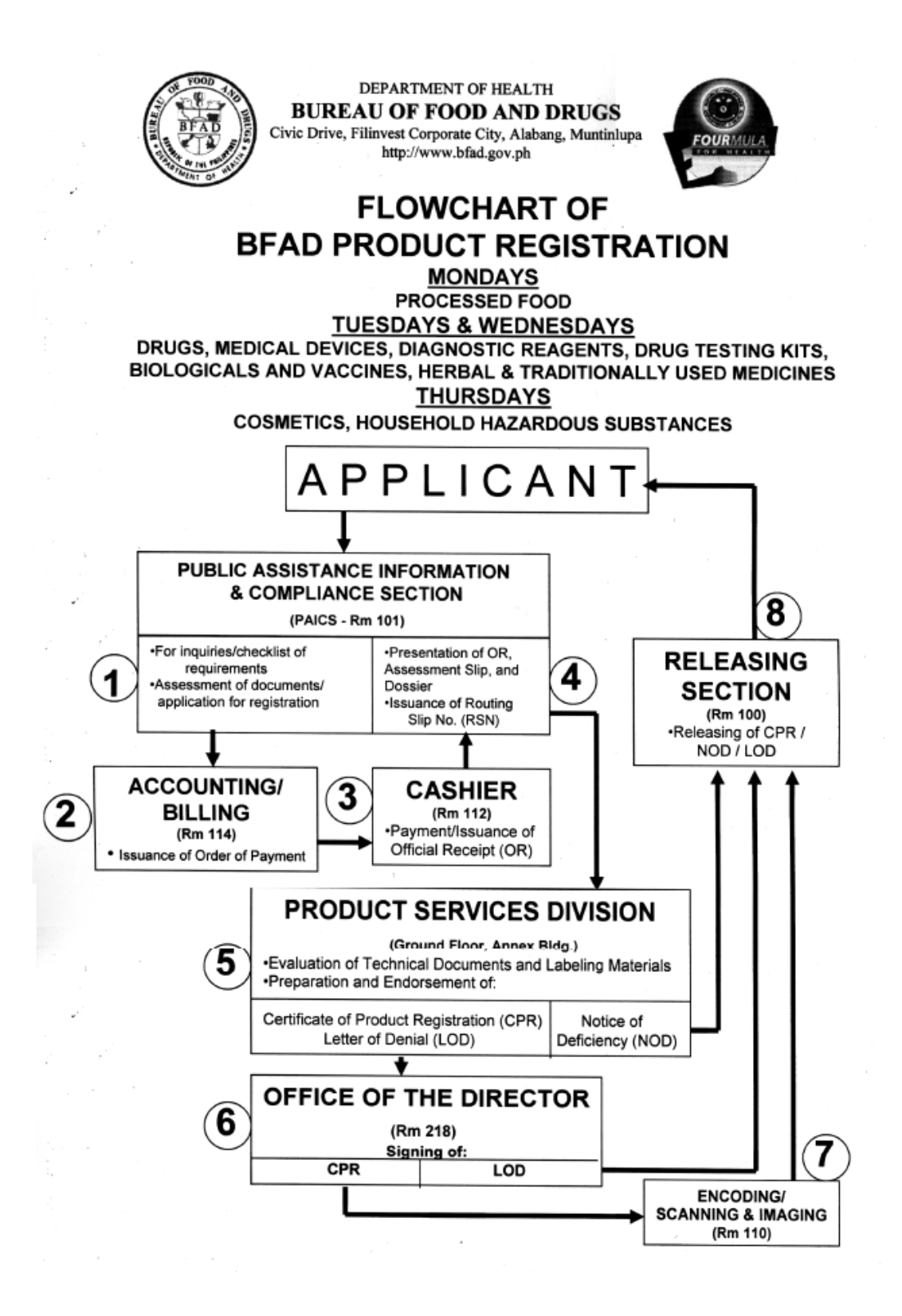

**Appendix 13**

# FLOWCHART FOR ISSUANCE OF CERTIFICATE OF PHARM'L PRODUCTS PRODUCT SERVICES DIVISION - PAICS SECTION

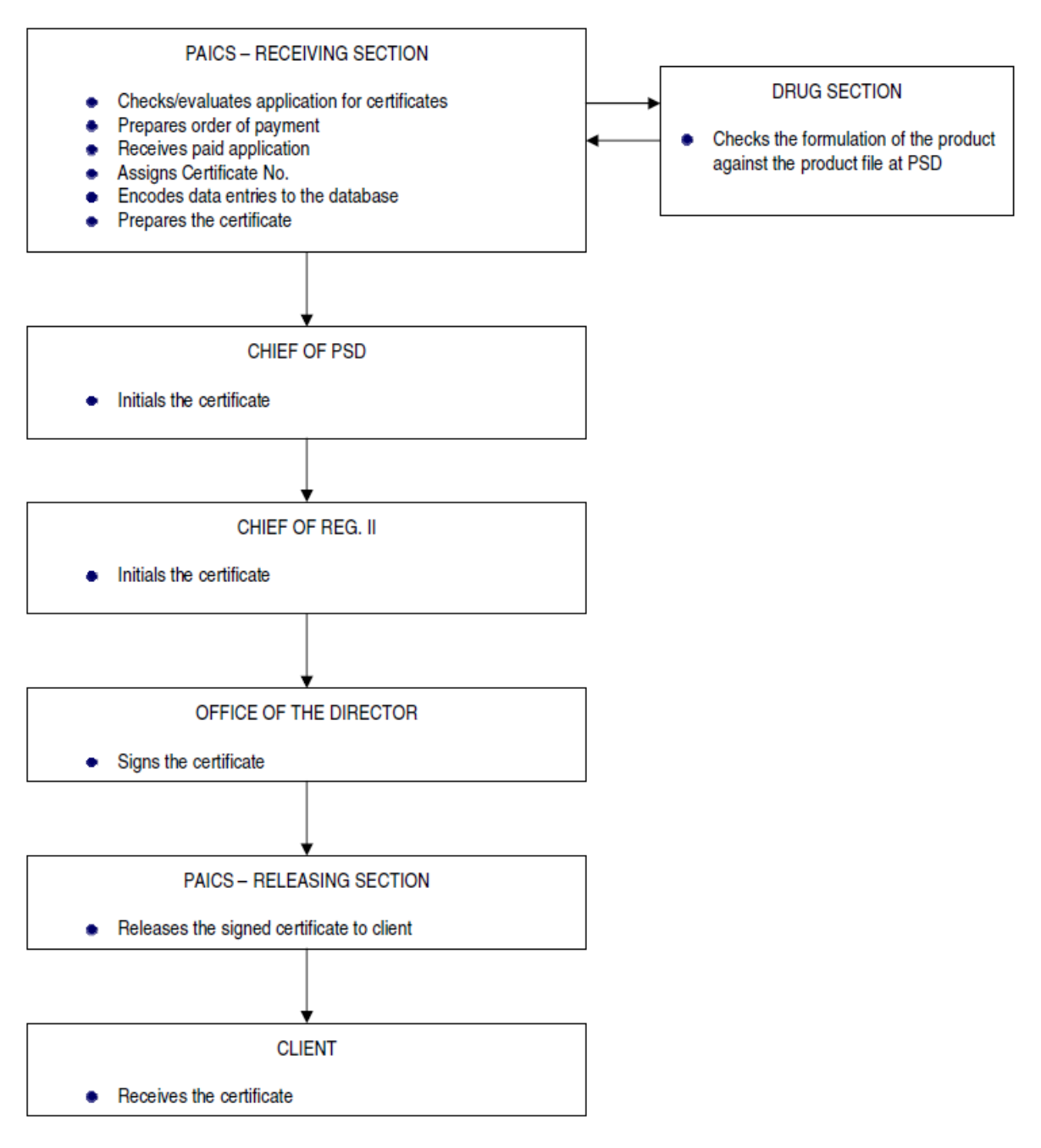

**Appendix 14**

# **FLOWCHART FOR ISSUANCE OF FREE SALE & EXPORT CERTIFICATE PRODUCT SERVICES DIVISION - PAICS SECTION**

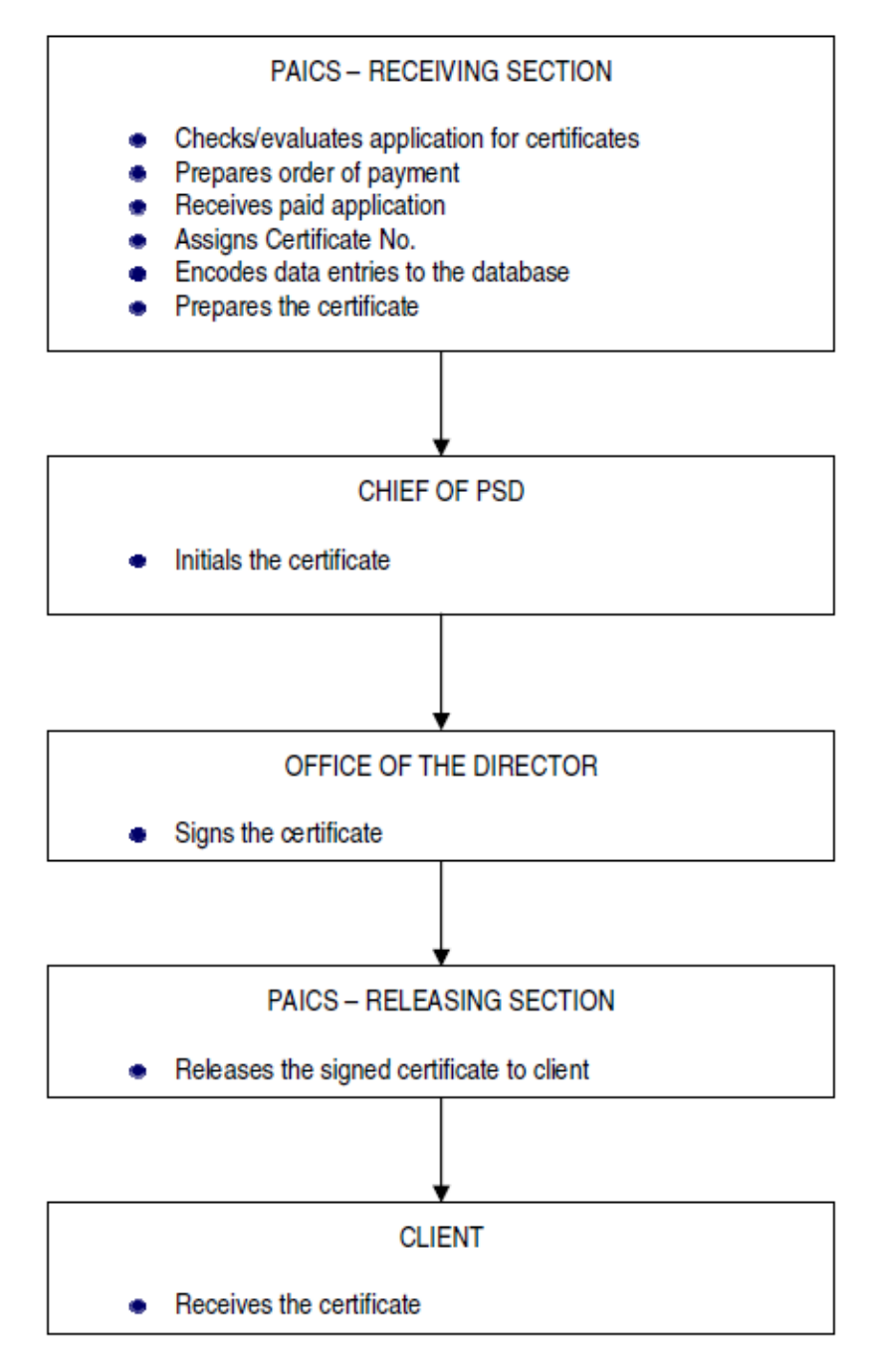

**Appendix 15**

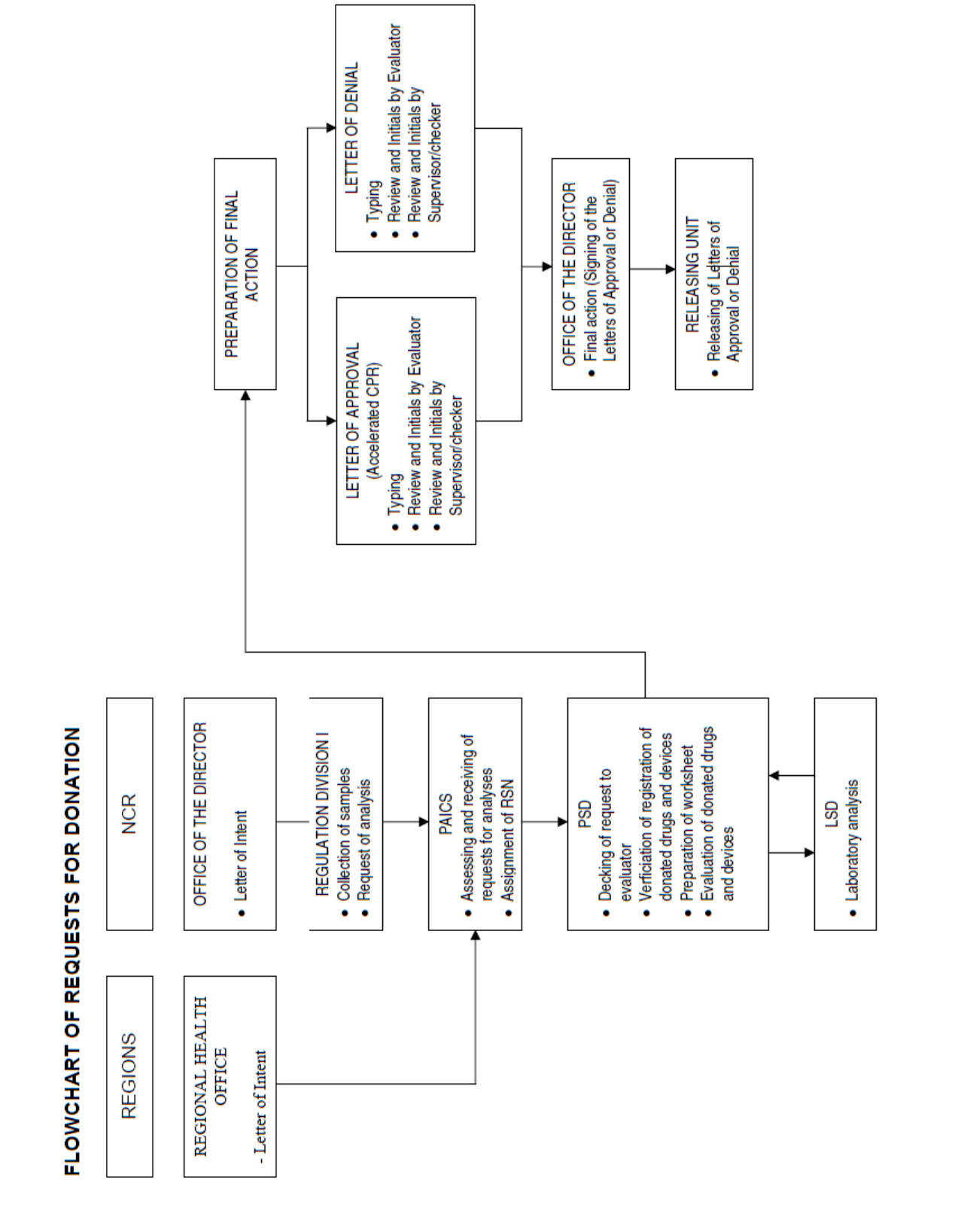

**Appendix 16**

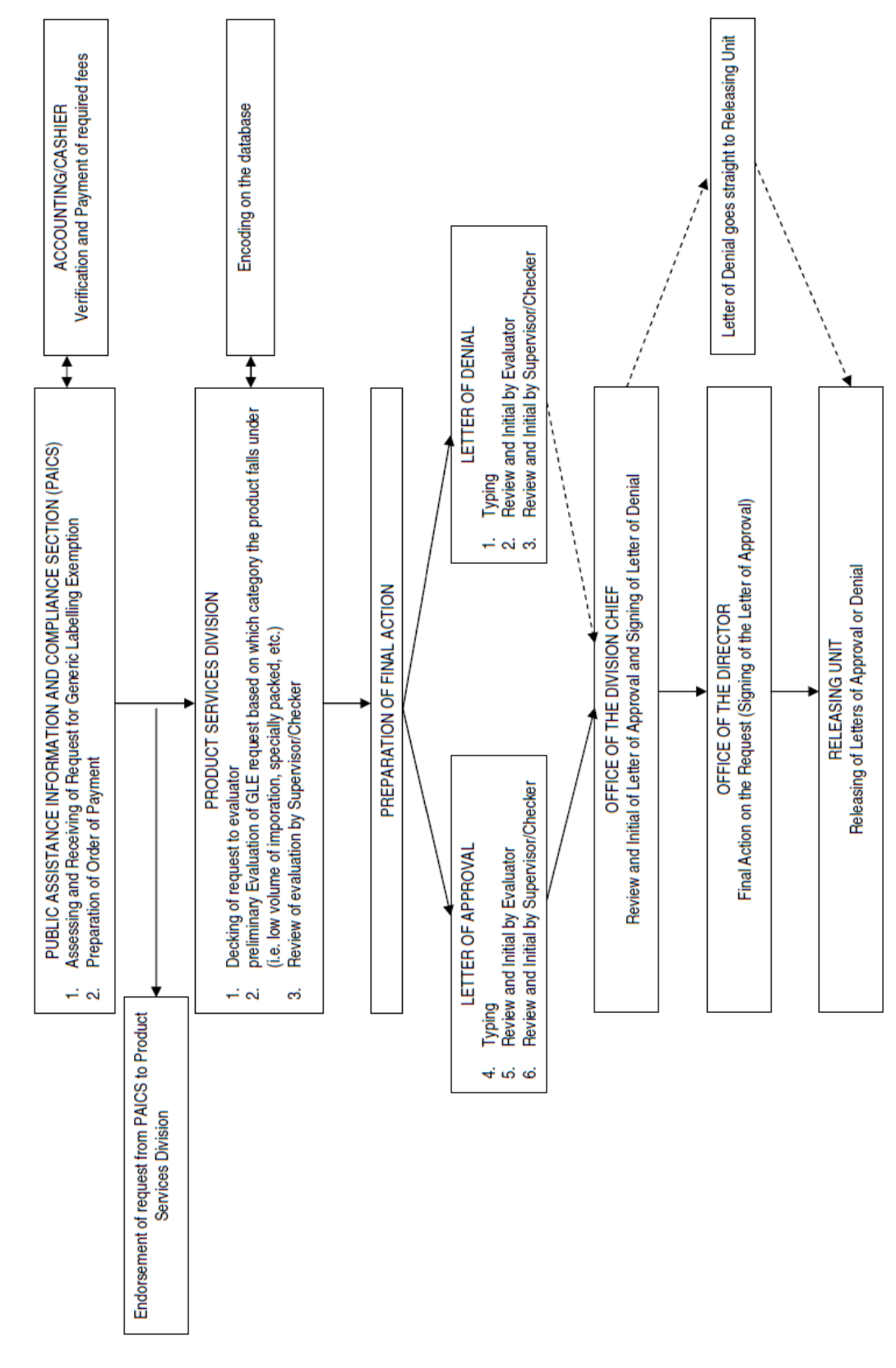

FLOWCHART OF REQUESTS FOR GNERIC LABELLING EXEMPTION

**Appendix 17**

# PROCEDURE FOR REQUESTING PERMIT TO HAND CARRY / MAILING PERMIT

 $\lambda$ U ż.

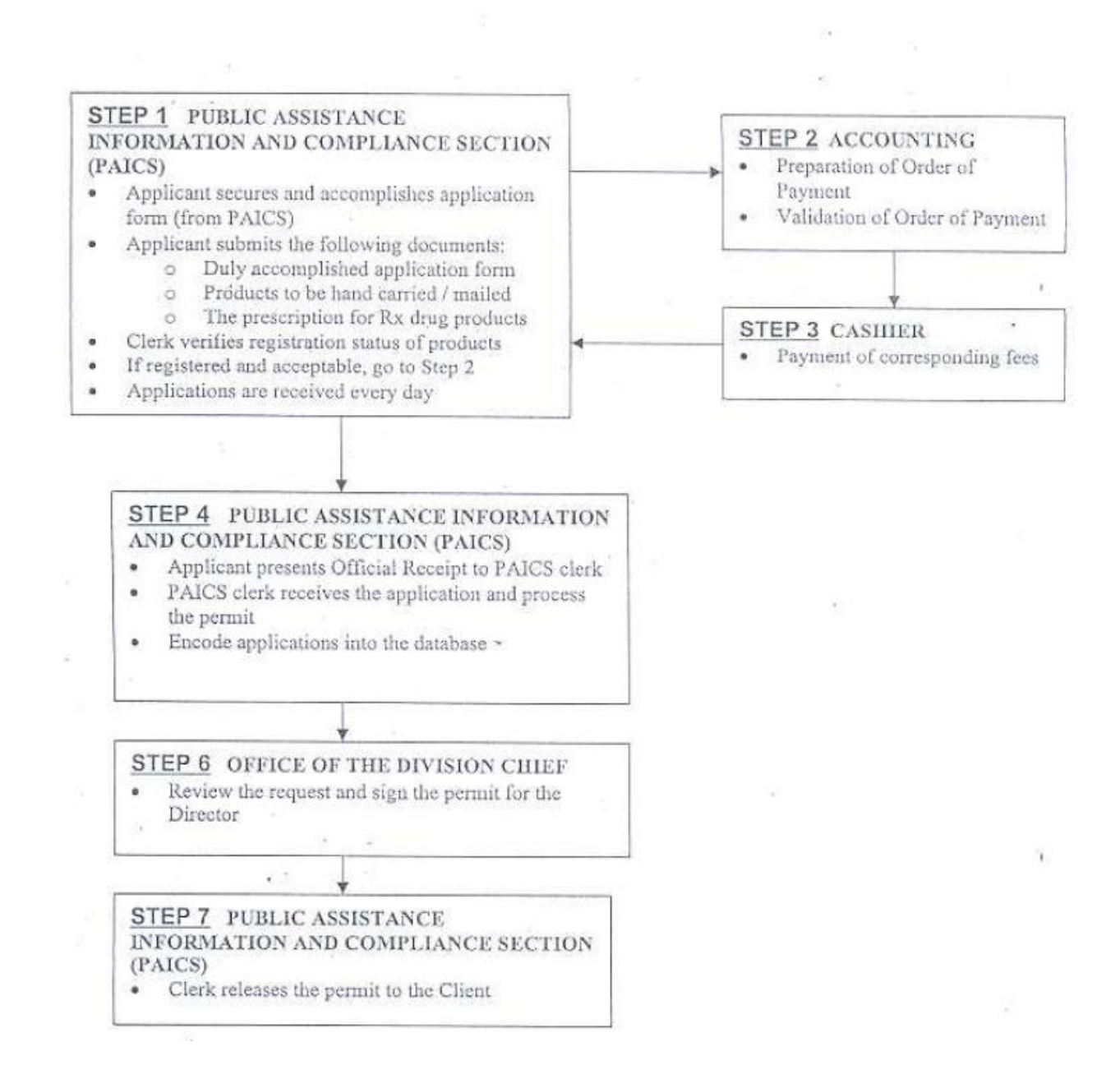

**Appendix 18**

#### PROCEDURE FOR REQUESTING PROVISIONAL PERMIT TO MARKET (PPM)

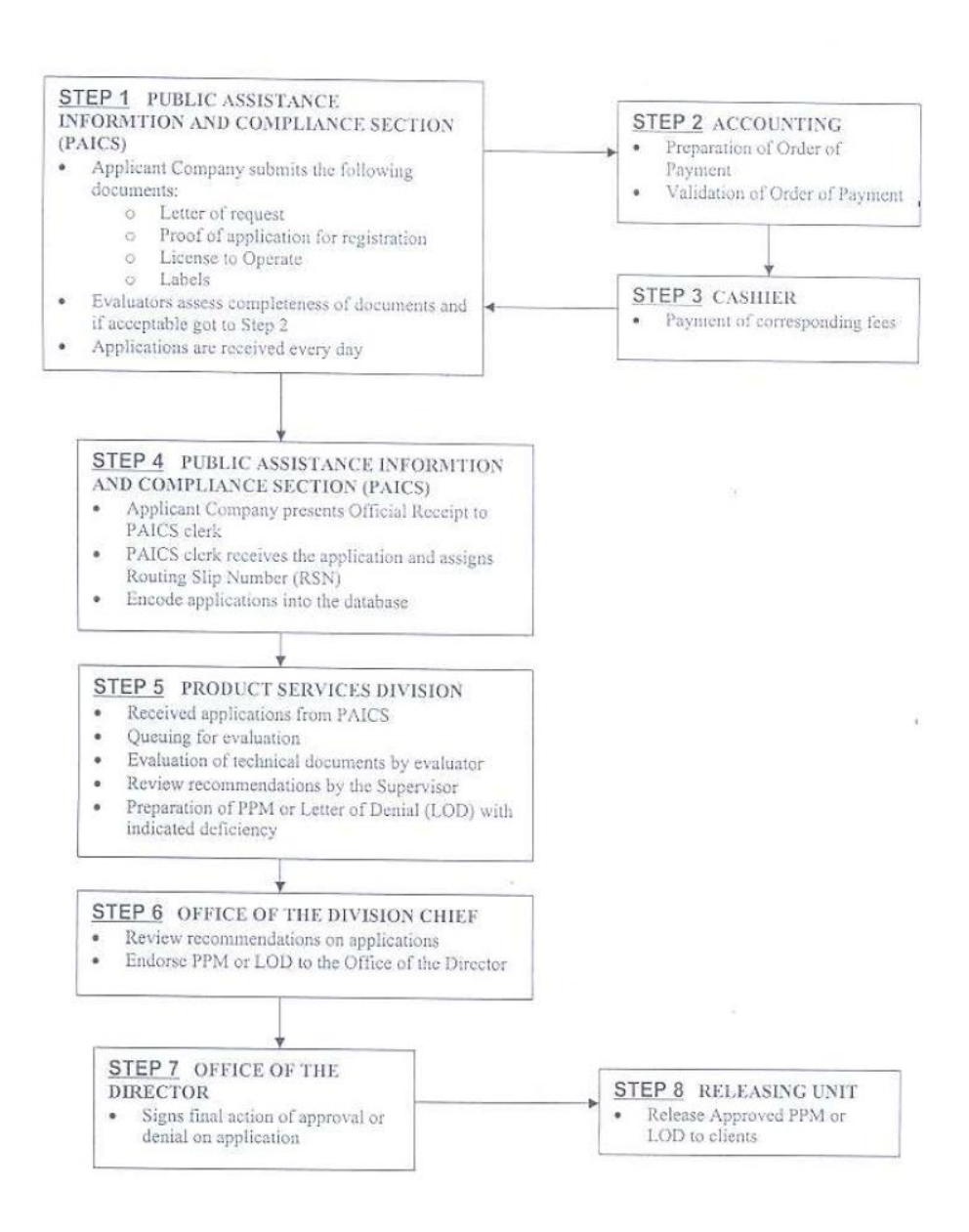

**Appendix 19**

#### **B. Source Codes**

#### **i. models/Document\_Model.php**

<?php class Document\_model extends CI\_Model { public function \_\_construct() { \$this->load->database(); } //for login

```
public function isUser($userName,$password) {
$query = $this->db->query("SELECT * FROM 
`USERACCOUNT` WHERE `USERNAME`='$userName' AND 
`PASSWORD`='".md5($password)."'");
if(!$query||count($query->result_array()) == 0}{
return false;
} else {
\frac{\text{Sres}}{\text{Sens}} = \frac{\text{Squery} - \text{row} - \text{array}( \cdot )}{\text{Sars}}$newdata = array('userid' \Rightarrow $res['USERID'],
'username' => $res['USERNAME'],
'firstname' => $res['FIRSTNAME'],
'lastname' => $res['LASTNAME'],
'stationcode' => $res['STATIONCODE'],
'usertype' => $res['USERTYPE'],
'email' => $res['EMAIL'],
'phone' => Sres['PHONE'],'address' => $res['ADDRESS'],
'theme' => $res['THEME'],
'login_state' => TRUE
);
$this->session->set_userdata($newdata);
```
return true;

} }

//for document type

//get

```
public function get_applicantDocuRowCount($userId){
$query0 = $this->db->query("SELECT * FROM 
COMPANYUSER WHERE COMPANYUSER.USERID = 
$userId");
$companies = $query0->result_array();
```

```
$returnArr = array();
```

```
$i = 0:
```

```
foreach ($companies as $company) {
//$query1 = $this->db->query("SELECT * FROM 
`docucoremetadata` DOCUCOR, DOCUTYPE DT, 
COMPANYDOCU COMPDOC, DOCULOC DOCL, STATION 
ST WHERE ST.STATIONCODE = DOCL.STATIONCODE 
AND DT.TYPECODE = DOCUCOR.TYPECODE AND 
DOCL.TIMEIN = (SELECT MAX(DOCLOC.TIMEIN) FROM 
DOCULOC DOCLOC WHERE DOCLOC.BARCODE = 
DOCL.BARCODE) AND COMPDOC.COMPANYCODE = 
".$company['COMPANYCODE']." AND 
DOCUCOR.BARCODE=DOCL.BARCODE");
$query1 = $this->db->query("SELECT * FROM 
DOCUCOREMETADATA DOCUD, DOCUTYPE DOCUT, 
STATION STAT, DOCULOC DOCUL, COMPANYDOCU 
COMPDOC WHERE DOCUD.BARCODE = 
DOCUL.BARCODE AND DOCUT.TYPECODE =
```

```
DOCUD.TYPECODE AND DOCUL.STATIONCODE = 
STAT.STATIONCODE AND DOCUL.TIMEIN = (SELECT 
MAX(DOCLOC.TIMEIN) FROM DOCULOC DOCLOC 
WHERE DOCLOC.BARCODE = DOCUD.BARCODE) AND 
COMPDOC.BARCODE = DOCUD.BARCODE AND 
COMPDOC.COMPANYCODE = 
".$company['COMPANYCODE']." ;");
$docus = $query1->result_array();
foreach ($docus as $docu) {
$returnArr[$i] = $docu;
$i++;}
}
return $returnArr;
}
public function get_docuRowCount($stationCode){
if (isset($stationCode)) {
$query = $this->db->query("SELECT * FROM DOCULOC 
DOCL WHERE DOCL.STATIONCODE = $stationCode AND 
DOCL.TIMEIN = (SELECT MAX(DOCLOC.TIMEIN) FROM 
DOCULOC DOCLOC WHERE DOCLOC.BARCODE = 
DOCL.BARCODE);");
} else {
$query = $this->db->query("SELECT * FROM DOCULOC 
DOCL WHERE DOCL.TIMEIN = (SELECT 
MAX(DOCLOC.TIMEIN) FROM DOCULOC DOCLOC 
WHERE DOCLOC.BARCODE = DOCL.BARCODE);");
}
return $query->result_array();
}
public function get_docs($sidx, $sord, $start , $limit, 
$queryString=1,$stationCode){
if (isset($stationCode)) {
$query = $this->db->query("SELECT * FROM 
DOCUCOREMETADATA DOCUD, DOCUTYPE DOCUT, 
STATION STAT, DOCULOC DOCUL WHERE 
DOCUD.BARCODE = DOCUL.BARCODE AND 
DOCUT.TYPECODE = DOCUD.TYPECODE AND 
DOCUL.STATIONCODE = STAT.STATIONCODE AND 
DOCUL.STATIONCODE = $stationCode AND DOCUL.TIMEIN 
= (SELECT MAX(DOCLOC.TIMEIN) FROM DOCULOC 
DOCLOC WHERE DOCLOC.BARCODE = 
DOCUD.BARCODE) AND $queryString ORDER BY $sidx $sord 
LIMIT $start , $limit;");
} else {
$query = $this->db->query("SELECT * FROM 
DOCUCOREMETADATA DOCUD, DOCUTYPE DOCUT, 
STATION STAT, DOCULOC DOCUL WHERE 
DOCUD.BARCODE = DOCUL.BARCODE AND 
DOCUT.TYPECODE = DOCUD.TYPECODE AND 
DOCUL.STATIONCODE = STAT.STATIONCODE AND 
DOCUL.TIMEIN = (SELECT MAX(DOCLOC.TIMEIN) FROM 
DOCULOC DOCLOC WHERE DOCLOC.BARCODE = 
DOCUD.BARCODE) AND $queryString ORDER BY $sidx $sord 
LIMIT $start , $limit;");
}
return $query->result_array();
```
}

public function get\_arcdocs(\$sidx, \$sord, \$start , \$limit, \$queryString=1){

\$query = \$this->db->query("SELECT \* FROM DOCUCOREMETADATAARC WHERE \$queryString ORDER BY \$sidx \$sord LIMIT \$start , \$limit;"); return \$query->result\_array(); public function get\_arcdocscount(){ \$query = \$this->db->query("SELECT \* FROM DOCUCOREMETADATAARC;"); return \$query->result\_array(); public function get\_docuType(\$sidx, \$sord, \$start , \$limit, \$queryString=1) { \$query = \$this->db->query("SELECT \* FROM `DOCUTYPE` WHERE \$queryString ORDER BY \$sidx \$sord LIMIT \$start , \$limit;"); return \$query->result\_array(); public function get\_users(\$sidx, \$sord, \$start , \$limit, \$queryString=1) { \$query = \$this->db->query("SELECT \* FROM `USERACCOUNT`, `STATION` WHERE STATION.STATIONCODE = USERACCOUNT.STATIONCODE AND \$queryString ORDER BY \$sidx \$sord LIMIT \$start , \$limit;"); return \$query->result\_array(); public function get\_users\_station(\$sidx, \$sord, \$start , \$limit, \$queryString=1, \$stationCode) { \$query = \$this->db->query("SELECT \* FROM `USERACCOUNT`, `STATION` WHERE STATION.STATIONCODE = USERACCOUNT.STATIONCODE AND STATION.STATIONCODE = \$stationCode AND \$queryString ORDER BY \$sidx \$sord LIMIT \$start , \$limit;"); return \$query->result\_array(); public function get\_stationUsers(\$sidx, \$sord, \$start , \$limit, \$queryString=1, \$stationCode) { \$query = \$this->db->query("SELECT \* FROM `USERACCOUNT`, `STATION` WHERE STATION.STATIONCODE = USERACCOUNT.STATIONCODE AND USERACCOUNT.STATIONCODE = \$stationCode AND \$queryString ORDER BY \$sidx \$sord LIMIT \$start , \$limit;"); return \$query->result\_array(); public function get\_docuTypeRowCount() { \$query = \$this->db->query("SELECT \* FROM DOCUTYPE;"); return \$query->result\_array(); public function get\_docuTypeWithLimit(\$stationCode) { \$query = \$this->db->query("SELECT \* FROM DOCUTYPE, CREATEPERMISSION WHERE DOCUTYPE.TYPECODE = CREATEPERMISSION.TYPECODE AND CREATEPERMISSION.STATIONCODE = \$stationCode AND } } 'n';"); } } } } } } } \$query = \$this->db->query("SELECT \* FROM COMPANY;");

}

}

}

}

}

}

}

CREATEPERMISSION.PERTYPE = 'y';");

return \$query->result\_array(); public function getDocLock(\$barCode,\$userid) { \$query = \$this->db->query("SELECT \* FROM `DOCLOCK` WHERE DOCLOCK.BARCODE = \$barCode AND DOCLOCK.USERID = \$userid;"); return \$query->result\_array(); public function getDocLockExists(\$barCode,\$userid) { \$query = \$this->db->query("SELECT \* FROM `DOCLOCK` WHERE DOCLOCK.BARCODE = \$barCode AND  $\textsc{DOCLock}.\textsc{USERID} \diamondsuit \text{Suserid AND DOCLOCK}. \textsc{STATUS} \diamondsuit$ return \$query->result\_array(); public function get\_PermissionCount(\$stationCode,\$typeCode) { \$query = \$this->db->query("SELECT \* FROM `PERMISSION`, PARAM WHERE PARAM.PARAMCODE = PERMISSION.PARAMCODE AND PERMISSION.STATIONCODE='\$stationCode' AND PARAM.TYPECODE = '\$typeCode';"); return \$query->result\_array(); public function get\_stationRowCount() { \$query = \$this->db->query("SELECT \* FROM STATION;"); return \$query->result\_array(); public function get\_usersRowCount() { \$query = \$this->db->query("SELECT \* FROM USERACCOUNT WHERE USERACCOUNT.STATIONCODE != 0;"); return \$query->result\_array(); public function get\_usersRowCountStation(\$stationCode) { \$query = \$this->db->query("SELECT \* FROM `USERACCOUNT`, `STATION` WHERE STATION.STATIONCODE = USERACCOUNT.STATIONCODE AND STATION.STATIONCODE = \$stationCode;"); return \$query->result\_array(); public function get\_usersStationRowCount(\$stationCode) { \$query = \$this->db->query("SELECT \* FROM USERACCOUNT WHERE USERACCOUNT.STATIONCODE = \$stationCode;"); return \$query->result\_array(); public function get\_dataTypeCount() { \$query = \$this->db->query("SELECT \* FROM DATATYPE;"); return \$query->result\_array(); public function get\_companies() {

```
return $query->result_array();
public function get_companies_with_limits($sidx, $sord, $start , 
$limit, $queryString=1) {
$query = $this->db->query("SELECT * FROM `COMPANY` 
WHERE $queryString ORDER BY $sidx $sord LIMIT $start , 
$limit;");
return $query->result_array();
public function get_dataType() {
$query = $this->db->query("SELECT * FROM DATATYPE;");
return $query->result_array();
public function get_profile(){
$userid = $this->session->userdata('userid');
if($this->session->userdata('usertype')=="admin"){
$query = $this->db->query("SELECT * FROM USERACCOUNT 
WHERE USERID = '$userid';");
return $query->row_array();
} else {
$query = $this->db->query("SELECT * FROM USERACCOUNT, 
STATION WHERE 
STATION.STATIONCODE=USERACCOUNT.STATIONCODE 
AND USERID = '$userid';");
return $query->row_array();
public function get_documentTypeMeta($typeCode) {
$query = $this->db->query("SELECT * FROM DOCUTYPE 
WHERE DOCUTYPE.TYPECODE = '$typeCode';");
return $query->row_array();
public function get_documentTypeStation($typeCode) {
$query = $this->db->query("SELECT * FROM 
DOCUPATHSTATION, STATION WHERE 
STATION.STATIONCODE = 
DOCUPATHSTATION.STATIONCODE AND 
DOCUPATHSTATION.TYPECODE = '$typeCode';");
return $query->result_array();
}
public function get_stationMetaData($stationCode) {
$query = $this->db->query("SELECT * FROM STATION 
WHERE STATION.STATIONCODE = '$stationCode';");
return $query->row_array();
public function get_documentTypeParamStation($typeCode, 
\frac{1}{5}stationCode, \frac{1}{5}sidx=1, \frac{1}{5}sord=", \frac{1}{5}start=0, \frac{1}{5}limit=19,
$queryString="1") {
$query = $this->db->query("SELECT * FROM PARAM WHERE 
PARAM.TYPECODE = '$typeCode' AND 
PARAM.PARAMCODE NOT IN(SELECT 
PERMISSION.PARAMCODE FROM `PERMISSION` WHERE 
`STATIONCODE`='$stationCode') AND $queryString ORDER 
BY $sidx $sord LIMIT $start , $limit;");
return $query->result_array();
```
}

}

}

} }

}

}

}

public function get\_documentTypeParam(\$typeCode, \$sidx=1, \$sord='', \$start=0 , \$limit=19, \$queryString="1") { \$query = \$this->db->query("SELECT \* FROM PARAM WHERE PARAM.TYPECODE = '\$typeCode' AND \$queryString ORDER BY \$sidx \$sord LIMIT \$start , \$limit;");

return \$query->result\_array();

}

public function get\_documentTypeParaWOLimiters(\$typeCode) { \$query = \$this->db->query("SELECT \* FROM PARAM WHERE PARAM.TYPECODE = '\$typeCode' ORDER BY PARAMORDER");

return \$query->result\_array(); }

public function get\_documentParaWLimiters(\$barCode,\$stationCode) { \$query = \$this->db->query("SELECT \* FROM METAPARAM, STATION, METAPERMISSION WHERE METAPARAM.BARCODE = '\$barCode' AND STATION.STATIONCODE = '\$stationCode' AND METAPARAM.METAPARAMCODE = METAPERMISSION.METAPARAMCODE AND STATION.STATIONCODE = METAPERMISSION.STATIONCODE AND (METAPERMISSION.PERTYPE = 'r' OR METAPERMISSION.PERTYPE ='rw') ORDER BY PARAMORDER");

return \$query->result\_array(); }

public function get\_documentParaWOLimiters(\$barCode) { \$query = \$this->db->query("SELECT \* FROM METAPARAM WHERE METAPARAM.BARCODE = '\$barCode' ORDER BY PARAMORDER");

return \$query->result\_array(); }

public function get\_documentMetaPara(\$arcCode) { \$query = \$this->db->query("SELECT \* FROM METAPARAMARC WHERE METAPARAMARC.ARCCODE = '\$arcCode' ORDER BY PARAMORDER");

return \$query->result\_array(); }

public function get\_dataTypeList(\$sidx, \$sord, \$start , \$limit, \$queryString){ \$query = \$this->db->query("SELECT \* FROM DATATYPE WHERE \$queryString ORDER BY \$sidx \$sord LIMIT \$start , \$limit;");

return \$query->result\_array(); }

public function get\_permissionList(\$stationCode, \$typeCode, \$sidx, \$sord, \$start , \$limit, \$queryString){ \$query = \$this->db->query("SELECT \* FROM `PERMISSION`, `PARAM` WHERE PERMISSION.PARAMCODE = PARAM.PARAMCODE AND PERMISSION.STATIONCODE='\$stationCode' AND PARAM.TYPECODE = '\$typeCode' AND \$queryString ORDER BY \$sidx \$sord LIMIT \$start , \$limit;");

return \$query->result\_array(); }

public function get\_documentTypeParamChoice() { \$query = \$this->db->query("SELECT \* FROM PARAMCHOICE;");

return \$query->result\_array(); }

public function get\_documentTypePath(\$typeCode) { \$query = \$this->db->query("SELECT \* FROM DOCUPATHCON WHERE DOCUPATHCON.TYPECODE = '\$typeCode';");

return \$query->result\_array(); }

public function get\_otherStations(\$typeCode) { \$query = \$this->db->query("SELECT \* FROM STATION WHERE STATION.STATIONCODE NOT IN (SELECT DOCUPATHSTATION.STATIONCODE FROM DOCUPATHSTATION WHERE DOCUPATHSTATION.TYPECODE = '\$typeCode');");

return \$query->result\_array();

}

public function get\_pathInstances(\$typeCode,\$sidx, \$sord, \$start , \$limit, \$queryString=1) { \$query = \$this->db->query("SELECT \* FROM DOCUCOREMETADATA, DOCULOC, STATION WHERE DOCULOC.STATIONCODE = STATION.STATIONCODE AND DOCULOC.BARCODE = DOCUCOREMETADATA.BARCODE AND DOCULOC.TIMEIN = (SELECT MAX(DOCLOC.TIMEIN) FROM DOCULOC DOCLOC WHERE DOCLOC.BARCODE = DOCUCOREMETADATA.BARCODE) AND DOCUCOREMETADATA.TYPECODE = '\$typeCode' AND \$queryString ORDER BY \$sidx \$sord LIMIT \$start , \$limit;");

return \$query->result\_array();

}

public function get\_pathInstancesCount(\$typeCode){ \$query = \$this->db->query("SELECT \* FROM DOCUCOREMETADATA, DOCULOC, STATION WHERE DOCULOC.STATIONCODE = STATION.STATIONCODE AND DOCULOC.BARCODE = DOCUCOREMETADATA.BARCODE AND DOCULOC.TIMEIN = (SELECT MAX(DOCLOC.TIMEIN) FROM DOCULOC DOCLOC WHERE DOCLOC.BARCODE = DOCUCOREMETADATA.BARCODE) AND DOCUCOREMETADATA.TYPECODE = '\$typeCode';");

return \$query->result\_array(); }

public function get\_stations(\$sidx, \$sord, \$start , \$limit, \$queryString=1) { \$query = \$this->db->query("SELECT \* FROM `STATION` WHERE \$queryString ORDER BY \$sidx \$sord LIMIT \$start , \$limit;");

return \$query->result\_array(); }

public function get\_stationdoccount(\$stationCode){ \$query = \$this->db->query("SELECT COUNT(\*) AS DOCCOUNT FROM DOCULOC DOCL WHERE DOCL.STATIONCODE = \$stationCode AND DOCL.TIMEIN = (SELECT MAX(DOCLOC.TIMEIN) FROM DOCULOC

DOCLOC WHERE DOCLOC.BARCODE = DOCL.BARCODE);");

return \$query->row\_array(); }

public function getMetaConnections (\$barcode) { \$query = \$this->db->query("SELECT \* FROM `DOCUMETAPATHCON` WHERE DOCUMETAPATHCON.BARCODE = \$barcode;");

return \$query->result\_array(); }

public function getMetaArcConnections (\$arcCode) { \$query = \$this->db->query("SELECT \* FROM `DOCUMETAPATHCONARC` WHERE DOCUMETAPATHCONARC.ARCCODE = \$arcCode;");

return \$query->result\_array(); }

public function getMetaStations (\$barcode) { \$query = \$this->db->query("SELECT \* FROM `DOCUMETAPATHSTATION`, `STATION` WHERE DOCUMETAPATHSTATION.BARCODE = \$barcode AND STATION.STATIONCODE = DOCUMETAPATHSTATION.STATIONCODE;");

return \$query->result\_array(); }

public function getMetaArcStations (\$arcCode) { \$query = \$this->db->query("SELECT \* FROM `DOCUMETAPATHSTATIONARC` WHERE DOCUMETAPATHSTATIONARC.ARCCODE = \$arcCode;");

return \$query->result\_array(); }

public function getDocLocStartDate (\$barcode) { \$query = \$this->db->query("SELECT MIN(DOCULOC.TIMEIN) AS MINDATE FROM `DOCULOC` WHERE DOCULOC.BARCODE = \$barcode;");

return \$query->row\_array(); }

public function getDocLocArcStartDate (\$arcCode) { \$query = \$this->db->query("SELECT MIN(DOCULOCAARC.TIMEIN) AS MINDATE FROM `DOCULOCAARC` WHERE DOCULOCAARC.ARCCODE = \$arcCode;");

return \$query->row\_array();

}

public function getDocLocArcEndDate (\$arcCode) { \$query = \$this->db->query("SELECT MAX(DOCULOCAARC.TIMEOUT) AS MAXDATE FROM `DOCULOCAARC` WHERE DOCULOCAARC.ARCCODE = \$arcCode;");

return \$query->row\_array(); }

public function getStationStartDate (\$barcode,\$stationCode) { \$query = \$this->db->query("SELECT MAX(DOCULOC.TIMEIN) AS MINDATE FROM `DOCULOC`

WHERE DOCULOC.STATIONCODE = \$stationCode AND DOCULOC.BARCODE = \$barcode;");

return \$query->row\_array(); }

public function getDocLoc (\$barcode) { \$query = \$this->db->query("SELECT \* FROM `DOCULOC`, `STATION` WHERE DOCULOC.STATIONCODE = STATION.STATIONCODE AND DOCULOC.BARCODE = \$barcode ORDER BY DOCULOC.TIMEIN;");

return \$query->result\_array(); }

public function getDocArcLoc (\$arCcode) { \$query = \$this->db->query("SELECT \* FROM `DOCULOCAARC` WHERE DOCULOCAARC.ARCCODE = \$arCcode ORDER BY DOCULOCAARC.TIMEIN;");

return \$query->result\_array(); }

public function getDocLocForTable (\$sidx, \$sord, \$start , \$limit, \$queryString=1, \$barcode) {

\$query = \$this->db->query("SELECT \* FROM `DOCULOC`, `STATION` WHERE DOCULOC.STATIONCODE = STATION.STATIONCODE AND DOCULOC.BARCODE = \$barcode AND \$queryString ORDER BY \$sidx \$sord LIMIT \$start , \$limit;");

return \$query->result\_array(); }

public function getDocArcLocForTable (\$sidx, \$sord, \$start , \$limit, \$queryString=1, \$arCcode) { \$query = \$this->db->query("SELECT \* FROM `DOCULOCAARC` WHERE DOCULOCAARC.ARCCODE = \$arCcode AND \$queryString ORDER BY \$sidx \$sord LIMIT \$start , \$limit;");

return \$query->result\_array(); }

public function getDocumentMetaData (\$barcode) { \$query = \$this->db->query("SELECT \* FROM DOCUCOREMETADATA DOCUD, DOCUTYPE DOCUT, STATION STAT, DOCULOC DOCUL WHERE DOCUD.BARCODE = \$barcode AND DOCUD.BARCODE = DOCUL.BARCODE AND DOCUT.TYPECODE = DOCUD.TYPECODE AND DOCUL.STATIONCODE = STAT.STATIONCODE AND DOCUL.TIMEIN = (SELECT MAX(DOCLOC.TIMEIN) FROM DOCULOC DOCLOC WHERE DOCLOC.BARCODE = DOCUD.BARCODE);");

```
return $query->row_array();
}
```
public function getArcDocumentMetaData (\$arcCode) { \$query = \$this->db->query("SELECT \* FROM DOCUCOREMETADATAARC WHERE DOCUCOREMETADATAARC.ARCCODE = \$arcCode ;");

return \$query->row\_array(); }

public function getUserMeta(\$userId) { \$query = \$this->db->query("SELECT \* FROM USERACCOUNT WHERE USERACCOUNT.USERID = \$userId ;");

return \$query->row\_array(); }

public function getCompanies (\$barcode) { \$query = \$this->db->query("SELECT \* FROM `COMPANYDOCU`, `COMPANY` WHERE COMPANY.COMPANYCODE = COMPANYDOCU.COMPANYCODE AND COMPANYDOCU.BARCODE = \$barcode");

return \$query->result\_array(); }

public function getArcDocCompanies (\$arCcode) { \$query = \$this->db->query("SELECT \* FROM `COMPANYDOCUARC` WHERE COMPANYDOCUARC.ARCCODE = \$arCcode;");

return \$query->result\_array(); }

public function getAllCompanies () { \$query = \$this->db->query("SELECT \* FROM `COMPANY`;");

return \$query->result\_array(); }

public function getUserCompaniesChoice (\$userId) { \$query = \$this->db->query("SELECT \* FROM `COMPANY` WHERE COMPANY.COMPANYCODE NOT IN (SELECT COMPANYUSER.COMPANYCODE FROM COMPANYUSER WHERE COMPANYUSER.USERID = '\$userId');");

return \$query->result\_array(); }

public function getUserCompanies (\$userId) { \$query = \$this->db->query("SELECT \* FROM COMPANYUSER, COMPANY WHERE COMPANY.COMPANYCODE = COMPANYUSER.COMPANYCODE AND COMPANYUSER.USERID = '\$userId';");

return \$query->result\_array(); }

public function getCreatePermission(\$typeCode,\$stationCode) { \$query = \$this->db->query("SELECT \* FROM `CREATEPERMISSION` WHERE CREATEPERMISSION.TYPECODE = \$typeCode AND CREATEPERMISSION.STATIONCODE = \$stationCode");

return \$query->row\_array(); }

public function getMailTo(\$barCode){ \$query = \$this->db->query("SELECT \* FROM `COMPANYDOCU`,`COMPANYUSER`, `USERACCOUNT` WHERE USERACCOUNT.USERID = COMPANYUSER.USERID AND COMPANYUSER.COMPANYCODE = COMPANYDOCU.COMPANYCODE AND COMPANYDOCU.BARCODE = \$barCode");

return \$query->result\_array(); }

public function get\_paramChoices(\$paramCode) {

\$query = \$this->db->query("SELECT \* FROM `PARAMCHOICE` WHERE PARAMCHOICE.PARAMCODE = \$paramCode"); return \$query->result\_array(); public function get\_metaParamChoices(\$metaParamCode) { \$query = \$this->db->query("SELECT \* FROM `METAPARAMCHOICE` WHERE METAPARAMCHOICE.METAPARAMCODE = \$metaParamCode"); return \$query->result\_array(); public function get\_metaArcParamChoices(\$arcMetaParamCode) \$query = \$this->db->query("SELECT \* FROM `METAPARAMCHOICEARC` WHERE METAPARAMCHOICEARC.METAPARAMARCCODE = \$arcMetaParamCode"); return \$query->result\_array(); public function getNextStations(\$barCode,\$stationCode) { \$query = \$this->db->query("SELECT \* FROM `DOCUMETAPATHCON` WHERE DOCUMETAPATHCON.BARCODE = '\$barCode' AND DOCUMETAPATHCON.METACONSOURCE = '\$stationCode' ;"); return \$query->result\_array(); public function getStationName(\$stationCode) { \$query = \$this->db->query("SELECT STATIONNAME FROM `STATION` WHERE STATION.STATIONCODE = '\$stationCode';"); return \$query->row\_array(); //edit public function edit\_user(\$userid,\$username,\$usertype,\$password,\$stationcode,\$fi rstname,\$lastname,\$email,\$phone,\$address){ \$query = \$this->db->query("SELECT \* FROM `USERACCOUNT` WHERE `USERID` = \$userid;");  $\text{Squery1} = \text{Squery} > \text{row} \arctan(1)$ ; \$pwd = \$query1['PASSWORD']; if(\$pwd==\$password){ \$queryString = "UPDATE `USERACCOUNT` SET `USERNAME` = '\$username', `USERTYPE` = '\$usertype', `STATIONCODE`='\$stationcode', `FIRSTNAME`='\$firstname', `LASTNAME`='\$lastname', `EMAIL`='\$email', `PHONE`='\$phone', `ADDRESS`='\$address' WHERE `USERID`  $=$  \$userid:": }else{ \$queryString = "UPDATE `USERACCOUNT` SET `USERNAME` = '\$username', `USERTYPE` = '\$usertype',  $PASSWORD' = "md5(Spassword)."$ `STATIONCODE`='\$stationcode', `FIRSTNAME`='\$firstname', `LASTNAME`='\$lastname', `EMAIL`='\$email', `PHONE`='\$phone', `ADDRESS`='\$address' WHERE `USERID`  $=$  \$userid;"; } } } } } } } } return "<font color=\"#ff0000\">\$errnum = \$errmsg</font>";

}

}

{

}

}

}

\$query = \$this->db->query(\$queryString); if (!\$query) { \$errnum = \$this->db->\_error\_number(); \$errmsg = \$this->db->\_error\_message(); return "<font color=\"#ff0000\" size=\"1\">\$errnum = \$errmsg</font>"; } else { return "<font color=\"#1c9c00\" size=\"2\">User saved</font>"; public function edit\_typePath(\$typeCode,\$connetions,\$stations) { \$query1 = \$this->db->query("DELETE FROM DOCUPATHSTATION WHERE TYPECODE = \$typeCode;"); \$query2 = \$this->db->query("DELETE FROM DOCUPATHCON WHERE TYPECODE = \$typeCode;"); if(!\$query1||!\$query2){ \$errnum = \$this->db->\_error\_number(); \$errmsg = \$this->db->\_error\_message(); return "<font color=\"#ff0000\">\$errnum = \$errmsg</font>"; } else { if (isset(\$stations)&&is\_array(\$stations)) { foreach (\$stations as \$stations\_item): \$query4 = \$this->db->query("INSERT INTO `DOCUPATHSTATION` (`TYPECODE`,`STATIONCODE`,`LEFTPOS`,`TOPPOS`) VALUES ('\$typeCode',"".\$stations\_item[0]."',"'.\$stations\_item[1]."',"'.\$statio ns  $item[2]."$ ;");"); endforeach; if (isset(\$connections)||is\_array(\$connetions)) { foreach (\$connetions as \$connetions\_item): \$query3 = \$this->db->query("INSERT INTO `DOCUPATHCON` (`TYPECODE`,`CONSOURCE`,`CONTARGET`,`CONDESCR`) VALUES ('\$typeCode','".\$connetions\_item[0]."','".\$connetions\_item[1]."','". \$connetions\_item[2]."');"); endforeach; if((isset(\$query4)&&!\$query4)||(isset(\$query3)&&!\$query3)){ \$errnum = \$this->db->\_error\_number(); \$errmsg = \$this->db->\_error\_message(); return "<font color=\"#ff0000\">\$errnum = \$errmsg</font>"; } else { return "<font color=\"#1c9c00\" size=\"2\">Path Saved</font>"; public function edit\_typeMeta(\$name,\$desc,\$typeCode){ \$query = \$this->db->query("UPDATE `DOCUTYPE` SET `TYPENAME` = '\$name', `TYPEDESC` = '\$desc' WHERE `TYPECODE` = \$typeCode;"); if (!\$query) {  $\text{Serrnum} = \text{Sthis} > \text{db} > \text{error number}$ . \$errmsg = \$this->db->\_error\_message();

96 } else { return "<font color=\"#1c9c00\" size=\"2\">Name and description saved</font>"; } } public function edit\_parameter(\$name,\$options="",\$default="",\$description="",\$t ypeCode,\$paramcode,\$order=0,\$colSize="",\$inputtype=""){ \$query = \$this->db->query("SELECT `PARAMORDER` FROM `PARAM` WHERE `PARAMCODE` = \$paramcode;");  $\text{Squery1} = \text{Squery} > \text{row\_array}($ ; \$orderOrg = \$query1['PARAMORDER']; \$query = \$this->db->query("SELECT MAX(`PARAMORDER`) AS MAXNUM FROM `PARAM` WHERE `TYPECODE`=\$typeCode;");  $\text{Squery1} = \text{Squery}$ ->row\_array(); \$orderMax = \$query1['MAXNUM']; if(\$order==""||\$order==0||\$order==null){ \$order=\$orderOrg; } if(\$orderMax<\$order){  $\text{Sorder} = \text{SorderMax};$ } if(\$orderOrg>\$order){ \$query = \$this->db->query("UPDATE `PARAM` SET `PARAMORDER`=`PARAMORDER`+1 WHERE `TYPECODE`=\$typeCode AND `PARAMORDER` >= \$order AND `PARAMORDER` < \$orderOrg"); } else if (\$orderOrg<\$order){ \$query = \$this->db->query("UPDATE `PARAM` SET `PARAMORDER`=`PARAMORDER`-1 WHERE `TYPECODE`=\$typeCode AND `PARAMORDER` <= \$order AND `PARAMORDER` > \$orderOrg"); } \$query = \$this->db->query("UPDATE `PARAM` SET `PARAMNAME` = '\$name', `INPUTTYPE`='\$inputtype', `COLSIZE` = '\$colSize', `DEFAULTVAL` = '\$default', `PARAMDESC` = '\$description', `PARAMORDER` = \$order WHERE `PARAMCODE`  $=$  \$paramcode;"); if  $(!\text{Squery})$  { \$errnum = \$this->db->\_error\_number(); \$errmsg = \$this->db->\_error\_message(); return "<font color=\"#ff0000\">\$errnum = \$errmsg</font>"; } else { \$query2 = \$this->db->query("DELETE FROM `PARAMCHOICE` WHERE `PARAMCODE`='\$paramcode';"); if  $(!\text{Squery2})$  { \$errnum = \$this->db->\_error\_number(); \$errmsg = \$this->db->\_error\_message(); return "<font color=\"#ff0000\">\$errnum = \$errmsg</font>"; } else {  $\text{Squery3} = "$  "; if(\$options!=""){  $$token = strtok($options, '&');$ while (\$token) { \$query3 = \$this->db->query("INSERT INTO `PARAMCHOICE` (`PARAMCODE`,`CHOICENAME`) VALUES ('\$paramcode','\$token');"); } } } } } } } } } } } }

 $$token = strtok('&');$ if(!\$query3){ \$errnum = \$this->db->\_error\_number(); \$errmsg = \$this->db->\_error\_message(); return "<font color=\"#ff0000\">\$errnum = \$errmsg</font>"; } else { return "<font color=\"#1c9c00\" size=\"2\">Parameter Edited!</font>"; public function edit\_station(\$stationCode,\$name,\$desc){ \$query = \$this->db->query("UPDATE `STATION` SET `STATIONNAME` = '\$name', `STATIONDESC` = '\$desc' WHERE `STATIONCODE` = \$stationCode;"); if(!\$query){ \$errnum = \$this->db->\_error\_number(); \$errmsg = \$this->db->\_error\_message(); return "<font color=\"#ff0000\">\$errnum = \$errmsg</font>"; } else { return "<font color=\"#1c9c00\" size=\"2\">Station Edited!</font>"; public function edit\_company(\$companyCode,\$name,\$email,\$phone,\$add,\$desc){ \$query = \$this->db->query("UPDATE `COMPANY` SET `COMPANYNAME` = '\$name', `EMAIL`='\$email' , `PHONE`='\$phone' , `ADDRESS`='\$add' , `COMPANYDESC` = '\$desc' WHERE `COMPANYCODE` = \$companyCode;"); if(!\$query){ \$errnum = \$this->db->\_error\_number(); \$errmsg = \$this->db->\_error\_message(); return "<font color=\"#ff0000\">\$errnum = \$errmsg</font>"; } else { return "<font color=\"#1c9c00\" size=\"2\">Company Edited!</font>"; public function edit\_dataType(\$dataTypeCode,\$name){ \$query = \$this->db->query("UPDATE `DATATYPE` SET `DATATYPENAME` = '\$name' WHERE `DATATYPECODE` = \$dataTypeCode;"); if(!\$query){ \$errnum = \$this->db->\_error\_number();  $\text{Serms} = \text{Sthis} > \text{db} > \text{error}$  message(); return "<font color=\"#ff0000\">\$errnum = \$errmsg</font>"; } else { return "<font color=\"#1c9c00\" size=\"2\">Data Type Edited!</font>"; public function edit\_profile(\$username,\$password,\$firstname,\$lastname,\$email,\$p hone,\$address,\$theme){ \$userid = \$this->session->userdata('userid'); \$query = \$this->db->query("SELECT \* FROM `USERACCOUNT` WHERE `USERID` = \$userid;");

```
\text{Squery1} = \text{Squery} > \text{row\_array}();
$pwd = $query1['PASSWORD'];
$queryString = "";
if($pwd==$password){
$queryString = "UPDATE `USERACCOUNT` SET 
`USERNAME` = '$username', `FIRSTNAME`='$firstname', 
`LASTNAME`='$lastname', `EMAIL`='$email', 
`PHONE`='$phone', `ADDRESS`='$address', `THEME`='$theme' 
WHERE `USERID` = $userid;";
}else{
$queryString = "UPDATE `USERACCOUNT` SET 
`USERNAME` = '$username', `PASSWORD` = 
'".md5($password)."', `FIRSTNAME`='$firstname', 
`LASTNAME`='$lastname', `EMAIL`='$email', 
`PHONE`='$phone', `ADDRESS`='$address', `THEME`='$theme' 
WHERE `USERID` = $userid;";
}
$query = $this->db->query($queryString);
if(!$query){
$errnum = $this->db->_error_number();
\text{Serms}g = \text{Sthis} > \text{db} > \text{error message}return "<font color=\"#ff0000\">$errnum = $errmsg</font>";
} else {
return "<font color=\"#1c9c00\" size=\"2\">Profile Saved.<br 
/>Changes will be seen after next log</font>";
}
}
public function 
editCreatePermission($typeCode,$stationCode,$value) {
$query = $this->db->query("UPDATE `CREATEPERMISSION` 
SET `PERTYPE` = '$value' WHERE `TYPECODE`=$typeCode 
AND `STATIONCODE` = $stationCode;");
if(!$query){
$errnum = $this->db->_error_number();
$errmsg = $this->db->_error_message();
return "<font color=\"#ff0000\">$errnum = $errmsg</font>";
} else {
return "<font color=\"#1c9c00\" size=\"2\">Create Permission 
Saved</font>";
}
}
public function editDLock($barCode,$usr,$value) {
$query = $this->db->query("UPDATE `DOCLOCK` SET 
`STATUS` = '$value' WHERE `USERID`=$usr AND 
`BARCODE` = $barCode;");
if(!$query){
$errnum = $this->db->_error_number();
$errmsg = $this->db->_error_message();
return "<font color=\"#ff0000\">$errnum = $errmsg</font>";
} else {
if ( \text{value} == "y" \parallel \text{value} == 'y' ) {
return "<font color=\"#1c9c00\" size=\"2\">Document $barCode 
Locked</font>";
} else {
return "<font color=\"#1c9c00\" size=\"2\">Document $barCode 
Unlocked</font>";
}
}
}
//add
```
public function add\_user(\$username,\$usertype,\$password,\$stationcode,\$firstname ,\$lastname,\$email,\$phone,\$address){ \$querystring = "INSERT INTO `USERACCOUNT` (`USERNAME`,`USERTYPE`,`PASSWORD`,`STATIONCODE`, `FIRSTNAME`,`LASTNAME`,`EMAIL`,`PHONE`,`ADDRESS`) VALUES ('\$username','\$usertype','".md5(\$password)."','\$stationcode','\$firstn ame','\$lastname','\$email','\$phone','\$address');"; \$query = \$this->db->query(\$querystring); if (!\$query) { \$errnum = \$this->db->\_error\_number(); \$errmsg = \$this->db->\_error\_message(); return "<font color=\"#ff0000\">\$errnum = \$errmsg</font>"; } else { return "<font color=\"#1c9c00\" size=\"2\">User Added</font>";; } } public function add\_docuTypeMetaData (\$name,\$description){ \$query = \$this->db->query("INSERT INTO `DOCUTYPE` (`TYPENAME`,`TYPEDESC`) VALUES ('\$name','\$description');"); if (!\$query) { \$errnum = \$this->db->\_error\_number(); \$errmsg = \$this->db->\_error\_message(); return "fail"; } else { \$query = \$this->db->query("SELECT MAX(`TYPECODE`) AS MAXNUM FROM `DOCUTYPE`;");  $\text{Squery1} = \text{Squery} > row\_array();$ \$typeCode = \$query1['MAXNUM']; return \$typeCode; } } public function save\_form (\$queryDataContainer){ foreach (\$queryDataContainer as \$key => \$value) { \$query = \$this->db->query("UPDATE `METAPARAM` SET STRINGVAL = '\$value' WHERE METAPARAMCODE = '\$key';"); } if (!\$query) {  $\text{Serrnum} = \text{Sthis} > \text{db} > \text{error_number}$ . \$errmsg = \$this->db->\_error\_message(); return "<font color=\"#ff0000\">\$errnum = \$errmsg</font>"; } else { return "<font color=\"#1c9c00\" size=\"2\">Document Saved</font>"; } } public function add\_permission(\$stationCode,\$paramCode,\$perType){ \$query = \$this->db->query("INSERT INTO `PERMISSION` (`PARAMCODE`,`STATIONCODE`,`PERTYPE`) VALUES ('\$paramCode','\$stationCode','\$perType');"); if (!\$query) { \$errnum = \$this->db->\_error\_number();  $\text{Serms}g = \text{Sthis} > \text{db} > \text{error message}$ return "<font color=\"#ff0000\">\$errnum = \$errmsg</font>"; } else {

```
return "<font color=\"#1c9c00\" size=\"2\">Permission 
Added</font>";;
}
}
public function 
add_parameter($name,$options="",$default="",$description="",$t
ypeCode,$order=1,$colSize=100,$inputtype="text"){
$query = $this->db->query("SELECT MAX(`PARAMORDER`) 
AS MAXNUM FROM `PARAM` WHERE 
`TYPECODE`=$typeCode;");
\text{Squery1} = \text{Squery} > \text{row\_array}(;
$orderMax = $query1['MAXNUM'];
if($order==0){
$order=1;
}
if($orderMax!=null){
if($order==""||$order==0||$order==null){
$order=$orderMax+1;
}
if($orderMax<$order){
\text{Sorder} = \text{SorderMax}+1;}
$query = $this->db->query("UPDATE `PARAM` SET 
`PARAMORDER`=`PARAMORDER`+1 WHERE 
`TYPECODE`=$typeCode AND `PARAMORDER` >= $order;");
}
$query0 = $this->db->query("INSERT INTO `PARAM` 
(`PARAMORDER`,`TYPECODE`,`INPUTTYPE`,`PARAMNAM
E`,`COLSIZE`,`DEFAULTVAL`,`PARAMDESC`) VALUES 
('$order','$typeCode','$inputtype','$name','$colSize','$default','$des
cription');");
if (!$query0) {
$errnum = $this->db->_error_number();
$errmsg = $this->db->_error_message();
return "<font color=\"#ff0000\">$errnum = $errmsg</font>";
} else {
$query = $this->db->query("SELECT MAX(`PARAMCODE`) AS 
MAXNUM FROM `PARAM`;");
\text{Squery1} = \text{Squery} > row\_array();$max = $query1['MAXNUM'];
\text{Squery2} = " "$token = strtok($options,'&');
while ($token) {
$query2 = $this->db->query("INSERT INTO `PARAMCHOICE` 
(`PARAMCODE`,`CHOICENAME`) VALUES 
('$max','$token');");
$token = strtok('&');}
if(!$query2){
$errnum = $this->db->_error_number();
$errmsg = $this->db->_error_message();
return "<font color=\"#ff0000\">$errnum = $errmsg</font>";
} else {
return "<font color=\"#1c9c00\" size=\"2\">Parameter 
Added</font>";
}
}
}
public function add_station($name,$desc){
```
(`STATIONNAME`,`STATIONDESC`) VALUES ('\$name','\$desc');"); if (!\$query) { \$errnum = \$this->db->\_error\_number(); \$errmsg = \$this->db->\_error\_message(); return "<font color=\"#ff0000\">\$errnum = \$errmsg</font>"; } else { return "<font color=\"#1c9c00\" size=\"2\">Station Added</font>"; } } public function add\_company(\$companyCode,\$name,\$email,\$phone,\$add,\$desc){ \$query = \$this->db->query("INSERT INTO `COMPANY` (`COMPANYNAME`,`EMAIL`,`PHONE`,`ADDRESS`,`COMPA NYDESC`) VALUES ('\$name','\$email','\$phone','\$add','\$desc');"); if (!\$query) { \$errnum = \$this->db->\_error\_number(); \$errmsg = \$this->db->\_error\_message(); return "<font color=\"#ff0000\">\$errnum = \$errmsg</font>"; } else { return "<font color=\"#1c9c00\" size=\"2\">Company Added</font>"; } } public function add\_dataType(\$name){ \$query = \$this->db->query("INSERT INTO `DATATYPE` (`DATATYPENAME`) VALUES ('\$name');"); if (!\$query) { \$errnum = \$this->db->\_error\_number(); \$errmsg = \$this->db->\_error\_message(); return "<font color=\"#ff0000\">\$errnum = \$errmsg</font>"; } else { return "<font color=\"#1c9c00\" size=\"2\">Data Type Added</font>"; } } public function saveCreatePermission(\$typeCode,\$stationCode,\$value) { \$query = \$this->db->query("INSERT INTO `CREATEPERMISSION` (`TYPECODE`,`STATIONCODE`,`PERTYPE`) VALUES ('\$typeCode','\$stationCode','\$value');"); if(!\$query){ \$errnum = \$this->db->\_error\_number(); \$errmsg = \$this->db->\_error\_message(); return "<font color=\"#ff0000\">\$errnum = \$errmsg</font>"; } else { return "<font color=\"#1c9c00\" size=\"2\">Create Permission Saved</font>"; } } public function saveDLock(\$barCode,\$usr,\$value) { \$query0 = \$this->db->query("SELECT \* FROM `DOCLOCK` WHERE DOCLOCK.BARCODE = \$barCode;");

\$query = \$this->db->query("INSERT INTO `STATION`

if (count(\$query0->result\_array())>0){

```
$query1 = $this->db->query("DELETE FROM `DOCLOCK` 
WHERE DOCLOCK.BARCODE = $barCode;");
}
$query = $this->db->query("INSERT INTO `DOCLOCK` 
(`USERID`,`BARCODE`,`STATUS`) VALUES 
('$usr','$barCode','$value');");
if(!$query){
$errnum = $this->db->_error_number();
$errmsg = $this->db->_error_message();
return "<font color=\"#ff0000\">$errnum = $errmsg</font>";
} else {
return "<font color=\"#1c9c00\" size=\"2\">Doc $barCode is 
locked to you.</font>";
}
}
public function assignApp($userId,$companies) {
$deleteCompaniesQuery = $this->db->query("DELETE FROM 
`COMPANYUSER` WHERE COMPANYUSER.USERID = 
'$userId';");
//companies
foreach ( $companies as $company ) {
$addCompaniesQuery = $this->db->query("INSERT INTO 
`COMPANYUSER` (`USERID`,`COMPANYCODE`) VALUES 
('$userId','$company');");
}
if(!$addCompaniesQuery||!$deleteCompaniesQuery){
return "failed";
} else {
return "<font color=\"#1c9c00\" size=\"2\">Assigned</font>";
}
}
public function add_document 
($title,$description,$typeCode,$userId,$companies) {
$addToDocumetaQuery = $this->db->query("INSERT INTO 
`DOCUCOREMETADATA` 
(`TITLE`,`TYPECODE`,`USERID`,`DOCDESCR`) VALUES 
('$title','$typeCode','$userId','$description');");
$barCodeQ = $this->db->query("SELECT MAX(BARCODE) as 
maxbar FROM DOCUCOREMETADATA;");
\$barCodeArr = \$barCodeQ->row_array();$barCode = $barCodeArr['maxbar'];
//companies
foreach ( $companies as $company ) {
$addCompaniesQuery = $this->db->query("INSERT INTO 
`COMPANYDOCU` (`BARCODE`,`COMPANYCODE`) 
VALUES ('$barCode','$company');");
}
//stations
$docStationQuery = $this->db->query("SELECT * FROM 
DOCUPATHSTATION WHERE 
DOCUPATHSTATION.TYPECODE = $typeCode;");
foreach ( $docStationQuery->result_array() as $docStation ) {
$addStationsQuery = $this->db->query("INSERT INTO 
`DOCUMETAPATHSTATION` 
(`BARCODE`,`STATIONCODE`, `METALEFTPOS`, 
`METATOPPOS`) VALUES 
('$barCode','".$docStation['STATIONCODE']."','".$docStation['LE
FTPOS']."','".$docStation['TOPPOS']."');");
}
//paths
                                                                   $docPathQuery = $this->db->query("SELECT * FROM 
                                                                   DOCUPATHCON WHERE DOCUPATHCON.TYPECODE = 
                                                                   $typeCode;");
                                                                   foreach ( $docPathQuery->result_array() as $docPath ) {
                                                                   $addPathQuery = $this->db->query("INSERT INTO 
                                                                    `DOCUMETAPATHCON` 
                                                                   (`BARCODE`,`METACONSOURCE`, `METACONTARGET`, 
                                                                    `METACONDESCR`) VALUES 
                                                                   ('$barCode','".$docPath['CONSOURCE']."','".$docPath['CONTAR
                                                                   GET']."','".$docPath['CONDESCR']."');");
                                                                    }
                                                                   //params
                                                                   $docParamQuery = $this->db->query("SELECT * FROM 
                                                                   PARAM WHERE PARAM.TYPECODE = $typeCode;");
                                                                   foreach ( $docParamQuery->result_array() as $docParam ) {
                                                                   $addParamsQuery = $this->db->query("INSERT INTO 
                                                                   `METAPARAM` (`BARCODE`,`INPUTTYPE`, `DATATYPE`, 
                                                                    `PARAMNAME`,`PARAMORDER`,`STRINGVAL`,`COLSIZE`,
                                                                    `PARAMDESC`) VALUES
                                                                    ('$barCode','".$docParam['INPUTTYPE']."','".$docParam['DATAT
                                                                    YPE']."','".$docParam['PARAMNAME']."','".$docParam['PARAM
                                                                   ORDER']."','".$docParam['DEFAULTVAL']."','".$docParam['COL
                                                                   SIZE']."','".$docParam['PARAMDESC']."');");
                                                                   //choice of params
                                                                   $paramQ = $this->db->query("SELECT 
                                                                   MAX(METAPARAMCODE) as maxpar FROM 
                                                                   METAPARAM;");
                                                                   \gamma $paramArr = $paramQ->row_array();
                                                                   $param = $paramArr['maxpar'];
                                                                   $docChoicesQuery = $this->db->query("SELECT * FROM 
                                                                   PARAMCHOICE WHERE PARAMCHOICE.PARAMCODE = 
                                                                    ".$docParam['PARAMCODE'].";");
                                                                   foreach ( $docChoicesQuery->result_array() as $docChoices ) {
                                                                   $addChoicesQuery = $this->db->query("INSERT INTO 
                                                                    `METAPARAMCHOICE` 
                                                                   (`METAPARAMCODE`,`METACHOICENAME`) VALUES 
                                                                   ('$param','".$docChoices['CHOICENAME']."');");
                                                                    }
                                                                   //permissions
                                                                   $docPermissionQuery = $this->db->query("SELECT * FROM 
                                                                   PERMISSION WHERE PERMISSION.PARAMCODE = 
                                                                    '".$docParam['PARAMCODE']."';");
                                                                   foreach ( $docPermissionQuery->result_array() as $docPermission 
                                                                   ) {
                                                                   $addPermissionQuery = $this->db->query("INSERT INTO 
                                                                    `METAPERMISSION` 
                                                                   (`METAPARAMCODE`,`STATIONCODE`,`PERTYPE`) 
                                                                    VALUES 
                                                                   ('$param','".$docPermission['STATIONCODE']."','".$docPermissi
                                                                   on['PERTYPE']."');");
                                                                    }
                                                                    }
                                                                   //place the document to start position
                                                                   //set docloc
                                                                   $docLocQuery = $this->db->query("SELECT * FROM 
                                                                   DOCUMETAPATHCON WHERE 
                                                                   DOCUMETAPATHCON.BARCODE = $barCode AND 
                                                                   DOCUMETAPATHCON.METACONSOURCE = '-1';");
                                                                   $docLocArr = $docLocQuery->row_array();
                                                                   $docLoc = $docLocArr['METACONTARGET'];
                                                                   \text{State} = \text{date('Y-m-d Hi:is');}\text{StateZero} = \text{date}(;
                                                                   $addLocQuery = $this->db->query("INSERT INTO `DOCULOC` 
                                                                   (`BARCODE`,`STATIONCODE`,`STEPORDER`,`TIMEIN`,`TI
                                                                   MEOUT`) VALUES 
                                                                   ('$barCode','$docLoc','1','$date','$dateZero');");
```
99

if(!\$addToDocumetaQuery||!\$addCompaniesQuery||!\$addStations Query||!\$addPathQuery||!\$addParamsQuery||!\$addChoicesQuery){ return "failed"; } else {

return "<font color=\"#1c9c00\" size=\"2\">New Document Saved</font>";

} }

public function transfer\_form(\$barCode,\$stationCode,\$stationCode2) {

\$query00 = \$this->db->query("SELECT \* FROM `DOCLOCK` WHERE DOCLOCK.BARCODE = \$barCode;");

if (count(\$query00->result\_array())>0){ \$query01 = \$this->db->query("DELETE FROM `DOCLOCK` WHERE DOCLOCK.BARCODE = \$barCode;"); }

\$query0 = \$this->db->query("SELECT MAX(STEPORDER) as maxstep FROM DOCULOC WHERE DOCULOC.BARCODE = '\$barCode';"); \$steporderarr = \$query0->row\_array(); \$steporder = \$steporderarr['maxstep'];  $\text{State} = \text{date('Y-m-d Hi:is');}$ \$query1 = \$this->db->query("UPDATE `DOCULOC` SET DOCULOC.TIMEOUT = '\$date' WHERE DOCULOC.STATIONCODE = '\$stationCode2' AND DOCULOC.BARCODE = '\$barCode' AND DOCULOC.STEPORDER = '\$steporder';");  $$steporder = $steporder + 1;$  $\text{StateZero} = \text{date}$ ; \$query2 = \$this->db->query("INSERT INTO `DOCULOC` (`BARCODE`,`STATIONCODE`,`STEPORDER`,`TIMEIN`,`TI MEOUT`) VALUES ('\$barCode','\$stationCode','\$steporder','\$date','\$dateZero');");

if(!\$query0||!\$query1||!\$query2){ \$errnum = \$this->db->\_error\_number(); \$errmsg = \$this->db->\_error\_message(); return "<font color=\"#ff0000\">\$errnum = \$errmsg</font>"; } else { return "<font color=\"#1c9c00\" size=\"2\">Sent</font>"; } }

public function archieveDoc(\$barCode,\$stationCode) {

\$queryA = \$this->db->query("SELECT MAX(STEPORDER) as maxstep FROM DOCULOC WHERE DOCULOC.BARCODE = '\$barCode';"); \$steporderarr = \$queryA->row\_array(); \$steporder = \$steporderarr['maxstep'];  $\text{State} = \text{date('Y-m-d Hi:is');}$ \$update0 = \$this->db->query("UPDATE `DOCULOC` SET DOCULOC.TIMEOUT = '\$date' WHERE DOCULOC.STATIONCODE = '\$stationCode' AND DOCULOC.BARCODE = '\$barCode' AND DOCULOC.STEPORDER = '\$steporder';");

\$query0 = \$this->db->query("SELECT \* FROM DOCUCOREMETADATA, DOCUTYPE WHERE DOCUCOREMETADATA.TYPECODE = DOCUTYPE.TYPECODE AND DOCUCOREMETADATA.BARCODE = \$barCode;"); \$query1 = \$this->db->query("SELECT \* FROM COMPANYDOCU, COMPANY WHERE

COMPANY.COMPANYCODE = COMPANYDOCU.COMPANYCODE AND COMPANYDOCU.BARCODE = \$barCode;"); \$query2 = \$this->db->query("SELECT \* FROM DOCUMETAPATHSTATION, STATION WHERE STATION.STATIONCODE = DOCUMETAPATHSTATION.STATIONCODE AND DOCUMETAPATHSTATION.BARCODE = \$barCode;"); \$query3 = \$this->db->query("SELECT \* FROM DOCUMETAPATHCON WHERE DOCUMETAPATHCON.BARCODE = \$barCode;"); \$query4 = \$this->db->query("SELECT \* FROM METAPARAM WHERE METAPARAM.BARCODE = \$barCode;"); \$query5 = \$this->db->query("SELECT \* FROM DOCULOC, STATION WHERE STATION.STATIONCODE = DOCULOC.STATIONCODE AND DOCULOC.BARCODE = \$barCode;");

\$docuMeta = \$query0->row\_array();  $\text{ScompanyDoc} = \text{Squery1} > \text{result\_array}($ ;  $\text{Station} = \text{Squery2} \rightarrow \text{result} \_\text{array}();$  $\text{Sconn} = \text{Squery3} > \text{result} \arctan(i);$  $\text{Sparam} = \text{Squery4} > \text{result\_array}$ ();  $\text{Sdoculoc} = \text{Squery5} > \text{result\_array}$ ();

\$insert0 = \$this->db->query("INSERT INTO `DOCUCOREMETADATAARC` (`ARCCODE`,`USERID`,`TITLE`,`TYPENAME`,`DOCDESCR`) VALUES ('".\$docuMeta['BARCODE']."','".\$docuMeta['USERID']."','".\$docu Meta['TITLE']."','".\$docuMeta['TYPENAME']."','".\$docuMeta['D OCDESCR']."');"); foreach ( \$station as \$station\_elmt ) { \$insert1 = \$this->db->query("INSERT INTO `DOCUMETAPATHSTATIONARC` (`ARCCODE`,`STATIONARCCODE`,`STATIONNAME`,`MET ALEFTPOS`,`METATOPPOS`) VALUES ('".\$station\_elmt['BARCODE']."','".\$station\_elmt['STATIONCOD E']."','".\$station\_elmt['STATIONNAME']."','".\$station\_elmt['MET ALEFTPOS']."','".\$station\_elmt['METATOPPOS']."');"); } foreach ( \$conn as \$conn\_elmt ) { \$insert2 = \$this->db->query("INSERT INTO `DOCUMETAPATHCONARC` (`ARCCODE`,`METACONSOURCE`,`METACONTARGET`,`M ETACONDESCR`) VALUES ('".\$conn\_elmt['BARCODE']."','".\$conn\_elmt['METACONSOUR CE']."','".\$conn\_elmt['METACONTARGET']."','".\$conn\_elmt['M ETACONDESCR']."');"); } foreach ( \$companyDoc as \$companyDoc\_elmt ) { \$insert3 = \$this->db->query("INSERT INTO `COMPANYDOCUARC` (`ARCCODE`,`COMPANYNAME`) **VALUES** ('\$barCode','".\$companyDoc\_elmt['COMPANYNAME']."');"); } foreach ( \$param as \$param\_elmt ) { \$insert4 = \$this->db->query("INSERT INTO `METAPARAMARC` (`METAPARAMARCCODE`,`ARCCODE`,`INPUTTYPE`,`DAT ATYPE`,`PARAMNAME`,`PARAMORDER`,`COLSIZE`,`STRI NGVAL`,`PARAMDESC`) VALUES ('".\$param\_elmt['METAPARAMCODE']."','".\$param\_elmt['BAR CODE']."','".\$param\_elmt['INPUTTYPE']."','".\$param\_elmt['DAT ATYPE']."','".\$param\_elmt['PARAMNAME']."','".\$param\_elmt['P ARAMORDER']."','".\$param\_elmt['COLSIZE']."','".\$param\_elmt[' STRINGVAL']."','".\$param\_elmt['PARAMDESC']."');"); \$query6 = \$this->db->query("SELECT \* FROM METAPARAMCHOICE WHERE

```
METAPARAMCHOICE.METAPARAMCODE = 
'".$param_elmt['METAPARAMCODE']."';");
$choices = $query6->result_array();
foreach ( $choices as $choices_elmt ) {
$insert5 = $this->db->query("INSERT INTO 
`METAPARAMCHOICEARC` 
(`METACHOICECODEARC`,`METAPARAMARCCODE`,`ME
TACHOICENAME`) VALUES 
("".$choices_elmt['METACHOICECODE']."',"'.$choices_elmt['ME
TAPARAMCODE']."','".$choices_elmt['METACHOICENAME'].
"');");
```

```
}
```

```
$delete1 = $this->db->query("DELETE FROM 
`METAPERMISSION` WHERE 
METAPERMISSION.METAPARAMCODE='".$param_elmt['ME
TAPARAMCODE']."';");
$delete2 = $this->db->query("DELETE FROM 
`METAPARAMCHOICE` WHERE 
METAPARAMCHOICE.METAPARAMCODE='".$param_elmt['
METAPARAMCODE']."';");
}
foreach ( $doculoc as $doculoc_elmt ) {
$insert6 = $this->db->query("INSERT INTO `DOCULOCAARC` 
(`ARCCODE`,`STATIONNAME`,`STEPORDER`,`TIMEIN`,`TI
MEOUT`) VALUES 
('".$doculoc_elmt['BARCODE']."','".$doculoc_elmt['STATIONN
AME']."','".$doculoc_elmt['STEPORDER']."','".$doculoc_elmt['TI
MEIN']."','".$doculoc_elmt['TIMEOUT']."');");
}
```

```
$delete0 = $this->db->query("DELETE FROM `DOCULOC` 
WHERE DOCULOC.BARCODE='$barCode';");
$delete3 = $this->db->query("DELETE FROM `METAPARAM` 
WHERE METAPARAM.BARCODE='$barCode';");
$delete4 = $this->db->query("DELETE FROM 
`DOCUMETAPATHCON` WHERE 
DOCUMETAPATHCON.BARCODE='$barCode';");
$delete5 = $this->db->query("DELETE FROM 
`DOCUMETAPATHSTATION` WHERE 
DOCUMETAPATHSTATION.BARCODE='$barCode';");
$delete6 = $this->db->query("DELETE FROM 
`COMPANYDOCU` WHERE 
COMPANYDOCU.BARCODE='$barCode';");
$delete7 = $this->db->query("DELETE FROM 
`DOCUCOREMETADATA` WHERE 
DOCUCOREMETADATA.BARCODE='$barCode';");
```
if(!\$query0||!\$query1||!\$query2||!\$query3||!\$query4||!\$query5||!\$qu ery6||!\$insert0||!\$insert1||!\$insert2||!\$insert3||!\$insert4||!\$insert5||!\$ insert6||!\$delete0||!\$delete1||!\$delete2||!\$delete3||!\$delete4||!\$delete 5||!\$delete6||!\$delete7){ \$errnum = \$this->db->\_error\_number(); \$errmsg = \$this->db->\_error\_message(); return "<font color=\"#ff0000\">\$errnum = \$errmsg</font>"; } else { return "<font color=\"#1c9c00\" size=\"2\">Finished and Archieved</font>"; } }

//delete

public function deleteDoc(\$barCode,\$stationCode) {

\$queryA = \$this->db->query("SELECT MAX(STEPORDER) as maxstep FROM DOCULOC WHERE DOCULOC.BARCODE = '\$barCode';");

 $$steporderarr = $queryA->row_array();$ \$steporder = \$steporderarr['maxstep'];  $\text{State} = \text{date('Y-m-d H:i:s');}$ \$update0 = \$this->db->query("UPDATE `DOCULOC` SET DOCULOC.TIMEOUT = '\$date' WHERE DOCULOC.STATIONCODE = '\$stationCode' AND DOCULOC.BARCODE = '\$barCode' AND DOCULOC.STEPORDER = '\$steporder';");

\$query0 = \$this->db->query("SELECT \* FROM DOCUCOREMETADATA, DOCUTYPE WHERE DOCUCOREMETADATA.TYPECODE = DOCUTYPE.TYPECODE AND DOCUCOREMETADATA.BARCODE = \$barCode;"); \$query1 = \$this->db->query("SELECT \* FROM COMPANYDOCU, COMPANY WHERE COMPANY.COMPANYCODE = COMPANYDOCU.COMPANYCODE AND COMPANYDOCU.BARCODE = \$barCode;"); \$query2 = \$this->db->query("SELECT \* FROM DOCUMETAPATHSTATION, STATION WHERE STATION.STATIONCODE = DOCUMETAPATHSTATION.STATIONCODE AND DOCUMETAPATHSTATION.BARCODE = \$barCode;"); \$query3 = \$this->db->query("SELECT \* FROM DOCUMETAPATHCON WHERE DOCUMETAPATHCON.BARCODE = \$barCode;"); \$query4 = \$this->db->query("SELECT \* FROM METAPARAM WHERE METAPARAM.BARCODE = \$barCode;"); \$query5 = \$this->db->query("SELECT \* FROM DOCULOC, STATION WHERE STATION.STATIONCODE = DOCULOC.STATIONCODE AND DOCULOC.BARCODE = \$barCode;");

 $\text{SdocuMeta} = \text{Squery0} > \text{row\_array}$ ();  $\text{ScompanyDoc} = \text{Squery1} - \text{result\_array}$ ();  $\text{Station} = \text{Squery2} > \text{result}$ \_array();  $\text{Sconn} = \text{Squery3->result\_array}($ ;  $\text{Sparam} = \text{Squery4} > \text{result\_array}$ ();  $\text{\$doculoc} = \text{\$query5->result\_array}$ ();

\$insert0 = \$this->db->query("INSERT INTO `DOCUCOREMETADATAARC` (`ARCCODE`,`USERID`,`TITLE`,`TYPENAME`,`DOCDESCR`) VALUES ('".\$docuMeta['BARCODE']."','".\$docuMeta['USERID']."','".\$docu Meta['TITLE']."','".\$docuMeta['TYPENAME']."','".\$docuMeta['D OCDESCR']."');"); foreach ( \$station as \$station\_elmt ) { \$insert1 = \$this->db->query("INSERT INTO `DOCUMETAPATHSTATIONARC` (`ARCCODE`,`STATIONARCCODE`,`STATIONNAME`,`MET ALEFTPOS`,`METATOPPOS`) VALUES ('".\$station\_elmt['BARCODE']."','".\$station\_elmt['STATIONCOD E']."','".\$station\_elmt['STATIONNAME']."','".\$station\_elmt['MET ALEFTPOS']."','".\$station\_elmt['METATOPPOS']."');"); } foreach ( \$conn as \$conn\_elmt ) { \$insert2 = \$this->db->query("INSERT INTO `DOCUMETAPATHCONARC` (`ARCCODE`,`METACONSOURCE`,`METACONTARGET`,`M ETACONDESCR`) VALUES ('".\$conn\_elmt['BARCODE']."','".\$conn\_elmt['METACONSOUR CE']."','".\$conn\_elmt['METACONTARGET']."','".\$conn\_elmt['M ETACONDESCR']."');"); } foreach ( \$companyDoc as \$companyDoc\_elmt ) { \$insert3 = \$this->db->query("INSERT INTO `COMPANYDOCUARC` (`ARCCODE`,`COMPANYNAME`)

#### VALUES ('\$barCode','".\$companyDoc\_elmt['COMPANYNAME']."');"); } foreach ( \$param as \$param\_elmt ) { \$insert4 = \$this->db->query("INSERT INTO `METAPARAMARC` (`METAPARAMARCCODE`,`ARCCODE`,`INPUTTYPE`,`DAT ATYPE`,`PARAMNAME`,`PARAMORDER`,`COLSIZE`,`STRI NGVAL`,`PARAMDESC`) VALUES ('".\$param\_elmt['METAPARAMCODE']."','".\$param\_elmt['BAR CODE']."','".\$param\_elmt['INPUTTYPE']."','".\$param\_elmt['DAT ATYPE']."','".\$param\_elmt['PARAMNAME']."','".\$param\_elmt['P ARAMORDER']."','".\$param\_elmt['COLSIZE']."','".\$param\_elmt[' STRINGVAL']."','".\$param\_elmt['PARAMDESC']."');"); \$query6 = \$this->db->query("SELECT \* FROM METAPARAMCHOICE WHERE METAPARAMCHOICE.METAPARAMCODE = '".\$param\_elmt['METAPARAMCODE']."';");  $\text{5choices} = \text{Squery6} > \text{result\_array}$ (); foreach ( \$choices as \$choices\_elmt ) { \$insert5 = \$this->db->query("INSERT INTO `METAPARAMCHOICEARC` (`METACHOICECODEARC`,`METAPARAMARCCODE`,`ME TACHOICENAME`) VALUES ('".\$choices\_elmt['METACHOICECODE']."','".\$choices\_elmt['ME TAPARAMCODE']."','".\$choices\_elmt['METACHOICENAME']. "');"); } \$delete1 = \$this->db->query("DELETE FROM `METAPERMISSION` WHERE METAPERMISSION.METAPARAMCODE='".\$param\_elmt['ME TAPARAMCODE']."';"); \$delete2 = \$this->db->query("DELETE FROM `METAPARAMCHOICE` WHERE METAPARAMCHOICE.METAPARAMCODE='".\$param\_elmt[' METAPARAMCODE']."';"); } foreach ( \$doculoc as \$doculoc\_elmt ) { \$insert6 = \$this->db->query("INSERT INTO `DOCULOCAARC` (`ARCCODE`,`STATIONNAME`,`STEPORDER`,`TIMEIN`,`TI

MEOUT`) VALUES ('".\$doculoc\_elmt['BARCODE']."','".\$doculoc\_elmt['STATIONN AME']."','".\$doculoc\_elmt['STEPORDER']."','".\$doculoc\_elmt['TI MEIN']."','".\$doculoc\_elmt['TIMEOUT']."');"); }

\$delete0 = \$this->db->query("DELETE FROM `DOCULOC` WHERE DOCULOC.BARCODE='\$barCode';"); \$delete3 = \$this->db->query("DELETE FROM `METAPARAM` WHERE METAPARAM.BARCODE='\$barCode';"); \$delete4 = \$this->db->query("DELETE FROM `DOCUMETAPATHCON` WHERE DOCUMETAPATHCON.BARCODE='\$barCode';"); \$delete5 = \$this->db->query("DELETE FROM `DOCUMETAPATHSTATION` WHERE DOCUMETAPATHSTATION.BARCODE='\$barCode';"); \$delete6 = \$this->db->query("DELETE FROM `COMPANYDOCU` WHERE COMPANYDOCU.BARCODE='\$barCode';"); \$delete7 = \$this->db->query("DELETE FROM `DOCUCOREMETADATA` WHERE DOCUCOREMETADATA.BARCODE='\$barCode';");

if(!\$query0||!\$query1||!\$query2||!\$query3||!\$query4||!\$query5||!\$qu ery6||!\$insert0||!\$insert1||!\$insert2||!\$insert3||!\$insert4||!\$insert5||!\$ insert6||!\$delete0||!\$delete1||!\$delete2||!\$delete3||!\$delete4||!\$delete 5||!\$delete6||!\$delete7){ \$errnum = \$this->db->\_error\_number();  $\text{Serms} = \text{Sthis} > \text{db} > \text{error}$  message();

return "<font color=\"#ff0000\">\$errnum = \$errmsg</font>"; } else { return "<font color=\"#1c9c00\" size=\"2\">Deleted and Archieved</font>"; }

public function delete\_user(\$userid){ \$query = \$this->db->query("DELETE FROM `USERACCOUNT` WHERE `USERID`='\$userid';");

if (!\$query) {  $\text{Serrnum} = \text{Sthis} > \text{db} > \text{error_number}$ ();  $\text{Sermsg} = \text{Sthis} > \text{db} > \text{error message}$ 

return "<font color=\"#ff0000\">\$errnum = \$errmsg</font>"; } else { return "<font color=\"#1c9c00\" size=\"2\">User Deleted</font>"; }

}

}

public function delete\_parameter(\$paramcode,\$typeCode,\$order){

\$query = \$this->db->query("DELETE FROM `PARAM` WHERE `PARAMCODE`='\$paramcode';"); \$query = \$this->db->query("UPDATE `PARAM` SET `PARAMORDER`=`PARAMORDER`-1 WHERE `TYPECODE`=\$typeCode AND `PARAMORDER` > \$order;");

if (!\$query) {  $\text{Serrnum} = \text{Sthis} > \text{db} > \text{error_number}$ \$errmsg = \$this->db->\_error\_message();

return "<font color=\"#ff0000\">\$errnum = \$errmsg</font>"; } else {

\$query = \$this->db->query("DELETE FROM `PARAMCHOICE` WHERE `PARAMCODE`='\$paramcode';"); if(!\$query){ \$errnum = \$this->db->\_error\_number(); \$errmsg = \$this->db->\_error\_message(); return "<font color=\"#ff0000\">\$errnum = \$errmsg</font>"; } else { return "<font color=\"#1c9c00\" size=\"2\">Parameter Deleted</font>"; }

} }

public function delete\_station(\$stationCode){

\$query = \$this->db->query("SELECT \* FROM `DOCUPATHSTATION`, `DOCUMETAPATHSTATION`, `DOCULOC` WHERE DOCUPATHSTATION.STATIONCODE='\$stationCode' OR DOCUMETAPATHSTATION.STATIONCODE='\$stationCode' OR DOCULOC.STATIONCODE='\$stationCode';");

\$count = count (\$query->result\_array());

if(\$count>0){ return "<font color=\"#ff0000\">Please make sure this station is no longer used</font>"; }

\$query = \$this->db->query("DELETE FROM `STATION` WHERE `STATIONCODE`='\$stationCode';");

if (!\$query) { \$errnum = \$this->db->\_error\_number(); \$errmsg = \$this->db->\_error\_message();

return "<font color=\"#ff0000\">\$errnum = \$errmsg</font>"; } else { return "<font color=\"#1c9c00\" size=\"2\">Station Deleted</font>"; } }

public function delete\_company(\$companyCode){

\$query = \$this->db->query("SELECT \* FROM `COMPANYDOCU`,`DOCUCOREMETADATA` WHERE DOCUCOREMETADATA.BARCODE = COMPANYDOCU.BARCODE AND COMPANYDOCU.COMPANYCODE='\$companyCode';");  $\text{SdocComp} = \text{Squery} > \text{result\_array}$ (); \$count = count (\$docComp);

if(\$count>0){ \$retStr = "<font color=\"#ff0000\" size=\"2\">Company still has unfinished documents: <br/> <br/>br />"; foreach (\$docComp as \$docCompentry) { \$retStr .= \$docCompentry['TITLE']."<br/>"; }  $$retStr = "<(font>';$ return \$retStr; }

```
$query = $this->db->query("DELETE FROM `COMPANY` 
WHERE `COMPANYCODE`='$companyCode';");
$query = $this->db->query("DELETE FROM `COMPANYUSER` 
WHERE COMPANYUSER.COMPANYCODE = 
'$companyCode';");
```
if (!\$query) { \$errnum = \$this->db->\_error\_number(); \$errmsg = \$this->db->\_error\_message();

return "<font color=\"#ff0000\">\$errnum = \$errmsg</font>"; } else { return "<font color=\"#1c9c00\" size=\"2\">Company Deleted</font>"; } }

public function delete\_dataType(\$dataTypeCode){

\$query = \$this->db->query("DELETE FROM `DATATYPE` WHERE `DATATYPECODE`='\$dataTypeCode';");

if (!\$query) { \$errnum = \$this->db->\_error\_number(); \$errmsg = \$this->db->\_error\_message();

return "<font color=\"#ff0000\">\$errnum = \$errmsg</font>"; } else { return "<font color=\"#1c9c00\" size=\"2\">Data type Deleted</font>"; }

public function delete\_type(\$typeCode){

}

\$query = \$this->db->query("SELECT \* FROM `PARAM` WHERE `TYPECODE` = '\$typeCode';");

\$temp = \$query->result\_array(); foreach (\$temp as \$temp\_item): \$query = \$this->db->query("DELETE FROM `PARAMCHOICE` WHERE `PARAMCODE`='".\$temp\_item['PARAMCODE']."';"); endforeach; if (!\$query) { \$errnum = \$this->db->\_error\_number(); \$errmsg = \$this->db->\_error\_message(); return "<font color=\"#ff0000\">\$errnum = \$errmsg</font>"; } else { \$query = \$this->db->query("DELETE FROM DOCUPATHSTATION WHERE TYPECODE = \$typeCode;"); \$query = \$this->db->query("DELETE FROM DOCUPATHCON WHERE TYPECODE = \$typeCode;"); if (!\$query) { \$errnum = \$this->db->\_error\_number(); \$errmsg = \$this->db->\_error\_message(); return "<font color=\"#ff0000\">\$errnum = \$errmsg</font>"; } else { \$query = \$this->db->query("DELETE FROM `PARAM` WHERE `TYPECODE`='\$typeCode';"); if(!\$query){ \$errnum = \$this->db->\_error\_number();  $\text{Sermsg} = \text{Sthis} > \text{db} > \text{error message}$ return "<font color=\"#ff0000\">\$errnum = \$errmsg</font>"; } else { \$query = \$this->db->query("DELETE FROM `DOCUTYPE` WHERE `TYPECODE`='\$typeCode';"); if(!\$query){ \$errnum = \$this->db->\_error\_number(); \$errmsg = \$this->db->\_error\_message(); return "<font color=\"#ff0000\">\$errnum = \$errmsg</font>"; } else { return "<font color=\"#1c9c00\" size=\"2\">Parameter Deleted</font>"; } } } } } public function delete\_permission(\$paramCode,\$stationCode){ \$query = \$this->db->query("DELETE FROM `PERMISSION` WHERE `PARAMCODE`='\$paramCode' AND `STATIONCODE`='\$stationCode';"); if (!\$query) { \$errnum = \$this->db->\_error\_number(); \$errmsg = \$this->db->\_error\_message(); return "<font color=\"#ff0000\">\$errnum = \$errmsg</font>"; } else { return "<font color=\"#1c9c00\" size=\"2\">Permission Deleted</font>"; } }

//end for document type }

?>

#### **ii. controllers/Document.php**

<?php if ( ! defined('BASEPATH')) exit('No direct script access allowed');

class Document extends CI\_Controller {

public function \_\_construct(){ parent::\_\_construct(); // \$this->load->helper('form'); \$this->load->helper('url'); \$this->load->model('document\_model'); }

public function index(){ \$data['title'] = 'Login'; \$data['status'] = ""; if(\$this->session->userdata('login\_state') == FALSE){ \$this->load->view('panels/header',\$data); \$this->load->view('panels/sidebar'); \$this->load->view('login',\$data); \$this->load->view('panels/footer'); } else { \$this->home(); } }

public function home(){ if ( \$this->session->userdata('login\_state') == FALSE) { redirect('/'); } \$this->load->view('panels/header'); \$this->load->view('panels/sidebar'); if(\$this->session->userdata('usertype')=="admin"){ \$this->load->view('welcome\_message'); } else if (\$this->session->userdata('usertype')=="head"){ \$this->load->view('welcome\_message'); } else if (\$this->session->userdata('usertype')=="assistant"){ \$this->load->view('welcome\_message'); } else if (\$this->session->userdata('usertype')=="applicant"){ \$this->load->view('welcome\_message'); } else { \$this->load->view('welcome\_message'); } \$this->load->view('panels/footer'); } public function logout(){ \$sesdata = array( 'userid' => '', 'username' => " 'firstname' => '', 'lastname' => '', 'stationcode' => '', 'usertype' => '', 'email'  $\Rightarrow$ ". 'phone'  $\Rightarrow$  ", 'address' => '', 'theme' => '' ); \$this->session->unset\_userdata(\$sesdata); \$this->session->set\_userdata('login\_state', FALSE);

\$data['title'] = 'Login'; \$data['status'] = "";

\$this->load->view('panels/header',\$data); \$this->load->view('panels/sidebar'); \$this->load->view('login',\$data); \$this->load->view('panels/footer'); }

public function setupworkflow(\$typeCode) { if ( \$this->session->userdata('login\_state') == FALSE || \$this- >session->userdata('usertype') != "admin") { redirect('/'); }

\$data['documentTypeStation'] = \$this->document\_model- >get\_documentTypeStation(\$typeCode); \$data['documentTypePath'] = \$this->document\_model- >get\_documentTypePath(\$typeCode); \$data['stationsToAdd'] = \$this->document\_model- >get\_otherStations(\$typeCode); \$data['typeCode'] = \$typeCode;

\$data['title'] = 'Edit Workflow'; \$data['status'] = "";

\$this->load->view('panels/header', \$data); \$this->load->view('panels/sidebar'); \$this->load->view('docutype/setup',\$data); \$this->load->view('panels/footer'); }

public function getTypePathInstances(\$typeCode) { \$page = isset(\$\_POST['page'])?\$this->input->post('page'):1; // get the requested page \$limit = isset(\$\_POST['rows'])?\$this->input->post('rows'):20; // get how many rows we want to have into the grid \$sidx = isset(\$\_POST['sidx'])?\$this->input->post('sidx'):'TITLE'; // get index row - i.e. user click to sort \$sord = isset(\$\_POST['sord'])?\$this->input->post('sord'):'ASC'; // get the direction

```
$queryString = "1";
```
if ( \$sidx == 'ELAPSED' ) {

\$count = count (\$this->document\_model- >get\_pathInstancesCount(\$typeCode)); if( \$count >0 ) { \$total\_pages = ceil(\$count/\$limit);  $\}$  else  $\{$  $$total$  pages = 0; } if (\$page > \$total\_pages) \$page=\$total\_pages;

```
$start = 0;
```
if (\$count >0) { \$start = \$limit\*\$page - \$limit; // do not put \$limit\*(\$page - 1) }

\$typeList = \$this->document\_model->get\_pathInstances(\$typeCode,"TITLE", "", "0", \$count, "1");

\$data->total = \$total\_pages; \$data->page = \$page; \$data->records = \$count;
```
$i=0;$i=0;SdataRows:
$docStatus holder = array();
Sprev = -1:
```
foreach (\$typeList as \$typeList item):

```
$connections = $this->document_model-
>getMetaConnections($typeList_item['BARCODE']);
$startDate = $this->document model-
>getDocLocStartDate($typeList_item['BARCODE']);
SdocStatus = Sthis ->getDocStatus($typeList_item['STATIONCODE'],$connections);
$dateRnge = $this->getDateDiff($startDate['MINDATE']);
```

```
if ($prev == -1) {
$prev = $docStatus;
if ($prev != $docStatus) {
$prev = $docStatus;
if ($this->isInArray($docStatus_holder,$docStatus)) {
$j=$docStatus_holder[$docStatus];
} else {
$j=0;}
```

```
$dataRows[$dateRnge.".".$i]['id'] = $typeList_item['BARCODE'];
$dataRows[$dateRnge.".".$i]['cell'] =
array($typeList_item['BARCODE'],$typeList_item['TITLE'],$typeList
_item['STATIONNAME'],$dateRnge,$docStatus);
$i++;$j++;$docStatus holder[$docStatus] = $j;
```

```
endforeach;
if ($sord == 'ASC' || $sord == 'asc' }krsort($dataRows);
} else {
```

```
ksort($dataRows);
\mathcal{E}
```

```
$i=0;$j=0;foreach ($dataRows as $dataRow){
if ($i>= $start & 8) $i < $limit * $page ) {
$data->rows[$j] = $dataRow;
$j++;-1
$i++;} else if ( $sidx == 'PROGRESS' ) {
```

```
$count = count ($this->document_model-
>get_pathInstancesCount($typeCode));
if($count >0) {
$total_pages = ceil($count/$limit);
} else {
$total pages = 0;
if ($page > $total_pages) $page=$total_pages;
$start = 0;
```

```
if ($count >0) {
$start = $limit*$page - $limit; // do not put $limit*($page - 1)
```
 $\}$ 

\$typeList = \$this->document model->get\_pathInstances(\$typeCode,"TITLE", "", "0", \$count, "1"); //\$typeList = \$this->document\_model->get\_docs("TITLE", "", "0", \$count, "1", null);

\$data->total = \$total\_pages; \$data->page = \$page; \$data->records = \$count;

```
$i=0;$i=0;$dataRows;
$docStatus_holder = array();
Sprev = -1;
foreach ($typeList as $typeList_item):
```

```
$connections = $this->document_model-
>getMetaConnections($typeList_item['BARCODE']);
$startDate = $this->document_model-
>getDocLocStartDate($typeList_item['BARCODE']);
$docStatus = $this-
>getDocStatus($typeList_item['STATIONCODE'],$connections);
$dateRnge = $this->getDateDiff($startDate['MINDATE']);
```

```
if ($prev == -1) {
$prev = $docStatus;
if ($prev != $docStatus) {
$prev = $docStatus;
if ($this->isInArray($docStatus_holder,$docStatus)) {
$j=$docStatus_holder[$docStatus];
\} else \{$j=0;}
ł
$dataRows[$docStatus.".".$j]['id'] = $typeList_item['BARCODE'];
$dataRows[$docStatus.".".$j]['cell'] =
array($typeList_item['BARCODE'],$typeList_item['TITLE'],$typeList
_item['STATIONNAME'],$dateRnge,$docStatus);
$i++;$j++;
$docStatus_holder[$docStatus] = $j;
endforeach;
if ($sord == 'ASC' | | $sord == 'asc') {
krsort($dataRows);
} else {
ksort($dataRows);
ł
$i=0;$j=0;foreach ($dataRows as $dataRow){
if ($i>= $start && $i< $limit $page) {
if($_POST['_search']=="true"){
$query = json_decode($this->input->post('filters')); // get the
query
```
switch (\$this->input->post("searchOper")) { case "eq": if (\$this->input->post("searchString") == \$dataRow['cell'][5] ) { \$data->rows[\$j] = \$dataRow;

} break; case "ne": if ( \$this->input->post("searchString") != \$dataRow['cell'][5] ) { \$data->rows[\$j] = \$dataRow; } break; case "lt": if ( \$dataRow['cell'][5] < \$this->input->post("searchString") ) { \$data->rows[\$j] = \$dataRow; } break; case "le": if ( \$dataRow['cell'][5] <= \$this->input->post("searchString") ) { \$data->rows[\$j] = \$dataRow; } break; case "gt": if ( \$dataRow['cell'][5] > \$this->input->post("searchString") ) { \$data->rows[\$j] = \$dataRow; } break; case "ge": if ( \$dataRow['cell'][5] >= \$this->input->post("searchString") ) { \$data->rows[\$j] = \$dataRow; } break; case "nu": if ( !isset(\$dataRow['cell'][5]) ) { \$data->rows[\$j] = \$dataRow; } break; case "nn": if ( isset(\$dataRow['cell'][5]) ) { \$data->rows[\$j] = \$dataRow; } break; case "cn": \$data->rows[\$j] = \$dataRow; break; } } else { \$data->rows[\$j] = \$dataRow; } \$j++; } \$i++; } } else { if(\$\_POST['\_search']=="true"){ \$query = json\_decode(\$this->input->post('filters')); // get the query \$operation = ""; switch (\$this->input->post("searchOper")) { case "eq": \$operation = " = '".\$this->input->post("searchString")."'"; break; case "ne": \$operation = " <> '".\$this->input->post("searchString")."'"; break; case "lt": \$operation = " < '".\$this->input->post("searchString")."'";

break; case "le": \$operation = " <= '".\$this->input->post("searchString")."'"; break; case "gt": \$operation = " > '".\$this->input->post("searchString")."'"; break; case "ge": \$operation = " >= '".\$this->input->post("searchString")."'"; break; case "nu": \$operation = " IS NULL"; break; case "nn": \$operation = " IS NOT NULL"; break; case "cn": \$operation = " LIKE '%".\$this->input->post("searchString")."%'"; break; }

\$queryString = "(".\$this->input- >post("searchField").\$operation.")"; }

#### if(!\$sidx) \$sidx = 'TITLE';

\$count = count (\$this->document\_model- >get\_pathInstancesCount(\$typeCode)); if( \$count >0 ) { \$total\_pages = ceil(\$count/\$limit); } else { \$total\_pages = 0; } if (\$page > \$total\_pages) \$page=\$total\_pages;  $$start = 0;$ 

if (\$count >0) { \$start = \$limit\*\$page - \$limit; // do not put \$limit\*(\$page - 1) }

\$typeList = \$this->document\_model- >get\_pathInstances(\$typeCode,\$sidx, \$sord, \$start , \$limit, \$queryString);

\$data->total = \$total\_pages; \$data->page = \$page; \$data->records = \$count;

## $$i=0;$

foreach (\$typeList as \$typeList\_item): \$data->rows[\$i]['id'] = \$typeList\_item['BARCODE']; \$connections = \$this->document\_model- >getMetaConnections(\$typeList\_item['BARCODE']); \$startDate = \$this->document\_model- >getDocLocStartDate(\$typeList\_item['BARCODE']); \$docStatus = \$this- >getDocStatus(\$typeList\_item['STATIONCODE'],\$connections); \$dateRnge = \$this->getDateDiff(\$startDate['MINDATE']); \$company = \$this->getCompanyStr(\$this->document\_model- >getCompanies(\$typeList\_item['BARCODE']));

```
$data->rows[$i]['cell'] =
array($typeList_item['BARCODE'],$typeList_item['TITLE'],$typeList
item['STATIONNAME'],$dateRnge,$docStatus);
$i++;endforeach;
echo json encode($data);
\mathcal{F}
```
public function viewDocType(\$typeCode) { if (\$this->session->userdata('login\_state') == FALSE | | \$this->session->userdata('usertype') != "admin") { redirect('/');  $\mathcal{E}$ 

 $$max = 100;$ 

\$stationData = \$this->document\_model->get\_documentTypeStation(\$typeCode);

for ( $$i=0$ ;  $$i <$  count( $$stationData$ );  $$i++$ }{ \$dccnt = \$this->document\_model->get\_stationdoccount(\$stationData[\$i]['STATIONCODE']); \$cnt = \$dccnt['DOCCOUNT']; \$stationData[\$i] = array\_merge(\$stationData[\$i],array('docCount'=>\$cnt, 'color'=>\$this->rgbToHex(\$cnt,\$max-\$cnt,0,\$max)));

\$data['documentTypeStation'] = \$stationData;

\$data['documentTypePath'] = \$this->document model->get documentTypePath(\$typeCode); \$data['stationsToAdd'] = \$this->document\_model->get\_otherStations(\$typeCode); //\$data['pathInstances'] = \$this->document model->get pathInstances(\$typeCode); \$data['typeCode'] = \$typeCode; \$data['documentTypeMeta'] = \$this->document model->get\_documentTypeMeta(\$typeCode);

\$data['title'] = 'View Document Type'; \$data['status'] = "";

\$this->load->view('panels/header', \$data); \$this->load->view('panels/sidebar'); \$this->load->view('docutype/viewDocType',\$data); \$this->load->view('panels/footer');  $\mathcal{E}$ 

public function savePathCont() { \$connetions=\$this->input->post('connetions'); \$stations=\$this->input->post('stations'); \$typeCode=\$this->input->post('typeCode');

echo \$this->document\_model->edit\_typePath(\$typeCode,\$connetions,\$stations); }

public function getStationCreatePermission() { \$typeCode=\$this->input->post('typeCode'); \$stationCode=\$this->input->post('stationCode');

\$createpermission = \$this->document model->getCreatePermission(\$typeCode,\$stationCode); if (count(\$createpermission)<=0) { echo "n";  $\}$  else  $\{$ echo \$createpermission['PERTYPE']; þ public function getDocuTypeForm() { \$typeCode=\$this->input->post('typeCode'); \$params = \$this->document model->get documentTypeParaWOLimiters(\$typeCode); \$echoText = "<table>"; foreach (\$params as \$param) { \$inputType = \$param['INPUTTYPE']; if (\$inputType=='text') { \$echoText .= "<tr><td style=\"padding:5px 10px 5px 10px;\">".\$param['PARAMNAME']."</td><td>"; \$echoText .= "<INPUT"; \$echoText .= "TYPE=\"TEXT\" NAME=\"".\$param['PARAMCODE']."\" ID=\"".\$param['PARAMCODE']."\" VALUE=\"".\$param['DEFAULTVAL']."\" READONLY \$echoText .= " /></td></tr>"; } else if (\$inputType=='select') { \$echoText .= "<tr><td style=\"padding:5px 10px 5px 10px;\">".\$param['PARAMNAME']."</td><td>"; SechoText .= "<select": \$echoText .= "name=\"".\$param['PARAMCODE']."\" id=\"".\$param['PARAMCODE']."\' VALUE=\"".\$param['DEFAULTVAL']."\">"; \$selectOptions = \$this->document model->get\_paramChoices(\$param['PARAMCODE']); foreach (\$selectOptions as \$selectOption) { \$echoText .= "<option value=\"".\$selectOption['CHOICENAME']."\""; if (\$selectOption['CHOICENAME'] == \$param['DEFAULTVAL'] ) { \$echoText .= "selected"; \$echoText .= " >".\$selectOption['CHOICENAME']."</option>"; \$echoText .= "</select>"; \$echoText .= "</td></tr>"; } else if (\$inputType=='checkbox') {

\$echoText .= "<tr><td style=\"padding:5px 10px 5px 10px;\">".\$param['PARAMNAME']."</td><td>"; \$echoText .= "<input type=\"checkbox\" id=\"check1\" disabled=\"disabled\""; if (isset(\$param['DEFAULTVAL']) ) { \$echoText .= "checked=\"checked\"";

 $SechoText = " / >";$ \$echoText .= "</td></tr>"; } else if (\$inputType=='radio') { \$echoText .= "<tr><td style=\"padding:5px 10px 5px 10px;\">".\$param['PARAMNAME']."</td><td>"; \$selectOptions = \$this->document\_model->get\_paramChoices(\$param['PARAMCODE']);

```
foreach ($selectOptions as $selectOption) {
$echoText .= "<input type=\"radio\" 
id=\"".$selectOption['CHOICENAME']."\" 
name=\"".$param['PARAMNAME']."\" ";
if ( $selectOption['CHOICENAME'] == $param['DEFAULTVAL'] ) {
$echoText .= "checked=\"checked\"";
}
$echoText .= " /><label 
for=\"".$selectOption['CHOICENAME']."\">".$selectOption['CHOIC
ENAME']."</label>&nbsp;&nbsp;&nbsp;";
}
$echoText .= "</td></tr>";
} else if ($inputType=='textarea') {
$echoText .= "<tr><td style=\"padding:5px 10px 5px 
10px;\">".$param['PARAMNAME']."</td><td>";
$echoText .= "<TEXTAREA ";
$echoText .= "TYPE=\"TEXT\" 
NAME=\"".$param['PARAMCODE']."\" 
ID=\"".$param['PARAMCODE']."\" READONLY ";
$echoText .= 
">".$param['DEFAULTVAL']."</TEXTAREA></td></tr>";
}
}
$echoText .= "</table>";
echo $echoText;
}
public function saveStationCreatePermission() {
$typeCode=$this->input->post('typeCode');
$stationCode=$this->input->post('stationCode');
$isChecked=$this->input->post('value');
$createpermission = $this->document_model-
>getCreatePermission($typeCode,$stationCode);
if (count($createpermission)<=0) {
if ( $isChecked != null ) {
echo $this->document_model-
>saveCreatePermission($typeCode,$stationCode,"y");
} else {
echo $this->document_model-
>saveCreatePermission($typeCode,$stationCode,"n");
}
} else {
if ( $isChecked != null ) {
echo $this->document_model-
>editCreatePermission($typeCode,$stationCode,"y");
} else {
echo $this->document_model-
>editCreatePermission($typeCode,$stationCode,"n");
}
}
}
public function saveLock() {
$barCode=$this->input->post('barCode');
$usr = $this->session->userdata('userid');
$isChecked=$this->input->post('value');
$dlock = $this->document_model->getDocLock($barCode,$usr);
if (count($dlock)<=0) {
if ( $isChecked != null ) {
echo $this->document_model->saveDLock($barCode,$usr,"y");
} else {
echo $this->document_model->saveDLock($barCode,$usr,"n");
```
} } else { if ( \$isChecked != null ) { echo \$this->document\_model->editDLock(\$barCode,\$usr,"y"); } else { echo \$this->document\_model->editDLock(\$barCode,\$usr,"n"); } } } public function typeEditMeta(\$typeCode) { if ( \$this->session->userdata('login\_state') == FALSE || \$this- >session->userdata('usertype') != "admin") { redirect('/'); } \$data['documentTypeMeta'] = \$this->document\_model- >get\_documentTypeMeta(\$typeCode); \$data['typeCode'] = \$typeCode; \$data['title'] = 'Edit MetaData'; \$data['status'] = ""; \$this->load->view('panels/header', \$data); \$this->load->view('panels/sidebar'); \$this->load->view('docutype/typeEditMeta',\$data); \$this->load->view('panels/footer'); } public function typeNewMeta() { if ( \$this->session->userdata('login\_state') == FALSE || \$this- >session->userdata('usertype') != "admin") { redirect('/'); } \$data['title'] = 'New Document Type'; \$data['status'] = ""; \$this->load->view('panels/header', \$data); \$this->load->view('panels/sidebar'); \$this->load->view('docutype/newDocuType',\$data); \$this->load->view('panels/footer'); } public function newDoc() { if ( \$this->session->userdata('login\_state') == FALSE ) { redirect('/'); } if ( \$this->session->userdata('usertype') == "admin" ) { \$data['docTypes'] = \$this->document\_model- >get\_docuTypeRowCount(); } else { \$data['docTypes'] = \$this->document\_model- >get\_docuTypeWithLimit(\$this->session->userdata('stationcode')); } \$data['companies'] = \$this->document\_model- >getAllCompanies(); \$data['title'] = 'New Document'; \$data['status'] = ""; \$this->load->view('panels/header', \$data); \$this->load->view('panels/sidebar'); \$this->load->view('document/newDoc',\$data); \$this->load->view('panels/footer');

}

public function assignApplicant(\$userId) { if ( \$this->session->userdata('login\_state') == FALSE ) { redirect('/'); }

\$data['companies'] = \$this->document\_model- >getUserCompaniesChoice(\$userId);

\$data['usercompanies'] = \$this->document\_model- >getUserCompanies(\$userId);

\$data['userMetaData'] = \$this->document\_model- >getUserMeta(\$userId); \$data['userId'] = \$userId;

\$data['title'] = 'Assign Applicant'; \$data['status'] = "";

\$this->load->view('panels/header', \$data); \$this->load->view('panels/sidebar'); \$this->load->view('docutype/assignApplicant',\$data); \$this->load->view('panels/footer'); }

public function saveTypeMeta() { \$name = \$this->input->post('name'); \$desc=\$this->input->post('desc'); \$typeCode=\$this->input->post('typeCode');

echo \$this->document\_model- >edit\_typeMeta(\$name,\$desc,\$typeCode); }

public function typeEditParam(\$typeCode) { if ( \$this->session->userdata('login\_state') == FALSE || \$this- >session->userdata('usertype') != "admin") { redirect('/'); } \$data['typeCode'] = \$typeCode;

\$data['typeData'] = \$this->document\_model- >get\_documentTypeMeta(\$typeCode); \$data['typeParamChoice'] = \$this->document\_model- >get\_documentTypeParamChoice();

\$data['title'] = 'Edit Parameters'; \$data['status'] = "";

\$this->load->view('panels/header', \$data); \$this->load->view('panels/sidebar'); \$this->load->view('docutype/typeEditParam',\$data); \$this->load->view('panels/footer'); }

public function adminDocs() { if ( \$this->session->userdata('login\_state') == FALSE) { redirect('/'); } \$data['title'] = 'Documents'; \$data['status'] = ""; \$data['stations'] = \$this->document\_model->get\_stationRowCount();

\$this->load->view('panels/header', \$data); \$this->load->view('panels/sidebar'); \$this->load->view('docutype/adminDoc',\$data); \$this->load->view('panels/footer'); } public function viewType() { if ( \$this->session->userdata('login\_state') == FALSE || \$this- >session->userdata('usertype')!="admin" ) { redirect('/'); }

\$data['title'] = 'Document Types'; \$data['status'] = ""; \$data['stations'] = \$this->document\_model- >get\_stationRowCount();

\$this->load->view('panels/header', \$data); \$this->load->view('panels/sidebar'); \$this->load->view('docutype/viewAllDoctype',\$data); \$this->load->view('panels/footer'); }

public function viewDocs() { if ( \$this->session->userdata('login\_state') == FALSE || \$this- >session->userdata('usertype')!="admin" && \$this->session- >userdata('usertype')!="head" ) { redirect('/'); } \$data['title'] = 'Documents'; \$data['status'] = "";

//\$data['stations'] = \$this->document\_model->get\_docs(null);

\$this->load->view('panels/header', \$data); \$this->load->view('panels/sidebar'); \$this->load->view('docutype/viewAdminDocs',\$data); \$this->load->view('panels/footer'); }

```
public function viewCompanies() {
if ( $this->session->userdata('login_state') == FALSE ) {
redirect('/');
}
$data['title'] = 'Documents';
$data['status'] = "";
//$data['stations'] = $this->document_model->get_docs(null);
```

```
$this->load->view('panels/header', $data);
$this->load->view('panels/sidebar');
$this->load->view('docutype/viewCompanies',$data);
$this->load->view('panels/footer');
}
```

```
public function viewStationDocs() {
if ( $this->session->userdata('login_state') == FALSE ) {
redirect('/');
}
$data['title'] = 'Documents';
$data['status'] = "";
//$data['stations'] = $this->document_model->get_docs(null);
```
\$this->load->view('panels/header', \$data); \$this->load->view('panels/sidebar'); \$this->load->view('docutype/viewStationDocs',\$data); \$this->load->view('panels/footer'); }

```
public function viewApplicantDocs() {
if ( $this->session->userdata('login_state') == FALSE ) {
redirect('/');
```
} \$data['title'] = 'Documents'; \$data['status'] = ""; //\$data['stations'] = \$this->document\_model->get\_docs(null);

\$this->load->view('panels/header', \$data); \$this->load->view('panels/sidebar'); \$this->load->view('docutype/viewApplicantDocs',\$data); \$this->load->view('panels/footer'); }

public function viewArcDocs() { \$data['title'] = 'Archieved Documents'; \$data['status'] = ""; //\$data['stations'] = \$this->document\_model->get\_docs(null);

\$this->load->view('panels/header', \$data); \$this->load->view('panels/sidebar'); \$this->load->view('docutype/viewArcDocs',\$data); \$this->load->view('panels/footer'); }

public function viewArcDoc(\$arcCode) { if ( \$this->session->userdata('login\_state') == FALSE) { redirect('/'); }

\$data['company'] = \$this->getCompanyStr(\$this- >document\_model->getArcDocCompanies(\$arcCode));

\$data['arcDocumentMeta'] = \$this->document\_model- >getArcDocumentMetaData(\$arcCode); \$data['connections'] = \$this->document\_model- >getMetaArcConnections(\$arcCode);

```
$max = 100:
```
//get stations //add a row for number of docs per station \$data['stations'] = \$this->document\_model- >getMetaArcStations(\$arcCode);

\$startDate = \$this->document\_model- >getDocLocArcStartDate(\$arcCode); \$endDate = \$this->document\_model- >getDocLocArcEndDate(\$arcCode);

\$data['dateRnge'] = \$this- >getDateDiff2(\$startDate['MINDATE'],\$endDate['MAXDATE']);

\$data['arcCode'] = \$arcCode;

\$data['title'] = 'Document'; \$data['status'] = ""; //\$data['stations'] = \$this->document\_model->get\_docs(null);

\$this->load->view('panels/header', \$data); \$this->load->view('panels/sidebar'); \$this->load->view('docutype/viewArcDoc',\$data); \$this->load->view('panels/footer'); }

public function viewDoc(\$barCode) { if ( \$this->session->userdata('login\_state') == FALSE) { redirect('/'); }

\$data['documentMeta'] = \$this->document\_model- >getDocumentMetaData(\$barCode); //\$data['pathdata'] = \$this->document\_model- >getDocumentMetaData(\$barCode); \$data['connections'] = \$this->document\_model- >getMetaConnections(\$barCode);

 $$max = 100;$ 

//get stations //add a row for number of docs per station \$stationData = \$this->document\_model- >getMetaStations(\$barCode);

for ( \$i=0 ; \$i < count(\$stationData) ; \$i++ ){ \$dccnt = \$this->document\_model- >get\_stationdoccount(\$stationData[\$i]['STATIONCODE']); \$cnt = \$dccnt['DOCCOUNT']; \$stationData[\$i] = array\_merge(\$stationData[\$i],array('docCount'=>\$cnt, 'color'=>\$this->rgbToHex(\$cnt,\$max-\$cnt,0,\$max))); }

\$data['stations'] = \$stationData;

\$data['lock'] = "n";

\$lock = \$this->document\_model->getDocLock(\$barCode,\$this- >session->userdata('userid'));

if (count(\$lock)>0) { \$data['lock'] = \$lock[0]['STATUS']; } else { \$lockExists = \$this->document\_model- >getDocLockExists(\$barCode,\$this->session->userdata('userid')); if (count(\$lockExists)<=0) { \$data['lock'] = "n"; } }

\$startDate = \$this->document\_model- >getDocLocStartDate(\$barCode); \$data['docLoc'] = \$this->document\_model- >getDocLoc(\$barCode);

\$data['docStatus'] = \$this- >getDocStatus(\$data['documentMeta']['STATIONCODE'],\$data['co nnections']); \$data['dateRnge'] = \$this->getDateDiff(\$startDate['MINDATE']);

\$data['barCode'] = \$barCode;

\$data['title'] = 'Document'; \$data['status'] = ""; //\$data['stations'] = \$this->document\_model->get\_docs(null); \$this->load->view('panels/header', \$data); \$this->load->view('panels/sidebar'); \$this->load->view('docutype/viewAdminDoc',\$data); \$this->load->view('panels/footer'); } private function rgbToHex(\$r, \$g, \$b ,\$max) { return "#".\$this->componentToHex(\$r,\$max).\$this- >componentToHex(\$g,\$max).\$this->componentToHex(\$b,\$max); } private function componentToHex(\$c ,\$max) { if (  $$c < 0$  ) {  $\zeta c = 0$ ; } else if ( \$c > \$max ) {  $\text{Sc} = 255$ ; } else { \$c = floor((\$c/\$max)\*255); } \$numClr = base\_convert(\$c, 10, 16); return strlen(\$numClr) == 1 ? "0".\$numClr : \$numClr; } public function formview(\$barCode) { if ( \$this->session->userdata('login\_state') == FALSE) { redirect('/'); } \$data['documentMeta'] = \$this->document\_model- >getDocumentMetaData(\$barCode); \$selectOptions = array(); if( \$this->session->userdata('usertype') == "admin" ) { \$data['params'] = \$this->document\_model- >get\_documentParaWOLimiters(\$barCode); } else { \$data['params'] = \$this->document\_model- >get\_documentParaWLimiters(\$barCode,\$this->session->userdata('stationcode')); } foreach (\$data['params'] as \$param) { \$selectOptions[\$param['METAPARAMCODE']] = \$this- >document\_model- >get\_metaParamChoices(\$param['METAPARAMCODE']); } \$data['selectOptions'] = \$selectOptions; \$data['title'] = 'Document Form'; \$data['status'] = ""; //\$data['stations'] = \$this->document\_model->get\_docs(null); \$this->load->view('panels/header', \$data); \$this->load->view('panels/sidebar'); \$this->load->view('docutype/viewForm',\$data); \$this->load->view('panels/footer'); } public function arcformview(\$arCcode) { if ( \$this->session->userdata('login\_state') == FALSE) { redirect('/'); }

\$data['documentMeta'] = \$this->document\_model- >getArcDocumentMetaData(\$arCcode); \$selectOptions = array(); \$data['params'] = \$this->document\_model- >get\_documentMetaPara(\$arCcode); foreach (\$data['params'] as \$param) { \$selectOptions[\$param['METAPARAMARCCODE']] = \$this- >document\_model- >get\_metaArcParamChoices(\$param['METAPARAMARCCODE']); } \$data['selectOptions'] = \$selectOptions; \$data['title'] = 'Document Form'; \$data['status'] = ""; //\$data['stations'] = \$this->document\_model->get\_docs(null); \$this->load->view('panels/header', \$data); \$this->load->view('panels/sidebar'); \$this->load->view('docutype/viewArcForm',\$data); \$this->load->view('panels/footer'); } public function formedit(\$barCode) { if ( \$this->session->userdata('login\_state') == FALSE) { redirect('/'); } \$data['documentMeta'] = \$this->document\_model- >getDocumentMetaData(\$barCode); \$selectOptions = array(); if( \$this->session->userdata('usertype') == "admin" ) { \$data['params'] = \$this->document\_model- >get\_documentParaWOLimiters(\$barCode); } else { \$data['params'] = \$this->document\_model- >get\_documentParaWLimiters(\$barCode,\$this->session- >userdata('stationcode')); } foreach (\$data['params'] as \$param) { \$selectOptions[\$param['METAPARAMCODE']] = \$this- >document\_model- >get\_metaParamChoices(\$param['METAPARAMCODE']); } if( \$this->session->userdata('usertype') == "admin" ) { \$nxt = \$this->document\_model- >getNextStations(\$barCode,\$data['documentMeta']['STATIONCO DE']); } else { \$nxt = \$this->document\_model->getNextStations(\$barCode,\$this- >session->userdata('stationcode')); } \$nxtval = array();  $$i=0;$ foreach (\$nxt as \$elem) { \$nxtval[\$i]['METACONTARGET'] = \$elem['METACONTARGET']; \$nxtval[\$i]['METACONDESCR'] = \$elem['METACONDESCR'];

```
if ( $elem['METACONTARGET'] == 0 || $elem['METACONTARGET'] 
== '0') {
$nxtval[$i]['STATIONNAME'] = "Finish Doc";
} else {
$stnnme = $this->document_model-
>getStationName($elem['METACONTARGET']);
$nxtval[$i]['STATIONNAME'] = $stnnme['STATIONNAME'];
}
$i++;
}
$data['nextstations'] = $nxtval;
$data['selectOptions'] = $selectOptions;
$data['mailReciptents'] = $this->document_model-
>getMailTo($barCode);
$data['title'] = 'Document Form';
$data['status'] = "";
//$data['stations'] = $this->document_model->get_docs(null);
```

```
$this->load->view('panels/header', $data);
$this->load->view('panels/sidebar');
if( $this->session->userdata('usertype') == "admin" ) {
$this->load->view('docutype/adminEditForm',$data);
} else {
$this->load->view('docutype/editForm',$data);
}
$this->load->view('panels/footer');
}
```

```
public function viewStations() {
if ( $this->session->userdata('login_state') == FALSE) {
redirect('/');
}
$data['title'] = 'Stations';
$data['status'] = "";
```

```
$this->load->view('panels/header', $data);
$this->load->view('panels/sidebar');
$this->load->view('docutype/viewAllStations',$data);
$this->load->view('panels/footer');
}
```

```
public function viewStation($stationCode) {
if ( $this->session->userdata('login_state') == FALSE) {
redirect('/');
}
$data['title'] = 'Station';
$data['status'] = "";
```
\$data['stationMetaData'] = \$this->document\_model- >get\_stationMetaData(\$stationCode);

\$this->load->view('panels/header', \$data); \$this->load->view('panels/sidebar'); \$this->load->view('docutype/viewStation',\$data); \$this->load->view('panels/footer'); }

public function myProfile() { if ( \$this->session->userdata('login\_state') == FALSE) { redirect('/'); }

\$data['userData'] = \$this->document\_model->get\_profile(); \$data['title'] = 'Stations'; \$data['status'] = "";

\$this->load->view('panels/header', \$data); \$this->load->view('panels/sidebar'); \$this->load->view('docutype/userAccount',\$data); \$this->load->view('panels/footer'); }

public function viewDataTypes() { if ( \$this->session->userdata('login\_state') == FALSE || \$this- >session->userdata('usertype') != "admin") { redirect('/'); } \$data['title'] = 'Data Types'; \$data['status'] = "";

\$this->load->view('panels/header', \$data); \$this->load->view('panels/sidebar'); \$this->load->view('docutype/viewDataType',\$data); \$this->load->view('panels/footer'); }

public function users() { if ( \$this->session->userdata('login\_state') == FALSE || \$this- >session->userdata('usertype') != "admin" && \$this->session- >userdata('usertype') != "head" ) { redirect('/'); } \$data['title'] = 'Users'; \$data['status'] = ""; \$data['stations'] = \$this->document\_model- >get\_stationRowCount();

```
$this->load->view('panels/header', $data);
$this->load->view('panels/sidebar');
$this->load->view('docutype/viewUsers',$data);
$this->load->view('panels/footer');
}
```
public function editPermission(\$stationCode) { if ( \$this->session->userdata('login\_state') == FALSE || \$this- >session->userdata('usertype') != "admin") { redirect('/'); } \$data['title'] = 'Edit Permission'; \$data['status'] = "";

\$data['stationCode'] = \$stationCode; \$data['stationMetaData'] = \$this->document\_model- >get\_stationMetaData(\$stationCode);

\$this->load->view('panels/header', \$data); \$this->load->view('panels/sidebar'); \$this->load->view('docutype/editPermission',\$data); \$this->load->view('panels/footer'); }

public function loginEval() { \$userName = \$this->input->post('username'); \$password = \$this->input->post('password');

if(\$this->document\_model->isUser(\$userName,\$password)){ \$this->home();

```
} else {
if($this->session->userdata('login_state') == FALSE){
$data['title'] = 'Login';
$data['status'] = "Username or password incorrect";
$this->load->view('panels/header',$data);
$this->load->view('panels/sidebar');
$this->load->view('login',$data);
$this->load->view('panels/footer');
} else {
$this->home();
}
}
}
```
public function getStationDocElements(\$stationCode) {

\$page = isset(\$\_POST['page'])?\$this->input->post('page'):1; // get the requested page \$limit = isset(\$\_POST['rows'])?\$this->input->post('rows'):20; // get how many rows we want to have into the grid \$sidx = isset(\$\_POST['sidx'])?\$this->input->post('sidx'):'TITLE'; // get index row - i.e. user click to sort \$sord = isset(\$\_POST['sord'])?\$this->input->post('sord'):'ASC'; // get the direction

\$queryString = "1";

if ( \$sidx == 'ELAPSED' || \$this->input->post("searchField") == 'ELAPSED' ) {

\$count = count (\$this->document\_model- >get\_docuRowCount(\$stationCode)); if( \$count >0 ) { \$total\_pages = ceil(\$count/\$limit); } else { \$total\_pages = 0; } if (\$page > \$total\_pages) \$page=\$total\_pages;

\$start = \$limit\*\$page - \$limit; // do not put \$limit\*(\$page - 1)

\$typeList = \$this->document\_model->get\_docs("TITLE", "", "0" , \$count, "1",\$stationCode);

\$data->total = \$total\_pages; \$data->page = \$page; \$data->records = \$count;

 $\sin 0$ ;

\$dataRows;

foreach (\$typeList as \$typeList\_item):

\$connections = \$this->document\_model- >getMetaConnections(\$typeList\_item['BARCODE']); \$startDate = \$this->document\_model- >getStationStartDate(\$typeList\_item['BARCODE'],\$stationCode); \$docStatus = \$this- >getDocStatus(\$typeList\_item['STATIONCODE'],\$connections); \$dateRnge = \$this->getDateDiff(\$startDate['MINDATE']);

\$dataRows[\$dateRnge.\$i]['id'] = \$typeList\_item['BARCODE'];

\$dataRows[\$dateRnge.\$i]['cell'] = array(\$typeList\_item['BARCODE'],\$typeList\_item['TITLE'],\$typeList \_item['TYPENAME'],\$dateRnge,\$docStatus); \$i++; endforeach; if ( \$sord == 'ASC' || \$sord == 'asc') { krsort(\$dataRows); } else { ksort(\$dataRows); }  $\sin 2\theta$ ;  $$i=0;$ foreach (\$dataRows as \$dataRow){ if ( \$i >= \$start && \$i < \$limit\*\$page ) { \$data->rows[\$j] = \$dataRow; \$j++; } \$i++; } } else if ( \$sidx == 'PROGRESS' || \$this->input->post("searchField") == 'PROGRESS' ) { \$count = count (\$this->document\_model- >get\_docuRowCount(\$stationCode)); if( \$count >0 ) { \$total\_pages = ceil(\$count/\$limit); } else { \$total\_pages = 0; } if (\$page > \$total\_pages) \$page=\$total\_pages; \$start = \$limit\*\$page - \$limit; // do not put \$limit\*(\$page - 1) \$typeList = \$this->document\_model->get\_docs("TITLE", "", "0" , \$count, "1",\$stationCode); \$data->total = \$total\_pages; \$data->page = \$page; \$data->records = \$count;  $$i=0;$  $$j=0;$ \$dataRows;  $\text{SdocStatus}$  holder = array();  $\text{Sprev} = -1$ : foreach (\$typeList as \$typeList\_item): \$connections = \$this->document\_model- >getMetaConnections(\$typeList\_item['BARCODE']); \$startDate = \$this->document\_model- >getStationStartDate(\$typeList\_item['BARCODE'],\$stationCode); \$docStatus = \$this- >getDocStatus(\$typeList\_item['STATIONCODE'],\$connections); \$dateRnge = \$this->getDateDiff(\$startDate['MINDATE']); if (  $$prev == -1$  ) { \$prev = \$docStatus; } if ( \$prev != \$docStatus ) { \$prev = \$docStatus; if ( \$this->isInArray(\$docStatus\_holder,\$docStatus) ) { \$j=\$docStatus\_holder[\$docStatus];

} else {

\$j=0; } } \$dataRows[\$docStatus.".".\$j]['id'] = \$typeList\_item['BARCODE'];<br>\$dataRows[\$docStatus.".".\$j]['cell'] = array(\$typeList\_item['BARCODE'],\$typeList\_item['TITLE'],\$typeList \_item['TYPENAME'],\$dateRnge,\$docStatus);  $$i++;$  $$j++;$ \$docStatus\_holder[\$docStatus] = \$j; endforeach; if ( $$sord == 'ASC' || $sord == 'asc' }$ krsort(\$dataRows); } else { ksort(\$dataRows);  $\mathcal{F}$  $Si=0$ ;  $$j=0;$ foreach (\$dataRows as \$dataRow){ if ( \$i >= \$start && \$i < \$limit\*\$page ) { if(\$\_POST['\_search']=="true"){ \$query = json\_decode(\$this->input->post('filters')); // get the query switch (\$this->input->post("searchOper")) { case "eq": if (\$this->input->post("searchString") == \$dataRow['cell'][5] ) { \$data->rows[\$j] = \$dataRow; break; case "ne": if (\$this->input->post("searchString") != \$dataRow['cell'][5] ) { \$data->rows[\$j] = \$dataRow; } break; case "It": if (\$dataRow['cell'][5] < \$this->input->post("searchString") ) { \$data->rows[\$j] = \$dataRow; break; case "le": if (\$dataRow['cell'][5] <= \$this->input->post("searchString") ) { \$data->rows[\$j] = \$dataRow; break; case "gt": if (\$dataRow['cell'][5] > \$this->input->post("searchString") ) { \$data->rows[\$j] = \$dataRow; break; case "ge": if (\$dataRow['cell'][5] >= \$this->input->post("searchString")) { \$data->rows[\$j] = \$dataRow; break; case "nu": if ( !isset(\$dataRow['cell'][5]) ) { \$data->rows[\$j] = \$dataRow; break; case "nn": if (isset(\$dataRow['cell'][5])) { \$data->rows[\$j] = \$dataRow;

 $\mathcal{E}$ break; case "cn": \$data->rows[\$j] = \$dataRow; break;  $\}$  else  $\{$ \$data->rows[\$j] = \$dataRow; \$j++;  $$i++;$ } else { if(\$\_POST['\_search']=="true"){ \$query = json\_decode(\$this->input->post('filters')); // get the query \$operation = ""; switch (\$this->input->post("searchOper")) { case "eq": \$operation = " = "".\$this->input->post("searchString")."""; break; case "ne": \$operation = " <> "".\$this->input->post("searchString")."""; break: case "It": \$operation = " < "".\$this->input->post("searchString")."""; break; case "le": \$operation = " <= "".\$this->input->post("searchString")."""; break; case "gt": \$operation = " > "".\$this->input->post("searchString")."""; break: case "ge": \$operation = " >= "".\$this->input->post("searchString")."""; break: case "nu": \$operation = " IS NULL"; break; case "nn": \$operation = " IS NOT NULL"; break: case "cn": \$operation = " LIKE '%".\$this->input->post("searchString"). "%"'; break; \$queryString = "(".\$this->input->post("searchField").\$operation.")";  $if(!\text{Ssidx}) \text{Ssidx} = 'TITEE';$ \$count = count (\$this->document\_model->get\_docuRowCount(\$stationCode)); if(\$count >0) { \$total\_pages = ceil(\$count/\$limit); } else { \$total\_pages = 0;

if (\$page > \$total\_pages) \$page=\$total\_pages;

 $$start = 0;$ if  $(Spage>0)$ \$start = \$limit\*\$page - \$limit; // do not put \$limit\*(\$page - 1)

StypeList = \$this->document\_model->get\_docs(\$sidx, \$sord, \$start, \$limit, \$queryString,\$stationCode);

\$data->total = \$total pages; \$data->page = \$page; \$data->records = \$count;

 $Si=0$ ;

foreach (\$typeList as \$typeList item): \$data->rows[\$i]['id'] = \$typeList\_item['BARCODE']; \$connections = \$this->document\_model->getMetaConnections(\$typeList\_item['BARCODE']); SstartDate = Sthis->document\_model->getStationStartDate(\$typeList\_item['BARCODE'],\$stationCode); \$docStatus = \$this->getDocStatus(\$typeList\_item['STATIONCODE'],\$connections); \$dateRnge = \$this->getDateDiff(\$startDate['MINDATE']);

\$data->rows[\$i]['cell'] = \$typeList\_item['BARCODE'];

\$data->rows[\$i]['cell'] = array(\$typeList\_item['BARCODE'],\$typeList\_item['TITLE'],\$typeList \_item['TYPENAME'],\$dateRnge,\$docStatus);  $$i++;$ endforeach; ₹

echo json\_encode(\$data);  $\mathcal{F}$ 

public function getDocApplicantElements() {

\$page = isset(\$\_POST['page'])?\$this->input->post('page'):1; // get the requested page \$limit = isset(\$\_POST['rows'])?\$this->input->post('rows'):20; // get how many rows we want to have into the grid \$sidx = isset(\$\_POST['sidx'])?\$this->input->post('sidx'):'ELAPSED'; // get index row - i.e. user click to sort \$sord = isset(\$\_POST['sord'])?\$this->input->post('sord'):'DESC'; // get the direction \$queryString = "1";

if (\$sidx == 'ELAPSED' | | \$this->input->post("searchField") == 'ELAPSED' ) {

\$count = count (\$this->document\_model->get\_applicantDocuRowCount(\$this->session->userdata('userid'))); if( $$count >0$ ) { \$total\_pages = ceil(\$count/\$limit); } else {  $\frac{1}{2}$  stotal pages = 0; if (\$page > \$total\_pages) \$page=\$total\_pages; \$start = \$limit\*\$page - \$limit; // do not put \$limit\*(\$page - 1) \$typeList = \$this->document model->get applicantDocuRowCount(\$this->session->userdata('userid'));

\$data->total = \$total\_pages; \$data->page = \$page; Sdata->records = Scount:

 $$i=0;$ 

\$dataRows;

foreach (\$typeList as \$typeList\_item):

\$connections = \$this->document\_model->getMetaConnections(\$typeList\_item['BARCODE']); \$startDate = \$this->document model->getDocLocStartDate(\$typeList\_item['BARCODE']); \$docStatus = \$this->getDocStatus(\$typeList\_item['STATIONCODE'],\$connections); \$dateRnge = \$this->getDateDiff(\$startDate['MINDATE']); \$company = \$this->getCompanyStr(\$this->document\_model->getCompanies(\$typeList\_item['BARCODE']));

\$dataRows[\$dateRnge.\$i]['id'] = \$typeList\_item['BARCODE'];

\$dataRows[\$dateRnge.\$i]['cell'] =

array(\$typeList\_item['BARCODE'],\$typeList\_item['TITLE'],\$typeList \_item['TYPENAME'],\$typeList\_item['STATIONNAME'],\$dateRnge,\$ docStatus, \$company);  $$i++;$ endforeach;

if (  $$sord == 'ASC' || $sord == 'asc' }$  { krsort(\$dataRows); } else { ksort(\$dataRows); ļ  $Si=0$ :  $$i=0;$ foreach (\$dataRows as \$dataRow){ if ( \$i >= \$start && \$i < \$limit\*\$page ) { \$data->rows[\$j] = \$dataRow; \$j++;  $Si++$ 

} else if (\$sidx == 'PROGRESS' | | \$this->input->post("searchField") == 'PROGRESS' ) {

\$count = count (\$this->document model->get applicantDocuRowCount(\$this->session->userdata('userid'))); if( $$count >0$ ) { \$total\_pages = ceil(\$count/\$limit);  $\}$  else  $\{$ \$total\_pages = 0; if (Spage > Stotal pages) Spage=Stotal pages;

\$start = \$limit\*\$page - \$limit; // do not put \$limit\*(\$page - 1)

StypeList = \$this->document model->get\_applicantDocuRowCount(\$this->session->userdata('userid')); \$data->total = \$total\_pages; \$data->page = \$page; \$data->records = \$count;

 $$i=0;$  $$i=0;$ \$dataRows; \$docStatus\_holder = array();  $S$ prev = -1: foreach (\$typeList as \$typeList\_item):

\$connections = \$this->document\_model->getMetaConnections(\$typeList\_item['BARCODE']); \$startDate = \$this->document\_model->getDocLocStartDate(\$typeList\_item['BARCODE']);  $SdocStatus = Sthis -$ >getDocStatus(\$typeList\_item['STATIONCODE'],\$connections); \$dateRnge = \$this->getDateDiff(\$startDate['MINDATE']); \$company = \$this->getCompanyStr(\$this->document\_model->getCompanies(\$typeList\_item['BARCODE']));

if ( $$prev == -1$ ) { \$prev = \$docStatus; if ( $$prev != $docStatus$ ) { \$prev = \$docStatus; if (\$this->isInArray(\$docStatus\_holder,\$docStatus)) { \$j=\$docStatus\_holder[\$docStatus];  $\}$ else {  $$j=0;$ ₹  $\mathcal{E}$ 

\$dataRows[\$docStatus.".".\$j]['id'] = \$typeList item['BARCODE']; \$dataRows[\$docStatus.".".\$j]['cell'] = array(\$typeList\_item['BARCODE'],\$typeList\_item['TITLE'],\$typeList \_item['TYPENAME'],\$typeList\_item['STATIONNAME'],\$dateRnge,\$ docStatus,\$company);  $Si++:$  $$j++;$ \$docStatus\_holder[\$docStatus] = \$j; endforeach: if (\$sord == 'ASC' | | \$sord == 'asc') {

krsort(\$dataRows); } else { ksort(\$dataRows);  $\mathcal{F}$ 

 $$i=0;$  $$i=0;$ foreach (\$dataRows as \$dataRow){ if ( $$i>$ =  $$start & 8$ )  $$i < $limit * $page$  ) { if(\$\_POST['\_search']=="true"){ \$query = json\_decode(\$this->input->post('filters')); // get the query switch (\$this->input->post("searchOper")) { case "eq": if ( $$this\text{-}$ input- $>$ post("search $$string$ ") ==  $$dataRow['cell'][5]$  ) { \$data->rows[\$j] = \$dataRow; }

```
break;
```
case "ne": if (\$this->input->post("searchString") != \$dataRow['cell'][5] ) {

\$data->rows[\$j] = \$dataRow; ł break: case "It": if (\$dataRow['cell'][5] < \$this->input->post("searchString") ) { \$data->rows[\$j] = \$dataRow; break; case "le": if (\$dataRow['cell'][5] <= \$this->input->post("searchString")) { \$data->rows[\$i] = \$dataRow; break; case "gt": if (\$dataRow['cell'][5] > \$this->input->post("searchString") ) { \$data->rows[\$j] = \$dataRow; break; case "ge": if (\$dataRow['cell'][5] >= \$this->input->post("searchString") ) { \$data->rows[\$j] = \$dataRow; break; case "nu": if ( !isset(\$dataRow['cell'][5]) ) { \$data->rows[\$j] = \$dataRow; break; case "nn": if ( isset(\$dataRow['cell'][5]) ) { \$data->rows[\$j] = \$dataRow; break; case "cn": \$data->rows[\$j] = \$dataRow; break; ļ  $\}$  else  $\{$ \$data->rows[\$j] = \$dataRow; \$j++; ł  $Si++$ ł  $\}$  else  $\{$ if(\$ POST[' search']=="true"){ \$query = json\_decode(\$this->input->post('filters')); // get the query \$operation = ""; switch (\$this->input->post("searchOper")) { case "eq": \$operation = " = "".\$this->input->post("searchString")."""; break: case "ne": \$operation = " <> "".\$this->input->post("searchString")."""; break: case "It": \$operation = " < "".\$this->input->post("searchString")."""; break; case "le": \$operation = " <= "".\$this->input->post("searchString")."""; break;

case "gt": \$operation = " > "".\$this->input->post("searchString")."""; break: case "ge": \$operation = " >= "".\$this->input->post("searchString")."""; break: case "nu": Soperation = " IS NULL"; break: case "nn": Soperation = " IS NOT NULL"; break: case "cn": \$operation = "LIKE '%".\$this->input->post("searchString")."%"; break;  $\mathcal{L}$ \$queryString = "(".\$this->input->post("searchField").\$operation.")";  $if(!\$ sidx $)$   $\$ sidx = 'TITLE'; \$count = count (\$this->document\_model-

>get\_applicantDocuRowCount(\$this->session->userdata('userid'))); if( $$count >0$ ) { \$total\_pages = ceil(\$count/\$limit);  $\}$  else  $\{$ \$total\_pages = 0; if (\$page > \$total\_pages) \$page=\$total\_pages; \$start = \$limit\*\$page - \$limit; // do not put \$limit\*(\$page - 1)

\$typeList = \$this->document model->get applicantDocuRowCount(\$this->session->userdata('userid'));

\$data->total = \$total\_pages; \$data->page = \$page; \$data->records = \$count;

### $$i=0;$

foreach (\$typeList as \$typeList\_item): \$data->rows[\$i]['id'] = \$typeList item['BARCODE']; \$connections = \$this->document model->getMetaConnections(\$typeList\_item['BARCODE']); \$startDate = \$this->document model->getDocLocStartDate(\$typeList item['BARCODE']); \$docStatus = \$this->getDocStatus(\$typeList\_item['STATIONCODE'],\$connections); \$dateRnge = \$this->getDateDiff(\$startDate['MINDATE']); \$company = \$this->getCompanyStr(\$this->document\_model->getCompanies(\$typeList\_item['BARCODE']));

\$data->rows[\$i]['cell'] = \$typeList\_item['BARCODE'];

\$data->rows[\$i]['cell'] = array(\$typeList\_item['BARCODE'],\$typeList\_item['TITLE'],\$typeList \_item['TYPENAME'],\$typeList\_item['STATIONNAME'],\$dateRnge,\$ docStatus,\$company);  $Si++$ : endforeach;

echo json\_encode(\$data); J.

public function getDocStationElements(\$stationCode) {

\$page = isset(\$ POST['page'])?\$this->input->post('page'):1; // get the requested page \$limit = isset(\$\_POST['rows'])?\$this->input->post('rows'):20; // get how many rows we want to have into the grid \$sidx = isset(\$ POST['sidx'])?\$this->input->post('sidx'):'ELAPSED'; // get index row - i.e. user click to sort \$sord = isset(\$ POST['sord'])?\$this->input->post('sord'):'DESC'; // get the direction

 $SauerVString = "1";$ 

if (\$sidx == 'ELAPSED' | | \$this->input->post("searchField") == 'ELAPSED') {

\$count = count (\$this->document model->get\_docuRowCount(\$stationCode)); if( $$count >0$ ) { \$total\_pages = ceil(\$count/\$limit); } else $\{$  $$total$  pages = 0; if (\$page > \$total\_pages) \$page=\$total\_pages; \$start = \$limit\*\$page - \$limit; // do not put \$limit\*(\$page - 1)

\$typeList = \$this->document\_model->get\_docs("TITLE", "", "0", \$count, "1",\$stationCode);

\$data->total = \$total\_pages; \$data->page = \$page; \$data->records = \$count;

 $$i=0;$ 

\$dataRows;

foreach (\$typeList as \$typeList item):

\$connections = \$this->document\_model->getMetaConnections(\$typeList item['BARCODE']); \$startDate = \$this->document model->getDocLocStartDate(\$typeList\_item['BARCODE']); \$docStatus = \$this->getDocStatus(\$typeList item['STATIONCODE'],\$connections); \$dateRnge = \$this->getDateDiff(\$startDate['MINDATE']); \$company = \$this->getCompanyStr(\$this->document\_model->getCompanies(\$typeList\_item['BARCODE']));

\$lock = \$this->document\_model->getDocLock(\$typeList\_item['BARCODE'],\$this->session->userdata('userid'));

if (count(\$lock)>0) { \$dataRows[\$dateRnge.\$i]['id'] = \$typeList\_item['BARCODE']; \$dataRows[\$dateRnge.\$i]['cell'] = array(\$lock[0]['STATUS'],\$lock[0]['STATUS'],\$typeList\_item['BARC ODE'],\$typeList\_item['TITLE'],\$typeList\_item['TYPENAME'],\$typeLi st\_item['STATIONNAME'],\$dateRnge,\$docStatus,\$company);

```
$i++;} else {
$lockExists = $this->document model-
>getDocLockExists($typeList item['BARCODE'],$this->session-
>userdata('userid'));
if (count($lockExists)<=0) {
$dataRows[$dateRnge.$i]['id'] = $typeList_item['BARCODE'];
$dataRows[$dateRnge.$i]['cell'] =
array("n","n",$typeList_item['BARCODE'],$typeList_item['TITLE'],$
typeList_item['TYPENAME'],$typeList_item['STATIONNAME'],$dat
eRnge,$docStatus,$company);
$i++;}
}
endforeach;
if ($sord == 'ASC' || $sord == 'asc' }krsort($dataRows);
} else {
ksort($dataRows);
}
$i=0;$j=0;foreach ($dataRows as $dataRow){
if (\sin \theta = \sin \theta & \sin \theta >= $start & & \sin \theta > {
$data->rows[$j] = $dataRow;
$j++;
$i++;} else if ($sidx == 'PROGRESS' | | $this->input->post("searchField")
== 'PROGRES' ) {
$count = count ($this->document model-
>get_docuRowCount($stationCode));
if($count >0) {
$total pages = ceil($count/$limit);
\} else \{$total_pages = 0;
if ($page > $total_pages) $page=$total_pages;
$start = $limit*$page - $limit; // do not put $limit*($page - 1)
$typeList = $this->document model->get docs("TITLE", "", "0",
$count, "1",$stationCode);
$data->total = $total_pages;
$data->page = $page;
$data->records = $count;
Si=0;
Si=0;
SdataRows:
SdocStatus \ holder = array();Sprev = -1:
foreach ($typeList as $typeList_item):
$connections = $this->document_model-
>getMetaConnections($typeList_item['BARCODE']);
$startDate = $this->document_model-
>getDocLocStartDate($typeList_item['BARCODE']);
$docStatus = $this-
```
>getDocStatus(\$typeList\_item['STATIONCODE'],\$connections);

\$company = \$this->getCompanyStr(\$this->document\_model->getCompanies(\$typeList\_item['BARCODE'])); if (\$prev == -1) { \$prev = \$docStatus; if ( $$prev != $docStatus$ ) { \$prev = \$docStatus; if (\$this->isInArray(\$docStatus\_holder,\$docStatus)) { \$i=\$docStatus holder[\$docStatus]; } else {  $$j=0;$ ļ \$lock = \$this->document model->getDocLock(\$typeList\_item['BARCODE'],\$this->session->userdata('userid')); if (count(\$lock)>0) { \$dataRows[\$docStatus.".".\$j]['id'] = \$typeList\_item['BARCODE']; \$dataRows[\$docStatus.".".\$j]['cell'] = array(\$lock[0]['STATUS'],\$lock[0]['STATUS'],\$typeList\_item['BARC ODE'],\$typeList\_item['TITLE'],\$typeList\_item['TYPENAME'],\$typeLi st\_item['STATIONNAME'],\$dateRnge,\$docStatus,\$company);  $$i++;$  $$j++;$ \$docStatus\_holder[\$docStatus] = \$j;  $\}$  else  $\{$ \$lockExists = \$this->document\_model->getDocLockExists(\$typeList\_item['BARCODE'],\$this->session->userdata('userid')): if (count(\$lockExists)<=0) { \$dataRows[\$docStatus.".".\$j]['id'] = \$typeList\_item['BARCODE']; \$dataRows[\$docStatus.".".\$j]['cell'] = array("n","n",\$typeList item['BARCODE'],\$typeList item['TITLE'],\$ typeList\_item['TYPENAME'],\$typeList\_item['STATIONNAME'],\$dat eRnge,\$docStatus,\$company);  $$i++;$  $Si++$ : \$docStatus\_holder[\$docStatus] = \$j; endforeach; if ( $$sord == 'ASC' || $sord == 'asc' }$ krsort(\$dataRows);  $\}$  else  $\{$ ksort(\$dataRows); ł  $$i=0;$  $Si=0$ : foreach (\$dataRows as \$dataRow){ if ( $$i>$ =  $$start & 8 & 5i < $limit * $page$ ) { if(\$\_POST['\_search']=="true"){ \$query = json\_decode(\$this->input->post('filters')); // get the query switch (\$this->input->post("searchOper")) { case "eq": if (\$this->input->post("searchString") == \$dataRow['cell'][5] ) { \$data->rows[\$j] = \$dataRow;

\$dateRnge = \$this->getDateDiff(\$startDate['MINDATE']);

break; case "ne": if ( \$this->input->post("searchString") != \$dataRow['cell'][5] ) { \$data->rows[\$j] = \$dataRow; } break; case "lt": if ( \$dataRow['cell'][5] < \$this->input->post("searchString") ) { \$data->rows[\$j] = \$dataRow; } break; case "le": if ( \$dataRow['cell'][5] <= \$this->input->post("searchString") ) { \$data->rows[\$j] = \$dataRow; } break; case "gt": if ( \$dataRow['cell'][5] > \$this->input->post("searchString") ) { \$data->rows[\$j] = \$dataRow; } break; case "ge": if ( \$dataRow['cell'][5] >= \$this->input->post("searchString") ) { \$data->rows[\$j] = \$dataRow; } break; case "nu": if ( !isset(\$dataRow['cell'][5]) ) { \$data->rows[\$j] = \$dataRow; } break; case "nn": if ( isset(\$dataRow['cell'][5]) ) { \$data->rows[\$j] = \$dataRow; } break; case "cn": \$data->rows[\$j] = \$dataRow; break; } } else { \$data->rows[\$j] = \$dataRow; } \$j++; } \$i++; } } else { if(\$ POST['\_search']=="true"){ \$query = json\_decode(\$this->input->post('filters')); // get the query \$operation = ""; switch (\$this->input->post("searchOper")) { case "eq": \$operation = " = '".\$this->input->post("searchString")."'"; break; case "ne": \$operation = " <> '".\$this->input->post("searchString")."'"; break; case "lt": \$operation = " < '".\$this->input->post("searchString")."'"; break;

case "le": \$operation = " <= '".\$this->input->post("searchString")."'"; break; case "gt": \$operation = " > '".\$this->input->post("searchString")."'"; break; case "ge": \$operation = " >= '".\$this->input->post("searchString")."'"; break; case "nu": \$operation = " IS NULL"; break; case "nn": \$operation = " IS NOT NULL"; break; case "cn": \$operation = " LIKE '%".\$this->input->post("searchString")."%'"; break; }

\$queryString = "(".\$this->input- >post("searchField").\$operation.")"; }

if(!\$sidx) \$sidx = 'TITLE';

\$count = count (\$this->document\_model- >get\_docuRowCount(\$stationCode)); if( \$count >0 ) { \$total\_pages = ceil(\$count/\$limit); } else { \$total\_pages = 0; } if (\$page > \$total\_pages) \$page=\$total\_pages;

\$start = \$limit\*\$page - \$limit; // do not put \$limit\*(\$page - 1)

\$typeList = \$this->document\_model->get\_docs(\$sidx, \$sord, \$start , \$limit, \$queryString,\$stationCode);

\$data->total = \$total\_pages; \$data->page = \$page; \$data->records = \$count;

\$i=0;

foreach (\$typeList as \$typeList\_item): \$data->rows[\$i]['id'] = \$typeList\_item['BARCODE']; \$connections = \$this->document\_model- >getMetaConnections(\$typeList\_item['BARCODE']); \$startDate = \$this->document\_model- >getDocLocStartDate(\$typeList\_item['BARCODE']); \$docStatus = \$this- >getDocStatus(\$typeList\_item['STATIONCODE'],\$connections); \$dateRnge = \$this->getDateDiff(\$startDate['MINDATE']); \$company = \$this->getCompanyStr(\$this->document\_model- >getCompanies(\$typeList\_item['BARCODE']));

\$lock = \$this->document\_model- >getDocLock(\$typeList\_item['BARCODE'],\$this->session- >userdata('userid'));

if (count(\$lock)>0) {

```
$data->rows[$i]['id'] = $typeList_item['BARCODE'];
$data->rows[$i]['cell'] = 
array($lock[0]['STATUS'],$lock[0]['STATUS'],$typeList_item['BARC
ODE'],$typeList_item['TITLE'],$typeList_item['TYPENAME'],$typeLi
st_item['STATIONNAME'],$dateRnge,$docStatus,$company);
$i++;
} else {
$lockExists = $this->document_model-
>getDocLockExists($typeList_item['BARCODE'],$this->session-
>userdata('userid'));
if (count($lockExists)<=0) {
$data->rows[$i]['id'] = $typeList_item['BARCODE'];
$data->rows[$i]['cell'] = 
array("n","n", $typeList_item['BARCODE'], $typeList_item['TITLE'], $
typeList_item['TYPENAME'],$typeList_item['STATIONNAME'],$dat
eRnge,$docStatus,$company);
Si++:
endforeach;
echo json_encode($data);
}
public function getArcDocElements() {
$page = isset($_POST['page'])?$this->input->post('page'):1; // get 
the requested page
$limit = isset($_POST['rows'])?$this->input->post('rows'):20; // get 
how many rows we want to have into the grid
$sidx = isset($_POST['sidx'])?$this->input->post('sidx'):'TITLE'; // 
get index row - i.e. user click to sort
$sord = isset($_POST['sord'])?$this->input->post('sord'):'ASC'; // 
get the direction
$queryString = "1";
if($_POST['_search']=="true"){
$query = json_decode($this->input->post('filters')); // get the 
query
$operation = "";
switch ($this->input->post("searchOper")) {
case "eq":
$operation = " = '".$this->input->post("searchString")."'";
break;
case "ne":
$operation = " <> '".$this->input->post("searchString")."'";
break;
case "lt":
$operation = " < '".$this->input->post("searchString")."'";
break;
case "le":
$operation = " <= '".$this->input->post("searchString")."'";
break;
case "gt":
$operation = " > '".$this->input->post("searchString")."'";
break;
case "ge":
$operation = " >= '".$this->input->post("searchString")."'";
break;
case "nu":
$operation = " IS NULL";
```
} }

}

break; case "nn": \$operation = " IS NOT NULL"; break; case "cn": \$operation = " LIKE '%".\$this->input->post("searchString")."%'"; break; } \$queryString = "(".\$this->input- >post("searchField").\$operation.")"; } if(!\$sidx) \$sidx = 'TITLE'; \$count = count (\$this->document\_model->get\_arcdocscount()); if( \$count >0 ) { \$total\_pages = ceil(\$count/\$limit); } else { \$total\_pages = 0; } if (\$page > \$total\_pages) \$page=\$total\_pages; \$start = \$limit\*\$page - \$limit; // do not put \$limit\*(\$page - 1) \$typeList = \$this->document\_model->get\_arcdocs(\$sidx, \$sord, \$start , \$limit, \$queryString); \$data->total = \$total\_pages; \$data->page = \$page; \$data->records = \$count;  $Si=0$ : foreach (\$typeList as \$typeList\_item): \$data->rows[\$i]['id'] = \$typeList\_item['ARCCODE']; \$startDate = \$this->document\_model- >getDocLocArcStartDate(\$typeList\_item['ARCCODE']); \$endDate = \$this->document\_model- >getDocLocArcEndDate(\$typeList\_item['ARCCODE']); \$dateRnge = \$this- >getDateDiff2(\$startDate['MINDATE'],\$endDate['MAXDATE']); \$company = \$this->getCompanyStr(\$this->document\_model- >getArcDocCompanies(\$typeList\_item['ARCCODE'])); \$data->rows[\$i]['cell'] = \$typeList\_item['ARCCODE']; \$data->rows[\$i]['cell'] = array(\$typeList\_item['ARCCODE'],\$typeList\_item['TITLE'],\$typeList item['TYPENAME'],\$dateRnge,\$company); \$i++; endforeach; echo json\_encode(\$data); } public function getDocElements() { \$page = isset(\$\_POST['page'])?\$this->input->post('page'):1; // get the requested page \$limit = isset(\$\_POST['rows'])?\$this->input->post('rows'):20; // get how many rows we want to have into the grid \$sidx = isset(\$\_POST['sidx'])?\$this->input->post('sidx'):'TITLE'; // get index row - i.e. user click to sort

\$sord = isset(\$ POST['sord'])?\$this->input->post('sord'):'ASC'; // get the direction

#### \$queryString = "1";

if (\$sidx == 'ELAPSED' | | \$this->input->post("searchField") == 'ELAPSED' ) {

\$count = count (\$this->document\_model->get docuRowCount(null)); if( $$count >0$ ) { \$total\_pages = ceil(\$count/\$limit);  $\left\{$  else  $\left\{$  $$total$  pages = 0; if (\$page > \$total\_pages) \$page=\$total\_pages; \$start = \$limit\*\$page - \$limit; // do not put \$limit\*(\$page - 1)

\$typeList = \$this->document\_model->get\_docs("TITLE", "", "0", \$count, "1", null);

\$data->total = \$total\_pages; \$data->page = \$page; \$data->records = \$count;

 $$i=0;$ 

SdataRows:

foreach (\$typeList as \$typeList\_item):

Sconnections = Sthis->document\_model->getMetaConnections(\$typeList item['BARCODE']); \$startDate = \$this->document\_model->getDocLocStartDate(\$typeList\_item['BARCODE']); \$docStatus = \$this->getDocStatus(\$typeList\_item['STATIONCODE'],\$connections); \$dateRnge = \$this->getDateDiff(\$startDate['MINDATE']); \$company = \$this->getCompanyStr(\$this->document\_model->getCompanies(\$typeList\_item['BARCODE']));

\$lock = \$this->document model->getDocLock(\$typeList\_item['BARCODE'],\$this->session->userdata('userid'));

if (count(\$lock)>0) { \$dataRows[\$dateRnge.\$i]['id'] = \$typeList\_item['BARCODE']; \$dataRows[\$dateRnge.\$i]['cell'] = array(\$lock[0]['STATUS'],\$lock[0]['STATUS'],\$typeList\_item['BARC ODE'], StypeList item['TITLE'], StypeList item['TYPENAME'], StypeLi st\_item['STATIONNAME'],\$dateRnge,\$docStatus,\$company);  $Si++$ : } else { \$lockExists = \$this->document\_model->getDocLockExists(\$typeList\_item['BARCODE'],\$this->session->userdata('userid'));  $if (count(5)ockExists)<=0$ \$dataRows[\$dateRnge.\$i]['id'] = \$typeList\_item['BARCODE']; \$dataRows[\$dateRnge.\$i]['cell'] = array("n","n",\$typeList\_item['BARCODE'],\$typeList\_item['TITLE'],\$ typeList\_item['TYPENAME'],\$typeList\_item['STATIONNAME'],\$dat eRnge,\$docStatus,\$company);  $$i++;$ 

 $\}$  else  $\{$ \$dataRows[\$dateRnge.\$i]['id'] = \$typeList\_item['BARCODE']; \$dataRows[\$dateRnge.\$i]['cell'] = array("r","r",\$typeList item['BARCODE'],\$typeList item['TITLE'],\$t ypeList\_item['TYPENAME'],\$typeList\_item['STATIONNAME'],\$date Rnge,\$docStatus,\$company);  $Si++$ λ Ι endforeach; if ( $$sord == 'ASC' || $sord == 'asc' }$ krsort(\$dataRows); } else { ksort(\$dataRows);  $\mathbf{I}$  $$i=0;$  $$j=0;$ foreach (\$dataRows as \$dataRow){ if ( $$i>$ =  $$start$  &&  $$i<$   $$limit$   $$page$ ) { \$data->rows[\$j] = \$dataRow; \$j++; ł  $Si++$ : } else if ( \$sidx == 'PROGRESS' | | \$this->input->post("searchField") == 'PROGRESS' ) {

\$count = count (\$this->document\_model->get\_docuRowCount(null)); if(\$count >0) { \$total\_pages = ceil(\$count/\$limit);  $\}$  else { \$total pages =  $0$ ; if (\$page > \$total\_pages) \$page=\$total\_pages; \$start = \$limit\*\$page - \$limit; // do not put \$limit\*(\$page - 1)

\$typeList = \$this->document\_model->get\_docs("TITLE", "", "0", \$count, "1",null);

\$data->total = \$total\_pages; \$data->page = \$page; Sdata->records = Scount:

 $Si=0$ :  $$i=0;$ \$dataRows; \$docStatus holder =  $array()$ ;  $S$ prev = -1: foreach (\$typeList as \$typeList\_item):

\$connections = \$this->document\_model->getMetaConnections(\$typeList item['BARCODE']); \$startDate = \$this->document\_model->getDocLocStartDate(\$typeList\_item['BARCODE']);  $\dots$ SdocStatus = Sthis->getDocStatus(\$typeList\_item['STATIONCODE'],\$connections); \$dateRnge = \$this->getDateDiff(\$startDate['MINDATE']); \$company = \$this->getCompanyStr(\$this->document\_model->getCompanies(\$typeList\_item['BARCODE']));

if ( $$prev == -1$ ) {

```
$prev = $docStatus;
}
if ( $prev != $docStatus ) {
$prev = $docStatus;
if ( $this->isInArray($docStatus_holder,$docStatus) ) {
$j=$docStatus_holder[$docStatus];
} else {
$i=0;}
}
$lock = $this->document_model-
>getDocLock($typeList_item['BARCODE'],$this->session-
>userdata('userid'));
if (count($lock)>0) {
$dataRows[$docStatus.".".$j]['id'] = $typeList_item['BARCODE'];
$dataRows[$docStatus.".".$j]['cell'] = 
array($lock[0]['STATUS'],$lock[0]['STATUS'],$typeList_item['BARC
ODE'],$typeList_item['TITLE'],$typeList_item['TYPENAME'],$typeLi
st_item['STATIONNAME'],$dateRnge,$docStatus,$company);
$i++;
$j++;
$docStatus_holder[$docStatus] = $j;
} else {
$lockExists = $this->document_model-
>getDocLockExists($typeList_item['BARCODE'],$this->session-
>userdata('userid'));
if (count($lockExists)<=0) {
$dataRows[$docStatus.".".$j]['id'] = $typeList_item['BARCODE'];
$dataRows[$docStatus.".".$j]['cell'] = 
array("n","n",$typeList_item['BARCODE'],$typeList_item['TITLE'],$
typeList_item['TYPENAME'],$typeList_item['STATIONNAME'],$dat
eRnge,$docStatus,$company);
$i++;$j++;
$docStatus_holder[$docStatus] = $j;
} else {
$dataRows[$docStatus.".".$j]['id'] = $typeList_item['BARCODE'];
$dataRows[$docStatus.".".$j]['cell'] = 
array("r","r",$typeList_item['BARCODE'],$typeList_item['TITLE'],$t
ypeList_item['TYPENAME'],$typeList_item['STATIONNAME'],$date
Rnge,$docStatus,$company);
$i++;
$j++;
$docStatus_holder[$docStatus] = $j;
}
}
endforeach;
if ( $sord == 'ASC' || $sord == 'asc') {
krsort($dataRows);
} else {
ksort($dataRows);
}
Si=0:
Si=0;foreach ($dataRows as $dataRow){
if ( $i >= $start && $i < $limit*$page ) {
if($_POST['_search']=="true"){
$query = json_decode($this->input->post('filters')); // get the 
query
```
switch (\$this->input->post("searchOper")) { case "eq": if ( \$this->input->post("searchString") == \$dataRow['cell'][5] ) { \$data->rows[\$j] = \$dataRow; } break; case "ne": if ( \$this->input->post("searchString") != \$dataRow['cell'][5] ) { \$data->rows[\$j] = \$dataRow; } break; case "lt": if ( \$dataRow['cell'][5] < \$this->input->post("searchString") ) { \$data->rows[\$j] = \$dataRow; } break; case "le": if ( \$dataRow['cell'][5] <= \$this->input->post("searchString") ) { \$data->rows[\$j] = \$dataRow; } break; case "gt": if ( \$dataRow['cell'][5] > \$this->input->post("searchString") ) { \$data->rows[\$j] = \$dataRow; } break; case "ge": if ( \$dataRow['cell'][5] >= \$this->input->post("searchString") ) { \$data->rows[\$j] = \$dataRow; } break; case "nu": if ( !isset(\$dataRow['cell'][5]) ) { \$data->rows[\$j] = \$dataRow; } break; case "nn": if ( isset(\$dataRow['cell'][5]) ) { \$data->rows[\$j] = \$dataRow; } break; case "cn": \$data->rows[\$j] = \$dataRow; break; } } else { \$data->rows[\$j] = \$dataRow; } \$j++; } \$i++; } } else { if(\$\_POST['\_search']=="true"){ \$query = json\_decode(\$this->input->post('filters')); // get the query \$operation = ""; switch (\$this->input->post("searchOper")) { case "eq": \$operation = " = '".\$this->input->post("searchString")."'"; break; case "ne":

```
$operation = " <> ".$this->input->post("searchString").""";
break;
case "It":
$operation = " < ".$this->input->post("searchString").""";
break:
case "le":
$operation = " <= "".$this->input->post("searchString").""";
break:
case "gt":
$operation = " > "".$this->input->post("searchString").""";
break;
case "ge":
$operation = " >= "'.$this->input->post("searchString").""";
break:
case "nu":
Soperation = " IS NULL";
break:
case "nn":
$operation = " IS NOT NULL";
break;
case "cn":
$operation = " LIKE '%".$this->input->post("searchString")."%"';
break;
\}$queryString = "(".$this->input-
>post("searchField").$operation.")";
\mathcal{F}if(!\$idx) \sidx = 'TITLE';
$count = count ($this->document_model-
>get_docuRowCount(null));
if($count >0) {
$total pages = ceil($count/$limit);
} else\{$total_pages = 0;
if ($page > $total_pages) $page=$total_pages;
$start = $limit*$page - $limit; // do not put $limit*($page - 1)
$typeList = $this->document model->get docs($sidx, $sord,
$start, $limit, $queryString,null);
$data->total = $total pages;
$data->page = $page;
$data->records = $count;
Si=0:
foreach ($typeList as $typeList_item):
$data->rows[$i]['id'] = $typeList item['BARCODE'];
$connections = $this->document_model-
>getMetaConnections($typeList_item['BARCODE']);
$startDate = $this->document model-
>getDocLocStartDate($typeList_item['BARCODE']);
SdocStatus = Sthis ->getDocStatus($typeList_item['STATIONCODE'],$connections);
$dateRnge = $this->getDateDiff($startDate['MINDATE']);
$company = $this->getCompanyStr($this->document_model-
```
>getCompanies(\$typeList\_item['BARCODE']));

\$lock = \$this->document model->getDocLock(\$typeList\_item['BARCODE'],\$this->session->userdata('userid')); if (count(\$lock)>0) { \$data->rows[\$i]['cell'] = \$typeList\_item['BARCODE']; \$data->rows[\$i]['cell'] = array(\$lock[0]['STATUS'],\$lock[0]['STATUS'],\$typeList\_item['BARC ODE'], StypeList item['TITLE'], StypeList item['TYPENAME'], StypeLi st\_item['STATIONNAME'],\$dateRnge,\$docStatus,\$company);  $Si++:$ } else { \$lockExists = \$this->document model->getDocLockExists(\$typeList\_item['BARCODE'],\$this->session->userdata('userid')); if (count(\$lockExists)<=0) { \$data->rows[\$i]['cell'] = \$typeList\_item['BARCODE']; \$data->rows[\$i]['cell'] = array("n","n",\$typeList\_item['BARCODE'],\$typeList\_item['TITLE'],\$ typeList\_item['TYPENAME'],\$typeList\_item['STATIONNAME'],\$dat eRnge,\$docStatus,\$company);  $Si++$ : } else  $\{$ \$data->rows[\$i]['cell'] = \$typeList\_item['BARCODE']; \$data->rows[\$i]['cell'] = array("r","r",\$typeList\_item['BARCODE'],\$typeList\_item['TITLE'],\$t ypeList\_item['TYPENAME'],\$typeList\_item['STATIONNAME'],\$date Rnge,\$docStatus,\$company);  $$i++;$ endforeach; ł echo json\_encode(\$data); ₹ private function getCompanyStr(\$companies) {  $S$ retstr = "": foreach (\$companies as \$company) { \$retstr.="[".\$company['COMPANYNAME']."]"; ₹ return \$retstr;  $\mathcal{E}$ private function getDateDiff(\$mindate) { \$time = strtotime(\$mindate); \$datediff = time() - \$time; if  $($  \$datediff < 0  $)$  {  $\text{S} \text{datediff} = 0$ ; \$year = floor(\$datediff/(60\*60\*24\*30\*12)); \$month = floor(\$datediff/(60\*60\*24\*30)) - \$year\*(12); \$day = floor(\$datediff/(60\*60\*24)) - \$month\*(30) -\$year\*(12\*30);  $\frac{1}{2}$  Shrs = floor(\$datediff/(60\*60)) - \$day\*(24) - \$month\*(30\*24) -\$year\*(12\*30\*24); Syear = strlen(\$year) == 1 ? "0".\$year : \$year; \$month = strlen(\$month) == 1 ? "0".\$month : \$month;  $\frac{1}{2}$ day = strlen( $\frac{1}{2}$ day) == 1 ? "0". $\frac{1}{2}$ day :  $\frac{1}{2}$ day;  $\frac{1}{2}$ hrs = strlen(\$hrs) == 1 ? "0".\$hrs : \$hrs;

return \$year.":".\$month.":".\$day.":".\$hrs;

```
private function getDateDiff2($mindate,$maxdate) {
$datediff = strtotime($maxdate) - strtotime($mindate);
if ($datediff < 0) {
$datediff = 0;}
$year = floor($datediff/(60*60*24*30*12));
$month = floor($datediff/(60*60*24*30)) - $year*(12);
$day = floor($datediff/(60*60*24)) - $month*(30) -
$year*(12*30);
$hrs = floor($datediff/(60*60)) - $day*(24) - $month*(30*24) -
$year*(12*30*24);
$year = strlen($year) == 1 ? "0".$year : $year;
$month = strlen($month) == 1 ? "0".$month : $month;
\frac{1}{2}day = strlen(\frac{2}{3}day) == 1 ? "0".\frac{2}{3}day : \frac{2}{3}day;
$hrs = strlen($hrs) == 1 ? "0".$hrs : $hrs;
return $year.":".$month.":".$day.":".$hrs;
}
private function getDocStatus($stationcode,$connections) {
if ($stationcode == "0") {
return 100;
}
if ($stationcode == "-1") {
return 0;
}
$conn = $this->getArray($connections);
$stationsArr = $this->getStations($connections);
$fromStart = $this->getDocPos("-1",$stationcode,$conn,0)-1;
$toEnd = $this->getDocPos($stationcode,"0",$conn,0);
//return $fromStart." -> ".$toEnd." ".$stationcode;
if ($fromStart \le 0 \mid \mid $toEnd \le 0$) {
return 0;
}
return round(($fromStart/( $fromStart + $toEnd ))*100);
}
private function getArray($connections) {
$returnArray = array();
Si = 0:
foreach ($connections as $connection) {
$returnArray[$i] = 
array($connection['METACONSOURCE'],$connection['METACONT
ARGET'],0);
$i++;
}
return $returnArray;
}
private function getStations($connections) {
$returnArray = array();
$count = count($connections);
foreach ($connections as $connection) {
```
if ( !array\_key\_exists(\$connection['METACONSOURCE'],\$returnArray) ) { \$returnArray[\$connection['METACONSOURCE']] = 0; } if ( !array\_key\_exists(\$connection['METACONTARGET'],\$returnArray) ) { \$returnArray[\$connection['METACONTARGET']] = 0; } } return \$returnArray; } //gets the number of step from source node to target node private function getDocPos(\$source,\$target,\$connections,\$index) {  $$ret = 0;$ for (\$i = 0; \$i<count(\$connections); \$i++) { if ( $$connections[$i][0] == $source & $control function[$i][2] == 0]$ if ( $$connections[$i][1] == $target$ ) { return 1; } \$connections[\$i][2] = 1; \$val = \$this- >getDocPos(\$connections[\$i][1],\$target,\$connections,\$i); if ( \$val < \$ret || (\$ret == 0 && \$val > 0 ) ) {  $$ret = $val+1;$ } } } return \$ret; } public function getDocArcLocation(\$arcCode) { \$page = isset(\$\_POST['page'])?\$this->input->post('page'):1; // get the requested page \$limit = isset(\$\_POST['rows'])?\$this->input->post('rows'):20; // get how many rows we want to have into the grid \$sidx = isset(\$\_POST['sidx'])?\$this->input->post('sidx'):'TIMEIN'; // get index row - i.e. user click to sort \$sord = isset(\$\_POST['sord'])?\$this->input->post('sord'):'ASC'; // get the direction \$queryString = "1"; if(\$\_POST['\_search']=="true"){ \$query = json\_decode(\$this->input->post('filters')); // get the query \$operation = ""; switch (\$this->input->post("searchOper")) { case "eq": \$operation = " = '".\$this->input->post("searchString")."'"; break; case "ne": \$operation = " <> '".\$this->input->post("searchString")."'"; break; case "lt": \$operation = " < '".\$this->input->post("searchString")."'"; break;

case "le":

\$operation = " <= "".\$this->input->post("searchString")."""; break; case "gt": \$operation = " > "".\$this->input->post("searchString")."""; break: case "ge": \$operation = " >= "".\$this->input->post("searchString")."""; break: case "nu": \$operation = " IS NULL"; break; case "nn": \$operation = " IS NOT NULL"; break; case "cn": \$operation = "LIKE '%".\$this->input->post("searchString")."%"; break: } \$queryString = "(".\$this->input->post("searchField").\$operation.")"; } if(!\$sidx) \$sidx = 'TIMEIN'; \$count = count (\$this->document\_model->getDocArcLoc(\$arcCode)); if( $$count >0$ ) { \$total\_pages = ceil(\$count/\$limit); } else { \$total\_pages = 0; if (\$page > \$total pages) \$page=\$total pages; \$start = \$limit\*\$page - \$limit; // do not put \$limit\*(\$page - 1) \$typeList = \$this->document model->getDocArcLocForTable(\$sidx, \$sord, \$start, \$limit, \$queryString,\$arcCode); \$data->total = \$total\_pages; \$data->page = \$page; \$data->records = \$count;  $Si=0$ : foreach (\$typeList as \$typeList item): \$data->rows[\$i]['id'] = \$i; \$data->rows[\$i]['cell'] = array(\$typeList item['STATIONNAME'],\$typeList item['TIMEIN'],\$ typeList item['TIMEOUT']);  $Si++$ endforeach; echo json\_encode(\$data); } public function getDocLocation(\$barcode) {  $Space = isset(S POST['page'])?5this-2input->post('page'):1; // get$ the requested page \$limit = isset(\$\_POST['rows'])?\$this->input->post('rows'):20; // get how many rows we want to have into the grid \$sidx = isset(\$\_POST['sidx'])?\$this->input->post('sidx'):'TIMEIN'; // get index row - i.e. user click to sort

get the direction \$queryString = "1"; if(\$\_POST['\_search']=="true"){ \$query = json\_decode(\$this->input->post('filters')); // get the query \$operation = ""; switch (\$this->input->post("searchOper")) { case "eq": \$operation = " = "".\$this->input->post("searchString")."""; break; case "ne": \$operation = " <> ".\$this->input->post("searchString").""; break: case "It": \$operation = " < "".\$this->input->post("searchString")."""; break: case "le": \$operation = " <= "".\$this->input->post("searchString")."""; break; case "gt": \$operation = " > "".\$this->input->post("searchString")."""; break; case "ge": \$operation = " >= "".\$this->input->post("searchString")."""; break; case "nu": \$operation = " IS NULL"; break: case "nn": \$operation = " IS NOT NULL"; break; case "cn": \$operation = "LIKE '%".\$this->input->post("searchString")."%"'; break;

\$sord = isset(\$ POST['sord'])?\$this->input->post('sord'):'ASC'; //

\$queryString = "(".\$this->input->post("searchField").\$operation.")";

if(!\$sidx) \$sidx = 'TIMEIN';

\$count = count (\$this->document model->getDocLoc(\$barcode));

if( $$count >0$ ) { \$total pages = ceil(\$count/\$limit); } else  $\{$ \$total\_pages = 0; if (\$page > \$total\_pages) \$page=\$total\_pages; \$start = \$limit\*\$page - \$limit; // do not put \$limit\*(\$page - 1)

\$typeList = \$this->document\_model->getDocLocForTable(\$sidx, \$sord, \$start, \$limit, \$queryString,\$barcode);

\$data->total = \$total\_pages; \$data->page = \$page; \$data->records = \$count;

 $Si=0$ : foreach (\$typeList as \$typeList\_item): \$data->rows[\$i]['id'] = \$i; \$data->rows[\$i]['cell'] = array(\$typeList\_item['STATIONCODE'],\$typeList\_item['STATIONN AME'], \$typeList\_item['TIMEIN'], \$typeList\_item['TIMEOUT']);  $Si++$ endforeach;

echo json\_encode(\$data);  $\mathcal{E}$ 

public function getTypeElements() {

\$page = isset(\$\_POST['page'])?\$this->input->post('page'):1; // get the requested page \$limit = isset(\$\_POST['rows'])?\$this->input->post('rows'):20; // get how many rows we want to have into the grid \$sidx = isset(\$\_POST['sidx'])?\$this->input->post('sidx'):'TYPENAME'; // get index row - i.e. user click to sort \$sord = isset(\$\_POST['sord'])?\$this->input->post('sord'):'ASC'; // get the direction

\$queryString = "1";

if(\$\_POST['\_search']=="true"){ \$query = json\_decode(\$this->input->post('filters')); // get the query

\$operation = "";

switch (\$this->input->post("searchOper")) { case "eq": \$operation = " = "".\$this->input->post("searchString")."""; break: case "ne": \$operation = " <> ".\$this->input->post("searchString")."""; break: case "It": \$operation = " < "".\$this->input->post("searchString")."""; break: case "le": \$operation = " <= ".\$this->input->post("searchString")."""; break: case "gt": \$operation = " > "".\$this->input->post("searchString")."""; break: case "ge": \$operation = " >= "".\$this->input->post("searchString")."""; break; case "nu": \$operation = " IS NULL"; break: case "nn": \$operation = " IS NOT NULL"; break: case "cn": Soperation = "LIKE '%".\$this->input->post("searchString")."%"; break;  $\}$ 

\$queryString = "(".\$this->input->post("searchField").\$operation.")";  $\mathcal{E}$ 

if(!\$sidx) \$sidx = 'TYPENAME';

\$count = count (\$this->document\_model->get\_docuTypeRowCount());

if( $$count >0$ ) { \$total\_pages = ceil(\$count/\$limit); } else $\{$ Stotal pages =  $0$ ; if (\$page > \$total\_pages) \$page=\$total\_pages; \$start = \$limit\*\$page - \$limit; // do not put \$limit\*(\$page - 1)

\$typeList = \$this->document\_model->get\_docuType(\$sidx, \$sord, \$start, \$limit, \$queryString);

\$data->total = \$total\_pages; \$data->page = \$page; \$data->records = \$count;

 $Si=0$ : foreach (\$typeList as \$typeList\_item): \$data->rows[\$i]['id'] = \$typeList\_item['TYPECODE']; \$data->rows[\$i]['cell'] = array(\$typeList\_item['TYPECODE'],\$typeList\_item['TYPENAME'],\$t ypeList\_item['TYPEDESC']);  $$i++;$ endforeach;

echo json\_encode(\$data); ₹

public function getParamElements(\$typeCode) {

\$page = isset(\$\_POST['page'])?\$this->input->post('page'):1; // get the requested page \$limit = isset(\$ POST['rows'])?\$this->input->post('rows'):20; // get how many rows we want to have into the grid \$sidx = isset(\$\_POST['sidx'])?\$this->input->post('sidx'):'TYPENAME'; // get index row - i.e. user click to sort \$sord = isset(\$\_POST['sord'])?\$this->input->post('sord'):'ASC'; // get the direction

\$queryString = "1";

if(\$\_POST['\_search']=="true"){ \$query = json\_decode(\$this->input->post('filters')); // get the querv

\$operation = "";

switch (\$this->input->post("searchOper")) { case "eq": \$operation = " = "".\$this->input->post("searchString")."""; break: case "ne": \$operation = " <> ".\$this->input->post("searchString").""; break; case "It": \$operation = " < "".\$this->input->post("searchString")."""; break: case "le":

\$operation = " <= "".\$this->input->post("searchString")."""; break; case "gt": \$operation = " > "".\$this->input->post("searchString")."""; break: case "ge": \$operation = " >= "".\$this->input->post("searchString")."""; break: case "nu": \$operation = " IS NULL"; break; case "nn": \$operation = " IS NOT NULL"; break; case "cn": \$operation = "LIKE '%".\$this->input->post("searchString")."%"; break: \$queryString = "(".\$this->input->post("searchField").\$operation.")"; if(!\$sidx) \$sidx = 'TYPENAME'; \$count = count (\$this->document\_model->get\_documentTypeParam(\$typeCode)); if( $$count >0$ ) { \$total\_pages = ceil(\$count/\$limit); } else { \$total\_pages = 0; if  $(Spage > Stotal$  pages) \$page=\$total\_pages;  $$start = 0;$ if  $($ \$page > 0) \$start = \$limit\*\$page - \$limit; // do not put \$limit\*(\$page - 1) \$typeParams = \$this->document\_model->get documentTypeParam(\$typeCode, \$sidx, \$sord, \$start, \$limit, \$queryString); \$typeParamChoice = \$this->document\_model->get\_documentTypeParamChoice(); \$data->total = \$total\_pages; \$data->page = \$page; \$data->records = \$count;  $\sin 0$ foreach (\$typeParams as \$typeParams\_item):  $Stemp = "":$ foreach (\$typeParamChoice as \$typeParamChoice\_item): if(\$typeParamChoice\_item['PARAMCODE'] == \$typeParams item['PARAMCODE']){ \$temp .= \$typeParamChoice item['CHOICENAME']."&";

}

 $\mathcal{E}$ 

} endforeach; if(\$temp!=""){ \$temp = substr(\$temp, 0, -1);

\$data->rows[\$i]['id'] = \$typeParams\_item['PARAMORDER']; \$data->rows[\$i]['cell'] = array(\$typeParams item['PARAMCODE'],\$typeParams item['PAR AMORDER'], \$typeParams\_item['PARAMNAME'], \$typeParams\_ite m['INPUTTYPE'],\$temp, \$typeParams item['COLSIZE'],\$typeParams item['DEFAULTVAL'], \$typeParams item['PARAMDESC']);  $$i++;$ endforeach; echo json\_encode(\$data);  $\mathcal{E}$ public function getParamElementsPermission(\$stationCode,\$typeCode) { \$page = isset(\$\_POST['page'])?\$this->input->post('page'):1; // get the requested page \$limit = isset(\$\_POST['rows'])?\$this->input->post('rows'):20; // get how many rows we want to have into the grid \$sidx = isset(\$\_POST['sidx'])?\$this->input->post('sidx'):'TYPENAME'; // get index row - i.e. user click to sort \$sord = isset(\$\_POST['sord'])?\$this->input->post('sord'):'ASC'; // get the direction \$queryString = "1"; if(\$\_POST['\_search']=="true"){ \$query = json\_decode(\$this->input->post('filters')); // get the query \$operation = ""; switch (\$this->input->post("searchOper")) { case "eq": \$operation = " = "".\$this->input->post("searchString")."""; break; case "ne": \$operation = " <> ".\$this->input->post("searchString")."""; break; case "It": \$operation = " < ".\$this->input->post("searchString")."""; break: case "le": \$operation = " <= "".\$this->input->post("searchString")."""; hreak: case "gt": \$operation = " > "".\$this->input->post("searchString")."""; break: case "ge": \$operation = " >= "".\$this->input->post("searchString")."""; break: case "nu": \$operation = " IS NULL"; break: case "nn": \$operation = " IS NOT NULL"; break: case "cn": \$operation = "LIKE '%".\$this->input->post("searchString")."%"; break;  $\}$ 

\$queryString = "(".\$this->input->post("searchField").\$operation.")";  $\}$ 

#### if(!\$sidx) \$sidx = 'TYPENAME';

\$count = count (\$this->document\_model->get documentTypeParamStation(\$typeCode,\$stationCode));

if( $$count >0$ ) { \$total\_pages = ceil(\$count/\$limit); } else { \$total\_pages = 0;  $if (Space > Stotal pages)$ \$page=\$total\_pages;

 $\text{Start} = 0$ ; if  $($ \$page > 0) \$start = \$limit\*\$page - \$limit; // do not put \$limit\*(\$page - 1)

\$typeParams = \$this->document\_model->get\_documentTypeParamStation(\$typeCode, \$stationCode, \$sidx, \$sord, \$start, \$limit, \$queryString); \$typeParamChoice = \$this->document\_model->get\_documentTypeParamChoice();

\$data->total = \$total\_pages; \$data->page = \$page; \$data->records = \$count;

 $Si=0$ : foreach (\$typeParams as \$typeParams\_item):  $$temp = "";$ 

foreach (\$typeParamChoice as \$typeParamChoice\_item): if(\$typeParamChoice item['PARAMCODE'] == \$typeParams item['PARAMCODE']){ \$temp .= \$typeParamChoice\_item['CHOICENAME']."&";  $\mathcal{E}$ endforeach; if(\$temp!=""){ \$temp = substr(\$temp, 0, -1); ₹

\$data->rows[\$i]['id'] = \$typeParams\_item['PARAMORDER']; \$data->rows[\$i]['cell'] = array(\$typeParams\_item['PARAMCODE'],\$typeParams\_item['PAR AMORDER'], \$typeParams\_item['PARAMNAME'], \$typeParams\_ite m['INPUTTYPE'], \$typeParams item['DATATYPE'], \$temp, \$typeParams\_item['COLSIZE'],\$typeParams\_item['DEFAULTVAL'], \$typeParams\_item['PARAMDESC']);  $Si++;$ endforeach; echo json encode(\$data);  $\mathcal{F}$ public function isInArray(\$arr,\$elm) { if (count(\$arr)>0) { foreach (\$arr as \$key=>\$value) { if ( $$key == $elm$ ) { return true;

₹

return false;

 $\mathcal{E}$ 

- }

public function getStationElements() { \$page = isset(\$\_POST['page'])?\$this->input->post('page'):1; // get the requested page \$limit = isset(\$ POST['rows'])?\$this->input->post('rows'):20; // get how many rows we want to have into the grid \$sidx = isset(\$\_POST['sidx'])?\$this->input->post('sidx'):'STATIONNAME'; // get index row - i.e. user click to sort \$sord = isset(\$\_POST['sord'])?\$this->input->post('sord'):'ASC'; // get the direction

\$queryString = "1";

if ( $$sidx == 'CONGEST'$ ) { \$count = count (\$this->document\_model->get\_stationRowCount());

if( $$count >0$ ) { \$total\_pages = ceil(\$count/\$limit); } else $\{$ \$total\_pages = 0; if (\$page > \$total\_pages) \$page=\$total\_pages; \$start = \$limit\*\$page - \$limit; // do not put \$limit\*(\$page - 1)

\$typeList = \$this->document\_model->get\_stations("STATIONNAME", "", "0", \$count, "1");

\$data->total = \$total\_pages; \$data->page = \$page; \$data->records = \$count;

#### $Si=0$ :

\$dataRows;  $$i=0;$ \$dccnt holder =  $array()$ ;  $$prev = -1;$ foreach (\$typeList as \$typeList\_item): \$typeList = \$this->document model->get\_stationdoccount(\$typeList\_item['STATIONCODE']); \$dccnt = \$typeList['DOCCOUNT']; if ( $$prev == -1$ ) {  $$prev = $dccnt;$ if ( $$prev != $dcont$ ) {  $$prev = $dccnt;$ if (\$this->isInArray(\$dccnt\_holder,\$dccnt)) { \$j=\$dccnt\_holder[\$dccnt]; } else $\{$  $$j=0;$ ļ SdataRows[\$dccnt.".".\$j]['id'] = \$typeList\_item['STATIONCODE'];<br>\$dataRows[\$dccnt.".".\$j]['cell'] = array(\$typeList\_item['STATIONCODE'],\$typeList\_item['STATIONN AME'], \$typeList['DOCCOUNT'], \$typeList\_item['STATIONDESC']);  $$i++;$ \$j++; \$dccnt\_holder[\$dccnt] = \$j; endforeach;

if ( $$sord == 'ASC' || $sord == 'asc' }$ krsort(\$dataRows); } else { ksort(\$dataRows);  $\mathcal{E}$  $Si=0$ :  $Si=0$ ; foreach (\$dataRows as \$dataRow){ if (\$i >= \$start && \$i < \$limit\*\$page) { if(\$ POST[' search']=="true"){ \$query = json\_decode(\$this->input->post('filters')); // get the query switch (\$this->input->post("searchOper")) { case "eq": if (  $$this$  ->input->post("search $$string$ ") ==  $$dataRow['cell'][5]$  ) { \$data->rows[\$j] = \$dataRow; break; case "ne": if (\$this->input->post("searchString") != \$dataRow['cell'][5] ) { \$data->rows[\$j] = \$dataRow; ł break; case "It": if (\$dataRow['cell'][5] < \$this->input->post("searchString") ) { \$data->rows[\$j] = \$dataRow; break; case "le": if (\$dataRow['cell'][5] <= \$this->input->post("searchString") ) { \$data->rows[\$j] = \$dataRow; break; case "gt": if (\$dataRow['cell'][5] > \$this->input->post("searchString") ) { \$data->rows[\$j] = \$dataRow; break; case "ge": if (\$dataRow['cell'][5] >= \$this->input->post("searchString") ) { \$data->rows[\$j] = \$dataRow; break; case "nu": if ( !isset(\$dataRow['cell'][5]) ) { \$data->rows[\$j] = \$dataRow; break: case "nn": if (isset(\$dataRow['cell'][5])) { \$data->rows[\$j] = \$dataRow; } break: case "cn": \$data->rows[\$j] = \$dataRow; break;  $\text{else }$ \$data->rows[\$i] = \$dataRow; \$j++;  $$i++;$ 

129

} else { if(\$\_POST['\_search']=="true"){ \$query = json\_decode(\$this->input->post('filters')); // get the query \$operation = ""; switch (\$this->input->post("searchOper")) { case "eq": \$operation = " = "".\$this->input->post("searchString")."""; break; case "ne": \$operation = " <> ".\$this->input->post("searchString")."""; break: case "It": \$operation = " < "".\$this->input->post("searchString")."""; break: case "le": \$operation = " <= "".\$this->input->post("searchString")."""; break; case "gt": \$operation = " > "".\$this->input->post("searchString")."""; break; case "ge": \$operation = " >= "".\$this->input->post("searchString")."""; break; case "nu": \$operation = " IS NULL"; break; case "nn": \$operation = " IS NOT NULL"; break; case "cn": \$operation = " LIKE '%".\$this->input->post("searchString")."%"'; break; ł \$queryString = "(".\$this->input-

>post("searchField").\$operation.")";

if(!\$sidx) \$sidx = 'STATIONNAME';

\$count = count (\$this->document model->get\_stationRowCount());

if( $$count >0$ ) { \$total pages = ceil(\$count/\$limit); } else $\{$ \$total\_pages = 0; if (\$page > \$total\_pages) \$page=\$total\_pages; \$start = \$limit\*\$page - \$limit; // do not put \$limit\*(\$page - 1)

\$typeList = \$this->document\_model->get\_stations(\$sidx, \$sord, \$start, \$limit, \$queryString);

\$data->total = \$total\_pages; Sdata->page = \$page; \$data->records = \$count;

 $Si=0$ ; foreach (\$typeList as \$typeList\_item): \$data->rows[\$i]['id'] = \$typeList\_item['STATIONCODE']; \$typeList = \$this->document\_modelif(!\$sidx) \$sidx = 'COMPANYNAME'; >get\_stationdoccount(\$typeList\_item['STATIONCODE']); \$count = count (\$this->document model->get companies()); \$data->rows[\$i]['cell'] = array(\$typeList\_item['STATIONCODE'],\$typeList\_item['STATIONN if( $$count >0$ ) { \$total\_pages = ceil(\$count/\$limit); AME'], \$typeList['DOCCOUNT'], \$typeList\_item['STATIONDESC']);  $Si++$ :  $\}$  else  $\{$ endforeach; \$total\_pages = 0;  $\mathcal{F}$ if (Spage > Stotal pages) Spage=Stotal pages; \$start = \$limit\*\$page - \$limit; // do not put \$limit\*(\$page - 1) echo json\_encode(\$data); } public function getCompanyElements() { \$page = isset(\$\_POST['page'])?\$this->input->post('page'):1; // get \$typeList = \$this->document\_modelthe requested page >get companies with limits(\$sidx, \$sord, \$start, \$limit, \$limit = isset(\$\_POST['rows'])?\$this->input->post('rows'):20; // get \$queryString); how many rows we want to have into the grid \$sidx = isset(\$\_POST['sidx'])?\$this->input-\$data->total = \$total\_pages; >post('sidx'):'COMPANYNAME'; // get index row - i.e. user click to \$data->page = \$page; \$data->records = \$count; sort \$sord = isset(\$\_POST['sord'])?\$this->input->post('sord'):'ASC'; // get the direction  $Si=0$ : foreach (\$typeList as \$typeList\_item): \$queryString = "1"; \$data->rows[\$i]['id'] = \$typeList\_item['COMPANYNAME']; \$data->rows[\$i]['cell'] = if(\$\_POST['\_search']=="true"){ array(\$typeList\_item['COMPANYCODE'],\$typeList\_item['COMPAN \$query = json\_decode(\$this->input->post('filters')); // get the YNAME'], \$typeList\_item['EMAIL'], \$typeList\_item['PHONE'], \$typeL ist\_item['ADDRESS'],\$typeList\_item['COMPANYDESC']); query  $$i++;$ \$operation = ""; endforeach; switch (\$this->input->post("searchOper")) { echo json\_encode(\$data); case "eq": ₹ \$operation = " = "".\$this->input->post("searchString")."""; break; case "ne": public function getDataTypeElements() { \$operation = " <> ".\$this->input->post("searchString")."""; \$page = isset(\$\_POST['page'])?\$this->input->post('page'):1; // get the requested page break: case "It": \$limit = isset(\$\_POST['rows'])?\$this->input->post('rows'):20; // get \$operation = " < "".\$this->input->post("searchString")."""; how many rows we want to have into the grid break: \$sidx = isset(\$ POST['sidx'])?\$this->input->post('sidx'):'DATATYPENAME'; // get index row - i.e. user click to case "le": \$operation = " <= "".\$this->input->post("searchString")."""; sort \$sord = isset(\$\_POST['sord'])?\$this->input->post('sord'):'ASC'; // break: case "gt": get the direction \$operation = " > "".\$this->input->post("searchString")."""; break; \$queryString = "1"; case "ge": \$operation = " >= "".\$this->input->post("searchString")."""; if(\$ POST[' search']=="true"){ break: \$query = json\_decode(\$this->input->post('filters')); // get the case "nu": query Soperation = " IS NULL"; \$operation = ""; break: case "nn": Soperation = " IS NOT NULL"; switch (\$this->input->post("searchOper")) { break; case "eq": \$operation = " = "'.\$this->input->post("searchString").""'; case "cn": \$operation = "LIKE '%".\$this->input->post("searchString")."%"; hreak<sup>.</sup> break; case "ne": \$operation = " <> "".\$this->input->post("searchString").""";  $\mathcal{F}$ break; \$queryString = "(".\$this->inputcase "It": \$operation = " < "".\$this->input->post("searchString")."""; >post("searchField").\$operation.")"; break; }

case "le": \$operation = " <= "".\$this->input->post("searchString")."""; break: case "gt": \$operation = " > "".\$this->input->post("searchString")."""; break: case "ge": Soperation = " >= "".\$this->input->post("searchString").""; break; case "nu": Soperation = " IS NULL"; break; case "nn": Soperation = " IS NOT NULL"; break; case "cn": Soperation = "LIKE '%".\$this->input->post("searchString")."%"; break: } \$queryString = "(".\$this->input->post("searchField").\$operation.")"; } if(!\$sidx) \$sidx = 'DATATYPENAME'; \$count = count (\$this->document\_model->get\_dataTypeCount()); if( $$count >0$ ) { \$total\_pages = ceil(\$count/\$limit); } else { \$total\_pages = 0; if (\$page > \$total pages) \$page=\$total pages; \$start = \$limit\*\$page - \$limit; // do not put \$limit\*(\$page - 1) \$typeList = \$this->document model->get dataTypeList(\$sidx, \$sord, \$start, \$limit, \$queryString); \$data->total = \$total\_pages; \$data->page = \$page; \$data->records = \$count;  $$i=0;$ foreach (\$typeList as \$typeList\_item): \$data->rows[\$i]['id'] = \$typeList item['DATATYPECODE']; \$data->rows[\$i]['cell'] = array(\$typeList\_item['DATATYPECODE'],\$typeList\_item['DATATYP ENAME']);  $$i++;$ endforeach; echo json\_encode(\$data);  $\mathcal{E}$ public function getPermissions(\$stationCode,\$typeCode) { \$page = isset(\$\_POST['page'])?\$this->input->post('page'):1; // get the requested nage \$limit = isset(\$ POST['rows'])?\$this->input->post('rows'):20; // get how many rows we want to have into the grid \$sidx = isset(\$\_POST['sidx'])?\$this->input->post('sidx'):'PARAMNAME'; // get index row - i.e. user click to sort

\$sord = isset(\$ POST['sord'])?\$this->input->post('sord'):'ASC'; // get the direction \$queryString = "1"; if(\$\_POST['\_search']=="true"){ \$query = json\_decode(\$this->input->post('filters')); // get the query \$operation = "": switch (\$this->input->post("searchOper")) { case "eq": \$operation = " = "".\$this->input->post("searchString")."""; break; case "ne": \$operation = " <> ".\$this->input->post("searchString").""; break: case "It": \$operation = " < "".\$this->input->post("searchString")."""; break: case "le": \$operation = " <= "".\$this->input->post("searchString")."""; break; case "gt": \$operation = " > "".\$this->input->post("searchString")."""; break; case "ge": \$operation = " >= "".\$this->input->post("searchString")."""; break; case "nu": \$operation = " IS NULL"; break: case "nn": \$operation = " IS NOT NULL"; break; case "cn": \$operation = "LIKE '%".\$this->input->post("searchString")."%"'; break; \$queryString = "(".\$this->input->post("searchField").\$operation.")";

if(!\$sidx) \$sidx = 'PARAMNAME';

\$count = count (\$this->document model->get\_PermissionCount(\$stationCode,\$typeCode));

if( $$count >0$ ) { \$total\_pages = ceil(\$count/\$limit);  $\left\{$  else  $\left\{$ \$total\_pages = 0;

if (\$page > \$total\_pages) \$page=\$total\_pages;

 $$start = 0;$ if  $($ \$page > 0) \$start = \$limit\*\$page - \$limit; // do not put \$limit\*(\$page - 1)

\$typeList = \$this->document\_model->get\_permissionList(\$stationCode,\$typeCode,\$sidx, \$sord, \$start, \$limit, \$queryString);

\$data->total = \$total\_pages; \$data->page = \$page; \$data->records = \$count;

 $Si=0$ : foreach (\$typeList as \$typeList\_item): \$data->rows[\$i]['id'] = \$typeList\_item['PARAMCODE']; \$data->rows[\$i]['cell'] = array(\$typeList\_item['PARAMCODE'],\$typeList\_item['PARAMNAM E'],\$typeList\_item['PERTYPE']);  $$i++$ : endforeach;

echo json\_encode(\$data); }

public function getUserList() { \$page = isset(\$\_POST['page'])?\$this->input->post('page'):1; // get the requested page \$limit = isset(\$\_POST['rows'])?\$this->input->post('rows'):20; // get how many rows we want to have into the grid \$sidx = isset(\$\_POST['sidx'])?\$this->input- >post('sidx'):'USERNAME'; // get index row - i.e. user click to sort \$sord = isset(\$\_POST['sord'])?\$this->input->post('sord'):'ASC'; // get the direction

```
if ( $sidx == "STATIONCODE") {
$sidx = "STATION.STATIONCODE";
}
```
\$queryString = "1";

if(\$ POST['\_search']=="true"){ \$query = json\_decode(\$this->input->post('filters')); // get the query

```
$operation = "";
```
switch (\$this->input->post("searchOper")) { case "eq": \$operation = " = '".\$this->input->post("searchString")."'"; break; case "ne": \$operation = " <> '".\$this->input->post("searchString")."'"; break; case "lt": \$operation = " < '".\$this->input->post("searchString")."'"; break; case "le": \$operation = " <= '".\$this->input->post("searchString")."'"; break; case "gt": \$operation = " > '".\$this->input->post("searchString")."'"; break; case "ge": \$operation = " >= '".\$this->input->post("searchString")."'"; break; case "nu": \$operation = " IS NULL"; break; case "nn": \$operation = " IS NOT NULL"; break; case "cn": \$operation = " LIKE '%".\$this->input->post("searchString")."%'";

break; } \$queryString = "(".\$this->input- >post("searchField").\$operation.")"; } if(!\$sidx) \$sidx = 'USERNAME'; if(\$this->session->userdata('usertype') == "admin"){ \$count = count (\$this->document\_model->get\_usersRowCount()); } else { \$count = count (\$this->document\_model- >get\_usersRowCountStation(\$this->session->userdata('stationcode'))); } \$count = \$count - 1; if ( $$count < 0$ ) {  $\text{South} = 0;$ } if( \$count >0 ) { \$total\_pages = ceil(\$count/\$limit); } else { \$total\_pages = 0; } if (\$page > \$total\_pages) \$page=\$total\_pages; \$start = \$limit\*\$page - \$limit; // do not put \$limit\*(\$page - 1) if(\$this->session->userdata('usertype') == "admin"){

\$typeList = \$this->document\_model->get\_users(\$sidx, \$sord, \$start , \$limit, \$queryString);  $\}$  else  $\{$ \$typeList = \$this->document\_model->get\_users\_station(\$sidx, \$sord, \$start , \$limit, \$queryString, \$this->session- >userdata('stationcode')); } \$data->total = \$total\_pages; \$data->page = \$page;

\$data->records = \$count;  $\sin 0$ :

foreach (\$typeList as \$typeList\_item): if (\$typeList\_item['USERID']!=\$this->session->userdata('userid')) { \$data->rows[\$i]['id'] = \$typeList\_item['USERID']; \$data->rows[\$i]['cell'] = array(\$typeList\_item['USERID'],\$typeList\_item['USERNAME'],\$typ eList\_item['PASSWORD'],\$typeList\_item['USERTYPE'],\$typeList\_ite m['STATIONNAME'],\$typeList\_item['FIRSTNAME'],\$typeList\_item[' LASTNAME'], \$typeList\_item['EMAIL'], \$typeList\_item['PHONE'], \$ty peList\_item['ADDRESS']); \$i++; } endforeach; echo json\_encode(\$data); } public function getUserListStation(\$stationCode) {

\$page = isset(\$\_POST['page'])?\$this->input->post('page'):1; // get the requested page \$limit = isset(\$\_POST['rows'])?\$this->input->post('rows'):20; // get how many rows we want to have into the grid \$sidx = isset(\$\_POST['sidx'])?\$this->input- >post('sidx'):'USERNAME'; // get index row - i.e. user click to sort

\$sord = isset(\$ POST['sord'])?\$this->input->post('sord'):'ASC'; // get the direction \$queryString = "1"; if(\$\_POST['\_search']=="true"){ \$query = json\_decode(\$this->input->post('filters')); // get the query \$operation = ""; switch (\$this->input->post("searchOper")) { case "eq": Soperation =  $" = "'.5$ this->input->post("searchString").""; break; case "ne": \$operation = " <> ".\$this->input->post("searchString").""; break: case "It": \$operation = " < "".\$this->input->post("searchString")."""; break: case "le": \$operation = " <= "".\$this->input->post("searchString")."""; break; case "gt": \$operation = " > ".\$this->input->post("searchString")."""; break; case "ge": \$operation = " >= "".\$this->input->post("searchString")."""; break; case "nu": \$operation = " IS NULL"; break: case "nn": \$operation = " IS NOT NULL"; break; case "cn": \$operation = " LIKE '%".\$this->input->post("searchString")."%"'; break;  $\mathcal{E}$ \$queryString = "(".\$this->input->post("searchField").\$operation.")"; if(!\$sidx) \$sidx = 'USERNAME'; \$count = count (\$this->document model->get\_usersRowCountStation(\$stationCode)); if( $$count >0$ ) { \$total\_pages = ceil(\$count/\$limit);  $\}$  else  $\{$  $$total$  pages = 0; if (\$page > \$total\_pages) \$page=\$total\_pages; \$start = \$limit\*\$page - \$limit; // do not put \$limit\*(\$page - 1) StypeList = \$this->document model->get stationUsers(\$sidx, \$sord, \$start, \$limit, \$queryString,\$stationCode);

\$data->total = \$total\_pages; \$data->page = \$page; \$data->records = \$count;

 $$i=0;$ foreach (\$typeList as \$typeList\_item): \$data->rows[\$i]['id'] = \$typeList item['USERID']; \$data->rows[\$i]['cell'] = array(\$typeList\_item['USERID'],\$typeList\_item['USERNAME'],\$typ eList\_item['USERTYPE'],\$typeList\_item['FIRSTNAME'],\$typeList\_it em['LASTNAME']);  $$i++;$ endforeach; echo json\_encode(\$data); } public function addUser() { \$username=\$this->input->post('USERNAME'); \$usertype=\$this->input->post('USERTYPE'); \$password=\$this->input->post('PASSWORD'); \$stationcode=\$this->input->post('STATIONCODE'); \$firstname=\$this->input->post('FIRSTNAME'); \$lastname=\$this->input->post('LASTNAME'); \$email=\$this->input->post('EMAIL'); \$phone=\$this->input->post('PHONE'); \$address=\$this->input->post('ADDRESS'); echo \$this->document\_model->add\_user(\$username,\$usertype,\$password,\$stationcode,\$firstn ame, \$lastname, \$email, \$phone, \$address); public function saveNewDocuType() { \$name = \$this->input->post('name'); \$description = \$this->input->post('desc'); echo \$this->document model->add\_docuTypeMetaData(\$name,\$description); ł public function saveForm() { \$barCode = \$this->input->post('barCode'); if(\$this->session->userdata('usertype') == "admin") { \$params = \$this->document\_model->get\_documentParaWOLimiters(\$barCode);  $\}$  else  $\{$ \$params = \$this->document\_model->get\_documentParaWLimiters(\$barCode,\$this->session->userdata('stationcode')); \$queryDataContainer = array(); foreach (\$params as \$param) { if(\$this->session->userdata('usertype') != "admin" ) { if (\$param['PERTYPE']=="rw") { \$queryDataContainer[\$param['METAPARAMCODE']] = \$this->input->post(\$param['METAPARAMCODE']);  $\left\{$  else  $\left\{$ \$queryDataContainer[\$param['METAPARAMCODE']] = \$this->input->post(\$param['METAPARAMCODE']); echo \$this->document\_model-

>save\_form(\$queryDataContainer,\$this->session->userdata('stationcode'));

public function transferForm() { \$barCode = \$this->input->post('barCode'); \$stationCode = \$this->input->post('stationCode');

if ( $$stationCode == 0$  || $$stationCode == 0'$ ) { echo \$this->document\_model->archieveDoc(\$barCode,\$this- >session->userdata('stationcode'));

```
$reclist = $this->input->post('reclist');
$this->load->library('email');
foreach ( $reclist as $rec ) {
$this->email->from($this->session->userdata('email'), $this-
>session->userdata('username'));
$this->email->to($rec);
$this->email->subject($subj);
$this->email->message($msg);
$this->email->send();
echo $this->email->print_debugger();
}
} else {
echo $this->document_model-
```
>transfer\_form(\$barCode,\$stationCode,\$this->session- >userdata('stationcode')); }

}

}

public function deleteDoc() { \$barCode = \$this->input->post('barcode'); echo \$this->document\_model->deleteDoc(\$barCode,\$this- >session->userdata('stationcode')); }

public function saveNewDoc() { \$title = \$this->input->post('title'); \$description = \$this->input->post('desc'); \$typeCode = \$this->input->post('typeCode'); \$companies = \$this->input->post('companylistvals');

echo \$this->document\_model- >add\_document(\$title,\$description,\$typeCode,\$this->session->userdata('userid'),\$companies); }

```
public function sendMail() {
$reclist = $this->input->post('reclist');
$subj = $this->input->post('subj');
$msg = $this->input->post('msg');
$this->load->library('email');
foreach ( $reclist as $rec ) {
$this->email->from($this->session->userdata('email'), $this-
>session->userdata('username'));
$this->email->to($rec);
$this->email->subject($subj);
$this->email->message($msg);
$this->email->send();
echo $this->email->print_debugger();
}
```
public function assignAppSave() { \$userId = \$this->input->post('userId'); \$companies = \$this->input->post('companylistvals');

echo \$this->document\_model->assignApp(\$userId,\$companies); }

public function saveProfile() { \$username = \$this->input->post('username'); \$password = \$this->input->post('password'); \$password2 = \$this->input->post('password2'); \$firstname = \$this->input->post('firstname'); \$lastname = \$this->input->post('lastname'); \$email = \$this->input->post('email'); \$phone = \$this->input->post('phone'); \$address = \$this->input->post('address'); \$theme = \$this->input->post('theme'); \$isComplete = true; \$errMsg = "Fill up: "; if(\$username==""){ \$errMsg .= "User Name, "; \$isComplete = false; } if(\$password==""){ \$errMsg .= "Password, "; \$isComplete = false; } if(\$password2==""){ \$errMsg .= "Retyped Password, "; \$isComplete = false; } if(\$firstname==""){ \$errMsg .= "First Name, "; \$isComplete = false; } if(\$lastname==""){ \$errMsg .= "Last Name, "; \$isComplete = false; } if(\$isComplete){ if(\$password!=\$password2){ echo "<font color=\"#ff0000\">Passwords did not match<br /></font>"; } else { echo \$this->document\_model- >edit\_profile(\$username,\$password,\$firstname,\$lastname,\$email ,\$phone,\$address,\$theme); } } else {

echo "<font color=\"#ff0000\">".\$errMsg."</font>"; } }

public function saveNewParameter() { \$name = \$this->input->post('PARAMNAME'); \$inputtype=\$this->input->post('INPUTTYPE'); \$options=\$this->input->post('options'); \$default=\$this->input->post('DEFAULTVAL'); \$description=\$this->input->post('description'); \$typeCode=\$this->input->post('typecode'); \$order=\$this->input->post('PARAMORDER'); \$colSize=\$this->input->post('COLSIZE');

echo \$this->document\_model- >add\_parameter(\$name,\$options,\$default,\$description,\$typeCod e,\$order,\$colSize,\$inputtype); }

public function saveNewStation() { \$name=\$this->input->post('STATIONNAME'); \$desc=\$this->input->post('STATIONDESC');

echo \$this->document\_model->add\_station(\$name,\$desc); }

public function saveNewCompany() { \$companyCode=\$this->input->post('COMPANYCODE'); \$name=\$this->input->post('COMPANYNAME'); \$email=\$this->input->post('EMAIL'); \$phone=\$this->input->post('PHONE'); \$add=\$this->input->post('ADDRESS'); \$desc=\$this->input->post('COMPANYDESC');

echo \$this->document\_model- >add\_company(\$companyCode,\$name,\$email,\$phone,\$add,\$des c); }

public function saveNewDataType() { \$name=\$this->input->post('DATATYPENAME');

echo \$this->document\_model->add\_dataType(\$name); }

public function savePermission() { \$stationCode=\$this->input->post('stationCode'); \$paramCode=\$this->input->post('paramCode'); \$perType=\$this->input->post('PERTYPE');

echo \$this->document\_model- >add\_permission(\$stationCode,\$paramCode,\$perType); }

public function editUser() { \$userid=\$this->input->post('userid'); \$username=\$this->input->post('USERNAME'); \$usertype=\$this->input->post('USERTYPE'); \$password=\$this->input->post('PASSWORD'); \$stationcode=\$this->input->post('STATIONCODE'); \$firstname=\$this->input->post('FIRSTNAME'); \$lastname=\$this->input->post('LASTNAME'); \$email=\$this->input->post('EMAIL'); \$phone=\$this->input->post('PHONE'); \$address=\$this->input->post('ADDRESS');

echo \$this->document\_model- >edit\_user(\$userid,\$username,\$usertype,\$password,\$stationcod e,\$firstname,\$lastname,\$email,\$phone,\$address); }

public function editParameter() { \$name = \$this->input->post('PARAMNAME'); \$inputtype=\$this->input->post('INPUTTYPE'); \$options=\$this->input->post('options'); \$default=\$this->input->post('DEFAULTVAL'); \$description=\$this->input->post('description'); \$typeCode=\$this->input->post('typecode'); \$paramcode=\$this->input->post('PARAMCODE'); \$order=\$this->input->post('PARAMORDER'); \$colSize=\$this->input->post('COLSIZE');

echo \$this->document\_model- >edit\_parameter(\$name,\$options,\$default,\$description,\$typeCod e,\$paramcode,\$order,\$colSize,\$inputtype); }

public function editStation() { \$stationCode=\$this->input->post('stationCode'); \$name=\$this->input->post('stationName'); \$name=\$this->input->post('STATIONNAME'); \$desc=\$this->input->post('STATIONDESC');

echo \$this->document\_model- >edit\_station(\$stationCode,\$name,\$desc); }

public function editCompany() { \$companyCode=\$this->input->post('COMPANYCODE'); \$name=\$this->input->post('COMPANYNAME'); \$email=\$this->input->post('EMAIL'); \$phone=\$this->input->post('PHONE'); \$add=\$this->input->post('ADDRESS'); \$desc=\$this->input->post('COMPANYDESC');

echo \$this->document\_model- >edit\_company(\$companyCode,\$name,\$email,\$phone,\$add,\$des c); }

public function editDataType() { \$dataTypeCode=\$this->input->post('datatypecode'); \$name=\$this->input->post('DATATYPENAME');

echo \$this->document\_model- >edit\_dataType(\$dataTypeCode,\$name); }

public function deleteParameter() { \$typeCode=\$this->input->post('typecode'); \$paramcode=\$this->input->post('paramcode'); \$order=\$this->input->post('order');

echo \$this->document\_model- >delete\_parameter(\$paramcode,\$typeCode,\$order); }

public function deleteUser() { \$userid=\$this->input->post('userid');

echo \$this->document\_model->delete\_user(\$userid); }

public function deleteType() { \$typeCode=\$this->input->post('typecode');

echo \$this->document\_model->delete\_type(\$typeCode); }

public function deleteStation() { \$stationCode=\$this->input->post('stationcode');

echo \$this->document\_model->delete\_station(\$stationCode); }

public function deleteCompany() { \$companycode=\$this->input->post('companycode');

echo \$this->document\_model->delete\_company(\$companycode); }

public function deleteDataType() { \$dataTypeCode=\$this->input->post('datatypecode'); echo \$this->document\_model- >delete\_dataType(\$dataTypeCode); }

public function deletePermission() { \$paramCode=\$this->input->post('paramCode'); \$stationCode=\$this->input->post('stationCode');

echo \$this->document\_model- >delete\_permission(\$paramCode,\$stationCode); } }

# **iii. views/document/newDoc.php**

<div id="typeMeta" class="exp" style="left:220px;top:20px;padding:10px;width:700px;"> <div id="saveMetaStatus"></div> <table> <TR> <TD style="width:100px;">Title</TD><TD><INPUT TYPE="TEXT" NAME="TYPENAME" ID="TYPENAME" VALUE="" size=42></TD> <TD rowspan="3" style="padding:0px 0px 0px 5px;"> <select id="companylist" size="4" style="fontsize:12px;width:300px;"> <?php foreach (\$companies as \$company): echo "<option value=\"".\$company['COMPANYCODE']."\">".\$company['COMPA NYNAME']."</option>\n"; endforeach; ?> </select> <center style="padding:2px;"> <input type="button" value="<<" onclick="transfer('companylistvals','companylist');"/> <input type="button" value=">>" onclick="transfer('companylist','companylistvals');"/> </center> <select id="companylistvals" size="4" style="fontsize:12px;width:300px;"> </select>  $<$ /TD $>$  $<$ /TR $>$ <TR> <TD style="width:100px;">Description</TD><TD><TEXTAREA TYPE="TEXT" NAME="TYPEDESC" ID="TYPEDESC" cols="33" rows="3"></TEXTAREA></TD>  $<$ /TR $>$ <TR> <TD colspan="2" style="padding:0px 0px 0px 0px;"> <select id="typeList" size="5" style="font-size:12px;width:386px;" onchange="showDetails(\$('#typeList').val());"> <?php foreach (\$docTypes as \$docType): echo "<option value=\"".\$docType['TYPECODE']."\">".\$docType['TYPENAME']."< /option>\n"; endforeach; ?> </select>  $<$ /TD $>$  $<$ /TR $>$ 

 $<$ TR $>$ <TD colspan="3" align="right"> <button id="typeSaveMeta" style="font-size: 12px;">save</button>  $<$ /TD $>$  $<$ /TR $>$ </table> </div> <div name="typeDetails" id="typeDetails" class="exp" style="left:220px;top:260px;width:720px;"> <div id="details">  $\langle u|$ <li><a href="#tab1" style="font-size: 12px;">format</a></li> <li><a href="#tab2" style="font-size: 12px;">instances</a></li>  $\langle$ / $|$ <div id="tab1" style="padding:5px 40px 10px 10px"> <div id="form" style="font-size:12px;"></div> </div> <div id="tab2" style="padding:2px 0px 0px 0px"> <table id="instance"></table> <div id="pager2"></div> </div> </div> </div> <script type="text/javascript"> \$(function() { \$("#typeMeta, #typeDetails").css("display", "none"); \$("#typeMeta, #typeDetails").fadeIn(1000); \$( "input:submit, button").button(); \$( "#typeSaveMeta" ).button().click(function() { if ( \$("#TYPENAME").val() == null || \$("#TYPENAME").val() == "" || !(/^[a-zA-Z0-9]+\$/.test(\$("#TYPENAME").val()))) { alert("Invalid title"); } else if ( \$("#TYPEDESC").val() == null || \$("#TYPEDESC").val() == "" ) { alert("Invalid description"); } else if ( \$("#typeList").val() == null || \$("#typeList").val() == "" ) { alert("Please select a type"); } else { if(confirm('Are you sure you want to save?')){ var complist = []; \$("#companylistvals option").each(function() { complist.push(\$(this).val()); }) \$.ajax({ type: "POST", url: <?php echo "\"".base\_url("index.php/document/saveNewDoc")."\""; ?>, data: { title : \$("#TYPENAME").val() , desc : \$("#TYPEDESC").val() , typeCode : \$("#typeList").val(), companylistvals:complist }, success: function(msg){ if( msg=="failed" || msg=="" || msg==null ){ \$( "#saveMetaStatus" ).empty(); \$("#saveMetaStatus").append("Add Failed!<hr />>/>>>>"); } else { alert("Document Saved"); window.location.href = "<?php echo base\_url("index.php/document/viewDocs");?>"; }

} }); } } }); }); function showDetails(selected) { \$("#instance").jqGrid('setGridParam',{ url:<?php echo "\"".base\_url("index.php/document/getTypePathInstances")."/\"" ; ?>+selected}).trigger("reloadGrid"); \$.ajax({ type: "POST", url: <?php echo "\"".base\_url("index.php/document/getDocuTypeForm")."\""; ?>, data: { typeCode : selected }, success: function(msg){ //alert(msg); \$( "#form" ).empty(); \$( "#form" ).show(); \$( "#form" ).append(msg); } }); }; \$( "#details" ).tabs({ collapsible: true, selected: -1 }); var gradientNumberFormat = function (cellvalue, gradientClass, minDataValue, maxDataValue, minDisplayValue, maxDisplayValue) { var dataAsNumber = parseFloat(cellvalue); /\* parseInt(cellvalue, 10);\*/ if (dataAsNumber > maxDataValue) { dataAsNumber = maxDataValue; } if (dataAsNumber < minDataValue) { dataAsNumber = minDataValue; } var colour = rgbToHex(cellvalue,100-cellvalue,0); var prozentVal = minDisplayValue+(dataAsNumberminDataValue)\*(maxDisplayValueminDisplayValue)/(maxDataValue-minDataValue); return '<div class="cellDiv"><div style="position: absolute; left: - 2px; top:-5px; right: 2px; height:22px; float:left; width:'+ prozentVal+'%; background: '+colour+'; "></div><div class="cellTextRight">'+cellvalue +'%</div></div>'; }; function componentToHex(c) {  $c = Math.float((c/100)*255);$ var numClr = c.toString(16); return numClr.length == 1 ? "0" + numClr : numClr; } function rgbToHex(r, g, b) { return "#" + componentToHex(r) + componentToHex(g) + componentToHex(b); } jQuery("#instance").jqGrid({

url:<?php echo "\"".base\_url("index.php/document/getTypePathInstances")."/\"" ; ?>, datatype: "json", mtype : "post", colNames:['Barcode','Title', 'Location','Duration','Status'], colModel:[ {name:'BARCODE',index:'BARCODE', width:0 ,hidden:true}, {name:'TITLE',index:'TITLE', width:215,sortable:true,editable:true, formatter:function (cellvalue, options, rowObject) { return "<a href=\"<?php echo base\_url("index.php/document/viewDoc");?>/"+rowObject[0]+"\" >" + cellvalue + "</a>"; } }, {name:'STATIONNAME',index:'STATIONNAME', width:150,sortable:true}, {name:'ELAPSED',index:'ELAPSED', width:140,sortable:true,searchoptions: { sopt: [] }}, {name:'PROGRESS',index:'PROGRESS', width:185,sortable:true, searchoptions: { sopt: ['eq','ne','lt','le','gt','ge','nu','nn'] }, formatter: function (cellvalue) { return gradientNumberFormat(cellvalue,"gradient1",0,100,0,100); } }, ], rowNum: 10, height: 200, rowList:[10,20,30], pager: '#pager2', sortname: 'TITLE', viewrecords: true, sortorder: "desc", caption: "Type Instances" }); jQuery("#instance").jqGrid('navGrid','#pager2', { edit:false,add:false,del:false }, //options { }, // edit options { }, // add options { }, // del options { sopt:['cn','eq','ne','lt','le','gt','ge','nu','nn'], reloadAfterSubmit: true, closeAfterSearch: true } // search options ); \$(".ui-jqgrid-titlebar").hide(); function transfer(sel1,sel2){ var elSel = document.getElementById(sel1); var i; var slctd; for (i = elSel.length - 1; i>=0; i--) { if (elSel.options[i].selected) { slctd = i; } } var elSel2 = document.getElementById(sel2);

var elOptNew = document.createElement('option');

```
elOptNew.text = elSel.options[slctd].text;
elOptNew.value = elSel.options[slctd].value;
try {
elSel2.add(elOptNew,elSel2.options[0]); // standards compliant; 
doesn't work in IE
}
catch(ex) {
elSel2.add(elOptNew,0); // IE only
}
elSel.remove(slctd);
}
</script>
```
# **iv. views/docutype/adminDoc.php**

<div id="typeParam" style="position:absolute;left:220px;top:80px;padding:5px;width:6 45px;background-color:white;border:2px solid #ddd; ;"> <table id="docutype"></table> <div id="pager"></div> <div id="saveParamStatus"></div> </div>

<div id="typeNavBar" class="exp" style="right:15px;top:5px;padding:10px;width:33em"> <div id="docViewSel"> <input type="radio" id="radio1" name="radio" checked="checked"/><label for="radio1">Monitoring</label> <input type="radio" id="radio2" name="radio" /><label for="radio2">Edit</label> <input type="radio" id="radio3" name="radio" /><label for="radio3">Parameters</label> </div> </div>

<script type="text/javascript"> \$(function() { \$("#typeParam").css("display", "none"); \$("#typeParam").fadeIn(1000); \$( "input:submit, button").button(); });

\$( "#docViewSel" ).buttonset();

\$( "#radio1" ).click(function() { window.location = <?php echo "\"".base\_url("index.php/document/typeEditMeta")."\"";?>; }); \$( "#radio2" ).click(function() { window.location = <?php echo "\"".base\_url("index.php/document/setupworkflow")."\"";?>; }); \$( "#radio3" ).click(function() { window.location = <?php echo "\"".base\_url("index.php/document/typeEditParam")."\"";?>; });

jQuery("#docutype").jqGrid({ url:<?php echo "\"".base\_url("index.php/document/getDocuments")."\""; ?>, datatype: "json", mtype : "post",

colNames:['Barcode','Title','Type','Location','Progress','Date Recieved','Days in Progress'], colModel:[ {name:'BARCODE',index:'BARCODE', width:70}, {name:'TYPENAME',index:'TYPENAME', width:200}, {name:'LOCATION',index:'LOCATION', width:430,sortable:false}, {name:'PROGRESS',index:'PROGRESS', width:430,sortable:false}, {name:'DATERECIEVED',index:'DATERECIEVED', width:430,sortable:false}, {name:'DAYSINPROG',index:'DAYSINPROG', width:430,sortable:false} ], rowNum: 20, height: 300, rowList:[10,20,30], pager: '#pager', sortname: 'TYPENAME', viewrecords: true, sortorder: "desc", caption: "Documents",

jQuery("#docutype").jqGrid('navGrid','#pager', { editfunc: function (rowid) { window.location.href = "<?php echo base\_url("index.php/document/typeEditMeta");?>"+"/"+rowid; }, addfunc: function () { window.location.href = "<?php echo base\_url("index.php/document/typeNewMeta");?>"; } }, //options { }, // edit options { }, // add options { url: <?php echo "\"".base\_url("index.php/document/deleteType")."\""; ?>, reloadAfterSubmit:true, type: "POST", width:300, msg: "Are you sure you want to delete this type?", delData: { typecode: function() { var sel\_id = jQuery("#docutype").jqGrid('getGridParam', 'selrow'); var value = jQuery("#docutype").jqGrid('getCell', sel\_id, 'TYPECODE'); return value; } }, afterComplete:function(msg){ \$( "#saveParamStatus" ).empty(); \$( "#saveParamStatus" ).show(); \$( "#saveParamStatus" ).append(msg.responseText); \$( "#saveParamStatus" ).fadeOut(6000); } }, // del options {

});

sopt:['cn','eq','ne','lt','le','gt','ge','nu','nn'], reloadAfterSubmit: true, closeAfterSearch: true } // search options ); </script>

## **v. views/docutype/adminEditForm.php**

```
<div id="transfer" class="exp" 
style="left:220px;top:20px;padding:5px;width:700px;">
<font size="6" color="#b8b8b7"><?php echo 
$documentMeta['TITLE'];?></font><br />>/>>
<table>
<tr>
<td style="padding:20px;width:100px;">
<button id="transferdoc" style="font-size: 12px;">send</button>
</td>
<td>
<SELECT ID="stationOptions" style="width:530px;" size=4 />
<?php
foreach ( $nextstations as $nextstation ) {
echo "<option value=\"".$nextstation['METACONTARGET']."\"
>".$nextstation['STATIONNAME']." -
".$nextstation['METACONDESCR']."</option>";
}
?>
</SELECT>
</td>
</tr>
</table>
</div>
<div id="email" class="exp" 
style="left:220px;top:185px;padding:5px;width:700px;">
<table>
<tr>
<td style="padding:20px;width:100px;" rowspan=6>
<button id="sendMail" style="font-size: 12px;">send 
mail</button>
</td>
<td style="padding:5px 5px 5px 5px;width:100px;">
<tr>
<td>To</td>
<td>
<INPUT TYPE="TEXT" NAME="TO" ID="TO" VALUE="<?php
foreach ($mailReciptents as $mailReciptent) {
echo " ".$mailReciptent['EMAIL']."; ";
}
?>" size=64 READONLY>
</td>
\langletr>
</td>
<td style="padding:0px 5px 5px 5px;width:100px;">
<tr>
<td>Subject</td>
<ht>
<INPUT TYPE="TEXT" NAME="SUBJECT" ID="SUBJECT" VALUE="" 
size=64>
</td>
</tr></td>
```
<td style="padding:0px 5px 5px 5px;width:100px;"> <tr> <td>Message</td> <td> <TEXTAREA TYPE="TEXT" NAME="MESSAGE" ID="MESSAGE" cols="50" rows="2"></TEXTAREA> </td> </tr> </td> </tr> </table> </div> <div id="typeMeta" class="exp" style="left:220px;top:330px;padding:5px;width:700px;"> <div id="saveMetaStatus"></div> <div style="padding:10px;"> <table> <?php foreach (\$params as \$param) { ?> <tr> <td style="padding:5px 10px 5px 10px;"> <?php echo \$param['PARAMNAME']; ?> </td> <td> <?php \$inputType = \$param['INPUTTYPE']; if (\$inputType=='text') { ?> <INPUT TYPE="TEXT" NAME="<?php echo \$param['METAPARAMCODE'];?>" ID="<?php echo \$param['METAPARAMCODE'];?>" VALUE="<?php echo \$param['STRINGVAL'];?>" /> <?php } else if (\$inputType=='select') { ?> <SELECT NAME="<?php echo \$param['METAPARAMCODE'];?>" ID="<?php echo \$param['METAPARAMCODE'];?>" /> <?php foreach (\$selectOptions[\$param['METAPARAMCODE']] as \$selectOption) { echo "<option value=\"".\$selectOption['METACHOICENAME']."\" "; if ( \$selectOption['METACHOICENAME'] == \$param['STRINGVAL'] ) { echo "selected"; } echo " >".\$selectOption['METACHOICENAME']."</option>"; } ?> </SELECT> <?php } else if (\$inputType=='checkbox') { ?> <INPUT TYPE="checkbox" NAME="<?php echo \$param['METAPARAMCODE'];?>" ID="<?php echo \$param['METAPARAMCODE'];?>" <?php if ( isset(\$param['STRINGVAL']) && \$param['STRINGVAL'] == 'true' ) { echo "checked=\"checked\"";} ?> /> <?php } else if (\$inputType=='radio') { foreach (\$selectOptions[\$param['METAPARAMCODE']] as

\$selectOption) {

echo "<input type=\"radio\" id=\"".\$selectOption['METACHOICENAME']."\" name=\"".\$param['METAPARAMCODE']."\" value=\"".\$selectOption['METACHOICENAME']."\" "; if ( \$selectOption['METACHOICENAME'] == \$param['STRINGVAL'] ) { echo "checked=\"checked\""; } echo " /><label for=\"".\$selectOption['METACHOICENAME']."\">".\$selectOption[' METACHOICENAME']."</label>&nbsp;&nbsp;&nbsp;"; } } else if (\$inputType=='textarea') { ?> <TEXTAREA TYPE="TEXT" NAME="<?php echo \$param['METAPARAMCODE'];?>" ID="<?php echo \$param['METAPARAMCODE'];?>" ><?php echo \$param['DEFAULTVAL'];?></TEXTAREA> <?php } ?>  $<$ /td> </tr> <?php } ?> </table>  $2<sub>tr</sub>$ <button id="typeSaveMeta" style="font-size: 12px;">save</button> </div> </div> <script type="text/javascript"> \$(function() { \$("#typeMeta, #transfer, #email").css("display", "none"); \$("#typeMeta, #transfer, #email").fadeIn(1000); \$( "input:submit, button").button(); \$( "#sendMail" ).button().click(function() { var rlist = [<?php \$cnt = count(\$mailReciptents);  $$i = 0;$ foreach (\$mailReciptents as \$mailReciptent) { echo " \"".\$mailReciptent['EMAIL']."\""; if ( \$cnt-1 > \$i ) { echo ","; }  $$i++;$ } ?>]; var isCont = true; if (rlist.length < 1) { alert("No recipiants"); isCont = false; } if( (\$("#SUBJECT").val() == null||\$("#SUBJECT").val() == "") || (\$("#MESSAGE").val() == null||\$("#MESSAGE").val() == "") ){ alert("Please fill up the fields"); isCont = false; } if (isCont){ \$.ajax({ type: "POST",

url: <?php echo "\"".base\_url("index.php/document/sendMail")."\""; ?>, data: { reclist:rlist, subj:\$("#SUBJECT").val(), msg: \$("#MESSAGE").val() }, success: function(msg){ \$( "#saveMetaStatus" ).empty(); \$( "#saveMetaStatus" ).show(); \$( "#saveMetaStatus" ).append(msg); \$( "#saveMetaStatus" ).fadeOut(6000); } }); } }); \$( "#typeSaveMeta" ).button().click(function() { var isSave = true; if ( isSave ) { if(confirm('Are you sure you want to save?')){ \$.ajax({ type: "POST", url: <?php echo "\"".base\_url("index.php/document/saveForm")."\""; ?>, data: {<?php \$ln = count(\$params); foreach (\$params as \$param) { // if ( \$param['PERTYPE']!="r" ) { if (\$param['INPUTTYPE']=="radio") { echo \$param['METAPARAMCODE']." : \$(\"input:radio[name=".\$param['METAPARAMCODE']."]:checked\ ").val()"; } else if (\$param['INPUTTYPE']=="checkbox") { echo \$param['METAPARAMCODE']." : \$(\"#".\$param['METAPARAMCODE']."\").is(':checked')"; } else { echo \$param['METAPARAMCODE']." : \$(\"#".\$param['METAPARAMCODE']."\").val()"; } echo ", "; // } } ?> barCode : <?php echo \$documentMeta['BARCODE']?> }, success: function(msg){ \$( "#saveMetaStatus" ).empty(); \$( "#saveMetaStatus" ).show(); \$( "#saveMetaStatus" ).append(msg); \$( "#saveMetaStatus" ).fadeOut(6000); } }); } } }); \$( "#transferdoc" ).button().click(function() { var isSave = true; if ( \$("#stationOptions").val() == null || \$("#stationOptions").val()  $=$  ""  $\}$ alert("Please select next station"); return;

```
}
```

```
if ( isSave ) {
```
var confirmMsg = ""; if ( \$("#stationOptions").val() == 0 || \$("#stationOptions").val() == '0' ) { confirmMsg = "Are you sure you want to finish the processing of this document and archieve it?\n\nNOTE: Please make sure that you already saved the parameters."; } else { confirmMsg = "Are you sure you want to transfer?\n\nNOTE: Please make sure that you already saved the parameters."; } if(confirm(confirmMsg)){ var rlist = [<?php \$cnt = count(\$mailReciptents);  $\overline{S}$  i = 0; foreach (\$mailReciptents as \$mailReciptent) { echo " \"".\$mailReciptent['EMAIL']."\""; if ( \$cnt-1 > \$i ) { echo ","; } \$i++; } ?>]; \$.ajax({ type: "POST", url: <?php echo "\"".base\_url("index.php/document/transferForm")."\""; ?>, data: { barCode : <?php echo \$documentMeta['BARCODE']?>, stationCode : \$("#stationOptions").val(), reclist:rlist }, success: function(msg){ alert("Document Sent"); window.location.href = "<?php if ( \$this->session->userdata('usertype') == "admin" ) { echo base\_url("index.php/document/viewDocs"); } else { echo base\_url("index.php/document/viewStationDocs"); } ?>"; } }); } } }); }); </script> **vi. views/docutype/assignApplicant.php** <div id="typeMeta" class="exp" style="left:220px;top:20px;padding:10px;width:700px;"> <div id="saveMetaStatus"></div> <table> <TR> <TD colspan="1" align="right" style="padding-top:10px;" > <font size="6" color="#b8b8b7"><?php echo \$userMetaData['USERNAME'];?> - Assign</font>  $<$ /TD $>$  $<$ /TR $>$  $<$ TR $>$ 

<TD rowspan="1" style="padding:0px 0px 0px 5px;"> <select id="companylist" size="4" style="fontsize:12px;width:680px;">

<?php foreach (\$companies as \$company): echo "<option value=\"".\$company['COMPANYCODE']."\">".\$company['COMPA NYNAME']."</option>\n"; endforeach; ?> </select> <center style="padding:2px;"> <input type="button" value="<<" onclick="transfer('companylistvals','companylist');"/> <input type="button" value=">>" onclick="transfer('companylist','companylistvals');"/> </center> <select id="companylistvals" size="4" style="fontsize:12px;width:680px;"> <?php foreach (\$usercompanies as \$company): echo "<option value=\"".\$company['COMPANYCODE']."\">".\$company['COMPA NYNAME']."</option>\n"; endforeach; ?> </select>  $<$ /TD $>$  $<$ /TR $>$ <TR> <TD colspan="1" align="right" style="padding-top:10px;" > <button id="assign" style="font-size: 12px;">save</button> </TD>  $<$ /TR $>$ </table> </div>

<script type="text/javascript">

\$(function() { \$("#typeMeta").css("display", "none"); \$("#typeMeta").fadeIn(1000); \$( "input:submit, button").button();

\$( "#assign" ).button().click(function() { var complist = []; \$("#companylistvals option").each(function() { complist.push(\$(this).val()); })

\$.ajax({ type: "POST", url: <?php echo "\"".base\_url("index.php/document/assignAppSave")."\""; ?>, data: { userId: <?php echo \$userMetaData['USERID'];?> ,companylistvals:complist }, success: function(msg){ \$( "#saveMetaStatus" ).empty(); \$( "#saveMetaStatus" ).show(); \$( "#saveMetaStatus" ).append(msg); \$( "#saveMetaStatus" ).fadeOut(6000); } }); });

});

function transfer(sel1,sel2){

```
var elSel = document.getElementById(sel1);
var i;
var slctd;
for (i = elSel.length - 1; i>=0; i--) {
if (elSel.options[i].selected) {
slctd = i;
}
}
var elSel2 = document.getElementById(sel2);
var elOptNew = document.createElement('option');
elOptNew.text = elSel.options[slctd].text;
elOptNew.value = elSel.options[slctd].value;
try {
elSel2.add(elOptNew,elSel2.options[0]); // standards compliant; 
doesn't work in IE
}
catch(ex) {
elSel2.add(elOptNew,0); // IE only
}
elSel.remove(slctd);
}
</script>
```
# **vii. views/docutype/editForm.php**

```
<div id="transfer" class="exp" 
style="left:220px;top:20px;padding:5px;width:700px;">
<font size="6" color="#b8b8b7"><?php echo 
$documentMeta['TITLE'];?></font><br />>/>>
<table>
<tr>
<td style="padding:20px;width:100px;">
<button id="transferdoc" style="font-size: 12px;">send</button>
</td>
<ht>
<SELECT ID="stationOptions" style="width:530px;" size=4 />
<?php
foreach ( $nextstations as $nextstation ) {
echo "<option value=\"".$nextstation['METACONTARGET']."\"
>".$nextstation['STATIONNAME']." -
".$nextstation['METACONDESCR']."</option>";
}
?>
</SELECT>
</td>
</tr>
</table>
</div>
<div id="email" class="exp" 
style="left:220px;top:185px;padding:5px;width:700px;">
<table>
<tr>
<td style="padding:20px;width:100px;" rowspan=6>
<button id="sendMail" style="font-size: 12px;">send 
mail</button>
</td>
<td style="padding:5px 5px 5px 5px;width:100px;">
<tr>
<td>To</td>
<td>
<INPUT TYPE="TEXT" NAME="TO" ID="TO" VALUE="<?php
foreach ($mailReciptents as $mailReciptent) {
echo " ".$mailReciptent['EMAIL']."; ";
}
```
?>" size=64 READONLY>  $\langle tds \rangle$ </tr> </td> <td style="padding:0px 5px 5px 5px;width:100px;"> <tr> <td>Subject</td> <td> <INPUT TYPE="TEXT" NAME="SUBJECT" ID="SUBJECT" VALUE="" size=64>  $<$ /td> </tr> </td> <td style="padding:0px 5px 5px 5px;width:100px;"> <tr> <td>Message</td>  $<sub>th+</sub>$ </sub> <TEXTAREA TYPE="TEXT" NAME="MESSAGE" ID="MESSAGE" cols="50" rows="2"></TEXTAREA> </td> </tr> </td> </tr> </table> </div> <div id="typeMeta" class="exp" style="left:220px;top:330px;padding:5px;width:700px;"> <div id="saveMetaStatus"></div> <div style="padding:10px;"> <table> <?php foreach (\$params as \$param) { \$isDisabled = (\$param['PERTYPE']=="r"); ?> <tr> <td style="padding:5px 10px 5px 10px;"> <?php echo \$param['PARAMNAME']; if (!\$isDisabled) { echo "<font color='red'> \*</font>"; } ?> </td> <td> <?php \$inputType = \$param['INPUTTYPE']; if (\$inputType=='text') { ?> <INPUT TYPE="TEXT" NAME="<?php echo \$param['METAPARAMCODE'];?>" ID="<?php echo \$param['METAPARAMCODE'];?>" VALUE="<?php echo \$param['STRINGVAL'];?>" <?php if (\$isDisabled){ echo "READONLY";}?> /> <?php } else if (\$inputType=='select') { ?> <SELECT NAME="<?php echo \$param['METAPARAMCODE'];?>" ID="<?php echo \$param['METAPARAMCODE'];?>" <?php if (\$isDisabled){ echo "disabled";}?> /> <?php foreach (\$selectOptions[\$param['METAPARAMCODE']] as \$selectOption) { echo "<option value=\"".\$selectOption['METACHOICENAME']."\" "; if ( \$selectOption['METACHOICENAME'] == \$param['STRINGVAL'] ) {

echo "selected"; } echo " >".\$selectOption['METACHOICENAME']."</option>"; } ?> </SELECT>  $<$ ?nhn } else if (\$inputType=='checkbox') { ?> <INPUT TYPE="checkbox" NAME="<?php echo \$param['METAPARAMCODE'];?>" ID="<?php echo \$param['METAPARAMCODE'];?>" <?php if ( isset(\$param['STRINGVAL']) && \$param['STRINGVAL'] == 'true' ) { echo "checked=\"checked\"";} if (\$isDisabled){ echo " disabled";}?> /> <?php } else if (\$inputType=='radio') { foreach (\$selectOptions[\$param['METAPARAMCODE']] as \$selectOption) { echo "<input type=\"radio\" id=\"".\$selectOption['METACHOICENAME']."\" name=\"".\$param['METAPARAMCODE']."\" value=\"".\$selectOption['METACHOICENAME']."\" "; if ( \$selectOption['METACHOICENAME'] == \$param['STRINGVAL'] ) { echo "checked=\"checked\""; } if (\$isDisabled){ echo " disabled "; } echo " /><label for=\"".\$selectOption['METACHOICENAME']."\">".\$selectOption[' METACHOICENAME']."</label>&nbsp;&nbsp;&nbsp;"; } } else if (\$inputType=='textarea') { ?> <TEXTAREA TYPE="TEXT" NAME="<?php echo \$param['METAPARAMCODE'];?>" ID="<?php echo \$param['METAPARAMCODE'];?>" <?php if (\$isDisabled){ echo "READONLY";}?> ><?php echo \$param['DEFAULTVAL'];?></TEXTAREA> <?php } ?>  $<$ /td>  $<$ /tr> <?php } ?> </table>  $2<sub>r</sub>$ /> <button id="typeSaveMeta" style="font-size: 12px;">save</button> </div> </div> <script type="text/javascript"> \$(function() { \$("#typeMeta, #transfer, #email").css("display", "none"); \$("#typeMeta, #transfer, #email").fadeIn(1000); \$( "input:submit, button").button();

\$( "#sendMail" ).button().click(function() { var rlist = [<?php \$cnt = count(\$mailReciptents);  $$i = 0;$ 

foreach (\$mailReciptents as \$mailReciptent) { echo " \"".\$mailReciptent['EMAIL']."\"";  $if ( $cnt-1 > $i )$ echo ","; }  $$i++$ : } ?>]; var isCont = true; if (rlist.length  $<$  1) { alert("No recipiants"); isCont = false; } if( (\$("#SUBJECT").val() == null||\$("#SUBJECT").val() == "") ||  $(S("HMESSAGE").val() == null | S("HMESSAGE").val() == "")$ alert("Please fill up the fields"); isCont = false; } if (isCont){ \$.ajax({ type: "POST", url: <?php echo "\"".base\_url("index.php/document/sendMail")."\""; ?>, data: { reclist:rlist, subj:\$("#SUBJECT").val(), msg: \$("#MESSAGE").val() }, success: function(msg){ \$( "#saveMetaStatus" ).empty(); \$( "#saveMetaStatus" ).show(); \$( "#saveMetaStatus" ).append(msg); \$( "#saveMetaStatus" ).fadeOut(6000); } }); } }); \$( "#typeSaveMeta" ).button().click(function() { var isSave = true; <?php foreach (\$params as \$param) { if ( \$param['PERTYPE']!="r" ) { if (\$param['INPUTTYPE']=="radio") { echo "if(\$(\"input:radio[name=".\$param['METAPARAMCODE']."]:check  $ed\Upsilon$ ").val() == null || \$(\"input:radio[name=".\$param['METAPARAMCODE']."]:checked\ ").val() == \"\"){\n"; } else { echo "if(\$(\"#".\$param['METAPARAMCODE']."\").val() == null || \$(\"#".\$param['METAPARAMCODE']."\").val() == \"\"){\n"; } echo "alert(\"Invalid ".\$param['PARAMNAME'].".\");\n"; echo "isSave = false;"; echo "\n}\n"; } } ?> if ( isSave ) { if(confirm('Are you sure you want to save?')){ \$.ajax({ type: "POST",

```
url: <?php echo 
"\"".base_url("index.php/document/saveForm")."\""; ?>,
data: {<?php
$ln = count($params);
foreach ($params as $param) {
if ( $param['PERTYPE']!="r" ) {
if ($param['INPUTTYPE']=="radio") {
echo $param['METAPARAMCODE']." : 
$(\"input:radio[name=".$param['METAPARAMCODE']."]:checked\
").val()";
} else if ($param['INPUTTYPE']=="checkbox") {
echo $param['METAPARAMCODE']." : 
$(\"#".$param['METAPARAMCODE']."\").is(':checked')";
} else {
echo $param['METAPARAMCODE']." : 
$(\"#".$param['METAPARAMCODE']."\").val()";
}
echo ", ";
}
}
?> barCode : <?php echo $documentMeta['BARCODE']?> },
success: function(msg){
$( "#saveMetaStatus" ).empty();
$( "#saveMetaStatus" ).show();
$( "#saveMetaStatus" ).append(msg);
$( "#saveMetaStatus" ).fadeOut(6000);
}
});
}
}
});
$( "#transferdoc" ).button().click(function() {
var isSave = true;
if ( $("#stationOptions").val() == null || $("#stationOptions").val() 
== "" ){
alert("Please select next station");
return;
}
<?php
foreach ($params as $param) {
if ( $param['PERTYPE']!="r" ) {
if ($param['INPUTTYPE']=="radio") {
echo 
"if($(\"input:radio[name=".$param['METAPARAMCODE']."]:check
ed\Upsilon").val() == null | |
$(\"input:radio[name=".$param['METAPARAMCODE']."]:checked\
").val() == \"\"){\n";
} else {
echo "if($(\"#".$param['METAPARAMCODE']."\").val() == null || 
$(\`''#''.$param['METAPARAMCODE']."\\".val() == \\"'\''\`}
echo "alert(\"Invalid ".$param['PARAMNAME'].".\");\n";
echo "isSave = false;";
echo "\n}\n";
}
}
?>
if ( isSave ) {
```

```
var confirmMsg = "";
```

```
if (\frac{\xi}{\xi}) #stationOptions").val() == 0 | \frac{\xi}{\xi} #stationOptions").val() =='0' ) {
confirmMsg = "Are you sure you want to finish the processing of 
this document and archieve it?\n\nNOTE: Please make sure that 
you already saved the parameters.";
} else {
confirmMsg = "Are you sure you want to transfer?\n\nNOTE: 
Please make sure that you already saved the parameters.";
}
if(confirm(confirmMsg)){
var rlist = [<?php
$cnt = count($mailReciptents);
$i = 0;foreach ($mailReciptents as $mailReciptent) {
echo " \"".$mailReciptent['EMAIL']."\"";
if ( $cnt-1 > $i ) {
echo ",";
}
$i++;
}
?>];
$.ajax({
type: "POST",
url: <?php echo 
"\"".base_url("index.php/document/transferForm")."\""; ?>,
data: { barCode : <? php echo $documentMeta['BARCODE']?>,
stationCode : $("#stationOptions").val(), reclist:rlist },
success: function(msg){
alert("Document Sent");
window.location.href = "<?php
if ( $this->session->userdata('usertype') == "admin" ) {
echo base_url("index.php/document/viewDocs");
} else {
echo base_url("index.php/document/viewStationDocs");
}
?>";
}
});
}
}
});
});
</script>
```
## **viii. views/docutype/editPermission.php**

```
<div id="four"
```
style="position:absolute;left:220px;top:10px;padding:5px;height: 30px;width:415px;background-color:white;border:2px solid #ddd;"> <div id="pager"><font color="#818181" size=4><?php echo \$stationMetaData['STATIONNAME'];?></font></div> <div id="create" style="position:absolute;left:270px;top:5px;padding:0px;height:2 0px;width:150px;"></div> </div>

<div id="one" style="position:absolute;left:220px;top:60px;padding:5px;width:4 15px;background-color:white;border:2px solid #ddd; ;"> <table id="permissions"></table> <div id="pager1"></div> <div id="saveParamStatus"></div> </div> <div id="two" style="position:absolute;left:655px;top:10px;padding:5px;width:4 20px;background-color:white;border:2px solid #ddd; ;"> <table id="parameters"></table> <div id="pager2"></div> </div> <div id="three" style="position:absolute;left:655px;top:280px;padding:5px;width: 420px;background-color:white;border:2px solid #ddd; ;"> <table id="docutypes"></table> <div id="pager3"></div> </div> <script type="text/javascript"> \$(function() { \$("#one,#two,#three,#four").css("display", "none"); \$("#one,#two,#three,#four").fadeIn(1000); \$("input:submit, button").button(); }); jQuery("#permissions").jqGrid({ url:<?php echo "\"".base\_url("index.php/document/getPermissions/\$stationCode ")."/0\""; ?>, datatype: "json", mtype : "post", colNames:['parameter code', 'Parameter Name', 'Permission Type'], colModel:[ {name:'PARAMCODE',index:'PARAMCODE', width:0, sorttype:"int",editable:true,hidden:true}, {name:'PARAMNAME',index:'PARAMNAME', width:200, sorttype:"text",editable:false}, {name:'PERTYPE',index:'PERTYPE', width:200, sorttype:"text",editable:true,edittype:"select",editoptions:{value: "r:read;rw:read/write"}} ], rowNum:20,

height: 400, rowList:[10,20,30], pager: '#pager1', sortname: 'PARAMNAME', viewrecords: true, sortorder: "asc", caption: "Permissions" });

jQuery("#permissions").jqGrid('navGrid','#pager1', {edit:false,add:false,del:true}, //options {}, // edit options {}, // add options { url: <?php echo "\"".base\_url("index.php/document/deletePermission")."\""; ?>, reloadAfterSubmit:true, type: "POST",

width:300, msg: "Are you sure you want to delete data permission?", delData: { paramCode: function() { var sel\_id = jQuery("#permissions").jqGrid('getGridParam', 'selrow'); var value = jQuery("#permissions").jqGrid('getCell', sel\_id, 'PARAMCODE'); return value; }, stationCode: <?php echo "\"".\$stationCode."\"";?> }, afterComplete:function(msg){ \$("#parameters").jqGrid('setGridParam',{ url:<?php echo "\"".base\_url("index.php/document/getParamElementsPermissio n/\$stationCode")."/\""; ?>+jQuery("#docutypes").jqGrid('getCell', jQuery("#docutypes").jqGrid('getGridParam','selrow'), 'TYPECODE').toString()}).trigger("reloadGrid"); \$( "#saveParamStatus" ).empty(); \$( "#saveParamStatus" ).show(); \$( "#saveParamStatus" ).append(msg.responseText); \$( "#saveParamStatus" ).fadeOut(6000); } }, // del options { sopt:['cn','eq','ne','lt','le','gt','ge','nu','nn'], reloadAfterSubmit: true, closeAfterSearch: true } // search options ); jQuery("#parameters").jqGrid({ url:"", datatype: "json", mtype : "post", colNames:['paramcode','Order','Name','Type', 'Options', 'Column Size', 'Default Value', 'Desciption'], colModel:[ {name:'PARAMCODE',index:'PARAMCODE', width:0, sorttype:"int",editable:false,hidden:true}, {name:'PARAMORDER',index:'PARAMORDER', width:0, sorttype:"int",editable:false,hidden:true}, {name:'PARAMNAME',index:'PARAMNAME', width:125, sorttype:"text",editable:false}, {name:'DATATYPE',index:'DATATYPE', width:125, sorttype:"text",editable:false, edittype: 'select', editrules: { required: true},editoptions:{value: ""}}, {name:'options',index:'options', width:0, align:"right",hidden:true,editable:false}, {name:'COLSIZE',index:'COLSIZE', width:0, align:"right",hidden:true,editable:false}, {name:'DEFAULTVAL',index:'DEFAULTVAL', width:0, hidden:true,editable:false}, {name:'description',index:'description', width:150, align:"right",sortable:false,editable:false,editrules: { },editoptions:{size:70}} ], rowNum:20, height: 180, rowList:[10,20,30], pager: '#pager2', sortname: 'PARAMORDER', viewrecords: true, sortorder: "asc", caption: "Parameters" }).jqGrid('navGrid','#pager2',

{edit:false,add:false,del:false}, //options {}, // edit options {}, // add options {}, // del options { sopt:['cn','eq','ne','lt','le','gt','ge','nu','nn'], reloadAfterSubmit: true, closeAfterSearch: true } // search options ).jqGrid('navButtonAdd',"#pager2",{ caption:"ADD", buttonicon:"ui-icon-newwin", onClickButton:function(){ var sel\_id = jQuery("#parameters").jqGrid('getGridParam', 'selrow'); if(sel\_id==null){ alert("Please select a parameter."); } else { var value = jQuery("#parameters").jqGrid('getCell', sel\_id, 'PARAMCODE'); jQuery("#permissions").jqGrid('editGridRow',"new",{ url: <?php echo "\"".base\_url("index.php/document/savePermission")."\""; ?>, height:100, width:450, reloadAfterSubmit:true, addCaption: 'Add Permission', type: "POST", closeAfterAdd: true, editData: { stationCode:<?php echo "\"".\$stationCode."\"";?>, paramCode: value }, afterComplete:function(msg){ \$("#parameters").jqGrid('setGridParam',{ url:<?php echo "\"".base\_url("index.php/document/getParamElementsPermissio n/\$stationCode")."/\""; ?>+jQuery("#docutypes").jqGrid('getCell', jQuery("#docutypes").jqGrid('getGridParam','selrow'), 'TYPECODE').toString()}).trigger("reloadGrid"); \$("#permissions").jqGrid('setGridParam',{ url:<?php echo "\"".base\_url("index.php/document/getPermissions/\$stationCode ")."/\""; ?>+jQuery("#docutypes").jqGrid('getCell', jQuery("#docutypes").jqGrid('getGridParam','selrow'), 'TYPECODE').toString()}).trigger("reloadGrid"); \$( "#saveParamStatus" ).empty(); \$( "#saveParamStatus" ).show(); \$( "#saveParamStatus" ).append(msg.responseText); \$( "#saveParamStatus" ).fadeOut(6000); } }); } } }); jQuery("#docutypes").jqGrid({ url:<?php echo "\"".base\_url("index.php/document/getTypeElements")."\""; ?>, datatype: "json", mtype : "post", colNames:['Typecode','Name','Description'], colModel:[ {name:'TYPECODE',index:'TYPECODE', width:0 ,hidden:true}, {name:'TYPENAME',index:'TYPENAME', width:200}, {name:'TYPEDESC',index:'TYPEDESC', width:200,sortable:false} ], rowNum: 20, height: 180, rowList:[10,20,30],

pager: '#pager3', sortname: 'TYPENAME', viewrecords: true, sortorder: "desc", caption: "Document Types", onSelectRow: function(id){ \$( "#createHolder" ).val("n"); \$("#parameters").jqGrid('setGridParam',{ url:<?php echo "\"".base\_url("index.php/document/getParamElementsPermissio n/\$stationCode")."/\""; ?>+jQuery("#docutypes").jqGrid('getCell', id, 'TYPECODE').toString()}).trigger("reloadGrid"); \$("#permissions").jqGrid('setGridParam',{ url:<?php echo "\"".base\_url("index.php/document/getPermissions/\$stationCode ")."/\""; ?>+jQuery("#docutypes").jqGrid('getCell', id, 'TYPECODE').toString()}).trigger("reloadGrid"); \$( "#pager" ).empty(); \$( "#pager" ).show(); \$( "#pager" ).append("<font color=\"#818181\" size=4><?php echo \$stationMetaData['STATIONNAME'];?></font>&nbsp;&nbsp;-&nbsp;&nbsp;<font color=\"#818181\" size=2>"+jQuery("#docutypes").jqGrid('getCell', id, 'TYPENAME')+"</font>"); \$( "#create" ).empty(); \$( "#create" ).show(); \$( "#create" ).append("<font color=\"#818181\" size=2><input type=\"checkbox\" id=\"check1\" /><label for=\"check1\">Create Permission</label></font>"); \$("#create").buttonset(); \$("#check1").click(function() { \$.ajax({ type: "POST", url: <?php echo "\"".base\_url("index.php/document/saveStationCreatePermission ")."\""; ?>, data: { typeCode : jQuery("#docutypes").jqGrid('getCell', id, 'TYPECODE'), stationCode: <?php echo \$stationCode;?>, value: jQuery("#check1").attr("checked") }, success: function(msg){ \$( "#saveParamStatus" ).empty(); \$( "#saveParamStatus" ).show(); \$( "#saveParamStatus" ).append(msg); \$( "#saveParamStatus" ).fadeOut(6000); } }); }); \$.ajax({ type: "POST", url: <?php echo "\"".base\_url("index.php/document/getStationCreatePermission" )."\""; ?>, data: { typeCode : jQuery("#docutypes").jqGrid('getCell', id, 'TYPECODE'), stationCode: <?php echo \$stationCode;?> }, success: function(msg){ if (msg=="y") { //alert(msg); \$( "#create" ).empty(); \$( "#create" ).show(); \$( "#create" ).append("<font color=\"#818181\" size=2><input type=\"checkbox\" id=\"check1\" checked=\"checked\"/><label for=\"check1\">Create Permission</label></font>"); \$( "#create" ).buttonset();

```
$("#check1").click(function() {
$.ajax({
type: "POST",
url: <?php echo 
"\"".base_url("index.php/document/saveStationCreatePermission
")."\""; ?>,
data: { typeCode : jQuery("#docutypes").jqGrid('getCell', id, 
'TYPECODE'), stationCode: <?php echo $stationCode;?>, value: 
jQuery("#check1").attr("checked") },
success: function(msg){
$( "#saveParamStatus" ).empty();
$( "#saveParamStatus" ).show();
$( "#saveParamStatus" ).append(msg);
$( "#saveParamStatus" ).fadeOut(6000);
}
});
});
}
}
});
}
}).jqGrid('navGrid','#pager3',
{edit:false,add:false,del:false}, //options
{}, // edit options
{}, // add options
{}, // del options
{
sopt:['cn','eq','ne','lt','le','gt','ge','nu','nn'],
reloadAfterSubmit: true,
closeAfterSearch: true
} // search options
);
```

```
</script>
```
## **ix. views/docutype/newApplicant.php**

```
<div id="typeMeta" class="exp" 
style="left:220px;top:20px;padding:10px;width:700px;">
<div id="saveMetaStatus"></div>
<table>
<TR><TD style="width:130px;">Username</TD><TD><INPUT 
TYPE="TEXT" NAME="TYPENAME" ID="TYPENAME" VALUE="" 
size=42></TD>
<TD rowspan="3" style="padding:0px 0px 0px 5px;">
<select id="companylist" size="4" style="font-
size:12px;width:300px;">
<?php
foreach ($companies as $company):
echo "<option
value=\"".$company['COMPANYCODE']."\">".$company['COMPA
NYNAME']."</option>\n";
endforeach;
?>
</select>
<center style="padding:2px;">
<input type="button" value="<<" 
onclick="transfer('companylistvals','companylist');"/>
<input type="button" value=">>" 
onclick="transfer('companylist','companylistvals');"/>
```
</center> <select id="companylistvals" size="4" style="fontsize:12px;width:300px;"> </select>  $<$ /TD $>$  $<$ /TR $>$ <TR> <TD style="width:100px;">Password</TD><TD><INPUT TYPE="PASSWORD" NAME="PASSWORD" ID="PASSWORD" VALUE="" size=42></TD>  $<$ /TR $>$  $<$ TR $>$ <TD style="width:100px;">Retype Password</TD><TD><INPUT TYPE="PASSWORD" NAME="RPASSWORD" ID="RPASSWORD" VALUE="" size=42></TD>  $<$ /TR $>$ <TR> <TD style="width:100px;">First Name</TD><TD><INPUT TYPE="TEXT" NAME="FNAME" ID="FNAME" VALUE="" size=42></TD>  $<$ /TR $>$  $<$ TR $>$ <TD style="width:100px;">Last Name</TD><TD><INPUT TYPE="TEXT" NAME="LNAME" ID="LNAME" VALUE="" size=42></TD>  $<$ /TR $>$ <TR> <TD style="width:100px;">E-Mail</TD><TD><INPUT TYPE="TEXT" NAME="EMAIL" ID="EMAIL" VALUE="" size=42></TD>  $<$ /TR $>$ <TR> <TD style="width:100px;">Phone</TD><TD><INPUT TYPE="TEXT" NAME="PHONE" ID="PHONE" VALUE="" size=42></TD>  $<$ /TR $>$  $<$ TR $>$ <TD style="width:100px;">Description</TD><TD><TEXTAREA TYPE="TEXT" NAME="TYPEDESC" ID="TYPEDESC" cols="33" rows="3"></TEXTAREA></TD>  $<$ /TR $>$ <TR> <TD colspan="2" style="padding:0px 0px 0px 0px;"> <select id="typeList" size="5" style="font-size:12px;width:386px;" onchange="showDetails(\$('#typeList').val());"> <?php foreach (\$docTypes as \$docType): echo "<option value=\"".\$docType['TYPECODE']."\">".\$docType['TYPENAME']."< /option>\n"; endforeach; ?> </select>  $<$ /TD $>$  $<$ /TR $>$ <TR> <TD colspan="3" align="right"> <button id="typeSaveMeta" style="font-size: 12px;">save</button>  $<$ /TD $>$  $<$ /TR $>$ </table> </div> <script type="text/javascript"> \$(function() {

\$("#typeMeta").css("display", "none"); \$("#typeMeta").fadeIn(1000); \$( "input:submit, button").button(); \$( "#typeSaveMeta" ).button().click(function() { if ( \$("#TYPENAME").val() == null || \$("#TYPENAME").val() == "" || !(/^[a-zA-Z0-9]+\$/.test(\$("#TYPENAME").val()))) { alert("Invalid title"); } else if ( \$("#TYPEDESC").val() == null || \$("#TYPEDESC").val() == "" ) { alert("Invalid description"); } else if ( \$("#typeList").val() == null || \$("#typeList").val() == "" ) { alert("Please select a type"); } else { if(confirm('Are you sure you want to save?')){ var complist = []; \$("#companylistvals option").each(function() { complist.push(\$(this).val()); }) \$.ajax({ type: "POST", url: <?php echo "\"".base\_url("index.php/document/saveNewDoc")."\""; ?>, data: { title : \$("#TYPENAME").val() , desc : \$("#TYPEDESC").val() , typeCode : \$("#typeList").val(), companylistvals:complist }, success: function(msg){ if( msg=="failed" || msg=="" || msg==null ){ \$( "#saveMetaStatus" ).empty(); \$( "#saveMetaStatus" ).append("Add Failed!<hr /><br />"); } else { alert("Document Saved"); window.location.href = "<?php echo base\_url("index.php/document/viewDocs");?>"; } } }); } } }); }); function showDetails(selected) { \$("#instance").jqGrid('setGridParam',{ url:<?php echo "\"".base\_url("index.php/document/getTypePathInstances")."/\"" ; ?>+selected}).trigger("reloadGrid"); \$.ajax({ type: "POST", url: <?php echo "\"".base\_url("index.php/document/getDocuTypeForm")."\""; ?>, data: { typeCode : selected }, success: function(msg){ //alert(msg); \$( "#form" ).empty(); \$( "#form" ).show(); \$( "#form" ).append(msg); } }); }; \$( "#details" ).tabs({ collapsible: true, selected: -1 var gradientNumberFormat = function (cellvalue, gradientClass, minDataValue,

```
});
```
maxDataValue, minDisplayValue, maxDisplayValue) { var dataAsNumber = parseFloat(cellvalue); /\* parseInt(cellvalue,  $10$ :\*/ if (dataAsNumber > maxDataValue) { dataAsNumber = maxDataValue; } if (dataAsNumber < minDataValue) { dataAsNumber = minDataValue; } var colour = rgbToHex(cellvalue,100-cellvalue,0); var prozentVal = minDisplayValue+(dataAsNumberminDataValue)\*(maxDisplayValueminDisplayValue)/(maxDataValue-minDataValue); return '<div class="cellDiv"><div style="position: absolute; left: - 2px; top:-5px; right: 2px; height:22px; float:left; width:'+ prozentVal+'%; background: '+colour+'; "></div><div class="cellTextRight">'+cellvalue +'%</div></div>'; }; function componentToHex(c) { c = Math.floor((c/100)\*255); var numClr = c.toString(16); return numClr.length == 1 ? "0" + numClr : numClr; } function rgbToHex(r, g, b) { return "#" + componentToHex(r) + componentToHex(g) + componentToHex(b); } jQuery("#instance").jqGrid({ url:<?php echo "\"".base\_url("index.php/document/getTypePathInstances")."/\"" ; ?>, datatype: "json", mtype : "post", colNames:['Barcode','Title', 'Location','Duration','Status'], colModel:[ {name:'BARCODE',index:'BARCODE', width:0 ,hidden:true}, {name:'TITLE',index:'TITLE', width:215,sortable:true,editable:true, formatter:function (cellvalue, options, rowObject) { return "<a href=\"<?php echo base\_url("index.php/document/viewDoc");?>/"+rowObject[0]+"\" >" + cellvalue + "</a>"; } }, {name:'STATIONNAME',index:'STATIONNAME', width:150,sortable:true}, {name:'ELAPSED',index:'ELAPSED', width:140,sortable:true,searchoptions: { sopt: [] }}, {name:'PROGRESS',index:'PROGRESS', width:185,sortable:true, searchoptions: { sopt: ['eq','ne','lt','le','gt','ge','nu','nn'] }, formatter: function (cellvalue) { return gradientNumberFormat(cellvalue,"gradient1",0,100,0,100); } }, ], rowNum: 10, height: 200, rowList:[10,20,30],

pager: '#pager2', sortname: 'TITLE', viewrecords: true, sortorder: "desc", caption: "Type Instances" }); jQuery("#instance").jqGrid('navGrid','#pager2', { edit:false,add:false,del:false }, //options { }, // edit options { }, // add options { }, // del options { sopt:['cn','eq','ne','lt','le','gt','ge','nu','nn'], reloadAfterSubmit: true, closeAfterSearch: true } // search options ); \$(".ui-jqgrid-titlebar").hide(); function transfer(sel1,sel2){ var elSel = document.getElementById(sel1); var i; var slctd; for (i = elSel.length - 1; i>=0; i--) { if (elSel.options[i].selected) { slctd = i; } } var elSel2 = document.getElementById(sel2); var elOptNew = document.createElement('option'); elOptNew.text = elSel.options[slctd].text; elOptNew.value = elSel.options[slctd].value; try { elSel2.add(elOptNew,elSel2.options[0]); // standards compliant; doesn't work in IE } catch(ex) { elSel2.add(elOptNew,0); // IE only } elSel.remove(slctd); } </script>

## **x. views/docutype/newDocuType.php**

```
<div id="typeMeta" class="exp" 
style="left:220px;top:100px;padding:10px;width:700px;">
<div id="saveMetaStatus"></div>
<table>
<TR>
<TD style="width:100px;">Type Name</TD><TD><INPUT 
TYPE="TEXT" NAME="TYPENAME" ID="TYPENAME" VALUE="" 
size=90></TD>
</TR><TR>
```
<TD style="width:100px;">Type Desc</TD><TD><TEXTAREA TYPE="TEXT" NAME="TYPEDESC" ID="TYPEDESC" cols="72" rows="4"></TEXTAREA></TD>  $<$ /TR $>$ <TR> <TD colspan="2" align="right"> <button id="typeSaveMeta" style="font-size: 12px;">save</button>  $<$ /TD $>$  $<$ /TR $>$ </table> </div> <script type="text/javascript"> \$(function() { \$("#typeMeta").css("display", "none"); \$("#typeMeta").fadeIn(1000); \$( "input:submit, button").button(); \$( "#typeSaveMeta" ).button().click(function() { if( \$("#TYPEDESC").val() == null ){ \$("#TYPEDESC").val() = ""; } if(confirm('Are you sure you want to save?')){ \$.ajax({ type: "POST", url: <?php echo "\"".base\_url("index.php/document/saveNewDocuType")."\""; ?>, data: { name : \$("#TYPENAME").val() , desc: \$("#TYPEDESC").val() }, success: function(msg){ if( msg=="fail" || msg=="" || msg==null ){ \$( "#saveMetaStatus" ).empty(); \$( "#saveMetaStatus" ).append("Add Failed!<hr /><br />"); } else { window.location.href = "<?php echo base\_url("index.php/document/typeEditMeta");?>"+"/"+msg; } } }); } }); }); </script>

# **xiii. views/docutype/setup.php**

```
<div id="typeNavBar" class="exp" 
style="right:15px;top:5px;padding:10px;width:20em">
<div id="editDocTypeSel">
<input type="radio" id="radio1" name="radio" /><label 
for="radio1">METADATA</label>
<input type="radio" id="radio3" name="radio" /><label 
for="radio3">PARAMETERS</label>
<input type="radio" id="radio2" name="radio" 
checked="checked" /><label for="radio2">PATH</label>
</div>
</div>
```
<div id="permNavBar1" name="pathGroup" class="exp" style="right:15px;top:80px;padding:1px;width:400px"> <table id="permissions"></table>

```
<div id="pager1"></div>
</div>
<div id="permNavBar2" name="pathGroup" class="exp" 
style="right:15px;top:230px;padding:1px;width:400px">
<table id="parameters"></table>
<div id="pager2"></div>
<div id="saveParamStatus"></div>
</div>
<div id="create" 
style="position:absolute;right:320px;top:15px;padding:0px;height
:20px;width:150px;"></div>
<div name="pathGroup" style="position:absolute">
<div id="boxs">
<?php
//print start node
echo "<div id=\"-1\" class=\"w\" style=\"left:180px; top:0px;
background-color:#baff80;\">   <font
color='#000000'>start</font><div class=\"ep\"></div></div>\n";
foreach ($documentTypeStation as $documentTypeStation_item):
echo "<div 
id=\"".$documentTypeStation_item['STATIONCODE']."\" 
class=\"w\" style=\"left:".$documentTypeStation_item['LEFTPOS']
."px; 
top:".$documentTypeStation_item['TOPPOS']."px;\"> &nbs
p; ".$documentTypeStation_item['STATIONCODE'].") <font
color='#000000'"
." 
onClick=\"selectStation('".$documentTypeStation_item['STATION
CODE']."');\"".">"
.$documentTypeStation_item['STATIONNAME']."</font><div 
class=\"ep\"></div><div class=\"del\" onClick=\"deleteStation('"
.$documentTypeStation_item['STATIONCODE']."','".$documentTy
peStation_item['STATIONNAME']."');\"></div></div>\n";
endforeach;
//print end node
echo "<div id=\"0\" class=\"w\" style=\"left:550px; top:0px; 
background-color:#feb3b3;\">   <font
color='#000000'>end</font></div>\n";
?>
</div>
</div>
<!-- js codes -->
<script type="text/javascript">
var pop = false;
</script>
<script type="text/javascript" src="<?php echo 
base_url("development-
bundle/ui/jquery.ui.tabs.js");?>"></script>
<script type="text/javascript" src="<?php echo 
base_url("js/stateMachine.js");?>"></script>
<script type="text/javascript" src="<?php echo 
base_url("js/stateMachine-jquery.js");?>"></script>
<script type="text/javascript" src="<?php echo 
base_url("js/list.js");?>"></script>
<script type="text/javascript" src="<?php echo 
base_url("js/helper-jquery.js");?>"></script>
<script type="text/javascript" src="<?php echo 
base_url("js/setup.js");?>"></script>
                                                                            <script type="text/javascript">
                                                                            var stationCode;
                                                                            jsPlumb.bind("ready", function() {
                                                                            <?php
                                                                            foreach ($documentTypePath as $documentTypePath_item):
                                                                            echo "jsPlumb.connect({ 
                                                                            endforeach;
                                                                            ?>
                                                                            pop = true;
                                                                            stationCode = 0;
                                                                            });
                                                                            var err = "";
                                                                            var ind;
                                                                            var startIndex = 0;
                                                                            conn2[j] = conn[j];}
                                                                            conn[j][2] = 0;conn2[i][2] = 0;}
                                                                            }
                                                                            } //else {
                                                                            //}
                                                                            //}
                                                                            }
                                                                            }// else {
                                                                            \begin{array}{ccc} \n// & & \rightarrow \\ \n// & & c \n\end{array}/}
```
source:\"".\$documentTypePath\_item['CONSOURCE']."\", target:\"".\$documentTypePath\_item['CONTARGET'] ."\"}).getOverlay(\"label\").setLabel( \"".\$documentTypePath\_item['CONDESCR']."\" );\n"; function checkIfConnected(temp) { var conn = new Array(temp.length); var conn2 = new Array(temp.length); var errMsgs1 = new Array(); var errMsgs2 = new Array(); var exemptions1 = new Array(); var exemptions2 = new Array(); for (var  $j = 0$ ;  $j <$  temp. length;  $j++)$  { conn[j] = [temp[j].sourceId,temp[j].targetId,0]; for (var  $i = 0$ ;  $i <$  temp. length;  $i++$ ) { //console.log("index: "+i); for (var  $j = 0$ ;  $j <$  temp. length;  $j++)$  { if (!recursiveCheck2(conn2,i)) { if (\$.inArray(temp[i].sourceId, errMsgs2) < 0) { errMsgs2.push(temp[i].sourceId); //if (\$.inArray(temp[i].sourceId, exemptions2) < 0) { // exemptions2.push(temp[i].sourceId); if (!recursiveCheck(conn,i)) { if (\$.inArray(temp[i].targetId, errMsgs1) < 0) { errMsgs1.push(temp[i].targetId); //console.log("error: "+errMsgs1); // if (\$.inArray(temp[i].sourceId, exemptions1) < 0) { exemptions1.push(temp[i].sourceId); // console.log("exemptions: "+exemptions1); for (var  $i = 0$ ;  $i <$  errMsgs2.length;  $i++)$  {

//if (\$.inArray(errMsgs2[i], exemptions2) < 0) { err+= "Cannot reach node "+errMsgs2[i]+" from start node.\n";

```
//}
}
for (var i = 0; i < errMsgs1.length; i++) {
//if ($.inArray(errMsgs1[i], exemptions1) < 0) {
err+= "Cannot reach end node from node "+errMsgs1[i]+".\n";
//}
}
if (err != "") {
return err;
} else {
return "save";
}
}
function recursiveCheck(conn,index) {
//console.log(conn);
var to = conn[index][1];
if ( to == 0 || to == "0" ) {
return true;
} else {
for (var i = 0; i < conn.length; i++) {
//console.log("perm: "+conn[i][2]+" to: "+to+" | "+conn[i][1]);
if ( i != index && to == conn[i][0] && conn[i][2] == 0 ) {
//console.log("to: "+to+" | "+conn[i][1]);
conn[index][2] = 1;if( recursiveCheck(conn,i) ) {
return true;
}
}
}
return false;
}
}
function recursiveCheck2(conn,index) {
//console.log(conn);
var from = conn[index][0];
if ( from == -1 || from == "-1" ) {
return true;
} else {
for (var i = 0; i < conn.length; i++) {
//console.log("perm: "+conn[i][2]+" from: "+from+" | 
"+conn[i][1]);
if ( i != index && from == conn[i][1] && conn[i][2] == 0 ) {
//console.log("from: "+from+" | "+conn[i][1]);
conn[index][2] = 1;
if( recursiveCheck2(conn,i) ) {
return true;
}
}
}
return false;
}
}
function saveStationPath() {
var startConn = 0;
var endConn = 0;
var temp = jsPlumb.getConnections();
var statusMsg = checkIfConnected(temp);
if ( statusMsg == "save" ) {
```
if(confirm('Are you sure you want to save changes?')){

var temp = jsPlumb.getConnections(); var temp $1 = []$ ; for(var i=0;i<temp.length;i++){ temp1.push([temp[i].sourceId,temp[i].targetId,temp[i].getOverlay ("label").getLabel()]); } var temp $2 = []$ ; \$(".w").each(function(i,e) { if ( e.id != -1 && e.id != 0 ) { temp2.push([e.id,\$(e).css("left").slice(0,-2),\$(e).css("top").slice(0,- 2)]); } }) \$.ajax({ type: "POST", url: <?php echo "\"".base\_url("index.php/document/savePathCont")."\""; ?>, data: { typeCode : <?php echo "\"".\$typeCode."\"";?>, connetions : temp1 , stations: temp2 }, success: function(msg){ \$( "#rep" ).empty(); \$( "#rep" ).append(msg); } }); } } else { alert("Error.\n"+statusMsg); } } function deleteStation(stationCode,stationName) { var temp = jsPlumb.getConnections(); var go  $= 1$ ; for(var i=0;i<temp.length;i++){ if(temp[i].sourceId == stationCode || temp[i].targetId == stationCode ){  $go = 0;$ } } if( $go == 1$ ){ if(confirm('Are you sure you want to delete '+stationName+'?')){ \$("#"+stationCode).remove(); \$("#stationsToBeAdded").append("<option value=\"" + stationCode + "\">" + stationName + "</option>"); } } else { alert("Please remove connections first."); } } \$(function() { \$( "#editDocTypeSel" ).buttonset(); \$( "#radio1" ).click(function() { window.location = <?php echo "\"".base\_url("index.php/document/typeEditMeta/".\$typeCode)." \"";?>; }); \$( "#radio2" ).click(function() { window.location = <?php echo "\"".base\_url("index.php/document/setupworkflow/".\$typeCode) ."\"";?>;

}); \$( "#radio3" ).click(function() { window.location = <?php echo "\"".base\_url("index.php/document/typeEditParam/".\$typeCode) ."\"";?>; }); }); </script> <!-- end js codes --> <div name="pathGroup" id="stationFormat" class="exp" style="right:1em;top:380px;"> <div id="station">  $\langle u|$ <li><a href="#tabs-1" style="font-size: 12px;">add station</a>></li> <li><a href="#tabs-2" style="font-size: 12px;">view path instances</a></li> <li><a href="#tabs-3" style="font-size: 12px;">save path</a></li>  $<$ /ul $>$ <div id="tabs-1"> <select id="stationsToBeAdded" style="font-size:12px;"> <?php foreach (\$stationsToAdd as \$stationsToAdd\_item): echo "<option value=\"".\$stationsToAdd\_item['STATIONCODE']."\">".\$stationsT oAdd\_item['STATIONNAME']."</option>\n"; endforeach; ?> </select> <button id="addStation" style="font-size: 12px;">add</button> </div> <div id="tabs-2" style="padding:3px"> <table id="instance"></table> <div id="pager"></div> </div> <div id="tabs-3"> <button id="savePath" onClick="saveStationPath()" style="fontsize: 12px;">save</button> </div> </div> <div id="rep"></div> </div> <div id="dialogCon" title="Connection" style="font-size: 14px;"> <p id="validateTips"></p> <fieldset id="conField"> <label for="conname">&nbsp;Connection Name: </label> <input type="text" name="conname" id="conname" class="text ui-widget-content ui-corner-all" /> </fieldset> </div> <!-- more js codes for grid --> <script type="text/javascript"> function updateTips( t ) { \$( "#validateTips" ).text( t ).addClass( "ui-state-highlight" ); setTimeout(function() { \$( "#validateTips" ).removeClass( "ui-state-highlight", 1500 ); }, 500 );

} function checkRegexp( o, regexp, n ) { if ( !( regexp.test( o.val() ) ) ) { o.addClass( "ui-state-error" ); updateTips( n ); return false; } else { return true; } } var gradientNumberFormat = function (cellvalue, gradientClass, minDataValue, maxDataValue, minDisplayValue, maxDisplayValue) { var dataAsNumber = parseFloat(cellvalue); /\* parseInt(cellvalue,  $10$ :\*/ if (dataAsNumber > maxDataValue) { dataAsNumber = maxDataValue; } if (dataAsNumber < minDataValue) { dataAsNumber = minDataValue; } var colour = rgbToHex(cellvalue,100-cellvalue,0); var prozentVal = minDisplayValue+(dataAsNumberminDataValue)\*(maxDisplayValueminDisplayValue)/(maxDataValue-minDataValue); return '<div class="cellDiv"><div style="position: absolute; left: - 2px; top:-5px; right: 2px; height:22px; float:left; width:'+ prozentVal+'%; background: '+colour+'; "></div><div class="cellTextRight">'+cellvalue +'%</div></div>'; }; function componentToHex(c) { c = Math.floor((c/100)\*255); var numClr = c.toString(16); return numClr.length == 1 ? "0" + numClr : numClr; } function rgbToHex(r, g, b) { return "#" + componentToHex(r) + componentToHex(g) + componentToHex(b); } jQuery("#instance").jqGrid({ url:<?php echo "\"".base\_url("index.php/document/getTypePathInstances")."/".\$ typeCode."\""; ?>, datatype: "json", mtype : "post", colNames:['Barcode','Title', 'Location','Duration','Status'], colModel:[ {name:'BARCODE',index:'BARCODE', width:0 ,hidden:true}, {name:'TITLE',index:'TITLE', width:115,sortable:true,editable:true, formatter:function (cellvalue, options, rowObject) { return "<a href=\"<?php echo base\_url("index.php/document/viewDoc");?>/"+rowObject[0]+"\" >" + cellvalue + "</a>"; } }, {name:'STATIONNAME',index:'STATIONNAME', width:100,sortable:true}, {name:'ELAPSED',index:'ELAPSED', width:140,sortable:true,searchoptions: { sopt: [] }},

{name:'PROGRESS',index:'PROGRESS', width:100,sortable:true, searchoptions: { sopt: ['eq','ne','lt','le','gt','ge','nu','nn'] }, formatter: function (cellvalue) { return gradientNumberFormat(cellvalue,"gradient1",0,100,0,100); }, ], rowNum: 10, height: 100, rowList:[10,20,30], pager: '#pager', sortname: 'TITLE', viewrecords: true, sortorder: "desc", caption: "Type Instances" }); jQuery("#instance").jqGrid('navGrid','#pager', edit:false,add:false,del:false }, //options }, // edit options }, // add options }, // del options sopt:['cn','eq','ne','lt','le','gt','ge','nu','nn'], reloadAfterSubmit: true, closeAfterSearch: true } // search options ); jQuery("#permissions").jqGrid({ url:<?php echo "\"".base\_url("index.php/document/getPermissions/0")."/0\""; ?>, datatype: "json", mtype : "post", colNames:['parameter code', 'Parameter Name', 'Permission Type'], colModel:[ {name:'PARAMCODE',index:'PARAMCODE', width:0, sorttype:"int",editable:true,hidden:true}, {name:'PARAMNAME',index:'PARAMNAME', width:200, sorttype:"text",editable:false}, {name:'PERTYPE',index:'PERTYPE', width:189, sorttype:"text",editable:true,edittype:"select",editoptions:{value: "r:read;rw:read/write"}} ], rowNum:20, height: 80, rowList:[10,20,30], pager: '#pager1', sortname: 'PARAMNAME', viewrecords: true, sortorder: "asc", caption: "Permissions" }).jqGrid('navGrid','#pager1', {edit:false,add:false,del:true}, //options {}, // edit options {}, // add options url: <?php echo "\"".base\_url("index.php/document/deletePermission")."\""; ?>,

}

{

{

{

{

{

{

reloadAfterSubmit:true, type: "POST", width:300, msg: "Are you sure you want to delete data permission?", delData: { paramCode: function() { var sel\_id = jQuery("#permissions").jqGrid('getGridParam', 'selrow'); var value = jQuery("#permissions").jqGrid('getCell', sel\_id, 'PARAMCODE'); return value; }, stationCode: function() { return stationCode; } }, afterComplete:function(msg){ \$("#parameters").jqGrid('setGridParam',{ url:<?php echo "\"".base\_url("index.php/document/getParamElementsPermissio n/")."/\""; ?>+stationCode+"/"+<?php echo \$typeCode;?>}).trigger("reloadGrid"); \$( "#saveParamStatus" ).empty(); \$( "#saveParamStatus" ).show(); \$( "#saveParamStatus" ).append(msg.responseText); \$( "#saveParamStatus" ).fadeOut(6000); } }, // del options { sopt:['cn','eq','ne','lt','le','gt','ge','nu','nn'], reloadAfterSubmit: true, closeAfterSearch: true } // search options ); jQuery("#parameters").jqGrid({ url:"", datatype: "json", mtype : "post", colNames:['paramcode','Order','Name','Type', 'Options', 'Column Size', 'Default Value', 'Desciption'], colModel:[ {name:'PARAMCODE',index:'PARAMCODE', width:0, sorttype:"int",editable:false,hidden:true}, {name:'PARAMORDER',index:'PARAMORDER', width:0, sorttype:"int",editable:false,hidden:true}, {name:'PARAMNAME',index:'PARAMNAME', width:200, sorttype:"text",editable:false}, {name:'DATATYPE',index:'DATATYPE', width:189, sorttype:"text",editable:false, edittype: 'select', editrules: { required: true},editoptions:{value: ""}}, {name:'options',index:'options', width:0, align:"right",hidden:true,editable:false}, {name:'COLSIZE',index:'COLSIZE', width:0, align:"right",hidden:true,editable:false}, {name:'DEFAULTVAL',index:'DEFAULTVAL', width:0, hidden:true,editable:false}, {name:'description',index:'description', width:0, hidden:true, align:"right",sortable:false,editable:false,editrules: { },editoptions:{size:70}} ], rowNum:20, height: 80, rowList:[10,20,30], pager: '#pager2', sortname: 'PARAMORDER', viewrecords: true,

sortorder: "asc", caption: "Parameters" }).jqGrid('navGrid','#pager2', {edit:false,add:false,del:false}, //options {}, // edit options {}, // add options {}, // del options { sopt:['cn','eq','ne','lt','le','gt','ge','nu','nn'], reloadAfterSubmit: true, closeAfterSearch: true } // search options ).jqGrid('navButtonAdd',"#pager2",{ caption:"ADD", buttonicon:"ui-icon-newwin", onClickButton:function(){ var sel\_id = jQuery("#parameters").jqGrid('getGridParam', 'selrow'); if(sel\_id==null){ alert("Please select a parameter."); } else { var value = jQuery("#parameters").jqGrid('getCell', sel\_id, 'PARAMCODE'); jQuery("#permissions").jqGrid('editGridRow',"new",{ url: <?php echo "\"".base\_url("index.php/document/savePermission")."\""; ?>, height:100, width:450, reloadAfterSubmit:true, addCaption: 'Add Permission', type: "POST", closeAfterAdd: true, editData: { stationCode:stationCode, paramCode: value }, afterComplete:function(msg){ \$("#parameters").jqGrid('setGridParam',{ url:<?php echo "\"".base\_url("index.php/document/getParamElementsPermissio n/")."/\""; ?>+stationCode+"/"+<?php echo \$typeCode;?>}).trigger("reloadGrid"); \$("#permissions").jqGrid('setGridParam',{ url:<?php echo "\"".base\_url("index.php/document/getPermissions/")."/\""; ?>+stationCode+"/"+<?php echo \$typeCode;?>}).trigger("reloadGrid"); \$( "#saveParamStatus" ).empty(); \$( "#saveParamStatus" ).show(); \$( "#saveParamStatus" ).append(msg.responseText); \$( "#saveParamStatus" ).fadeOut(6000); } }); } } }); function selectStation(stnCode) { stationCode = stnCode; \$("#parameters").jqGrid('setGridParam',{ url:<?php echo "\"".base\_url("index.php/document/getParamElementsPermissio n/")."/\""; ?>+stationCode+"/"+<?php echo \$typeCode;?>}).trigger("reloadGrid"); \$("#permissions").jqGrid('setGridParam',{ url:<?php echo "\"".base\_url("index.php/document/getPermissions/")."/\""; ?>+stationCode+"/"+<?php echo

\$typeCode;?>}).trigger("reloadGrid");

\$( "#create" ).empty();

\$( "#create" ).append("<font color=\"#818181\" size=2><input type=\"checkbox\" id=\"check1\" /><label for=\"check1\">Create Permission</label></font>"); \$("#create").buttonset(); \$("#check1").click(function() { \$.ajax({ type: "POST", url: <?php echo "\"".base\_url("index.php/document/saveStationCreatePermission ")."\""; ?>, data: { typeCode : <?php echo \$typeCode; ?>, stationCode: function () { return stationCode; }, value: jQuery("#check1").attr("checked") }, success: function(msg){ \$( "#saveParamStatus" ).empty(); \$( "#saveParamStatus" ).show(); \$( "#saveParamStatus" ).append(msg); \$( "#saveParamStatus" ).fadeOut(6000); } }); }); \$.ajax({ type: "POST", url: <?php echo "\"".base\_url("index.php/document/getStationCreatePermission" )."\""; ?>, data: { typeCode : <?php echo \$typeCode; ?>, stationCode: function () { return stationCode; } }, success: function(msg){ if (msg=="y") { //alert(msg); \$( "#create" ).empty(); \$( "#create" ).show(); \$( "#create" ).append("<font color=\"#818181\" size=2><input type=\"checkbox\" id=\"check1\" checked=\"checked\"/><label for=\"check1\">Create Permission</label></font>"); \$( "#create" ).buttonset(); \$("#check1").click(function() { \$.ajax({ type: "POST", url: <?php echo "\"".base\_url("index.php/document/saveStationCreatePermission ")."\""; ?>, data: { typeCode : <?php echo \$typeCode; ?>, stationCode: function () { return stationCode; }, value: jQuery("#check1").attr("checked") }, success: function(msg){ \$( "#saveParamStatus" ).empty(); \$( "#saveParamStatus" ).show(); \$( "#saveParamStatus" ).append(msg); \$( "#saveParamStatus" ).fadeOut(6000); } }); }); } } }); }

\$(".ui-jqgrid-titlebar").hide(); </script>

<!-- end js codes for grid -->

## **xii. views/docutype/stationEdit.php**

<div id="typeMeta" class="exp" style="left:220px;top:100px;padding:10px;width:700px;"> <div id="saveMetaStatus"></div> <table> <TR> <TD style="width:100px;">Type Name</TD><TD><INPUT TYPE="TEXT" NAME="STATIONNAME" ID="STATIONNAME" VALUE="<?php echo \$documentTypeMeta['TYPENAME']; ?>" size=90></TD>  $<$ /TR $>$ <TR> <TD style="width:100px;">Type Desc</TD><TD><TEXTAREA TYPE="TEXT" NAME="DESC" ID="DESC" cols="72" rows="4"><?php echo \$stationMeta['TYPEDESC']; ?></TEXTAREA></TD>  $<$ /TR $>$  $<$ TR $>$ <TD colspan="2" align="right"> <button id="typeSaveMeta" style="font-size: 12px;">save</button>  $<$ /TD $>$  $<$ /TR $>$ </table> </div> <div id="typeNavBar" class="exp" style="right:15px;top:5px;padding:10px;width:20em"> <div id="editDocTypeSel"> <input type="radio" id="radio1" name="radio" checked="checked"/><label for="radio1">METADATA</label> <input type="radio" id="radio2" name="radio" /><label for="radio2">PATH</label> <input type="radio" id="radio3" name="radio" /><label for="radio3">PARAMETERS</label> </div> </div> <script type="text/javascript"> \$(function() { \$("#typeMeta").css("display", "none"); \$("#typeMeta").fadeIn(1000); \$( "input:submit, button").button(); \$( "#typeSaveMeta" ).button().click(function() { \$.ajax({ type: "POST", url: <?php echo "\"".base\_url("index.php/document/saveTypeMeta")."\""; ?>, data: { typeCode : <?php echo "\"".\$typeCode."\"";?>, name : \$("#TYPENAME").val() , desc: \$("#TYPEDESC").val() }, success: function(msg){ \$( "#saveMetaStatus" ).empty(); \$( "#saveMetaStatus" ).append(msg+"<hr /><br />"); } }); }); \$( "#editDocTypeSel" ).buttonset(); \$( "#radio1" ).click(function() {

window.location = <?php echo "\"".base\_url("index.php/document/typeEditMeta/".\$typeCode)." \"";?>; }); \$( "#radio2" ).click(function() { window.location =  $\lt$ ?php echo "\"".base\_url("index.php/document/setupworkflow/".\$typeCode) ."\"";?>; }); \$( "#radio3" ).click(function() { window.location = <?php echo "\"".base\_url("index.php/document/typeEditParam/".\$typeCode) ."\"";?>; }); }); </script>

# **xiii. views/docutype/typeEditMeta.php**

<div id="typeMeta" class="exp" style="left:220px;top:100px;padding:10px;width:700px;"> <div id="saveMetaStatus"></div> <table> <TR> <TD style="width:100px;">Type Name</TD><TD><INPUT TYPE="TEXT" NAME="TYPENAME" ID="TYPENAME" VALUE="<?php echo \$documentTypeMeta['TYPENAME']; ?>" size=90></TD>  $<$ /TR $>$ <TR> <TD style="width:100px;">Type Desc</TD><TD><TEXTAREA TYPE="TEXT" NAME="TYPEDESC" ID="TYPEDESC" cols="72" rows="4"><?php echo \$documentTypeMeta['TYPEDESC']; ?></TEXTAREA></TD>  $<$ /TR $>$  $<$ TR $>$ <TD colspan="2" align="right"> <button id="typeSaveMeta" style="font-size: 12px;">save</button>  $<$ /TD $>$  $<$ /TR $>$ </table> </div> <div id="typeNavBar" class="exp" style="right:15px;top:5px;padding:10px;width:20em"> <div id="editDocTypeSel"> <input type="radio" id="radio1" name="radio" checked="checked"/><label for="radio1">METADATA</label> <input type="radio" id="radio3" name="radio" /><label for="radio3">PARAMETERS</label> <input type="radio" id="radio2" name="radio" /><label for="radio2">PATH</label> </div> </div> <script type="text/javascript"> \$(function() { \$("#typeMeta").css("display", "none"); \$("#typeMeta").fadeIn(1000); \$( "input:submit, button").button();

\$( "#typeSaveMeta" ).button().click(function() { \$.ajax({

```
type: "POST",
url: <?php echo 
"\"".base_url("index.php/document/saveTypeMeta")."\""; ?>,
data: { typeCode : <?php echo "\"".$typeCode."\"";?>, name :
$("#TYPENAME").val() , desc: $("#TYPEDESC").val() },
success: function(msg){
$( "#saveMetaStatus" ).empty();
$("#saveMetaStatus").append(msg+"<hr />>/>>>'br />");
}
});
});
```
\$( "#editDocTypeSel" ).buttonset();

\$( "#radio1" ).click(function() { window.location = <?php echo "\"".base\_url("index.php/document/typeEditMeta/".\$typeCode)." \"";?>; }); \$( "#radio2" ).click(function() { window.location =  $\langle$ ?php echo "\"".base\_url("index.php/document/setupworkflow/".\$typeCode) ."\"";?>; }); \$( "#radio3" ).click(function() { window.location = <?php echo "\"".base\_url("index.php/document/typeEditParam/".\$typeCode) ."\"";?>; }); }); </script>

#### **xiv. views/docutype/typeEditParam.php**

<div id="typeParam" style="position:absolute;left:220px;top:70px;padding:5px;backgro und-color:white;border:2px solid #ddd; ;"> <div style="padding:10px;"><font size="6" color="#b8b8b7"><?php echo \$typeData['TYPENAME'];?> Parameters</font></div> <table id="parameters"></table> <div id="pager"></div> <div id="saveParamStatus"></div> </div>

<div id="typeNavBar" class="exp" style="right:15px;top:5px;padding:10px;width:20em"> <div id="editDocTypeSel"> <input type="radio" id="radio1" name="radio" /><label for="radio1">METADATA</label> <input type="radio" id="radio3" name="radio" checked="checked"/><label for="radio3">PARAMETERS</label> <input type="radio" id="radio2" name="radio" /><label for="radio2">PATH</label> </div>

</div>

<script type="text/javascript"> \$(function() { \$("#typeParam").css("display", "none"); \$("#typeParam").fadeIn(1000); \$( "input:submit,button").button();

\$( "#editDocTypeSel" ).buttonset(); \$( "#radio1" ).click(function() { window.location = <?php echo "\"".base\_url("index.php/document/typeEditMeta/".\$typeCode)." \"";?>; }); \$( "#radio2" ).click(function() { window.location = <?php echo "\"".base\_url("index.php/document/setupworkflow/".\$typeCode) ."\"";?>; }); \$( "#radio3" ).click(function() { window.location = <?php echo "\"".base\_url("index.php/document/typeEditParam/".\$typeCode) ."\"";?>; }); }); jQuery("#parameters").jqGrid({ url:<?php echo "\"".base\_url("index.php/document/getParamElements/\$typeCod e")."\""; ?>, datatype: "json", mtype : "post", colNames:['paramcode','Order','Name','Input Type', 'Options', 'Col Size', 'Default Value', 'Desciption'], colModel:[ {name:'PARAMCODE',index:'PARAMCODE', width:0, sorttype:"int",editable:true,hidden:true}, {name:'PARAMORDER',index:'PARAMORDER', width:50, sorttype:"int",editable:true,editrules: { integer:true, minValue:1}}, {name:'PARAMNAME',index:'PARAMNAME', width:100, sorttype:"text",editable:true,editrules: { required: true},editoptions:{size:20}}, {name:'INPUTTYPE',index:'INPUTTYPE', width:70,editable:true, edittype: 'select', editrules: { required: true},editoptions:{value:"text:text;select:select;checkbox:checkbo x;radio:radio;textarea:textarea"}}, {name:'options',index:'options', width:200, align:"right",sortable:false, editable:true, editrules: { },editoptions:{size:70}}, {name:'COLSIZE',index:'COLSIZE', width:70, align:"right",sortable:false, editable:true, editrules: { required: true},editoptions:{size:70}}, {name:'DEFAULTVAL',index:'DEFAULTVAL', width:100, align:"right",sorttype:"text",editable:true,editrules: { },editoptions:{size:20}},

{name:'description',index:'description', width:200, align:"right",sortable:false,editable:true,editrules: { },editoptions:{size:70}} ], rowNum:20, height: 300, rowList:[10,20,30], pager: '#pager', sortname: 'PARAMORDER', viewrecords: true, sortorder: "asc", caption: "Parameters" });

jQuery("#parameters").jqGrid('navGrid','#pager',

{}, //options { url: <?php echo "\"".base\_url("index.php/document/editParameter")."\""; ?>, height:280, width:750, reloadAfterSubmit:true, editCaption: 'Edit Parameter', type: "POST", closeAfterEdit: true, editData: { typecode: <?php echo "\"".\$typeCode."\"";?>, orderid: jQuery("#parameters").jqGrid('getGridParam','selrow')}, afterComplete:function(msg){ \$( "#saveParamStatus" ).empty(); \$( "#saveParamStatus" ).show(); \$( "#saveParamStatus" ).append(msg.responseText); \$( "#saveParamStatus" ).fadeOut(6000); } }, // edit options { url: <?php echo "\"".base\_url("index.php/document/saveNewParameter")."\""; ?>, height:280, width:750, reloadAfterSubmit:true, addCaption: 'New Parameter', type: "POST", closeAfterAdd: true, editData: { typecode: <?php echo "\"".\$typeCode."\"";?>}, afterComplete:function(msg){ \$( "#saveParamStatus" ).empty(); \$( "#saveParamStatus" ).show(); \$( "#saveParamStatus" ).append(msg.responseText); \$( "#saveParamStatus" ).fadeOut(6000); } }, // add options { url: <?php echo "\"".base\_url("index.php/document/deleteParameter")."\""; ?>, reloadAfterSubmit:true, type: "POST", width:300, msg: "Are you sure you want to delete parameter?", delData: { typecode: <?php echo "\"".\$typeCode."\"";?>, order: function() { var sel id = jQuery("#parameters").jqGrid('getGridParam', 'selrow'); var value = jQuery("#parameters").jqGrid('getCell', sel\_id, 'PARAMORDER'); return value; }, paramcode: function() { var sel\_id = jQuery("#parameters").jqGrid('getGridParam', 'selrow'); var value = jQuery("#parameters").jqGrid('getCell', sel\_id, 'PARAMCODE'); return value; } }, afterComplete:function(msg){ \$( "#saveParamStatus" ).empty(); \$( "#saveParamStatus" ).show(); \$( "#saveParamStatus" ).append(msg.responseText);

\$( "#saveParamStatus" ).fadeOut(6000); } }, // del options { sopt:['cn','eq','ne','lt','le','gt','ge','nu','nn'], reloadAfterSubmit: true, closeAfterSearch: true } // search options ); \$(".ui-jqgrid-titlebar").hide();

// for(var i=0;i<=mydata.length;i++) // jQuery("#parameters").jqGrid('addRowData',i+1,mydat a[i]); </script>

# **xv. views/docutype/userAccount.php**

<div id="typeMeta" class="exp" style="left:220px;top:20px;padding:10px;width:750px;color:#828 282;"> <div id="saveMetaStatus"></div> <table> <TR> <TD style="width:200px; padding:30px 10px 10px 10px;">User Name</TD><TD style="width:200px; padding:30px 10px 10px 0px;"><INPUT TYPE="TEXT" NAME="USERNAME" ID="USERNAME" VALUE="<?php echo \$userData['USERNAME']; ?>" size=90></TD>  $<$ /TR $>$ <TR> <TD style="width:200px; padding:10px;">Password</TD><TD><INPUT TYPE="PASSWORD" NAME="PASSWORD" ID="PASSWORD" VALUE="<?php echo \$userData['PASSWORD']; ?>" size=90></TD>  $<$ /TR $>$ <TR> <TD style="width:200px; padding:10px;">Retype Password</TD><TD><INPUT TYPE="PASSWORD" NAME="PASSWORD2" ID="PASSWORD2" VALUE="<?php echo \$userData['PASSWORD']; ?>" size=90></TD>  $<$ /TR $>$ <TR> <TD style="width:200px; padding:10px;">User Type</TD><TD><INPUT TYPE="TEXT" NAME="USERTYPE" ID="USERTYPE" VALUE="<?php echo \$userData['USERTYPE']; ?>" size=90 readonly></TD>  $<$ /TR $>$ <TR> <TD style="width:200px; padding:10px;">Department</TD><TD><INPUT TYPE="TEXT" NAME="STATIONCODE" ID="STATIONCODE" VALUE="<?php if(\$userid = \$this->session->userdata('usertype')=="admin"){ echo \$userData['STATIONCODE']; } else { echo \$userData['STATIONNAME']; } ?>" size=90 readonly></TD> </TR>  $<$ TR $>$ <TD style="width:200px; padding:10px;">First

Name</TD><TD><INPUT TYPE="TEXT" NAME="FIRSTNAME"

ID="FIRSTNAME" VALUE="<?php echo \$userData['FIRSTNAME']; ?>" size=90></TD>  $<$ /TR $>$ <TR> <TD style="width:200px; padding:10px;">Last Name</TD><TD><INPUT TYPE="TEXT" NAME="LASTNAME" ID="LASTNAME" VALUE="<?php echo \$userData['LASTNAME']; ?>" size=90></TD>  $<$ /TR $>$  $<$ TR $>$ <TD style="width:200px; padding:10px;">Email</TD><TD><INPUT TYPE="TEXT" NAME="EMAIL" ID="EMAIL" VALUE="<?php echo \$userData['EMAIL']; ?>" size=90></TD>  $<$ /TR $>$  $<$ TR $>$ <TD style="width:200px; padding:10px;">Phone</TD><TD><INPUT TYPE="TEXT" NAME="PHONE" ID="PHONE" VALUE="<?php echo \$userData['PHONE']; ?>" size=90></TD>  $<$ /TR $>$ <TR> <TD style="width:200px; padding:10px;">Address</TD><TD><INPUT TYPE="TEXT" NAME="ADDRESS" ID="ADDRESS" VALUE="<?php echo \$userData['ADDRESS']; ?>" size=90></TD>  $<$ /TR $>$ <TR> <TD style="width:200px; padding:30px 10px 10px 10px;">Theme</TD><TD style="width:200px; padding:30px 10px 10px 0px;"> <div id="editDocTypeSel"> <input type="radio" id="radio1" name="radio" value="smoothness" <?php if(\$userData['THEME']=='smoothness'){ echo "checked=\"checked\"";} ?>/><label for="radio1">Smoothness</label> <input type="radio" id="radio2" name="radio" value="uilightness" <?php if(\$userData['THEME']=='ui-lightness'){ echo "checked=\"checked\"";} ?>/><label for="radio2">Lightness</label> <input type="radio" id="radio3" name="radio" value="start" <?php if(\$userData['THEME']=='start'){ echo "checked=\"checked\"";} ?>/><label for="radio3">Nature</label> <input type="radio" id="radio4" name="radio" value="cute" <?php if(\$userData['THEME']=='cute'){ echo "checked=\"checked\"";} ?>/><label for="radio4">Red</label> </div>  $<$ /TD $>$  $<$ /TR $>$ <TR> <TD colspan="2" align="right"> <button id="saveUser" style="font-size: 12px;">save</button>  $<$ /TD $>$  $<$ /TR $>$ </table> </div> <script type="text/javascript"> \$(function() { \$("#typeMeta").css("display", "none"); \$("#typeMeta").fadeIn(1000); \$( "input:submit, button").button(); \$( "#saveUser" ).button().click(function() {

\$.ajax({ type: "POST",

url: <?php echo "\"".base\_url("index.php/document/saveProfile")."\""; ?>, data: { username : \$("#USERNAME").val(), password : \$("#PASSWORD").val() , password2: \$("#PASSWORD2").val(), firstname: \$("#FIRSTNAME").val(), lastname: \$("#LASTNAME").val(), email: \$("#EMAIL").val(), phone: \$("#PHONE").val(), address: \$("#ADDRESS").val(), theme:\$('input:radio[name=radio]:checked').val() }, success: function(msg){ \$( "#saveMetaStatus" ).empty(); \$( "#saveMetaStatus" ).show(); \$( "#saveMetaStatus" ).append(msg+"<hr />"); \$( "#saveMetaStatus" ).fadeOut(15000); } }); }); \$( "#editDocTypeSel" ).buttonset(); }); </script>

## **xvi. views/docutype/viewAdminDoc.php**

<script type="text/javascript" src="<?php echo base\_url("developmentbundle/ui/jquery.ui.tabs.js");?>"></script> <script type="text/javascript" src="<?php echo base\_url("js/list.js");?>"></script> <script type="text/javascript" src="<?php echo base\_url("js/helper-jquery.js");?>"></script> <script type="text/javascript"> ;(function() { window.jsPlumbFDA = { init :function() { jsPlumb.importDefaults({ Endpoint : ["Dot", {radius:2}], HoverPaintStyle : {strokeStyle:"#6b6b6b", lineWidth:2 }, ConnectionOverlays : [ [ "Arrow", { location:1, id:"arrow", length:14, foldback:0.8  $\}$ ], [ "Label", { id:"label", cssClass:"aLabel" }] ] });

\$(".ep").each(function(i,e) { var  $p = \xi(e)$ .parent(); var pid =  $p[0].id;$ console.log(pid+"="+i); jsPlumb.makeSource(\$(e), { parent:p, //anchor:"BottomCenter", anchor:"Continuous", //paintStyle:{ fillStyle:"#ffffff",radius:0 }, connector:[ "StateMachine", { curviness:20 } ], //connectorStyle:{ strokeStyle:conColor, lineWidth:2 }, maxConnections:5, onMaxConnections:function(info, e) { alert("Maximum connections (" + info.maxConnections + ") reached"); } }); }); jsPlumb.bind("beforeDrop", function(c) { return false; }); jsPlumb.makeTarget(jsPlumb.getSelector(".w"), { dropOptions:{ hoverClass:"dragHover" }, paintStyle:{ fillStyle:"#ffffff",radius:0 }, anchor:"Continuous" //anchor:"TopCenter" }); } }; })(); </script> <script type="text/javascript" src="<?php echo base\_url("js/html2canvas.js");?>"></script> <div id="typeNavBar3" name="pathGroup" class="exp" style="right:25px;top:300px;padding:10px;width:25em"> <table id="docloctable"></table> <div id="pager"></div> </div> <div id="typeNavBar1" name="pathGroup" class="exp" style="right:25px;top:5px;padding:10px;width:25em"> <font color="#aaa" size="6px" style="padding:10px"><?php echo \$documentMeta['TITLE']; ?></font> <table>  $<$ TR $>$ <TD style="width:100px;color:#555555;">Barcode</TD><TD><INPUT TYPE="TEXT" NAME="BARCODE" ID="BARCODE" VALUE="<?php echo \$documentMeta['BARCODE']; ?>" size=35 READONLY></TD>  $<$ /TR $>$  $<$ TR $>$ <TD style="width:100px;color:#555555;">Type</TD><TD><INPUT TYPE="TEXT" NAME="TYPE" ID="TYPE" VALUE="<?php echo \$documentMeta['TYPENAME']; ?>" size=35 READONLY></TD>  $<$ /TR $>$  $<$ TR $>$ <TD style="width:100px;color:#555555;">Description</TD><TD><TEXT AREA TYPE="TEXT" NAME="DESC" ID="DESC" cols="28" rows="2" READONLY><?php echo \$documentMeta['DOCDESCR']; ?></TEXTAREA></TD>  $<$ /TR $>$  $<$ TR $>$ <TD COLSPAN=2> <?php if ( \$this->session->userdata('usertype')!="admin" ) { if (\$documentMeta['STATIONCODE']==\$this->session- >userdata('stationcode') ) { ?> <button id="formview" style="font-size: 12px;">Form</button> <?php if ( \$lock == 'y' || \$lock == "y" ) {?> <button id="formedit" style="font-size: 12px;">Edit Form</button> <?php }?>

<?php } } else { ?> <button id="formview" style="font-size: 12px;">Form</button> <?php if ( \$lock == 'y' || \$lock == "y" ) {?> <button id="formedit" style="font-size: 12px;">Edit Form</button> <?php }?> <?php } ?> <?php //<button id="pathImage" style="font-size: 12px;">Get Image</button>?>  $<$ /TD $>$  $<$ /TR $>$ </table> </div> <div id="typeNavBar2" name="pathGroup" class="exp" style="right:25px;top:200px;padding:10px;width:25em"> <table> <TR> <TD style="width:100px;color:#555555;">Duration</TD><TD><INPUT TYPE="TEXT" NAME="DURATION" ID="DURATION" VALUE="<?php echo \$dateRnge; ?>" size=35 READONLY></TD>  $<$ /TR $>$ <TR> <TD style="width:100px;color:#555555;">Completion</TD><TD><INP UT TYPE="TEXT" NAME="COMPLETION" ID="COMPLETION" VALUE="<?php echo \$docStatus; ?>%" size=35 READONLY></TD>  $<$ /TR $>$ <TR> <TD style="width:100px;color:#555555;">Location</TD><TD><INPUT TYPE="TEXT" NAME="LOCATION" ID="LOCATION" VALUE="<?php echo \$documentMeta['STATIONNAME']; ?>" size=35 READONLY></TD>  $<$ /TR $>$ </table> </div> <div name="pathGroup" style="position:absolute"> <div id="boxs"> <?php  $$max = 100;$ //print start node echo "<div id=\"-1\" class=\"w\" style=\"left:180px; top:0px; background-color:#baff80;\"> <font color='#000000'>start</font><div class=\"ep\" style=\"width:0em;height:0em;\"></div></div>\n"; foreach (\$stations as \$station\_item): echo "<div id=\"".\$station\_item['STATIONCODE']."\" class=\"w\" style=\"left:".\$station\_item['METALEFTPOS']."px; "; if ( \$documentMeta['STATIONCODE'] == \$station\_item['STATIONCODE'] ) { echo "background-color:#9ce0ff;"; }

echo " top:".\$station\_item['METATOPPOS']."px;\">".\$station\_item['STAT IONCODE']; echo "<a href=\"".base\_url("index.php/document/viewStation")."/".\$statio n\_item['STATIONCODE']."\"><font color='#000000' size=\"2\">".\$station\_item['STATIONNAME']."</font></a>"; echo "<div class=\"ep\" style=\"width:0em;height:0em;\"></div><div style=\"backgroundcolor:"; echo \$station\_item['color']; echo ";float:right;width:55px;height:20px;textalign:center;\">".\$station\_item['docCount']."</div></div>\n"; endforeach; //print end node echo "<div id=\"0\" class=\"w\" style=\"left:550px; top:0px; background-color:#feb3b3;\"> <font color='#000000'>end</font></div>\n"; ?> </div> </div> <script type="text/javascript"> \$(function() { \$( "#dialog:ui-dialog" ).dialog( "destroy" ); \$( "#dialogCon" ).dialog({autoOpen: false}); \$("div[name=pathGroup]").css("display", "none"); \$("div[name=pathGroup]").fadeIn(1000); \$( "input:submit, button").button(); \$( "#formview" ).click(function() { window.location = <?php echo "\"".base\_url("index.php/document/formview/".\$documentMeta ['BARCODE'])."\"";?>; }); \$( "#formedit" ).click(function() { window.location = <?php echo "\"".base\_url("index.php/document/formedit/".\$documentMeta[' BARCODE'])."\"";?>; }); \$( "#pathImage" ).click(function() { html2canvas(document.html,{ onrendered:function(canvas){ window.location.href = canvas.toDataURL("image/png"); } }); }); }); function componentToHex(c,max) { if (  $c < 0$  ) {  $c = 0$ : } else if ( c > max ) {  $c = 255;$ } else {  $c = Math.float((c/max)*255);$ } var numClr = c.toString(16); return numClr.length == 1 ? "0" + numClr : numClr; } function rgbToHex(r, g, b ,max) {

return "#" + componentToHex(r,max) + componentToHex(g,max) + componentToHex(b,max); } jsPlumb.bind("ready", function() { <?php  $$cntr = 0;$ foreach (\$connections as \$connection\_item): \$conColor = "#00c638"; \$src = \$connection\_item['METACONSOURCE']; \$tar = \$connection\_item['METACONTARGET']; \$dlength = count(\$docLoc); // if ( \$src != \$documentMeta['STATIONCODE'] ) { if (\$src=="-1") { if (\$docLoc[0]['STATIONCODE']==\$tar) { \$conColor = "#c60000"; } } else if (\$tar=="0") { if (\$docLoc[\$dlength-1]['STATIONCODE']==\$src) { // \$conColor = "#c60000"; } } else { for ( \$i = 0 ; \$i < \$dlength-1 ; \$i++) { if( \$docLoc[\$i]['STATIONCODE'] == \$src && \$docLoc[\$i+1]['STATIONCODE'] == \$tar ) { \$conColor = "#c60000"; break; } } }  $\frac{1}{2}$  } echo "var i".\$cntr." = "; echo "jsPlumb.connect({ source:\"".\$src."\", target:\"".\$tar."\"});\n"; echo "i".\$cntr.".getOverlay(\"label\").setLabel( \"".\$connection\_item['METACONDESCR']."\" );\n"; echo "i".\$cntr.".setPaintStyle({strokeStyle:\"".\$conColor."\", lineWidth:2},false);\n"; \$cntr++; endforeach; ?> pop = true; }); jQuery("#docloctable").jqGrid({ url:<?php \$doclocurl = "index.php/document/getDocLocation/".\$documentMeta['BARCO DE']; echo "\"".base\_url(\$doclocurl)."\""; ?>, datatype: "json", mtype : "post", colNames:['Station code','Station', 'Time in','Time out'], colModel:[ {name:'STATIONCODE',index:'STATIONCODE', width:0, hidden:true},

{name:'STATIONNAME',index:'STATIONNAME', width:110,

```
formatter:function (cellvalue, options, rowObject) {
return "<a href=\"<?php echo 
base_url("index.php/document/viewStation");?>/"+rowObject[0]
+"\">" + cellvalue + "</a>";
}
},
{name:'TIMEIN',index:'TIMEIN', width:117, 
align:"right",sorttype:"text"},
{name:'TIMEOUT',index:'TIMEOUT', width:117, 
align:"right",sorttype:"text"}
],
rowNum:20,
rowList:[10,20,30],
pager: '#pager',
sortname: 'TIMEIN',
viewrecords: true,
sortorder: "asc",
caption: "Document History"
});
jQuery("#docloctable").jqGrid('navGrid','#pager',
{
edit:false,add:false,del:false
}, //options
{
}, // edit options
{
}, // add options
{
}, // del options
{
sopt:['cn','eq','ne','lt','le','gt','ge','nu','nn'],
reloadAfterSubmit: true,
closeAfterSearch: true
} // search options
);
</script>
```
## **xvii. views/docutype/viewAdminDocs.php**

<div id="typeParam" style="position:absolute;left:220px;top:10px;padding:5px;width:8 48px;background-color:white;border:2px solid #ddd; ;"> <div id="docSel" style="position:absolute;left:10px;top:10px;"> <?php if (\$this->session->userdata('usertype') != "assistant" ) { ?> <input type="radio" id="radio2" name="radio" checked="checked"/><label for="radio2">ALL ACTIVE</label> <?php } if (\$this->session->userdata('usertype') == "head" || \$this- >session->userdata('usertype') == "assistant" ) { ?> <input type="radio" id="radio1" name="radio" /><label for="radio1">STATION</label> <?php } ?> <input type="radio" id="radio3" name="radio" /><label

for="radio3">ARCHIVED</label>

</div> <div style="padding:10px;" align="right"><font size="6" color="#b8b8b7">Documents</font><br />>/</div> <table id="docutype"></table> <div id="pager"></div> <div id="saveParamStatus"></div> </div>

<script type="text/javascript"> \$(function() { \$("#typeParam").css("display", "none"); \$("#typeParam").fadeIn(1000); \$( "input:submit, button").button(); }); \$(function() {

\$( "#docSel" ).buttonset(); <?php if (\$this->session->userdata('usertype') == "head" || \$this- >session->userdata('usertype') == "assistant") { ?>

\$( "#radio1" ).click(function() { window.location = <?php echo "\"".base\_url("index.php/document/viewStationDocs")."\"";?>; }); <?php } if (\$this->session->userdata('usertype') != "assistant" ) { ?> \$( "#radio2" ).click(function() { window.location = <?php echo "\"".base\_url("index.php/document/viewDocs")."\"";?>; }); <?php } ?> \$( "#radio3" ).click(function() { window.location = <?php echo "\"".base\_url("index.php/document/viewArcDocs")."\"";?>; }); });

var gradientNumberFormat = function (cellvalue, gradientClass, minDataValue, maxDataValue, minDisplayValue, maxDisplayValue) { var dataAsNumber = parseFloat(cellvalue); /\* parseInt(cellvalue, 10);\*/ if (dataAsNumber > maxDataValue) { dataAsNumber = maxDataValue; } if (dataAsNumber < minDataValue) { dataAsNumber = minDataValue; } var colour = rgbToHex(cellvalue,100-cellvalue,0); var prozentVal = minDisplayValue+(dataAsNumberminDataValue)\*(maxDisplayValue-

minDisplayValue)/(maxDataValue-minDataValue); return '<div class="cellDiv"><div style="position: absolute; left: - 2px; top:-5px; right: 2px; height:22px; float:left; width:'+ prozentVal+'%; background: '+colour+'; "></div><div class="cellTextRight">'+cellvalue +'%</div></div>'; };

function componentToHex(c) {  $c = Math.float((c/100)*255);$ var numClr = c.toString(16); return numClr.length == 1 ? "0" + numClr : numClr; } function rgbToHex(r, g, b) { return "#" + componentToHex(r) + componentToHex(g) + componentToHex(b); } jQuery("#docutype").jqGrid({ url:<?php echo "\"".base\_url("index.php/document/getDocElements")."\""; ?>, datatype: "json", mtype : "post", colNames:['Lock0','Lock','Barcode','Title','Type','Location','Time Elapsed','Progress','Companies'], colModel:[ {name:'LOCK0',index:'LOCK0', width:0 ,hidden:true}, {name:'LOCK',index:'LOCK', <?php if (\$this->session- >userdata('usertype') == "head") { echo "width:0,hidden:true";} else {echo "width:30";}?> ,sortable:false, formatter:function (cellvalue, options, rowObject) { if ( cellvalue == "y" | | cellvalue == 'y' ) { return "<input id=\"checkbox" + rowObject[2] + "\" type=\"checkbox\" onclick=\"toggleCheckbox('checkbox" + rowObject[2] + "','" + rowObject[2] + "');\" value=" + cellvalue + " checked=\"checked\">"; } else if ( cellvalue == "n" || cellvalue == 'n' ) { return "<input id=\"checkbox" + rowObject[2] + "\" type=\"checkbox\" onclick=\"toggleCheckbox('checkbox" + rowObject[2] + "','" + rowObject[2] + "');\" value=" + cellvalue + ">"; } else { return "<input id=\"checkbox" + rowObject[2] + "\" type=\"checkbox\" onclick=\"toggleCheckbox('checkbox" +  $rowObject[2] + ", " + rowObject[2] + "); \vee" value=" + cellvalue + "$ disabled=\"true\" >"; } }, unformat:function (cellvalue, options, rowObject) { return cellvalue; } }, {name:'DOCUD.BARCODE',index:'DOCUD.BARCODE', width:50 ,sortable:true}, {name:'TITLE',index:'TITLE', width:125,sortable:true,editable:true, formatter:function (cellvalue, options, rowObject) { return "<a href=\"<?php echo base\_url("index.php/document/viewDoc");?>/"+rowObject[2]+"\" >" + cellvalue + "</a>"; } }, {name:'TYPENAME',index:'TYPENAME', width:100,editable:true,sortable:true}, {name:'STATIONNAME',index:'STATIONNAME', width:100,sortable:true}, {name:'ELAPSED',index:'ELAPSED', width:105,sortable:true,searchoptions: { sopt: [] }}, {name:'PROGRESS',index:'PROGRESS', width:100,sortable:true, searchoptions: { sopt: ['eq','ne','lt','le','gt','ge','nu','nn'] }, formatter: function (cellvalue) { return gradientNumberFormat(cellvalue,"gradient1",0,100,0,100); }

}, {name:'COMPANIES',index:'COMPANIES', width:200,sortable:false} ], rowNum: 20, height: 400, rowList:[10,20,30], pager: '#pager', sortname: 'ELAPSED', viewrecords: true, sortorder: "desc", caption: "Documents" }); function toggleCheckbox(cbid,barcd){ \$.ajax({ type: "POST", url: <?php echo "\"".base\_url("index.php/document/saveLock")."\""; ?>, data: { barCode : barcd, value: jQuery("#"+cbid).attr("checked") }, success: function(msg){ \$( "#saveParamStatus" ).empty(); \$( "#saveParamStatus" ).show(); \$( "#saveParamStatus" ).append(msg); \$( "#saveParamStatus" ).fadeOut(6000); } }); } jQuery("#docutype").jqGrid('navGrid','#pager', { <?php if (\$this->session->userdata('usertype') == "admin" ) {?> editfunc: function (rowid) { var lk = jQuery("#docutype").jqGrid('getCell', jQuery("#docutype").jqGrid('getGridParam', 'selrow'), 'LOCK0'); if( lk == "y" || lk == 'y' ){ window.location.href = "<?php echo base\_url("index.php/document/formedit");?>"+"/"+jQuery("#doc utype").jqGrid('getCell', jQuery("#docutype").jqGrid('getGridParam', 'selrow'), 'DOCUD.BARCODE'); } else { alert("Lock document first."); } }, <?php } else { ?> edit:false, <?php } ?> addfunc: function () { window.location.href = "<?php echo base\_url("index.php/document/newDoc");?>"; } }, //options { }, // edit options { }, // add options { url: <?php echo "\"".base\_url("index.php/document/deleteDoc")."\""; ?>, reloadAfterSubmit:true, type: "POST", width:300, msg: "Are you sure you want to delete this document?",

delData: {

```
barcode:
function() {
var sel_id = jQuery("#docutype").jqGrid('getGridParam', 'selrow');
var value = jQuery("#docutype").jqGrid('getCell', sel_id, 
'DOCUD.BARCODE');
return value;
}
},
afterComplete:function(msg){
$( "#saveParamStatus" ).empty();
$( "#saveParamStatus" ).show();
$( "#saveParamStatus" ).append(msg.responseText);
$( "#saveParamStatus" ).fadeOut(6000);
}
}, // del options
{
sopt:['cn','eq','ne','lt','le','gt','ge','nu','nn'],
reloadAfterSubmit: true,
closeAfterSearch: true
} // search options
);
$(".ui-jqgrid-titlebar").hide();
</script>
```
## **xviii. views/docutype/viewDocType.php**

<div id="typeParam"

```
style="position:absolute;left:220px;top:10px;padding:5px;width:6
45px;background-color:white;border:2px solid #ddd; ;">
<div style="padding:10px;" align="right"><font size="6" 
color="#b8b8b7">Document Types</font><br />>/>></div>
<table id="docutype"></table>
<div id="pager"></div>
<div id="saveParamStatus"></div>
</div>
```
<script type="text/javascript"> \$(function() { \$("#typeParam").css("display", "none"); \$("#typeParam").fadeIn(1000); \$( "input:submit, button").button(); });

```
jQuery("#docutype").jqGrid({
url:<?php echo 
"\"".base_url("index.php/document/getTypeElements")."\""; ?>,
datatype: "json",
mtype : "post",
colNames:['Typecode','Name','Description'],
colModel:[
{name:'TYPECODE',index:'TYPECODE', width:0 ,hidden:true},
{name:'TYPENAME',index:'TYPENAME', width:200,
formatter:function (cellvalue, options, rowObject) {
return "<a href=\"<?php echo 
base_url("index.php/document/viewDocType");?>/"+rowObject[0
]+"\">" + cellvalue + "</a>";
}
},
{name:'TYPEDESC',index:'TYPEDESC', width:430,sortable:false}
],
```

```
rowNum: 20,
height: 300,
rowList:[10,20,30],
pager: '#pager',
sortname: 'TYPENAME',
viewrecords: true,
sortorder: "desc",
caption: "Document Types"
});
```

```
jQuery("#docutype").jqGrid('navGrid','#pager',
{
editfunc: function (rowid) {
window.location.href = "<?php echo 
base_url("index.php/document/typeEditMeta");?>"+"/"+rowid;
},
addfunc: function () {
window.location.href = "<?php echo 
base_url("index.php/document/typeNewMeta");?>";
}
}, //options
{
}, // edit options
{
}, // add options
```

```
{
url: <?php echo 
"\"".base_url("index.php/document/deleteType")."\""; ?>,
reloadAfterSubmit:true,
type: "POST",
width:300,
msg: "Are you sure you want to delete this type?",
delData: {
typecode:
function() {
var sel_id = jQuery("#docutype").jqGrid('getGridParam', 'selrow');
var value = jQuery("#docutype").jqGrid('getCell', sel_id, 
'TYPECODE');
return value;
}
},
afterComplete:function(msg){
```

```
$( "#saveParamStatus" ).empty();
$( "#saveParamStatus" ).show();
$( "#saveParamStatus" ).append(msg.responseText);
$( "#saveParamStatus" ).fadeOut(6000);
}
}, // del options
{
sopt:['cn','eq','ne','lt','le','gt','ge','nu','nn'],
reloadAfterSubmit: true,
closeAfterSearch: true
} // search options
);
```
\$(".ui-jqgrid-titlebar").hide(); </script>

#### **xix. views/docutype/viewAllStations.php**

<div id="typeParam" style="position:absolute;left:220px;top:10px;padding:5px;width:6 45px;background-color:white;border:2px solid #ddd; ;"> <div style="padding:10px;" align="right"><font size="6" color="#b8b8b7">Departments</font><br />>/c/div> <table id="stations"></table> <div id="pager"></div> <div id="saveParamStatus"></div> </div>

<script type="text/javascript"> \$(function() { \$("#typeParam").css("display", "none"); \$("#typeParam").fadeIn(1000); \$( "input:submit,button").button();

#### });

jQuery("#stations").jqGrid({ url:<?php echo "\"".base\_url("index.php/document/getStationElements")."\""; ?>, datatype: "json", mtype : "post", colNames:['stationCode', 'Name', 'Doc Num', 'Desciption'], colModel:[ {name:'STATIONCODE',index:'STATIONCODE', width:0, sorttype:"int",editable:true,hidden:true}, {name:'STATIONNAME',index:'STATIONNAME', width:200,editable:true, formatter:function (cellvalue, options, rowObject) { return "<a href=\"<?php echo base\_url("index.php/document/viewStation");?>/"+rowObject[0] +"\">" + cellvalue + "</a>"; }, unformat:function (cellvalue, options, rowObject) { return cellvalue; } }, {name:'CONGEST',index:'CONGEST', width:100, editable:false, formatter: function (cellvalue) { var max = 100; var colour = rgbToHex(cellvalue,max-cellvalue,0,max); return '<div class="cellDiv"><div style="position: absolute; left: - 2px; top:-5px; right: 2px; height:22px; float:left; width:'+ '100%; background: '+colour+'; "></div><div class="cellTextRight">'+cellvalue +'</div></div>'; } }, {name:'STATIONDESC',index:'STATIONDESC', width:330, align:"right",sortable:false,editable:true,editrules: { },editoptions:{size:70}} ], rowNum:20, height: 300, rowList:[10,20,30], pager: '#pager', sortname: 'STATIONNAME', viewrecords: true, sortorder: "asc", caption: "Stations" });

function componentToHex(c,max) { if (  $c < 0$  ) {  $c = 0;$ } else if ( c > max ) {  $c = 255;$ } else {  $c = Math.float(C/max)*255$ ); } var numClr = c.toString(16); return numClr.length == 1 ? "0" + numClr : numClr; } function rgbToHex(r, g, b ,max) { return "#" + componentToHex(r,max) + componentToHex(g,max) + componentToHex(b,max); } jQuery("#stations").jqGrid('navGrid','#pager', { <?php if (\$this->session->userdata('usertype') != "admin") { ?> edit:false,add:false,del:false <?php } ?> }, //options { url: <?php echo "\"".base\_url("index.php/document/editStation")."\""; ?>, height:180, width:650, reloadAfterSubmit:true, editCaption: 'Edit Station', type: "POST", closeAfterEdit: true, editData: { stationCode: function() { var sel id = jQuery("#stations").jqGrid('getGridParam', 'selrow'); var value = jQuery("#stations").jqGrid('getCell', sel\_id, 'STATIONCODE'); return value; }}, afterComplete:function(msg){ \$( "#saveParamStatus" ).empty(); \$( "#saveParamStatus" ).show(); \$( "#saveParamStatus" ).append(msg.responseText); \$( "#saveParamStatus" ).fadeOut(6000); } }, // edit options { url: <?php echo "\"".base\_url("index.php/document/saveNewStation")."\""; ?>, height:180, width:650, reloadAfterSubmit:true, addCaption: 'New Station', type: "POST", closeAfterAdd: true, editData: { }, afterComplete:function(msg){ \$( "#saveParamStatus" ).empty(); \$( "#saveParamStatus" ).show(); \$( "#saveParamStatus" ).append(msg.responseText); \$( "#saveParamStatus" ).fadeOut(6000); }

}, // add options { url: <?php echo "\"".base\_url("index.php/document/deleteStation")."\""; ?>, reloadAfterSubmit:true, type: "POST", width:300, msg: "Are you sure you want to delete station?", delData: { stationcode: function() { var sel id = jQuery("#stations").jqGrid('getGridParam', 'selrow'); var value = jQuery("#stations").jqGrid('getCell', sel\_id, 'STATIONCODE'); return value; } }, afterComplete:function(msg){ \$( "#saveParamStatus" ).empty(); \$( "#saveParamStatus" ).show(); \$( "#saveParamStatus" ).append(msg.responseText); \$( "#saveParamStatus" ).fadeOut(6000); } }, // del options { sopt:['cn','eq','ne','lt','le','gt','ge','nu','nn'], reloadAfterSubmit: true, closeAfterSearch: true } // search options )<?php if (\$this->session->userdata('usertype') == "admin") { ?>.jqGrid('navButtonAdd',"#pager",{ caption:"Edit Permission", buttonicon:"ui-icon-newwin", onClickButton:function(lol){ var sel\_id = jQuery("#stations").jqGrid('getGridParam', 'selrow'); if(sel\_id==null){ alert("Please select a row."); } else { var value = jQuery("#stations").jqGrid('getCell', sel\_id, 'STATIONCODE'); window.location.href = "<?php echo base\_url("index.php/document/editPermission");?>"+"/"+value; } }, position: "last", title:"", cursor: "pointer" })<?php } ?>; \$(".ui-jqgrid-titlebar").hide(); </script> **xx. views/docutype/ViewApplicantDocs.php** <div id="typeParam"

style="position:absolute;left:220px;top:10px;padding:5px;width:8 48px;background-color:white;border:2px solid #ddd; ;"> <div id="docSel" style="position:absolute;left:10px;top:10px;"> </div>

<div style="padding:10px;" align="right"><font size="6" color="#b8b8b7">Documents</font><br />>/</div>

<table id="docutype"></table> <div id="pager"></div> <div id="saveParamStatus"></div> </div> <script type="text/javascript"> \$(function() { \$("#typeParam").css("display", "none"); \$("#typeParam").fadeIn(1000); \$( "input:submit, button").button(); }); var gradientNumberFormat = function (cellvalue, gradientClass, minDataValue, maxDataValue, minDisplayValue, maxDisplayValue) { var dataAsNumber = parseFloat(cellvalue); /\* parseInt(cellvalue,  $10$ :\*/ if (dataAsNumber > maxDataValue) { dataAsNumber = maxDataValue; } if (dataAsNumber < minDataValue) { dataAsNumber = minDataValue; } var colour = rgbToHex(cellvalue,100-cellvalue,0); var prozentVal = minDisplayValue+(dataAsNumberminDataValue)\*(maxDisplayValueminDisplayValue)/(maxDataValue-minDataValue); return '<div class="cellDiv"><div style="position: absolute; left: - 2px; top:-5px; right: 2px; height:22px; float:left; width:'+ prozentVal+'%; background: '+colour+'; "></div><div class="cellTextRight">'+cellvalue +'%</div></div>'; }; function componentToHex(c) {  $c = Math.float((c/100)*255);$ var numClr = c.toString(16); return numClr.length == 1 ? "0" + numClr : numClr; } function rgbToHex(r, g, b) { return "#" + componentToHex(r) + componentToHex(g) + componentToHex(b); } jQuery("#docutype").jqGrid({ url:<?php echo "\"".base\_url("index.php/document/getDocApplicantElements")." \""; ?>, datatype: "json", mtype : "post", colNames:['Barcode','Title','Type','Location','Time Elapsed','Progress','Companies'], colModel:[ {name:'DOCUD.BARCODE',index:'DOCUD.BARCODE', width:50 ,sortable:true}, {name:'TITLE',index:'TITLE', width:125,sortable:true,editable:true, formatter:function (cellvalue, options, rowObject) { return "<a href=\"<?php echo base\_url("index.php/document/viewDoc");?>/"+rowObject[0]+"\" >" + cellvalue + "</a>"; } }, {name:'TYPENAME',index:'TYPENAME', width:150,editable:true,sortable:true},

{name:'STATIONNAME',index:'STATIONNAME', width:100,sortable:true,hidden:true}, {name:'ELAPSED',index:'ELAPSED', width:140,sortable:true,searchoptions: { sopt: [] }}, {name:'PROGRESS',index:'PROGRESS', width:100,sortable:true, searchoptions: { sopt: ['eq','ne','lt','le','gt','ge','nu','nn'] }, formatter: function (cellvalue) { return gradientNumberFormat(cellvalue,"gradient1",0,100,0,100); } }, {name:'COMPANIES',index:'COMPANIES', width:250,sortable:false} ], rowNum: 20, height: 400, rowList:[10,20,30], pager: '#pager', sortname: 'ELAPSED', viewrecords: true, sortorder: "desc", caption: "Documents" }); jQuery("#docutype").jqGrid('navGrid','#pager', { edit:false,add:false,del:false }, //options { }, // edit options { }, // add options { }, // del options { sopt:['cn','eq','ne','lt','le','gt','ge','nu','nn'], reloadAfterSubmit: true, closeAfterSearch: true } // search options ); \$(".ui-jqgrid-titlebar").hide(); </script> **xxi. views/docutype/viewArcDoc.php** <script type="text/javascript" src="<?php echo base\_url("developmentbundle/ui/jquery.ui.tabs.js");?>"></script> <script type="text/javascript" src="<?php echo base\_url("js/list.js");?>"></script> <script type="text/javascript" src="<?php echo base\_url("js/helper-jquery.js");?>"></script> <script type="text/javascript"> ;(function() {

window.jsPlumbFDA = {

init :function() {

jsPlumb.importDefaults({ Endpoint : ["Dot", {radius:2}],

HoverPaintStyle : {strokeStyle:"#6b6b6b", lineWidth:2 }, ConnectionOverlays : [ [ "Arrow", { location:1, id:"arrow", length:14, foldback:0.8  $\}$ ], [ "Label", { id:"label", cssClass:"aLabel" }] ] });

\$(".ep").each(function(i,e) { var  $p = \xi(e)$ .parent(); var pid =  $p[0].id;$ console.log(pid+"="+i);

jsPlumb.makeSource(\$(e), { parent:p, //anchor:"BottomCenter", anchor:"Continuous", //paintStyle:{ fillStyle:"#ffffff",radius:0 }, connector:[ "StateMachine", { curviness:20 } ], //connectorStyle:{ strokeStyle:conColor, lineWidth:2 }, maxConnections:5, onMaxConnections:function(info, e) { alert("Maximum connections (" + info.maxConnections + ") reached"); } }); });

jsPlumb.bind("beforeDrop", function(c) { return false; });

jsPlumb.makeTarget(jsPlumb.getSelector(".w"), { dropOptions:{ hoverClass:"dragHover" }, paintStyle:{ fillStyle:"#ffffff",radius:0 }, anchor:"Continuous" //anchor:"TopCenter" }); } }; })(); </script> <script type="text/javascript" src="<?php echo base\_url("js/html2canvas.js");?>"></script> <div id="typeNavBar3" name="pathGroup" class="exp" style="right:25px;top:300px;padding:10px;width:25em"> <table id="docloctable"></table> <div id="pager"></div> </div>

<div id="typeNavBar1" name="pathGroup" class="exp" style="right:25px;top:5px;padding:10px;width:25em"> <font color="#aaa" size="6px" style="padding:10px"><?php echo \$arcDocumentMeta['TITLE']; ?></font><font color="#aaa" size="3px" style="padding:10px"> (Archieved)</font> <table> <TR> <TD style="width:100px;color:#555555;">Barcode</TD><TD><INPUT TYPE="TEXT" NAME="BARCODE" ID="BARCODE" VALUE="<?php

echo \$arcDocumentMeta['ARCCODE']; ?>" size=35 READONLY></TD>  $<$ /TR $>$ <TR> <TD style="width:100px;color:#555555;">Type</TD><TD><INPUT TYPE="TEXT" NAME="TYPE" ID="TYPE" VALUE="<?php echo \$arcDocumentMeta['TYPENAME']; ?>" size=35 READONLY></TD>  $<$ /TR $>$ <TR> <TD style="width:100px;color:#555555;">Description</TD><TD><TEXT AREA TYPE="TEXT" NAME="DESC" ID="DESC" cols="28" rows="2" READONLY><?php echo \$arcDocumentMeta['DOCDESCR']; ?></TEXTAREA></TD>  $<$ /TR $>$  $<$ TR $>$ <TD COLSPAN=2> <button id="formview" style="font-size: 12px;">Form</button>  $<$ /TD $>$  $<$ /TR $>$ </table> </div> <div id="typeNavBar2" name="pathGroup" class="exp" style="right:25px;top:200px;padding:10px;width:25em"> <table> <TR> <TD style="width:100px;color:#555555;">Companies</TD><TD><INPU T TYPE="TEXT" NAME="DURATION" ID="DURATION" VALUE="<?php echo \$company;?>" size=35 READONLY></TD>  $<$ /TR $>$  $<$ TR $>$ <TD style="width:100px;color:#555555;">Duration</TD><TD><INPUT TYPE="TEXT" NAME="DURATION" ID="DURATION" VALUE="<?php echo \$dateRnge; ?>" size=35 READONLY></TD>  $<$ /TR $>$ </table> </div> <div name="pathGroup" style="position:absolute"> <div id="boxs"> <?php  $$max = 100;$ //print start node echo "<div id=\"-1\" class=\"w\" style=\"left:180px; top:0px; background-color:#baff80;\"> <font color='#000000'>start</font><div class=\"ep\" style=\"width:0em;height:0em;\"></div></div>\n"; foreach (\$stations as \$station\_item): echo "<div id=\"".\$station\_item['STATIONARCCODE']."\" class=\"w\" style=\"left:".\$station\_item['METALEFTPOS']."px; "; echo " top:".\$station\_item['METATOPPOS']."px;\">".\$station\_item['STAT IONARCCODE']; echo "<a href=\"".base\_url("index.php/document/viewStation")."/".\$statio n\_item['STATIONARCCODE']."\"><font color='#000000' size=\"2\">".\$station\_item['STATIONNAME']."</font></a>"; echo "<div class=\"ep\" style=\"width:0em;height:0em;\"></div></div>\n"; endforeach; //print end node echo "<div id=\"0\" class=\"w\" style=\"left:550px; top:0px; background-color:#feb3b3;\"> <font color='#000000'>end</font></div>\n"; ?> </div> </div> <script type="text/javascript"> \$(function() { \$( "#dialog:ui-dialog" ).dialog( "destroy" ); \$( "#dialogCon" ).dialog({autoOpen: false}); \$("div[name=pathGroup]").css("display", "none"); \$("div[name=pathGroup]").fadeIn(1000); \$( "input:submit, button").button(); \$( "#formview" ).click(function() { window.location =  $\langle$ ?php echo "\"".base\_url("index.php/document/arcformview/".\$arcDocumen tMeta['ARCCODE'])."\"";?>; }); \$( "#pathImage" ).click(function() { html2canvas(document.html,{ onrendered:function(canvas){ window.location.href = canvas.toDataURL("image/png"); } }); }); }); function componentToHex(c,max) { if (  $c < 0$  ) {  $c = 0;$ } else if ( c > max ) {  $c = 255;$ } else {  $c = Math.float((c/max)*255);$ } var numClr = c.toString(16); return numClr.length == 1 ? "0" + numClr : numClr; } function rgbToHex(r, g, b ,max) { return "#" + componentToHex(r,max) + componentToHex(g,max) + componentToHex(b,max); } jsPlumb.bind("ready", function() { <?php  $$cntr = 0;$ foreach (\$connections as \$connection\_item): \$conColor = "#00c638"; \$src = \$connection\_item['METACONSOURCE']; \$tar = \$connection\_item['METACONTARGET']; echo "var i".\$cntr." = "; echo "jsPlumb.connect({ source:\"".\$src."\", target:\"".\$tar."\"});\n"; echo "i".\$cntr.".getOverlay(\"label\").setLabel( \"".\$connection\_item['METACONDESCR']."\" );\n";

```
echo "i".$cntr.".setPaintStyle({strokeStyle:\"".$conColor."\",
lineWidth:2},false);\n";
$cntr++;
endforeach;
?>
pop = true;
});
```

```
jQuery("#docloctable").jqGrid({
url:<?php
$doclocurl = 
"index.php/document/getDocArcLocation/".$arcDocumentMeta['
ARCCODE'];
echo "\"".base_url($doclocurl)."\"";
?>,
datatype: "json",
mtype : "post",
colNames:['Station', 'Time in','Time out'],
colModel:[
{name:'STATIONNAME',index:'STATIONNAME', width:110,
formatter:function (cellvalue, options, rowObject) {
return "<a href=\"<?php echo 
base_url("index.php/document/viewStation");?>/"+rowObject[0]
+"\">" + cellvalue + "</a>";
}
},
{name:'TIMEIN',index:'TIMEIN', width:117, 
align:"right",sorttype:"text"},
{name:'TIMEOUT',index:'TIMEOUT', width:117, 
align:"right",sorttype:"text"}
],
rowNum:20,
rowList:[10,20,30],
pager: '#pager',
sortname: 'TIMEIN',
viewrecords: true,
sortorder: "asc",
caption: "Document History"
});
jQuery("#docloctable").jqGrid('navGrid','#pager',
{
edit:false,add:false,del:false
}, //options
{
}, // edit options
{
}, // add options
{
}, // del options
{
sopt:['cn','eq','ne','lt','le','gt','ge','nu','nn'],
reloadAfterSubmit: true,
closeAfterSearch: true
} // search options
);
</script>
```
## **xxii. views/docutype/viewArcDocs.php**

<div id="typeParam" style="position:absolute;left:220px;top:10px;padding:5px;width:8 48px;background-color:white;border:2px solid #ddd; ;"> <div id="docSel" style="position:absolute;left:10px;top:10px;"> <?php if (\$this->session->userdata('usertype') != "assistant" ) { ?> <input type="radio" id="radio2" name="radio" /><label for="radio2">ALL ACTIVE</label> <?php } if (\$this->session->userdata('usertype') == "head" || \$this- >session->userdata('usertype') == "assistant" ) { ?> <input type="radio" id="radio1" name="radio" /><label for="radio1">STATION</label> <?php } ?> <input type="radio" id="radio3" name="radio" checked="checked"/><label for="radio3">ARCHIVED</label> </div> <div style="padding:10px;" align="right"><font size="6" color="#b8b8b7">Documents</font><br />>/</div> <table id="docutype"></table> <div id="pager"></div> <div id="saveParamStatus"></div> </div> <script type="text/javascript"> \$(function() { \$("#typeParam").css("display", "none"); \$("#typeParam").fadeIn(1000); \$( "input:submit, button").button(); }); \$(function() { \$( "#docSel" ).buttonset(); <?php if (\$this->session->userdata('usertype') == "head" || \$this- >session->userdata('usertype') == "assistant") { ?> \$( "#radio1" ).click(function() { window.location  $=$  <?php echo "\"".base\_url("index.php/document/viewStationDocs")."\"";?>; }); <?php } if (\$this->session->userdata('usertype') != "assistant" ) { ?> \$( "#radio2" ).click(function() { window.location = <?php echo "\"".base\_url("index.php/document/viewDocs")."\"";?>; }); <?php } ?> \$( "#radio3" ).click(function() { window.location = <?php echo "\"".base\_url("index.php/document/viewArcDocs")."\"";?>; }); });

var gradientNumberFormat = function (cellvalue, gradientClass, minDataValue, maxDataValue, minDisplayValue, maxDisplayValue) { var dataAsNumber = parseFloat(cellvalue); /\* parseInt(cellvalue,  $10$ :\*/ if (dataAsNumber > maxDataValue) { dataAsNumber = maxDataValue; if (dataAsNumber < minDataValue) { dataAsNumber = minDataValue; var colour = rgbToHex(cellvalue,100-cellvalue,0); var prozentVal = minDisplayValue+(dataAsNumberminDataValue)\*(maxDisplayValueminDisplayValue)/(maxDataValue-minDataValue); return '<div class="cellDiv"><div style="position: absolute; left: - 2px; top:-5px; right: 2px; height:22px; float:left; width:'+ prozentVal+'%; background: '+colour+'; "></div><div class="cellTextRight">'+cellvalue +'%</div></div>'; }; function componentToHex(c) {  $c = Math.float((c/100)*255);$ var numClr = c.toString(16); return numClr.length == 1 ? "0" + numClr : numClr; } function rgbToHex(r, g, b) { return "#" + componentToHex(r) + componentToHex(g) + componentToHex(b); jQuery("#docutype").jqGrid({ url:<?php echo "\"".base\_url("index.php/document/getArcDocElements")."\""; ?>, datatype: "json", mtype : "post", colNames:['Arccode','Title','Type','Time Elapsed','Companies'], colModel:[ {name:'ARCCODE',index:'ARCCODE', width:150 ,sortable:true}, {name:'TITLE',index:'TITLE', width:175,sortable:true,editable:true, formatter:function (cellvalue, options, rowObject) { return "<a href=\"<?php echo base\_url("index.php/document/viewArcDoc");?>/"+rowObject[0] +"\">" + cellvalue + "</a>"; }, {name:'TYPENAME',index:'TYPENAME', width:150,editable:true,sortable:true}, {name:'ELAPSED',index:'ELAPSED', width:105,sortable:true,searchoptions: { sopt: [] }}, {name:'COMPANIES',index:'COMPANIES', width:236,sortable:false} ], rowNum: 20, height: 400, rowList:[10,20,30], pager: '#pager', sortname: 'ARCCODE', viewrecords: true, sortorder: "desc", caption: "Documents" });

}

}

}

}

jQuery("#docutype").jqGrid('navGrid','#pager', { edit:false, del:false, addfunc: function () { window.location.href = "<?php echo base\_url("index.php/document/newDoc");?>"; } }, //options { }, // edit options { }, // add options { url: <?php echo "\"".base\_url("index.php/document/deleteType")."\""; ?>, reloadAfterSubmit:true, type: "POST", width:300, msg: "Are you sure you want to delete this type?", delData: { typecode: function() { var sel\_id = jQuery("#docutype").jqGrid('getGridParam', 'selrow'); var value = jQuery("#docutype").jqGrid('getCell', sel\_id, 'TYPECODE'); return value; } }, afterComplete:function(msg){ \$( "#saveParamStatus" ).empty(); \$( "#saveParamStatus" ).show(); \$( "#saveParamStatus" ).append(msg.responseText); \$( "#saveParamStatus" ).fadeOut(6000); } }, // del options { sopt:['cn','eq','ne','lt','le','gt','ge','nu','nn'], reloadAfterSubmit: true, closeAfterSearch: true } // search options );

\$(".ui-jqgrid-titlebar").hide(); </script>

#### **xxiii. views/docutype/viewArcForm.php**

<div id="typeMeta" class="exp" style="left:220px;top:20px;padding:5px;width:700px;"> <div style="padding:10px;"><font size="6" color="#b8b8b7"><?php echo \$documentMeta['TITLE']?></font><br />>/> <table> <?php foreach (\$params as \$param) { ?> <tr> <td style="padding:5px 10px 5px 10px;">

```
<?php echo $param['PARAMNAME'];?>
</td>
<td>
<?php
$inputType = $param['INPUTTYPE'];
if ($inputType=='text') {
?>
<INPUT TYPE="TEXT" NAME="<?php echo 
$param['METAPARAMARCCODE'];?>" ID="<?php echo 
$param['METAPARAMARCCODE'];?>" VALUE="<?php echo 
$param['STRINGVAL'];?>" READONLY />
<?php
} else if ($inputType=='select') {
?>
<SELECT NAME="<?php echo 
$param['METAPARAMARCCODE'];?>" ID="<?php echo 
$param['METAPARAMARCCODE'];?>" />
<?php
foreach ($selectOptions[$param['METAPARAMARCCODE']] as 
$selectOption) {
echo "<option value=\"".$selectOption['METACHOICENAME']."\"
";
if ( $selectOption['METACHOICENAME'] == $param['STRINGVAL'] ) 
{
echo "selected";
}
echo " >".$selectOption['METACHOICENAME']."</option>";
}
?>
</SELECT>
<?php
} else if ($inputType=='checkbox') {
?>
<INPUT TYPE="checkbox" NAME="<?php echo 
$param['METAPARAMARCCODE'];?>" ID="<?php echo 
$param['METAPARAMARCCODE'];?>" <?php if ( 
isset($param['STRINGVAL']) ) { echo "checked=\"checked\"";}?> 
READONLY />
<?php
} else if ($inputType=='radio') {
foreach ($selectOptions[$param['METAPARAMARCCODE']] as 
$selectOption) {
echo "<input type=\"radio\"
id=\"".$selectOption['METACHOICENAME']."\" 
name=\"".$param['PARAMNAME']."\" ";
if ( $selectOption['METACHOICENAME'] == $param['STRINGVAL'] ) 
{
echo "checked=\"checked\"";
}
echo " /><label
for=\"".$selectOption['METACHOICENAME']."\">".$selectOption['
METACHOICENAME']."</label>&nbsp;&nbsp;&nbsp;";
}
} else if ($inputType=='textarea') {
?>
<TEXTAREA TYPE="TEXT" NAME="<?php echo 
$param['METAPARAMARCCODE'];?>" ID="<?php echo 
$param['METAPARAMARCCODE'];?>" READONLY ><?php echo 
$param['STRINGVAL'];?></TEXTAREA>
<?php
}
?>
</td>
</tr>
<?php
}
```
?> </table> <script type="text/javascript"> \$(function() { \$("#typeMeta").css("display", "none"); \$("#typeMeta").fadeIn(1000); }); </script> </div>

## **xxiv. views/docutype/viewCompanies.php**

<div id="typeParam" style="position:absolute;left:220px;top:10px;padding:5px;width:7 20px;background-color:white;border:2px solid #ddd; ;"> <div style="padding:10px;" align="right"><font size="6" color="#b8b8b7">Companies</font><br />>/div> <table id="companies"></table> <div id="pager"></div> <div id="saveParamStatus"></div> </div> <script type="text/javascript"> \$(function() { \$("#typeParam").css("display", "none"); \$("#typeParam").fadeIn(1000); \$( "input:submit,button").button(); }); jQuery("#companies").jqGrid({ url:<?nhn echo "\"".base\_url("index.php/document/getCompanyElements")."\"";

?>, datatype: "json", mtype : "post", colNames:['companyCode', 'Name', 'Email', 'Phone', 'Address', 'Desciption'], colModel:[ {name:'COMPANYCODE',index:'COMPANYCODE', width:0, sorttype:"int",editable:true,hidden:true}, {name:'COMPANYNAME',index:'COMPANYNAME', width:120,editable:true, editrules: { required: true} }, {name:'EMAIL',index:'EMAIL', width:170,editable:true,editrules: { email: true,required: true}}, {name:'PHONE',index:'PHONE', width:100,editable:true,editrules: { integer: true}}, {name:'ADDRESS',index:'ADDRESS', width:160,editable:true}, {name:'COMPANYDESC',index:'COMPANYDESC', width:140, editable:true} ], rowNum:20, height: 300, rowList:[10,20,30], pager: '#pager', sortname: 'COMPANYNAME', viewrecords: true, sortorder: "asc", caption: "Companies" });

jQuery("#companies").jqGrid('navGrid','#pager', {

}, //options { url: <?php echo "\"".base\_url("index.php/document/editCompany")."\""; ?>, height:230, width:650, reloadAfterSubmit:true, editCaption: 'Edit Station', type: "POST", closeAfterEdit: true, editData: {}, afterComplete:function(msg){ \$( "#saveParamStatus" ).empty(); \$( "#saveParamStatus" ).show(); \$( "#saveParamStatus" ).append(msg.responseText); \$( "#saveParamStatus" ).fadeOut(6000); } }, // edit options { url: <?php echo "\"".base\_url("index.php/document/saveNewCompany")."\""; ?>, height:230, width:650, reloadAfterSubmit:true, addCaption: 'New Company', type: "POST", closeAfterAdd: true, editData: { }, afterComplete:function(msg){ \$( "#saveParamStatus" ).empty(); \$( "#saveParamStatus" ).show(); \$( "#saveParamStatus" ).append(msg.responseText); \$( "#saveParamStatus" ).fadeOut(6000); } }, // add options { url: <? php echo "\"".base\_url("index.php/document/deleteCompany")."\""; ?>, reloadAfterSubmit:true, type: "POST", width:300, msg: "Are you sure you want to delete company?", delData: { companycode: function() { var sel\_id = jQuery("#companies").jqGrid('getGridParam', 'selrow'); var value = jQuery("#companies").jqGrid('getCell', sel\_id, 'COMPANYCODE'); return value; } }, afterComplete:function(msg){ \$( "#saveParamStatus" ).empty(); \$( "#saveParamStatus" ).show(); \$( "#saveParamStatus" ).append(msg.responseText); \$( "#saveParamStatus" ).fadeOut(6000); } }, // del options { sopt:['cn','eq','ne','lt','le','gt','ge','nu','nn'], reloadAfterSubmit: true, closeAfterSearch: true } // search options );

\$(".ui-jqgrid-titlebar").hide(); </script>

## **xxv. views/docutype/viewDoc.php**

<div id="typeNavBar" class="exp" style="right:15px;top:5px;padding:10px;width:33em"> <div id="editDocTypeSel"> <input type="radio" id="radio1" name="radio" /><label for="radio1">METADATA</label> <input type="radio" id="radio2" name="radio" checked="checked" /><label for="radio2">PATH</label> <input type="radio" id="radio3" name="radio" /><label for="radio3">PARAMETERS</label> </div> </div>

<div name="pathGroup" style="position:absolute"> <div id="boxs"> <?php //print start node echo "<div id=\"-1\" class=\"w\" style=\"left:180px; top:0px; background-color:#baff80;\"> <font color='#000000'>start</font><div class=\"ep\"></div></div>\n";

foreach (\$documentTypeStation as \$documentTypeStation\_item): echo "<div

id=\"".\$documentTypeStation\_item['STATIONCODE']."\" class=\"w\" style=\"left:".\$documentTypeStation\_item['LEFTPOS'] ."px;

top:".\$documentTypeStation\_item['TOPPOS']."px;\"> &nbs p; ".\$documentTypeStation\_item['STATIONCODE'].") <font color='#000000'>"

.\$documentTypeStation\_item['STATIONNAME']."</font><div class=\"ep\"></div><div class=\"del\" onClick=\"deleteStation('" .\$documentTypeStation\_item['STATIONCODE']."','".\$documentTy peStation\_item['STATIONNAME']."');\"></div></div>\n"; endforeach;

//print end node echo "<div id=\"0\" class=\"w\" style=\"left:550px; top:0px; background-color:#feb3b3;\"> <font color='#000000'>end</font></div>\n";  $\sim$ 

</div> </div>

<!-- js codes -->

<script type="text/javascript"> var pop = false; </script> <script type="text/javascript" src="<?php echo base\_url("developmentbundle/ui/jquery.ui.tabs.js");?>"></script> <script type="text/javascript" src="<?php echo base\_url("js/stateMachine.js");?>"></script> <script type="text/javascript" src="<?php echo base\_url("js/stateMachine-jquery.js");?>"></script> <script type="text/javascript" src="<?php echo base\_url("js/list.js");?>"></script> <script type="text/javascript" src="<?php echo base\_url("js/helper-jquery.js");?>"></script>

```
<script type="text/javascript" src="<?php echo 
base_url("js/setup.js");?>"></script>
<script type="text/javascript">
jsPlumb.bind("ready", function() {
<?php
foreach ($documentTypePath as $documentTypePath_item):
echo "jsPlumb.connect({ 
source:\"".$documentTypePath_item['CONSOURCE']."\", 
target:\"".$documentTypePath_item['CONTARGET']
."\"}).getOverlay(\"label\").setLabel( 
\"".$documentTypePath_item['CONDESCR']."\" );\n";
endforeach;
?>
pop = true;
});
function checkIfConnected(temp) {
var conn = new Array(temp.length);
var conn2 = new Array(temp.length);
var err = "";
var errMsgs1 = new Array();
var errMsgs2 = new Array();
var exemptions1 = new Array();
var exemptions2 = new Array();
var ind;
var startIndex = 0;
for (var j = 0; j < temp. length; j++) {
conn[j] = [temp[j].sourceId,temp[j].targetId,0];
conn2[j] = conn[j];}
for (var i = 0; i < temp. length; i++) {
//console.log("index: "+i);
for (var j = 0; j < temp. length; j++) {
conn[j][2] = 0;conn2[j][2] = 0;}
if (!recursiveCheck2(conn2,i)) {
if ($.inArray(temp[i].sourceId, errMsgs2) < 0) {
errMsgs2.push(temp[i].sourceId);
}
} else {
if ($.inArray(temp[i].sourceId, exemptions2) < 0) {
exemptions2.push(temp[i].sourceId);
}
}
if (!recursiveCheck(conn,i)) {
if ($.inArray(temp[i].sourceId, errMsgs1) < 0) {
errMsgs1.push(temp[i].sourceId);
}
} else {
if ($.inArray(temp[i].sourceId, exemptions1) < 0) {
exemptions1.push(temp[i].sourceId);
}
}
}
for (var i = 0; i < errMsgs2.length; i++) {
if ($.inArray(errMsgs2[i], exemptions2) < 0) {
err+= "Cannot reach node "+errMsgs2[i]+" from start node.\n";
}
}
```

```
for (var i = 0; i < errMsgs1.length; i++) {
if ($.inArray(errMsgs1[i], exemptions1) < 0) {
err+= "Cannot reach end node from node "+errMsgs1[i]+".\n";
}
}
if (err != "") {
return err;
} else {
return "save";
}
}
function recursiveCheck(conn,index) {
//console.log(conn);
var to = conn[index][1];
if ( to == 0 || to == "0" ) {
return true;
} else {
for (var i = 0; i < conn.length; i++) {
//console.log("perm: "+conn[i][2]+" to: "+to+" | "+conn[i][1]);
if ( i != index && to == conn[i][0] && conn[i][2] == 0 ) {
//console.log("to: "+to+" | "+conn[i][1]);
conn[index][2] = 1;if( recursiveCheck(conn,i) ) {
return true;
}
}
}
return false;
}
}
function recursiveCheck2(conn,index) {
//console.log(conn);
var from = conn[index][0];
if ( from == -1 || from == "-1" ) {
return true;
} else {
for (var i = 0; i < conn.length; i++) {
//console.log("perm: "+conn[i][2]+" from: "+from+" | 
"+conn[i][1]);
if ( i != index && from == conn[i][1] && conn[i][2] == 0 ) {
//console.log("from: "+from+" | "+conn[i][1]);
conn[index][2] = 1;if( recursiveCheck2(conn,i) ) {
return true;
}
}
}
return false;
}
}
function saveStationPath() {
var startConn = 0;
var endConn = 0;
var temp = jsPlumb.getConnections();
var statusMsg = checkIfConnected(temp);
if ( statusMsg == "save" ) {
if(confirm('Are you sure you want to save changes?')){
var temp = jsPlumb.getConnections();
```

```
var temp1 = [];
for(var i=0;i<temp.length;i++){
temp1.push([temp[i].sourceId,temp[i].targetId,temp[i].getOverlay
("label").getLabel()]);
}
```

```
var temp2 = [];
```
\$(".w").each(function(i,e) { if ( e.id != -1 && e.id != 0 ) { temp2.push([e.id,\$(e).css("left").slice(0,-2),\$(e).css("top").slice(0,- 2)]); } })

```
$.ajax({
type: "POST",
url: <?php echo 
"\"".base_url("index.php/document/savePathCont")."\""; ?>,
data: { typeCode : <?php echo "\"".$typeCode."\"";?>, connetions
: temp1 , stations: temp2 },
success: function(msg){
$( "#rep" ).empty();
$( "#rep" ).append(msg);
}
});
}
} else {
alert("Error.\n"+statusMsg);
}
}
```
function deleteStation(stationCode,stationName) { var temp = jsPlumb.getConnections();

var go  $= 1$ ;

```
for(var i=0;i<temp.length;i++){
if(temp[i].sourceId == stationCode || temp[i].targetId == 
stationCode ){
go = 0;}
}
if( go == 1 ){
if(confirm('Are you sure you want to delete '+stationName+'?')){
```
\$("#"+stationCode).remove(); \$("#stationsToBeAdded").append("<option value=\"" + stationCode + "\">" + stationName + "</option>"); } } else { alert("Please remove connections first."); } } \$(function() { \$( "#editDocTypeSel" ).buttonset(); \$( "#radio1" ).click(function() { window.location  $=$  <?php echo "\"".base\_url("index.php/document/typeEditMeta/".\$typeCode)." \"";?>; }); \$( "#radio2" ).click(function() { window.location = <?php echo

"\"".base\_url("index.php/document/setupworkflow/".\$typeCode) ."\"";?>; }); \$( "#radio3" ).click(function() {

window.location = <?php echo "\"".base\_url("index.php/document/typeEditParam/".\$typeCode) ."\"";?>; }); }); </script> <!-- end js codes --> <div name="pathGroup" id="explanation"> <div id="rep"></div>  $\frac{1}{2}$  $\text{br}$ /> <ul> <li>Delete Path - click on it</li> <li>Make Path - Drag the source station's small blue box to the desired station</li> <li>Delete Station - Click the black box</li> <li>Add station - Click the add station button</li> <li>Edit station - Click on its name</li> </ul> </div> <div name="pathGroup" id="stationFormat" class="exp" style="right:1em;top:270px;"> <div id="station"> <ul> <li><a href="#tabs-1" style="font-size: 12px;">add station</a></li> <li><a href="#tabs-2" style="font-size: 12px;">view path instances</a></li> <li><a href="#tabs-3" style="font-size: 12px;">save path</a></li> </ul> <div id="tabs-1"> <select id="stationsToBeAdded" style="font-size:12px;"> <?php foreach (\$stationsToAdd as \$stationsToAdd\_item): echo "<option value=\"".\$stationsToAdd\_item['STATIONCODE']."\">".\$stationsT oAdd\_item['STATIONNAME']."</option>\n"; endforeach; ?> </select> <button id="addStation" style="font-size: 12px;">add</button> </div> <div id="tabs-2" style="padding:3px"> <table id="instance"></table> <div id="pager"></div> </div> <div id="tabs-3"> <button id="savePath" onClick="saveStationPath()" style="fontsize: 12px;">save</button> </div> </div> </div> <div id="dialogCon" title="Connection" style="font-size: 14px;"> <p id="validateTips"></p> <fieldset id="conField"> <label for="conname">&nbsp;Connection Name: </label> <input type="text" name="conname" id="conname" class="text ui-widget-content ui-corner-all" /> </fieldset> </div>

```
<!-- more js codes for grid -->
<script type="text/javascript">
function updateTips( t ) {
$( "#validateTips" ).text( t ).addClass( "ui-state-highlight" );
setTimeout(function() {
$( "#validateTips" ).removeClass( "ui-state-highlight", 1500 );
}, 500 );
}
function checkRegexp( o, regexp, n ) {
if ( !( regexp.test( o.val() ) ) ) {
o.addClass( "ui-state-error" );
updateTips( n );
return false;
} else {
return true;
}
}
var mydata = [
<?php
foreach ($pathInstances as $pathInstances_item):
echo "{barcode:\"".$pathInstances_item['BARCODE']."\", 
title:\"".$pathInstances_item['TITLE']."\", loc: \""
.$pathInstances_item['STATIONNAME']."\", 
desc:\"".$pathInstances_item['DOCDESCR']."\"},";
echo "\n";
endforeach;
?>
];
jQuery("#instance").jqGrid({
datatype: "local",
colNames:['Barcode','Title', 'Location','Desciption'],
colModel:[
{name:'barcode',index:'barcode', width:60, sorttype:"int"},
{name:'title',index:'title', width:90, sorttype:"text"},
{name:'loc',index:'loc', width:150, align:"right",sorttype:"text"},
{name:'desc',index:'desc', width:155, align:"right",sorttype:false}
],
rowNum:20,
rowList:[10,20,30],
pager: '#pager',
sortname: 'barcode',
viewrecords: true,
sortorder: "desc",
loadonce: true,
caption: "Instances"
});
for(var i=0;i<=mydata.length;i++)
jQuery("#instance").jqGrid('addRowData',i+1,mydata[i]);
</script>
<!-- end js codes for grid -->
xxvi. views/docutype/viewDocType.php
```
<div name="pathGroup" id="typeNavBar" class="exp" style="right:15px;top:5px;padding:10px;width:467px"> <font size="6" color="#b8b8b7"><?php echo \$documentTypeMeta['TYPENAME']; ?></font><button id="docTypeEdit" style="font-size: 12px; position:absolute; right:15px;">Edit</button>  $\braket{\text{br}} / \text{br}$ <font size="2" color="#000000"><?php echo \$documentTypeMeta['TYPEDESC']; ?></font> </div> <div name="pathGroup" style="position:absolute"> <div id="boxs"> <?php //print start node echo "<div id=\"-1\" class=\"w\" style=\"left:180px; top:0px; background-color:#baff80;\"> <font color='#000000'>start</font><div class=\"ep\" style=\"width:0em;height:0em;\"></div></div>\n"; foreach (\$documentTypeStation as \$documentTypeStation\_item): echo "<div id=\"".\$documentTypeStation\_item['STATIONCODE']."\" class=\"w\" style=\"left:".\$documentTypeStation\_item['LEFTPOS'] ."px; top:".\$documentTypeStation\_item['TOPPOS']."px;\">".\$documen tTypeStation\_item['STATIONCODE']; echo "<a href=\"".base\_url("index.php/document/viewStation")."/".\$docu mentTypeStation\_item['STATIONCODE']."\"><font color='#000000' size=\"2\">".\$documentTypeStation\_item['STATIONNAME']."</fo nt></a>"; echo "<div class=\"ep\" style=\"width:0em;height:0em;\"></div><div style=\"backgroundcolor:"; echo \$documentTypeStation\_item['color']; echo ";float:right;width:55px;height:20px;textalign:center;\">".\$documentTypeStation\_item['docCount']."</div ></div>\n"; endforeach; //print end node echo "<div id=\"0\" class=\"w\" style=\"left:550px; top:0px; background-color:#feb3b3;\"> <font color='#000000'>end</font></div>\n"; ?> </div> </div> <!-- js codes --> <script type="text/javascript"> var pop = false; </script> <script type="text/javascript" src="<?php echo base\_url("developmentbundle/ui/jquery.ui.tabs.js");?>"></script> <script type="text/javascript"> ;(function() { var curColourIndex = 1, maxColourIndex = 24, nextColour = function() { var R,G,B;  $R = parself(128+Math.sin((curColourIndex*3+0)*1.3)*128);$ G = parseInt(128+Math.sin((curColourIndex\*3+1)\*1.3)\*128); B = parseInt(128+Math.sin((curColourIndex\*3+2)\*1.3)\*128);

```
curColourIndex = curColourIndex + 1;
if (curColourIndex > maxColourIndex) curColourIndex = 1;
return "rgb(" + R + "," + G + "," + B + ")";
};
```
window.jsPlumbFDA = {

init :function() {

jsPlumb.importDefaults({ Endpoint : ["Dot", {radius:2}], HoverPaintStyle : {strokeStyle:"#6b6b6b", lineWidth:2 }, ConnectionOverlays : [ [ "Arrow", { location:1, id:"arrow", length:14, foldback:0.8 } ], [ "Label", { id:"label", cssClass:"aLabel" }] ] });

// hand off to the library specific demo code here. not my ideal, but to write common code

// is less helpful for everyone, because all developers just like to copy stuff, right?

// make each ".ep" div a source and give it some parameters to work with. here we tell it

// to use a Continuous anchor and the StateMachine connectors, and also we give it the

// connector's paint style. note that in this demo the strokeStyle is dynamically generated, // which prevents us from just setting a

jsPlumb.Defaults.PaintStyle. but that is what i // would recommend you do.

jsPlumbFDA.initEndpoints(nextColour);

jsPlumb.bind("jsPlumbConnection", function(conn) {

conn.connection.setPaintStyle({strokeStyle:nextColour()});

var temp = jsPlumb.getConnections(); var temp1 = ""; for(var i=0;i<temp.length;i++){  $temp1 += temp[i].sourceId + '=' + temp[i].targetId + "";$ } //alert(temp1); });

jsPlumb.makeTarget(jsPlumb.getSelector(".w"), { dropOptions:{ hoverClass:"dragHover" }, paintStyle:{ fillStyle:"#ffffff",radius:0 }, anchor:"Continuous" //anchor:"TopCenter" }); } }; })(); </script> <script type="text/javascript" src="<?php echo base\_url("js/stateMachine-jquery.js");?>"></script> <script type="text/javascript" src="<?php echo base\_url("js/list.js");?>"></script> <script type="text/javascript" src="<?php echo base\_url("js/helper-jquery.js");?>"></script>

<script type="text/javascript"> \$(function() { \$( "#dialog:ui-dialog" ).dialog( "destroy" ); \$( "#dialogCon" ).dialog({autoOpen: false}); \$("div[name=pathGroup]").css("display", "none"); \$("div[name=pathGroup]").fadeIn(1000); \$( "input:submit, button").button(); \$( "#docTypeEdit" ).click(function() { window.location = "<?php echo base\_url("index.php/document/typeEditMeta/\$typeCode");?>"; }); \$( "#station" ).tabs({ collapsible: true, selected: -1 }); }); </script> <script type="text/javascript"> jsPlumb.bind("ready", function() { <?php foreach (\$documentTypePath as \$documentTypePath\_item): echo "jsPlumb.connect({ source:\"".\$documentTypePath\_item['CONSOURCE']."\", target:\"".\$documentTypePath\_item['CONTARGET'] ."\"}).getOverlay(\"label\").setLabel( \"".\$documentTypePath\_item['CONDESCR']."\" );\n"; endforeach; ?> pop = true; }); </script> <!-- end js codes --> <div name="pathGroup" id="stationFormat2" class="exp"

style="right:1em;top:125px;"> <div id="station"> <ul> <li><a href="#tab1" style="font-size: 12px;">parameters</a></li> <li><a href="#tab2" style="font-size: 12px;">path instances</a></li> </ul> <div id="tab1" style="padding:3px"> <table id="parameters" style="padding:3px"></table> <div id="pager"></div> </div> <div id="tab2" style="padding:3px"> <table id="instance"></table> <div id="pager2"></div> </div> </div> </div>

<div id="dialogCon" title="Connection" style="font-size: 14px;"> <p id="validateTips"></p> <fieldset id="conField"> <label for="conname">&nbsp;Connection Name: </label>

```
<input type="text" name="conname" id="conname" class="text 
ui-widget-content ui-corner-all" />
</fieldset>
</div>
<!-- more js codes for grid -->
<script type="text/javascript">
function updateTips( t ) {
$( "#validateTips" ).text( t ).addClass( "ui-state-highlight" );
setTimeout(function() {
$( "#validateTips" ).removeClass( "ui-state-highlight", 1500 );
}, 500 );
function checkRegexp( o, regexp, n ) {
if ( !( regexp.test( o.val() ) ) ) {
o.addClass( "ui-state-error" );
updateTips( n );
return false;
} else {
return true;
}
var gradientNumberFormat = function (cellvalue, gradientClass, 
minDataValue,
maxDataValue, minDisplayValue, maxDisplayValue) {
var dataAsNumber = parseFloat(cellvalue); /* parseInt(cellvalue, 
10;*/
if (dataAsNumber > maxDataValue) {
dataAsNumber = maxDataValue;
if (dataAsNumber < minDataValue) {
dataAsNumber = minDataValue;
}
var colour = rgbToHex(cellvalue,100-cellvalue,0);
var prozentVal = minDisplayValue+(dataAsNumber-
minDataValue)*(maxDisplayValue-
minDisplayValue)/(maxDataValue-minDataValue);
return '<div class="cellDiv"><div style="position: absolute; left: -
2px; top:-5px; right: 2px; height:22px; float:left; width:'+
prozentVal+'%; background: '+colour+'; "></div><div 
class="cellTextRight">'+cellvalue +'%</div></div>';
};
function componentToHex(c) {
c = Math.float((c/100)*255);var numClr = c.toString(16);
return numClr.length == 1 ? "0" + numClr : numClr;
}
function rgbToHex(r, g, b) {
return "#" + componentToHex(r) + componentToHex(g) + 
componentToHex(b);
jQuery("#instance").jqGrid({
url:<?php echo 
"\"".base_url("index.php/document/getTypePathInstances")."/".$
typeCode."\""; ?>,
datatype: "json",
mtype : "post",
                                                                              }
                                                                              },
                                                                              }
                                                                              },
                                                                             ],
                                                                              });
                                                                              {
                                                                              {
                                                                              {
                                                                              {
                                                                              {
                                                                             );
```
}

}

}

}

```
colNames:['Barcode','Title', 'Location','Duration','Status'],
colModel:[
{name:'BARCODE',index:'BARCODE', width:0 ,hidden:true},
{name:'TITLE',index:'TITLE', width:115,sortable:true,editable:true,
formatter:function (cellvalue, options, rowObject) {
return "<a href=\"<?php echo 
base_url("index.php/document/viewDoc");?>/"+rowObject[0]+"\"
>" + cellvalue + "</a>";
{name:'STATIONNAME',index:'STATIONNAME', 
width:100,sortable:true},
{name:'ELAPSED',index:'ELAPSED', 
width:140,sortable:true,searchoptions: { sopt: [] }},
{name:'PROGRESS',index:'PROGRESS', width:100,sortable:true, 
searchoptions: { sopt: ['eq','ne','lt','le','gt','ge','nu','nn'] },
formatter: function (cellvalue) {
return gradientNumberFormat(cellvalue,"gradient1",0,100,0,100);
rowNum: 10,
height: 200,
rowList:[10,20,30],
pager: '#pager2',
sortname: 'TITLE',
viewrecords: true,
sortorder: "desc",
caption: "Type Instances"
jQuery("#instance").jqGrid('navGrid','#pager2',
edit:false,add:false,del:false
}, //options
}, // edit options
}, // add options
}, // del options
sopt:['cn','eq','ne','lt','le','gt','ge','nu','nn'],
reloadAfterSubmit: true,
closeAfterSearch: true
} // search options
jQuery("#parameters").jqGrid({
url:<?php echo 
"\"".base_url("index.php/document/getParamElements/$typeCod
e")."\""; ?>,
datatype: "json",
mtype : "post",
colNames:['paramcode','Order','Name','Input Type', 'Options', 
'Col Size', 'Default Value', 'Desciption'],
colModel:[
{name:'PARAMCODE',index:'PARAMCODE', width:0, 
sorttype:"int",editable:true,hidden:true},
{name:'PARAMORDER',index:'PARAMORDER', width:50, 
sorttype:"int",editable:true},
{name:'PARAMNAME',index:'PARAMNAME', width:100, 
sorttype:"text",editable:true},
{name:'INPUTTYPE',index:'INPUTTYPE', 
width:100,sorttype:"text",editable:true},
```
{name:'options',index:'options', width:0, align:"right",sortable:false, editable:false,hidden:true}, {name:'COLSIZE',index:'COLSIZE', width:0, align:"right",sortable:false, editable:false,hidden:true}, {name:'DEFAULTVAL',index:'DEFAULTVAL', width:100, align:"right",sorttype:"text",editable:false}, {name:'description',index:'description', width:100, align:"right",sortable:false,editable:false} ],

rowNum:10, height: 200, rowList:[10,20,30], pager: '#pager', sortname: 'PARAMORDER', viewrecords: true, sortorder: "asc", caption: "Parameters" });

jQuery("#parameters").jqGrid('navGrid','#pager', {edit:false,add:false,del:false}, //options

{ }, // edit options { }, // add options { }, // del options { sopt:['cn','eq','ne','lt','le','gt','ge','nu','nn'], reloadAfterSubmit: true, closeAfterSearch: true } // search options );

\$(".ui-jqgrid-titlebar").hide(); </script>

<!-- end js codes for grid -->

#### **xxvii. views/docutype/viewForm.php**

<div id="typeMeta" class="exp" style="left:220px;top:20px;padding:5px;width:700px;"> <div style="padding:10px;"><font size="6" color="#b8b8b7"><?php echo \$documentMeta['TITLE']?></font><br />>/>>> <table> <?php foreach (\$params as \$param) { ?> <tr> <td style="padding:5px 10px 5px 10px;"> <?php echo \$param['PARAMNAME'];?> </td> <td> <?php \$inputType = \$param['INPUTTYPE']; if (\$inputType=='text') { ?> <INPUT TYPE="TEXT" NAME="<?php echo \$param['METAPARAMCODE'];?>" ID="<?php echo \$param['METAPARAMCODE'];?>" VALUE="<?php echo \$param['STRINGVAL'];?>" READONLY /> <?php

} else if (\$inputType=='select') { ?> <SELECT NAME="<?php echo \$param['METAPARAMCODE'];?>" ID="<?php echo \$param['METAPARAMCODE'];?>" /> <?php foreach (\$selectOptions[\$param['METAPARAMCODE']] as \$selectOption) { echo "<option value=\"".\$selectOption['METACHOICENAME']."\" "; if ( \$selectOption['METACHOICENAME'] == \$param['STRINGVAL'] ) { echo "selected"; } echo " >".\$selectOption['METACHOICENAME']."</option>"; } ?> </SELECT> <?php } else if (\$inputType=='checkbox') { ?> <INPUT TYPE="checkbox" NAME="<?php echo \$param['METAPARAMCODE'];?>" ID="<?php echo \$param['METAPARAMCODE'];?>" <?php if ( isset(\$param['STRINGVAL']) ) { echo "checked=\"checked\"";}?> READONLY /> <?php } else if (\$inputType=='radio') { foreach (\$selectOptions[\$param['METAPARAMCODE']] as \$selectOption) { echo "<input type=\"radio\" id=\"".\$selectOption['METACHOICENAME']."\" name=\"".\$param['PARAMNAME']."\" "; if ( \$selectOption['METACHOICENAME'] == \$param['STRINGVAL'] ) { echo "checked=\"checked\""; } echo " /><label for=\"".\$selectOption['METACHOICENAME']."\">".\$selectOption[' METACHOICENAME']."</label>&nbsp;&nbsp;&nbsp;"; } } else if (\$inputType=='textarea') { ?> <TEXTAREA TYPE="TEXT" NAME="<?php echo \$param['METAPARAMCODE'];?>" ID="<?php echo \$param['METAPARAMCODE'];?>" READONLY ><?php echo \$param['STRINGVAL'];?></TEXTAREA> <?php } ?> </td> </tr> <?php } ?> </table> <script type="text/javascript"> \$(function() { \$("#typeMeta").css("display", "none"); \$("#typeMeta").fadeIn(1000); }); </script> </div>

#### **xviii. views/docutype/viewStation.php**

```
<div id="one" class="exp" 
style="position:absolute;left:220px;top:10px;padding:20px;height
:80px;width:792px;background-color:white;border:2px solid 
#ddd;">
<div id="metadata">
<font size="6" color="#b8b8b7"><?php echo 
$stationMetaData['STATIONNAME']; ?></font>
<br>
<font size="2" color="#000000"><?php echo 
$stationMetaData['STATIONDESC']; ?></font>
</div>
</div>
<div id="two" 
style="position:absolute;left:220px;top:160px;padding:5px;width:
382px;background-color:white;border:2px solid #ddd;">
<table id="users"></table>
<div id="pager2"></div>
</div>
<?php
if ($this->session->userdata('usertype') != "assistant") {
?>
<div id="three" 
style="position:absolute;left:625px;top:160px;padding:5px;width:
420px;background-color:white;border:2px solid #ddd;">
<table id="documents"></table>
<div id="pager3"></div>
</div>
<?php
}
?>
<script type="text/javascript">
$(function() {
$("#one,#two,#three").css("display", "none");
$("#one,#two,#three").fadeIn(1000);
$( "input:submit, button").button();
});
<?php
if ($this->session->userdata('usertype') != "assistant") {
?>
var gradientNumberFormat = function (cellvalue, gradientClass, 
minDataValue,
maxDataValue, minDisplayValue, maxDisplayValue) {
var dataAsNumber = parseFloat(cellvalue); /* parseInt(cellvalue, 
10);*/
if (dataAsNumber > maxDataValue) {
dataAsNumber = maxDataValue;
}
if (dataAsNumber < minDataValue) {
dataAsNumber = minDataValue;
}
var colour = rgbToHex(cellvalue,100-cellvalue,0);
var prozentVal = minDisplayValue+(dataAsNumber-
minDataValue)*(maxDisplayValue-
minDisplayValue)/(maxDataValue-minDataValue);
return '<div class="cellDiv"><div style="position: absolute; left: -
2px; top:-5px; right: 2px; height:22px; float:left; width:'+
prozentVal+'%; background: '+colour+'; "></div><div 
class="cellTextRight">'+cellvalue +'%</div></div>';
```

```
function componentToHex(c) {
c = Math.float((c/100)*255);var numClr = c.toString(16);
return numClr.length == 1 ? "0" + numClr : numClr;
}
function rgbToHex(r, g, b) {
return "#" + componentToHex(r) + componentToHex(g) + 
componentToHex(b);
}
jQuery("#documents").jqGrid({
url:<?php echo 
"\"".base_url("index.php/document/getStationDocElements")."/".
$stationMetaData['STATIONCODE']."\""; ?>,
datatype: "json",
mtype : "post",
colNames:['Barcode','Title','Type','Time Elapsed','Progress'],
colModel:[
{name:'BARCODE',index:'BARCODE', width:0 ,hidden:true},
{name:'TITLE',index:'TITLE', width:105,sortable:true,editable:true,
formatter:function (cellvalue, options, rowObject) {
return "<a href=\"<?php echo 
base_url("index.php/document/viewDoc");?>/"+rowObject[0]+"\"
>" + cellvalue + "</a>";
}
},
{name:'TYPENAME',index:'TYPENAME', 
width:93,editable:true,sortable:true},
{name:'ELAPSED',index:'ELAPSED', 
width:100,sortable:true,searchoptions: { sopt: [] }},
{name:'PROGRESS',index:'PROGRESS', width:100,sortable:true, 
searchoptions: { sopt: ['eq','ne','lt','le','gt','ge','nu','nn'] },
formatter: function (cellvalue) {
return gradientNumberFormat(cellvalue,"gradient1",0,100,0,100);
}
}
],
rowNum: 30,
height: 300,
rowList:[10,20,30],
pager: '#pager3',
sortname: 'TITLE',
viewrecords: true,
sortorder: "desc",
caption: "Documents"
});
jQuery("#documents").jqGrid('navGrid','#pager3',
{edit:false,add:false,del:false}, //options
{}, // edit options
{}, // add options
{}, // del options
{
sopt:['cn','eq','ne','lt','le','gt','ge','nu','nn'],
reloadAfterSubmit: true,
closeAfterSearch: true
} // search options
);
<?php
}
?>
```
};

jQuery("#users").jqGrid({

```
url:<?php echo 
"\"".base_url("index.php/document/getUserListStation")."/".$stat
ionMetaData['STATIONCODE']."\""; ?>,
datatype: "json",
mtype : "post",
colNames:['UserID','Username','Type','First Name','Last Name'],
colModel:[
{name:'USERID',index:'USERID', width:0 ,hidden:true},
{name:'USERNAME',index:'USERNAME', 
width:90,editable:true,editrules: { required: true}},
{name:'USERTYPE',index:'USERTYPE', 
width:90,editable:true,editrules: { required: true}},
{name:'FIRSTNAME',index:'FIRSTNAME', 
width:90,editable:true,editrules: { required: true}},
{name:'LASTNAME',index:'LASTNAME', 
width:90,editable:true,editrules: { required: true}},
],
rowNum: 20,
height: 300,
rowList:[10,20,30],
pager: '#pager2',
sortname: 'USERNAME',
viewrecords: true,
sortorder: "desc",
caption: "Users"
});
jQuery("#users").jqGrid('navGrid','#pager2',
{edit:false,add:false,del:false}, //options
{}, // edit options
{}, // add options
{}, // del options
{
sopt:['cn','eq','ne','lt','le','gt','ge','nu','nn'],
reloadAfterSubmit: true,
closeAfterSearch: true
} // search options
);
</script>
```
### **xxix. views/docutype/viewStationDocs.php**

<div id="typeParam" style="position:absolute;left:220px;top:10px;padding:5px;width:8 48px;background-color:white;border:2px solid #ddd; ;"> <div id="docSel" style="position:absolute;left:10px;top:10px;"> <?php if (\$this->session->userdata('usertype') != "assistant" ) { ?> <input type="radio" id="radio2" name="radio" /><label for="radio2">ALL ACTIVE</label> <?php } if (\$this->session->userdata('usertype') == "head" || \$this- >session->userdata('usertype') == "assistant" ) { ?> <input type="radio" id="radio1" name="radio" checked="checked"/><label for="radio1">STATION</label>

<?php

} ?> <input type="radio" id="radio3" name="radio" /><label for="radio3">ARCHIVED</label> </div> <div style="padding:10px;" align="right"><font size="6" color="#b8b8b7">Documents</font><br />>/div> <table id="docutype"></table> <div id="pager"></div> <div id="saveParamStatus"></div> </div>

<script type="text/javascript"> \$(function() { \$("#typeParam").css("display", "none"); \$("#typeParam").fadeIn(1000); \$( "input:submit, button").button(); }); \$(function() { \$( "#docSel" ).buttonset(); <?php if (\$this->session->userdata('usertype') == "head" || \$this- >session->userdata('usertype') == "assistant") { ?> \$( "#radio1" ).click(function() { window.location = <?php echo "\"".base\_url("index.php/document/viewStationDocs")."\"";?>; }); <?php } if (\$this->session->userdata('usertype') != "assistant" ) { ?> \$( "#radio2" ).click(function() { window.location  $=$  <?php echo "\"".base\_url("index.php/document/viewDocs")."\"";?>; }); <?php } ?> \$( "#radio3" ).click(function() { window.location = <?php echo "\"".base\_url("index.php/document/viewArcDocs")."\"";?>; }); }); var gradientNumberFormat = function (cellvalue, gradientClass, minDataValue, maxDataValue, minDisplayValue, maxDisplayValue) { var dataAsNumber = parseFloat(cellvalue); /\* parseInt(cellvalue, 10);\*/ if (dataAsNumber > maxDataValue) { dataAsNumber = maxDataValue; } if (dataAsNumber < minDataValue) { dataAsNumber = minDataValue; } var colour = rgbToHex(cellvalue,100-cellvalue,0); var prozentVal = minDisplayValue+(dataAsNumberminDataValue)\*(maxDisplayValueminDisplayValue)/(maxDataValue-minDataValue); return '<div class="cellDiv"><div style="position: absolute; left: -

2px; top:-5px; right: 2px; height:22px; float:left; width:'+ prozentVal+'%; background: '+colour+'; "></div><div class="cellTextRight">'+cellvalue +'%</div></div>';

179

function componentToHex(c) {  $c = Math.float((c/100)*255);$ var numClr = c.toString(16); return numClr.length == 1 ? "0" + numClr : numClr; } function rgbToHex(r, g, b) { return "#" + componentToHex(r) + componentToHex(g) + componentToHex(b); } jQuery("#docutype").jqGrid({ url:<?php echo "\"".base\_url("index.php/document/getDocStationElements")."/". \$this->session->userdata('stationcode')."\""; ?>, datatype: "json", mtype : "post", colNames:['Lock','Lock0','Barcode','Title','Type','Location','Time Elapsed','Progress','Companies'], colModel:[ {name:'LOCK0',index:'LOCK0', width:0 ,hidden:true}, {name:'DOCUD.LOCK',index:'DOCUD.LOCK', width:30 ,sortable:false, formatter:function (cellvalue, options, rowObject) { if ( cellvalue == "y" || cellvalue == 'y' ) { return "<input id=\"checkbox" + rowObject[2] + "\" type=\"checkbox\" onclick=\"toggleCheckbox('checkbox" + rowObject[2] + "','" + rowObject[2] + "');\" value=" + cellvalue + " checked=\"checked\">"; } else { return "<input id=\"checkbox" + rowObject[2] + "\" type=\"checkbox\" onclick=\"toggleCheckbox('checkbox" + rowObject[2] + "','" + rowObject[2] + "');\" value=" + cellvalue + ">"; } } }, {name:'DOCUD.BARCODE',index:'DOCUD.BARCODE', width:50 ,sortable:true}, {name:'TITLE',index:'TITLE', width:125,sortable:true,editable:true, formatter:function (cellvalue, options, rowObject) { return "<a href=\"<?php echo base\_url("index.php/document/viewDoc");?>/"+rowObject[2]+"\" >" + cellvalue + "</a>"; } }, {name:'TYPENAME',index:'TYPENAME', width:150,editable:true,sortable:true}, {name:'STATIONNAME',index:'STATIONNAME', width:100,sortable:true,hidden:true}, {name:'ELAPSED',index:'ELAPSED', width:140,sortable:true,searchoptions: { sopt: [] }}, {name:'PROGRESS',index:'PROGRESS', width:100,sortable:true, searchoptions: { sopt: ['eq','ne','lt','le','gt','ge','nu','nn'] }, formatter: function (cellvalue) { return gradientNumberFormat(cellvalue,"gradient1",0,100,0,100); } }, {name:'COMPANIES',index:'COMPANIES', width:220,sortable:false} ], rowNum: 20, height: 400, rowList:[10,20,30], pager: '#pager',

sortname: 'ELAPSED', viewrecords: true, sortorder: "desc", caption: "Documents" }); function toggleCheckbox(cbid,barcd){ \$.ajax({ type: "POST", url: <?php echo "\"".base\_url("index.php/document/saveLock")."\""; ?>, data: { barCode : barcd, value: jQuery("#"+cbid).attr("checked") }, success: function(msg){ \$( "#saveParamStatus" ).empty(); \$( "#saveParamStatus" ).show(); \$( "#saveParamStatus" ).append(msg); \$( "#saveParamStatus" ).fadeOut(6000); } }); } jQuery("#docutype").jqGrid('navGrid','#pager', { editfunc: function (rowid) { var lk = jQuery("#docutype").jqGrid('getCell', jQuery("#docutype").jqGrid('getGridParam', 'selrow'), 'LOCK0'); if( lk == "y" || lk == 'y' ){ window.location.href = "<?php echo base\_url("index.php/document/formedit");?>"+"/"+jQuery("#doc utype").jqGrid('getCell', jQuery("#docutype").jqGrid('getGridParam', 'selrow'), 'DOCUD.BARCODE'); } else { alert("Lock document first."); } }, addfunc: function () { window.location.href = "<?php echo base\_url("index.php/document/newDoc");?>"; } }, //options { }, // edit options { }, // add options { url: <?php echo "\"".base\_url("index.php/document/deleteDoc")."\""; ?>, reloadAfterSubmit:true, type: "POST", width:300, msg: "Are you sure you want to delete this document?", delData: { barcode: function() { var sel\_id = jQuery("#docutype").jqGrid('getGridParam', 'selrow'); var value = jQuery("#docutype").jqGrid('getCell', sel\_id, 'DOCUD.BARCODE'); return value; } }, afterComplete:function(msg){

\$( "#saveParamStatus" ).empty(); \$( "#saveParamStatus" ).show();

\$( "#saveParamStatus" ).append(msg.responseText); \$( "#saveParamStatus" ).fadeOut(6000); } }, // del options { sopt:['cn','eq','ne','lt','le','gt','ge','nu','nn'], reloadAfterSubmit: true, closeAfterSearch: true } // search options );

\$(".ui-jqgrid-titlebar").hide(); </script>

#### **xxx. views/docutype/viewTypeMeta.php**

<div id="typeMeta" class="exp" style="left:220px;top:100px;padding:10px;width:700px;"> <div id="saveMetaStatus"></div> <table>  $<$ TR $>$ <TD style="width:100px;">Type Name</TD><TD><INPUT TYPE="TEXT" NAME="TYPENAME" ID="TYPENAME" VALUE="<?php echo \$documentTypeMeta['TYPENAME']; ?>" READONLY size=90></TD>  $<$ /TR $>$  $<$ TR $>$ <TD style="width:100px;">Type Desc</TD><TD><TEXTAREA TYPE="TEXT" NAME="TYPEDESC" ID="TYPEDESC" cols="72" rows="4" READONLY><?php echo \$documentTypeMeta['TYPEDESC']; ?></TEXTAREA></TD>  $<$ /TR $>$  $<$ TR $>$ <TD colspan="2" align="right"> <button id="typeSaveMeta" style="font-size: 12px;">save</button> </TD>  $<$ /TR $>$ </table> </div> <div id="typeNavBar" class="exp" style="right:15px;top:5px;padding:10px;width:33em"> <div id="editDocTypeSel"> <input type="radio" id="radio1" name="radio" checked="checked"/><label for="radio1">METADATA</label> <input type="radio" id="radio2" name="radio" /><label for="radio2">PATH</label> <input type="radio" id="radio3" name="radio" /><label for="radio3">PARAMETERS</label> </div> </div>

<script type="text/javascript"> \$(function() { \$("#typeMeta").css("display", "none"); \$("#typeMeta").fadeIn(1000); \$( "input:submit, button").button();

\$( "#typeSaveMeta" ).button().click(function() { \$.ajax({ type: "POST", url: <?php echo "\"".base\_url("index.php/document/saveTypeMeta")."\""; ?>,

data: { typeCode : <?php echo "\"".\$typeCode."\"";?>, name : \$("#TYPENAME").val() , desc: \$("#TYPEDESC").text() }, success: function(msg){ \$( "#saveMetaStatus" ).empty(); \$( "#saveMetaStatus" ).append(msg+"<hr /><br />"); } }); }); \$( "#editDocTypeSel" ).buttonset(); \$( "#radio1" ).click(function() { window.location = <?php echo "\"".base\_url("index.php/document/viewTypeMeta/".\$typeCode) ."\"";?>; }); \$( "#radio2" ).click(function() { window.location = <?php echo "\"".base\_url("index.php/document/viewsetupworkflow/".\$typeC

ode)."\"";?>; }); \$( "#radio3" ).click(function() { window.location = <?php echo "\"".base\_url("index.php/document/viewTypeParam/".\$typeCode )."\"";?>; }); }); </script>

#### **xxxi. views/docutype/viewUsers.php**

# <div id="userList"

style="position:absolute;left:220px;top:10px;padding:5px;width:9 45px;background-color:white;border:2px solid #ddd; ;"> <div style="padding:10px;" align="right"><div id="buttoncont" style="position:absolute; left:15px;"><button id="applicantEdit" style="font-size: 12px;">Assign</button></div><font size="6" color="#b8b8b7">Users</font><br />>//div> <table id="users"></table> <div id="pager"></div> <div id="saveParamStatus"></div> </div>

<script type="text/javascript"> \$(function() { \$("#userList").css("display", "none"); \$("#userList").fadeIn(1000); \$( "input:submit, button").button(); jQuery("#buttoncont").hide(); });

\$( "#applicantEdit" ).button().click(function() { window.location.href = "<?php echo base\_url("index.php/document/assignApplicant");?>"+"/"+jQuery ("#users").jqGrid('getCell', jQuery("#users").jqGrid('getGridParam', 'selrow'), 'USERID'); }); jQuery("#users").jqGrid({

url:<?php echo "\"".base\_url("index.php/document/getUserList")."\""; ?>, datatype: "json", mtype : "post",

colNames:['UserID','Username','Password','Type','Station','First Name','Last Name','E-mail','Phone','Address'], colModel:[ {name:'USERID',index:'USERID', width:0 ,hidden:true}, {name:'USERNAME',index:'USERNAME', width:90,editable:true,editrules: { required: true}}, {name:'PASSWORD',index:'PASSWORD', width:90,editable:true, edittype:'password',editrules: { required: true}}, {name:'USERTYPE',index:'USERTYPE', width:90,editable:true,editrules: { required: true},edittype: 'select',editoptions:{value: "<?php if( \$this->session- >userdata('usertype') == "admin" ){?>admin:admin;applicant:applicant;head:head;<?php }?>assistant:assistant" }}, {name:'STATIONCODE',index:'STATIONCODE', width:90,editable:true,editrules: { required: true}, edittype: 'select',editoptions:{value: "<?php if (\$this->session->userdata('usertype') == "admin") {  $$i = 0;$ \$len = count(\$stations); foreach (\$stations as \$stations\_item): echo \$stations\_item['STATIONCODE'].":".\$stations\_item['STATIONNAM E']; if (\$i !== \$len - 1) { echo ";"; }  $$i++;$ endforeach; } else {  $$i = 0;$ \$len = count(\$stations); foreach (\$stations as \$stations\_item): if ( \$stations item['STATIONCODE'] == \$this->session->userdata('stationcode') ) { echo \$stations\_item['STATIONCODE'].":".\$stations\_item['STATIONNAM E']; } endforeach; } ?>"}}, {name:'FIRSTNAME',index:'FIRSTNAME', width:90,editable:true,editrules: { required: true}}, {name:'LASTNAME',index:'LASTNAME', width:90,editable:true,editrules: { required: true}}, {name:'EMAIL',index:'EMAIL', width:130,editable:true,editrules: { email: true}}, {name:'PHONE',index:'PHONE', width:90,editable:true,editrules: { integer: true}}, {name:'ADDRESS',index:'ADDRESS', width:140,editable:true} ], rowNum: 20, height: 300, rowList:[10,20,30], pager: '#pager', sortname: 'USERNAME', viewrecords: true, sortorder: "desc", caption: "Users", onSelectRow: function(id){ if(jQuery("#users").jqGrid('getCell', id, 'USERTYPE').toString()=="applicant") { jQuery("#buttoncont").show(); } else { jQuery("#buttoncont").hide();

} }); jQuery("#users").jqGrid('navGrid','#pager', {}, //options { url: <?php echo "\"".base\_url("index.php/document/editUser")."\""; ?>, reloadAfterSubmit:true, editCaption: 'Edit User', type: "POST", closeAfterEdit: true, editData: { userid: function() { return jQuery("#users").jqGrid('getGridParam', 'selrow'); }}, afterComplete:function(msg){ \$( "#saveParamStatus" ).empty(); \$( "#saveParamStatus" ).show(); \$( "#saveParamStatus" ).append(msg.responseText); \$( "#saveParamStatus" ).fadeOut(6000); } }, // edit options { url: <?php echo "\"".base\_url("index.php/document/addUser")."\""; ?>, reloadAfterSubmit:true, addCaption: 'New User', type: "POST", closeAfterAdd: true, editData: { }, afterComplete:function(msg){ \$( "#saveParamStatus" ).empty(); \$( "#saveParamStatus" ).show(); \$( "#saveParamStatus" ).append(msg.responseText); \$( "#saveParamStatus" ).fadeOut(6000); } }, // add options { url: <?php echo "\"".base\_url("index.php/document/deleteUser")."\""; ?>, reloadAfterSubmit:true, type: "POST", width:300, msg: "Are you sure you want to delete this type?", delData: { userid: function() { return jQuery("#users").jqGrid('getGridParam', 'selrow'); }}, afterComplete:function(msg){ \$( "#saveParamStatus" ).empty(); \$( "#saveParamStatus" ).show(); \$( "#saveParamStatus" ).append(msg.responseText); \$( "#saveParamStatus" ).fadeOut(6000); } }, // del options { sopt:['cn','eq','ne','lt','le','gt','ge','nu','nn'], reloadAfterSubmit: true, closeAfterSearch: true } // search options ); \$(".ui-jqgrid-titlebar").hide();

</script>

}

#### **xxxii. Sql/core.sql**

CREATE DATABASE DOCUTRACKER2; USE DOCUTRACKER2;

CREATE TABLE IF NOT EXISTS `ci\_sessions` ( session\_id varchar(40) DEFAULT '0' NOT NULL, ip\_address varchar(45) DEFAULT '0' NOT NULL, user\_agent varchar(120) NOT NULL, last activity int(10) unsigned DEFAULT 0 NOT NULL, user\_data text NOT NULL, PRIMARY KEY (session\_id), KEY `last\_activity\_idx` (`last\_activity`) );

CREATE TABLE IF NOT EXISTS DOCUTYPE ( TYPECODE INT NOT NULL AUTO\_INCREMENT, TYPENAME VARCHAR(40) NOT NULL, TYPEDESC VARCHAR(500) NOT NULL, UNIQUE (TYPENAME), PRIMARY KEY (TYPECODE) );

CREATE TABLE IF NOT EXISTS DATATYPE ( DATATYPECODE INT NOT NULL AUTO\_INCREMENT, DATATYPENAME VARCHAR(40) NOT NULL, UNIQUE (DATATYPENAME), PRIMARY KEY (DATATYPECODE) );

CREATE TABLE IF NOT EXISTS DOCUCOREMETADATA ( NOT NULL AUTO\_INCREMENT,<br>INT **USERID** NOT NULL, TITLE VARCHAR(40) NOT NULL, TYPECODE INT NOT NULL, STEP INT NOT NULL,<br>DOCDESCR VARCHAR(500) NOT NULL, VARCHAR(500) NOT NULL, UNIQUE (TITLE), PRIMARY KEY (BARCODE), FOREIGN KEY (TYPECODE) REFERENCES DOCUTYPE (TYPECODE), FOREIGN KEY (USERID) REFERENCES USERACCOUNT (USERID)

);

CREATE TABLE IF NOT EXISTS COMPANYDOCU ( BARCODE INT NOT NULL, COMPANYCODE INT NOT NULL, PRIMARY KEY (BARCODE,COMPANYCODE), FOREIGN KEY (BARCODE) REFERENCES DOCUMENTCOREMETADATA (BARCODE), FOREIGN KEY (COMPANYCODE) REFERENCES COMPANYCONTACTDETAILS (COMPANYCODE)

);

CREATE TABLE IF NOT EXISTS COMPANY ( COMPANYCODE INT NOT NULL AUTO INCREMENT, COMPANYNAME VARCHAR(40) NOT NULL, COMPANYDESC VARCHAR(500) NOT NULL, EMAIL **EMAIL** VARCHAR(40) NOT NULL, PHONE VARCHAR(40) NOT NULL,<br>ADDRESS VARCHAR(100) NOT NULL VARCHAR(100) NOT NULL, UNIQUE (COMPANYNAME), PRIMARY KEY (COMPANYCODE) ); CREATE TABLE IF NOT EXISTS STATION ( STATIONCODE INT NOT NULL AUTO\_INCREMENT, STATIONNAME VARCHAR(40) NOT NULL, STATIONDESC VARCHAR(500) NOT NULL, UNIQUE (STATIONNAME), PRIMARY KEY (STATIONCODE) ); CREATE TABLE IF NOT EXISTS DOCUPATHSTATION ( TYPECODE INT NOT NULL, STATIONCODE INT NOT NULL, LEFTPOS INT NOT NULL, TOPPOS INT NOT NULL, PRIMARY KEY (TYPECODE,STATIONCODE), FOREIGN KEY (TYPECODE) REFERENCES DOCUTYPE (TYPECODE), FOREIGN KEY (STATIONCODE) REFERENCES STATION (STATIONCODE) ); CREATE TABLE IF NOT EXISTS DOCUPATHCON ( TYPECODE INT NOT NULL, CONSOURCE INT NOT NULL, CONTARGET INT NOT NULL, CONDESCR VARCHAR(80) NOT NULL, PRIMARY KEY (TYPECODE,CONSOURCE,CONTARGET), FOREIGN KEY (TYPECODE) REFERENCES DOCUTYPE (TYPECODE) ); CREATE TABLE IF NOT EXISTS DOCUMETAPATHSTATION ( NOT NULL. STATIONCODE INT NOT NULL, METALEFTPOS INT NOT NULL, METATOPPOS INT NOT NULL, PRIMARY KEY (BARCODE,STATIONCODE), FOREIGN KEY (BARCODE) REFERENCES DOCUCOREMETADATA (BARCODE), FOREIGN KEY (STATIONCODE) REFERENCES STATION (STATIONCODE) ); CREATE TABLE IF NOT EXISTS DOCUMETAPATHCON (

BARCODE INT NOT NULL

METACONSOURCE INT NOT NULL, METACONTARGET INT NOT NULL, METACONDESCR VARCHAR(80) NOT NULL, PRIMARY KEY (BARCODE,METACONSOURCE,METACONTARGET), FOREIGN KEY (BARCODE) REFERENCES DOCUCOREMETADATA (BARCODE) ); CREATE TABLE IF NOT EXISTS DOCULOC ( BARCODE INT NOT NULL,<br>STATIONCODE INT **STATIONCODE** NOT NULL, STEPORDER INT NOT NULL,<br>TIMFIN DATETIME NOT NULL default '0000-00-00 00:00:00', TIMEOUT DATETIME NOT NULL default '0000-00-00 00:00:00', PRIMARY KEY (BARCODE,STATIONCODE,STEPORDER), FOREIGN KEY (BARCODE) REFERENCES DOCUCOREMETADATA (BARCODE), FOREIGN KEY (STATIONCODE) REFERENCES STATION (STATIONCODE) ); CREATE TABLE IF NOT EXISTS PARAM ( PARAMCODE INT AUTO\_INCREMENT,<br>TYPECODE INT NOT NULL, TYPECODE INT NOT NULL,<br>
INPUTTYPE VARCHAR(10) VARCHAR(10) NOT NULL default 'text', DATATYPE VARCHAR(80) NOT NULL, PARAMNAME VARCHAR(80) NOT NULL, PARAMORDER INT NOT NULL, DEFAULTVAL VARCHAR(80) NOT NULL, COLSIZE INT NOT NULL,<br>PARAMDESC VARCHAR(200) NOT NULL, PRIMARY KEY (PARAMCODE,TYPECODE), FOREIGN KEY (TYPECODE) REFERENCES DOCUTYPE (TYPECODE) ); CREATE TABLE IF NOT EXISTS METAPARAM ( METAPARAMCODE INT AUTO INCREMENT. BARCODE INT NOT NULL. INPUTTYPE VARCHAR(10) NOT NULL default 'text', DATATYPE VARCHAR(80) NOT NULL, PARAMNAME VARCHAR(80) NOT NULL, PARAMORDER INT NOT NULL, COLSIZE INT NOT NULL,<br>STRINGVAL STRINGVAL VARCHAR(80) NOT NULL,<br>
PARAMDESC VARCHAR(200) NOT NULL, VARCHAR(200) PRIMARY KEY (METAPARAMCODE), FOREIGN KEY (BARCODE) REFERENCES DOCUCOREMETADATA (BARCODE) ); CREATE TABLE IF NOT EXISTS DOCLOCK ( USERID INT NOT NULL,

BARCODE INT NOT NULL, STATUS VARCHAR(80) NOT NULL, PRIMARY KEY (BARCODE,USERID), FOREIGN KEY (BARCODE) REFERENCES DOCUCOREMETADATA (BARCODE), FOREIGN KEY (USERID) REFERENCES USERACCOUNT (USERID) ); CREATE TABLE IF NOT EXISTS PARAMCHOICE ( CHOICECODE INT AUTO\_INCREMENT,<br>PARAMCODE INT NOT NULL. PARAMCODE<br>CHOICENAME VARCHAR(80) NOT NULL, PRIMARY KEY (CHOICECODE), FOREIGN KEY (PARAMCODE) REFERENCES PARAM (PARAMCODE) ); CREATE TABLE IF NOT EXISTS METAPARAMCHOICE (<br>METACHOICECODE INT AUTO\_INCREMENT, METACHOICECODE INT METAPARAMCODE INT NOT NULL, METACHOICENAME VARCHAR(80) NOT NULL, PRIMARY KEY (METACHOICECODE), FOREIGN KEY (METAPARAMCODE) REFERENCES METAPARAM (METAPARAMCODE) ); CREATE TABLE IF NOT EXISTS PERMISSION ( PARAMCODE INT NOT NULL,<br>STATIONCODE INT NOT NULL, STATIONCODE INT NOT NULL, VARCHAR(80) NOT NULL, PRIMARY KEY (PARAMCODE,STATIONCODE), FOREIGN KEY (STATIONCODE) REFERENCES STATION (STATIONCODE), FOREIGN KEY (PARAMCODE) REFERENCES PARAM (PARAMCODE) ); CREATE TABLE IF NOT EXISTS CREATEPERMISSION ( TYPECODE INT NOT NULL,<br>STATIONCODE INT NOT NULL, STATIONCODE INT NOT NULL, VARCHAR(80) NOT NULL, PRIMARY KEY (TYPECODE,STATIONCODE), FOREIGN KEY (STATIONCODE) REFERENCES STATION (STATIONCODE), FOREIGN KEY (TYPECODE) REFERENCES DOCUTYPE (TYPECODE) ); CREATE TABLE IF NOT EXISTS METAPERMISSION ( METAPARAMCODE INT NOT NULL. STATIONCODE INT NOT NULL, VARCHAR(80) NOT NULL, PRIMARY KEY (METAPARAMCODE,STATIONCODE), FOREIGN KEY (STATIONCODE) REFERENCES STATION (STATIONCODE), FOREIGN KEY (METAPARAMCODE) REFERENCES METAPARAM (METAPARAMCODE) ); CREATE TABLE IF NOT EXISTS USERACCOUNT ( USERID INT AUTO\_INCREMENT, VARCHAR(20) NOT NULL, USERNAME VARCHAR(80)

NOT NULL,

PASSWORD VARCHAR(80) NOT NULL, STATIONCODE INT NOT NULL,<br>FIRSTNAME VARCHAR(20) NOT NULL, FIRSTNAME VARCHAR(20) NOT NULL,<br>LASTNAME VARCHAR(20) NOT NULL, LASTNAME VARCHAR(20) NOT NULL, EMAIL VARCHAR(40) PHONE VARCHAR(20) NOT NULL, ADDRESS VARCHAR(80) NOT NULL, THEME VARCHAR(40) NOT NULL default 'smoothness', UNIQUE (USERNAME), PRIMARY KEY (USERID), FOREIGN KEY (STATIONCODE) REFERENCES STATION (STATIONCODE) ); CREATE TABLE IF NOT EXISTS DOCUCOREMETADATAARC ( ARCCODE INT NOT NULL, USERID INT NOT NULL, TITLE VARCHAR(40) NOT NULL, TYPENAME VARCHAR(40) NOT NULL, NOT NULL, DOCDESCR VARCHAR(500) NOT NULL, PRIMARY KEY (ARCCODE) ); CREATE TABLE IF NOT EXISTS DOCUMETAPATHSTATIONARC ( ARCCODE INT NOT NULL, STATIONARCCODE INT NOT NULL, STATIONNAME VARCHAR(40) NOT NULL, METALEFTPOS INT NOT NULL, METATOPPOS INT NOT NULL, PRIMARY KEY (ARCCODE,STATIONARCCODE), FOREIGN KEY (ARCCODE) REFERENCES DOCUCOREMETADATAARC (ARCCODE) ); CREATE TABLE IF NOT EXISTS DOCUMETAPATHCONARC ( ARCCODE INT NOT NULL, METACONSOURCE INT NOT NULL, METACONTARGET INT NOT NULL, METACONDESCR VARCHAR(80) NOT NULL, PRIMARY KEY (ARCCODE,METACONSOURCE,METACONTARGET), FOREIGN KEY (ARCCODE) REFERENCES DOCUCOREMETADATAARC (ARCCODE) ); CREATE TABLE IF NOT EXISTS DOCULOCAARC ( ARCCODE INT NOT NULL,<br>STATIONNAME VARCHAR(40) NOT NULL, STEPORDER INT NOT NULL, TIMEIN DATETIME NOT NULL default '0000-00-00 00:00:00', TIMEOUT DATETIME NOT NULL default '0000-00-00 00:00:00',

PRIMARY KEY (ARCCODE,STEPORDER), FOREIGN KEY (ARCCODE) REFERENCES DOCUCOREMETADATAARC (ARCCODE) ); CREATE TABLE IF NOT EXISTS COMPANYDOCUARC ( ARCCODE INT NOT NULL. COMPANYNAME VARCHAR(40) NOT NULL, PRIMARY KEY (ARCCODE,COMPANYNAME), FOREIGN KEY (ARCCODE) REFERENCES DOCUCOREMETADATAARC (ARCCODE) ); CREATE TABLE IF NOT EXISTS METAPARAMARC (<br>METAPARAMARCCODE INT NOT NULL, METAPARAMARCCODE<br>ARCCODE INT ARCCODE INT NOT NULL,<br>INPUTTYPE VARCHAR( VARCHAR(10) NOT NULL default 'text', DATATYPE VARCHAR(80) NOT NULL, PARAMNAME VARCHAR(80) NOT NULL, PARAMORDER INT NOT NULL, COLSIZE INT NOT NULL,<br>STRINGVAL VARCHAR(80) NOT NULL, PARAMDESC VARCHAR(200) NOT NULL, PRIMARY KEY (METAPARAMARCCODE), FOREIGN KEY (ARCCODE) REFERENCES DOCUCOREMETADATAARC (ARCCODE) ); CREATE TABLE IF NOT EXISTS METAPARAMCHOICEARC ( METACHOICECODEARC INT NOT NULL, METAPARAMARCCODE INT NOT NULL, METACHOICENAME VARCHAR(80) NOT NULL, PRIMARY KEY (METACHOICECODEARC), FOREIGN KEY (METAPARAMARCCODE) REFERENCES METAPARAMARC (METAPARAMARCCODE) ); CREATE TABLE IF NOT EXISTS COMPANYUSER ( COMPANYCODE INT NOT NULL, USERID **INT** NOT NULL, PRIMARY KEY (COMPANYCODE,USERID), FOREIGN KEY (COMPANYCODE) REFERENCES COMPANY (COMPANYCODE), FOREIGN KEY (USERID) REFERENCES USERACCOUNT (USERID) );

INSERT INTO USERACCOUNT (`USERTYPE`, `USERNAME`, `PASSWORD`, `STATIONCODE`, `FIRSTNAME`, `LASTNAME`, `EMAIL`, `PHONE`, `ADDRESS`) VALUES ('admin', 'admin', MD5( 'admin' ), 0, 'Louie', 'Ano', 'jose\_louie\_mark@yahoo.com', '09229726892', '1048, Escoda St. Paco, Manila');

### **xxxiii. js/list.js**

;(function() {

var entries = [ { id:"demo", name:"jsPlumb Home", about:"Main jsPlumb demo page. Contains a bit of everything" }, { id:"flowchartConnectorsDemo", name:"Flowchart Connectors", about:"Demonstration of the Flowchart connectors" }, { id:"draggableConnectorsDemo", name:"Draggable Connections", about:"Demonstration of drag and drop connections" }, { id:"perimeterAnchorsDemo", name:"Perimeter Anchors", about:"Demonstration of perimeter anchors" }, { id:"stateMachineDemo", name:"State Machine", about:"Demonstration of the State Machine Connectors and Continuous Anchors" }, { id:"chartDemo", name:"Chart Demonstration", about:"Simple Chart Demo" }, { id:"anchorDemo", name:"Sources and Targets", about:"Demonstration of how to make whole elements Connection sources and targets" }, { id:"dynamicAnchorsDemo", name:"Dynamic Anchors", about:"Demonstration of Dynamic Anchors" }, { id:"dragAnimDemo", name:"Animation", about:"Drag/drop demo with animation" } ], libraries = [ {id:"jquery", name:"jQuery"}, {id:"mootools", name:"MooTools"}, {id:"yui3", name:"YUI3"} ], prepareOtherLibraryString = function(demoId, library) { var s = "", demoInfo = jsPlumb.DemoList.find(demoId); for (var  $i = 0$ ;  $i <$  libraries.length;  $i++$ ) { var c = libraries[i].id == library ? "selected" : ""; s += '<a class="' + c + "' href="../' + libraries[i].id + '/' + demoId + '.html">' + libraries[i].name + '</a>&nbsp;&nbsp;'; } return s; }, demoSelectorString = (function() { var s = '<h5>Select Demo:</h5><select id="demoSelector" class="demoSelector">'; for (var  $i = 0$ ;  $i <$  entries.length;  $i++$ ) { s += '<option value="' + entries[i].id + '.html">' + entries[i].name + '</option>'; } s += '</select>'; return s; })(); jsPlumb.DemoList = { find:function(id) { for (var  $i = 0$ ;  $i <$  entries.length;  $i++)$  { if (entries[i].id === id) { var next =  $i$  < entries.length -  $1$  ?  $i$  +  $1$  : 0, prev = i > 0 ? i - 1 : entries.length - 1; return { current:entries[i], prev:entries[prev], next:entries[next], idx:i }; } } }, init : function() { var bod = document.body,

demoId = bod.getAttribute("data-demo-id"), library = bod.getAttribute("data-library"), renderModeString = '<h5>Render Mode:</h5><a href="#" class="rmode" mode="svg">SVG</a>&nbsp;|&nbsp;<a href="#" class="selected rmode" mode="canvas">Canvas</a>&nbsp; | &nbsp;<a href="#" class="rmode" mode="vml">VML</a>', libraryString = '<h5>Library:</h5><div class="otherLibraries"></div>' + prepareOtherLibraryString(demoId, library), demoInfo = jsPlumb.DemoList.find(demoId);

#### if (demoInfo) {

var prevString = '<h5>Previous:</h5><a href="' + demoInfo.prev.id + '.html">' + demoInfo.prev.name + '</a>', nextString = '<h5>Next:</h5><a href="' + demoInfo.next.id + '.html">' + demoInfo.next.name + '</a>', menuString = '<div class="menu"><a href="../doc/usage.html" class="mplink">view documentation</a>' + ' | <a href="../apidocs">view api docs</a>' + ' | <a href="../tests/qunit-all.html">qUnit tests</a>' + ' | <a href="mailto:simon.porritt@gmail.com" class="mplink">contact me</a>' +

' | <a href="http://github.com/sporritt/jsplumb/" class="mplink">jsPlumb on GitHub</a>' + ' | <a href="http://code.google.com/p/jsplumb/" class="mplink">jsPlumb on Google code</a>' + ' | <a href="http://jsplumb.tumblr.com" class="mplink">jsPlumb on Tumblr</a>';

var d = document.createElement("div"); d.className = "renderMode"; d.innerHTML = renderModeString + libraryString + prevString + "<br/>>" + nextString + demoSelectorString; bod.appendChild(d);

var m = document.createElement("div"); m.className = "menu"; m.innerHTML = menuString; bod.appendChild(m);

var ds = document.getElementById("demoSelector"); ds.selectedIndex = demoInfo.idx; ds.onchange = function() { window.location.href = ds.options[ds.selectedIndex].value; }; } }

}; })();

**xxxiv. js/setup.js**

\$(function() { \$( "#dialog:ui-dialog" ).dialog( "destroy" ); \$( "#dialogCon" ).dialog({autoOpen: false});

\$("div[name=pathGroup]").css("display", "none"); \$("div[name=pathGroup]").fadeIn(1000); \$( "input:submit, button").button();

\$( "#addStation" ).click(function() {

```
//if(confirm('Are you sure you want to add ' + $( 
"#stationsToBeAdded option:selected").text() + '?')){
$("#boxs").append("<div id=\"" + $( "#stationsToBeAdded 
option:selected").val() + "\" class=\"w\" style=\"left:400"
+"px; top:300px;\">   " + $(
"#stationsToBeAdded option:selected").val() + ") <font 
color='#000000' "
+" onClick=\"selectStation('"+$( "#stationsToBeAdded 
option:selected").val()+"');\">"
+ $( "#stationsToBeAdded option:selected").text() + "</font><div 
class=\"ep\"></div><div class=\"del\" onClick=\"deleteStation('"
+ $( "#stationsToBeAdded option:selected").val() + "','" + $( 
"#stationsToBeAdded option:selected").text() + 
"');\"></div></div>\n");
$(".ep").each(function(i,e) {
var p = \frac{1}{2}(e).parent();
jsPlumb.makeSource($(e), {
parent:p,
//anchor:"BottomCenter",
anchor:"Continuous",
paintStyle:{ fillStyle:"#ffffff", radius:0 },
connector:[ "StateMachine", { curviness:20 } ],
connectorStyle:{ strokeStyle:"rgb(2,2,2)", lineWidth:2 },
maxConnections:5,
onMaxConnections:function(info, e) {
alert("Maximum connections (" + info.maxConnections + ") 
reached");
}
});
});
jsPlumb.draggable($( ".w" ));
jsPlumb.makeTarget(jsPlumb.getSelector(".w"), {
dropOptions:{ hoverClass:"dragHover" },
paintStyle:{ fillStyle:"#ffffff",radius:0 },
anchor:"Continuous"
});
$( "#stationsToBeAdded option:selected").remove();
//}
});
$( "#station" ).tabs({
collapsible: true,
selected: -1
});
});
xxxv. js/stateMachine.js
;(function() {
var curColourIndex = 1, maxColourIndex = 24, nextColour = 
function() {
var R,G,B;
R = parseInt(128+Math.sin((curColourIndex*3+0)*1.3)*128);G = parseInt(128+Math.sin((curColourIndex*3+1)*1.3)*128);
B = parseInt(128+Math.sin((curColourIndex*3+2)*1.3)*128);
curColourIndex = curColourIndex + 1;
```

```
if (curColourIndex > maxColourIndex) curColourIndex = 1;
return "rgb(" + R + "," + G + "," + B + ")";
};
window.jsPlumbFDA = {
init :function() {
jsPlumb.importDefaults({
Endpoint : ["Dot", {radius:2}],
HoverPaintStyle : {strokeStyle:"#6b6b6b", lineWidth:2 },
ConnectionOverlays : [
[ "Arrow", {
location:1,
id:"arrow",
length:14,
foldback:0.8
\}],
[ "Label", { id:"label", cssClass:"aLabel" }]
]
});
// initialise draggable elements. note: jsPlumb does not do this by 
default from version 1.3.4 onwards.
jsPlumb.draggable(jsPlumb.getSelector(".w"), {
stop:function(e) {
$("div.w").each(function () {
// alert($(this).css("left")); // "this" is the current element 
in the loop
});
}
});
jsPlumb.bind("beforeDrop", function(c) {
var temp = jsPlumb.getConnections();
if(c.sourceId == c.targetId || c.targetId == -1 || c.targetId == "-1"
){
return false;
}
var startConn = 0;
for(var i=0;i<temp.length;i++){
if(temp[i].sourceId == c.sourceId && temp[i].targetId == c.targetId 
){
return false;
}
if( temp[i].sourceId == -1 || temp[i].sourceId == "-1" ) {
startConn++;
}
}
if( ( c.sourceId == -1 | | c.sourceId == "-1" ) && startConn > 0 ) {
return false;
}
return c;
});
// bind a click listener to each connection; the connection is 
deleted.
jsPlumb.bind("click", function(c) {
$( "#dialog:ui-dialog" ).dialog( "destroy" );
$( "#validateTips" ).empty();
```
\$("#conname").remove(); \$("#conField").append("<input type=\"text\" name=\"conname\" id=\"conname\" value=\""+ c.getOverlay("label").getLabel() +"\" class=\"text ui-widget-content ui-corner-all\" />"); \$( "#dialogCon" ).dialog({ autoOpen: false, height: 170, width: 380, modal: true, buttons: { "Save": function() { //if(confirm('Are you sure you want to save?')) { var bValid = true;  $//bValid = checkRegexp( $('#conname''), /*([0-9a-zA-Z])+$/$ "Connection name only allow : a-z 0-9" ); if ( bValid ) { c.getOverlay("label").setLabel( \$( "#conname" ).val() ); \$( this ).dialog( "close" ); } //} }, "Delete": function() { //if(confirm('Are you sure you want to delete?')) { jsPlumb.detach(c); \$( this ).dialog( "close" ); //} }, Cancel: function() { \$( this ).dialog( "close" ); } }, close: function() { //allFields.val( "" ).removeClass( "ui-state-error" ); } }); \$( "#dialogCon" ).dialog( "open" ); }); // hand off to the library specific demo code here. not my ideal, but to write common code // is less helpful for everyone, because all developers just like to copy stuff, right? // make each ".ep" div a source and give it some parameters to work with. here we tell it // to use a Continuous anchor and the StateMachine connectors, and also we give it the // connector's paint style. note that in this demo the strokeStyle

is dynamically generated, // which prevents us from just setting a jsPlumb.Defaults.PaintStyle. but that is what i // would recommend you do.

jsPlumbFDA.initEndpoints(nextColour);

jsPlumb.bind("jsPlumbConnection", function(conn) {

conn.connection.setPaintStyle({strokeStyle:nextColour()});

#### if(pop){

\$( "#dialog:ui-dialog" ).dialog( "destroy" );

\$( "#validateTips" ).empty(); \$("#conname").remove(); \$("#conField").append("<input type=\"text\" name=\"conname\" id=\"conname\" value=\"" +"\" class=\"text ui-widget-content ui-corner-all\" />"); \$( "#dialogCon" ).dialog({ autoOpen: false, height: 170, width: 380, modal: true, buttons: { "Save": function() { //if(confirm('Are you sure you want to add?')) { var bValid = true;  $//bValid = checkRegexp( $('#conname")$ ,  $/^([0-9a-zA-Z])+$/$ "Connection name only allow : a-z 0-9" ); if ( bValid ) { conn.connection.getOverlay("label").setLabel( \$( "#conname" ).val() ); \$( this ).dialog( "close" ); } //} }, Cancel: function() { jsPlumb.detach(conn.connection); \$( this ).dialog( "close" ); } }, close: function() { //allFields.val( "" ).removeClass( "ui-state-error" ); } }); \$( "#dialogCon" ).dialog( "open" ); } var temp = jsPlumb.getConnections(); var temp1 = ""; for(var i=0;i<temp.length;i++){ temp1 += temp[i].sourceId + '=' + temp[i].targetId + " "; } //alert(temp1); }); jsPlumb.makeTarget(jsPlumb.getSelector(".w"), { dropOptions:{ hoverClass:"dragHover" }, paintStyle:{ fillStyle:"#ffffff",radius:0 }, anchor:"Continuous" //anchor:"TopCenter" }); }

}; })();

#### **xxxvi. js/stateMachiene-jquery.js**

;(function() {

jsPlumbFDA.initEndpoints = function(nextColour) { \$(".ep").each(function(i,e) {

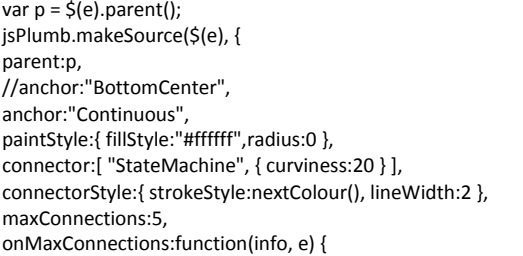

alert("Maximum connections (" + info.maxConnections + ") reached"); }

});

});

};

})();

## **VI. Acknowledgement**

I feel very fortunate and blessed to have done this Special Project (SP). This gave me a rare chance to make a contribution to our country through information technology. This is why "thank you" might not be enough to express my appreciation to everyone that helped me in every step of the way through the completion of this project. I owe my immense gratitude to the following.

First, to my adviser, Sir Geoffrey Solano, who took the word "adviser" into a whole new level. He believed in me and gave me the confidence no other mentor has ever given me before. That confidence fuels my drive to do this project. I'm really grateful for him for always finding time if I needed advice. Even if sometimes I haven't set any schedule for advising, he is kind and patient enough to lend me his time if I approach him.

To Dr, Alvin Marcelo for giving me this project and connecting me to FDA. To former FDA Director, Dr. Suzette Lazo, who gave me the support I needed and the permission to go around FDA for numerous interviews. To FDA's head in Information Technology, Mr. Roger Manapat, for finding time and personally working with me

To my ever supportive Mama and Papa who endured a lot of frustration because of me. Thank you for supporting me on everything I love to do. Thank you for being the home I could turn to when I'm down. Thank you for all the love, moral, spiritual and financial support, patience and daily reminders that I have an SP to finish.

To my friend, Renz, for lending me a hand on my SP defense. To the rest or the DOTA boys who are always ready to help me and providing me tips. To all my blockmates for adopting me to the block, and being supportive all on my academics which gave way to the completion of this SP.

To all my professors and lecturers, who provided me essential knowledge and skills needed for this SP.

Most of all, to God for giving me all the pieces to complete this SP. Thank you for answering my prayers and giving me more than what I have asked for.